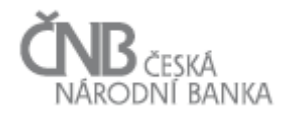

# Věcné zadání projektu SDAT

# D - Sběr dat

## Ċ NB <sub>ČESKÁ</sub><br>NÁRODNÍ BANKA

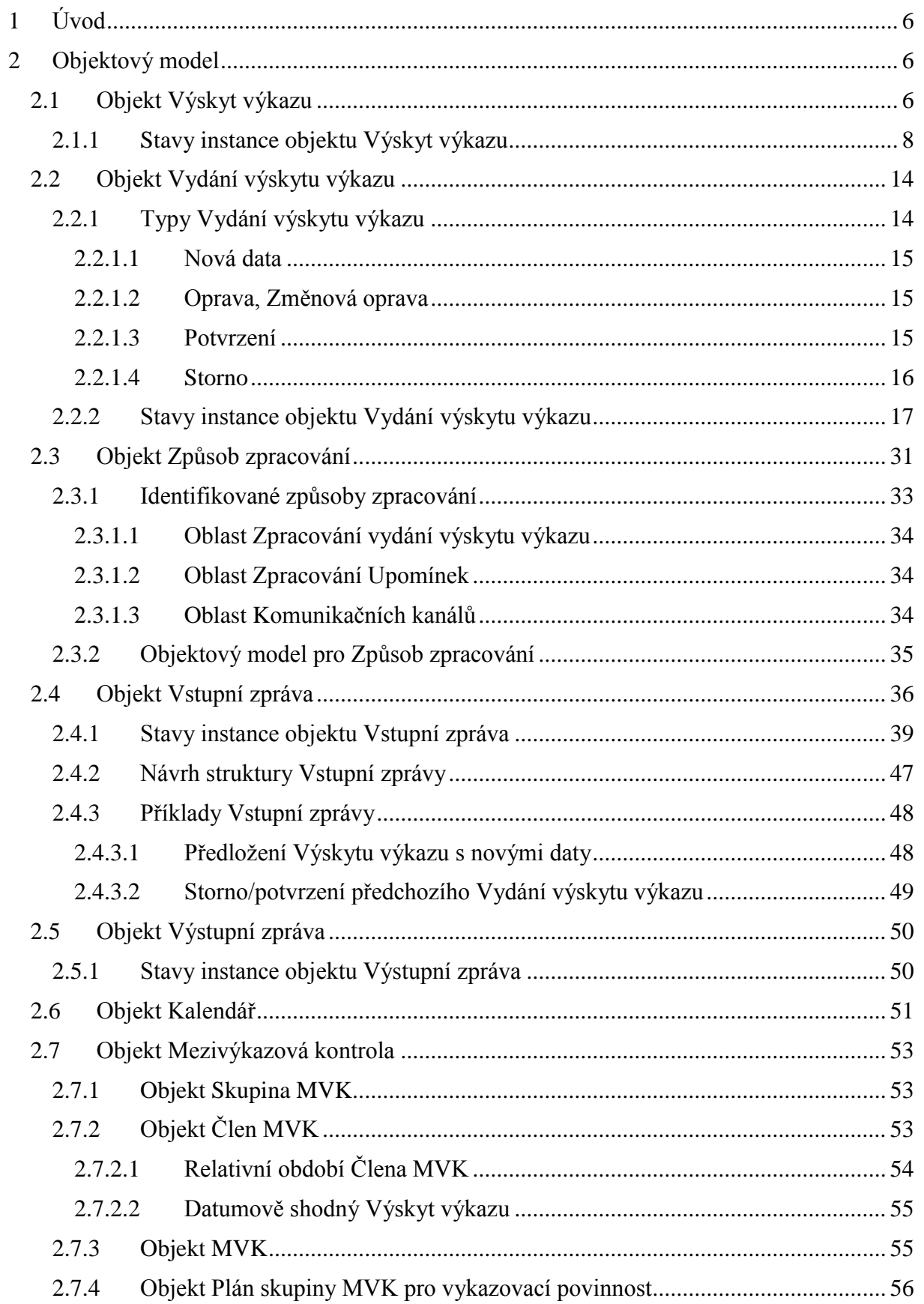

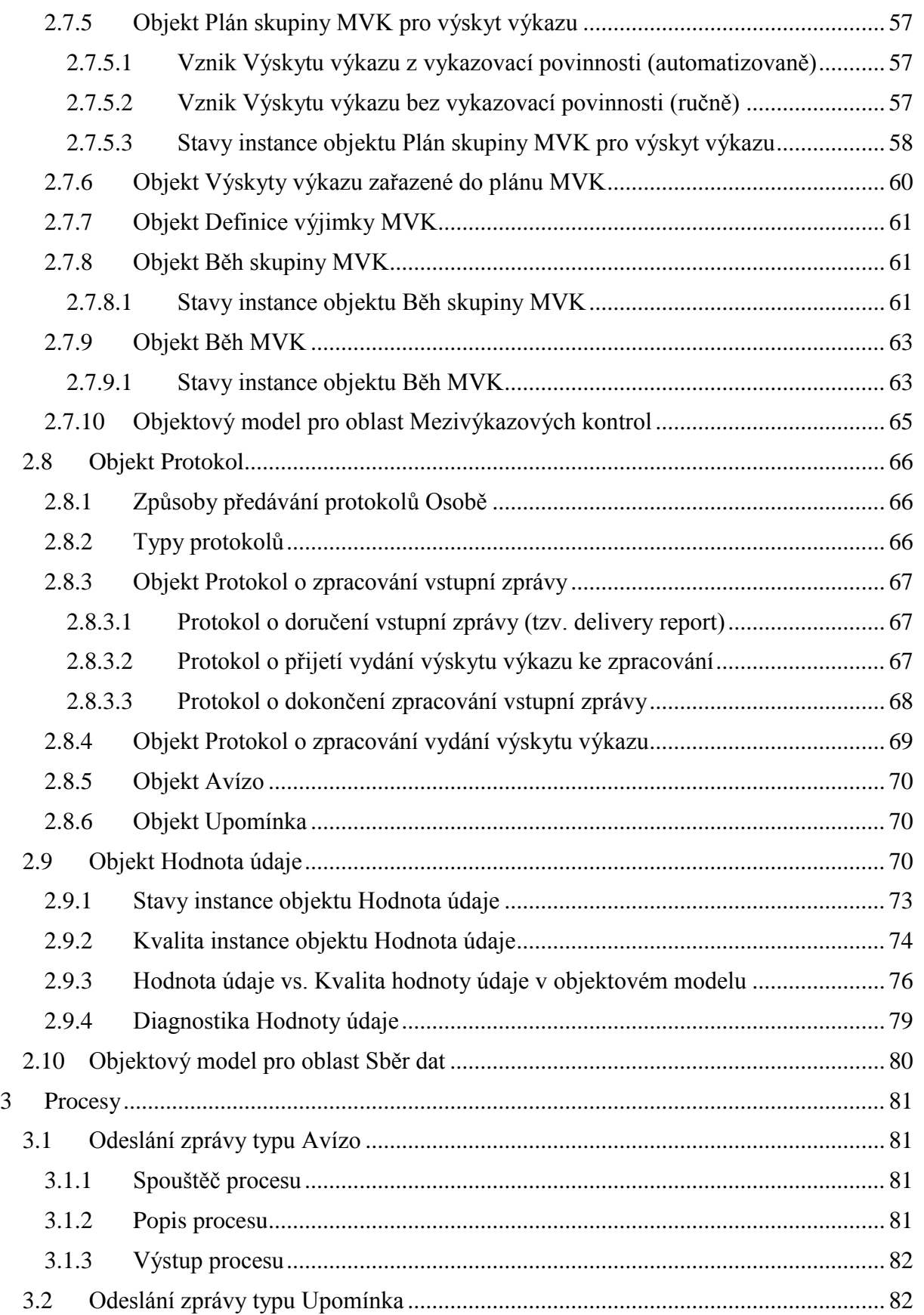

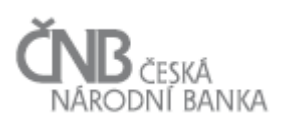

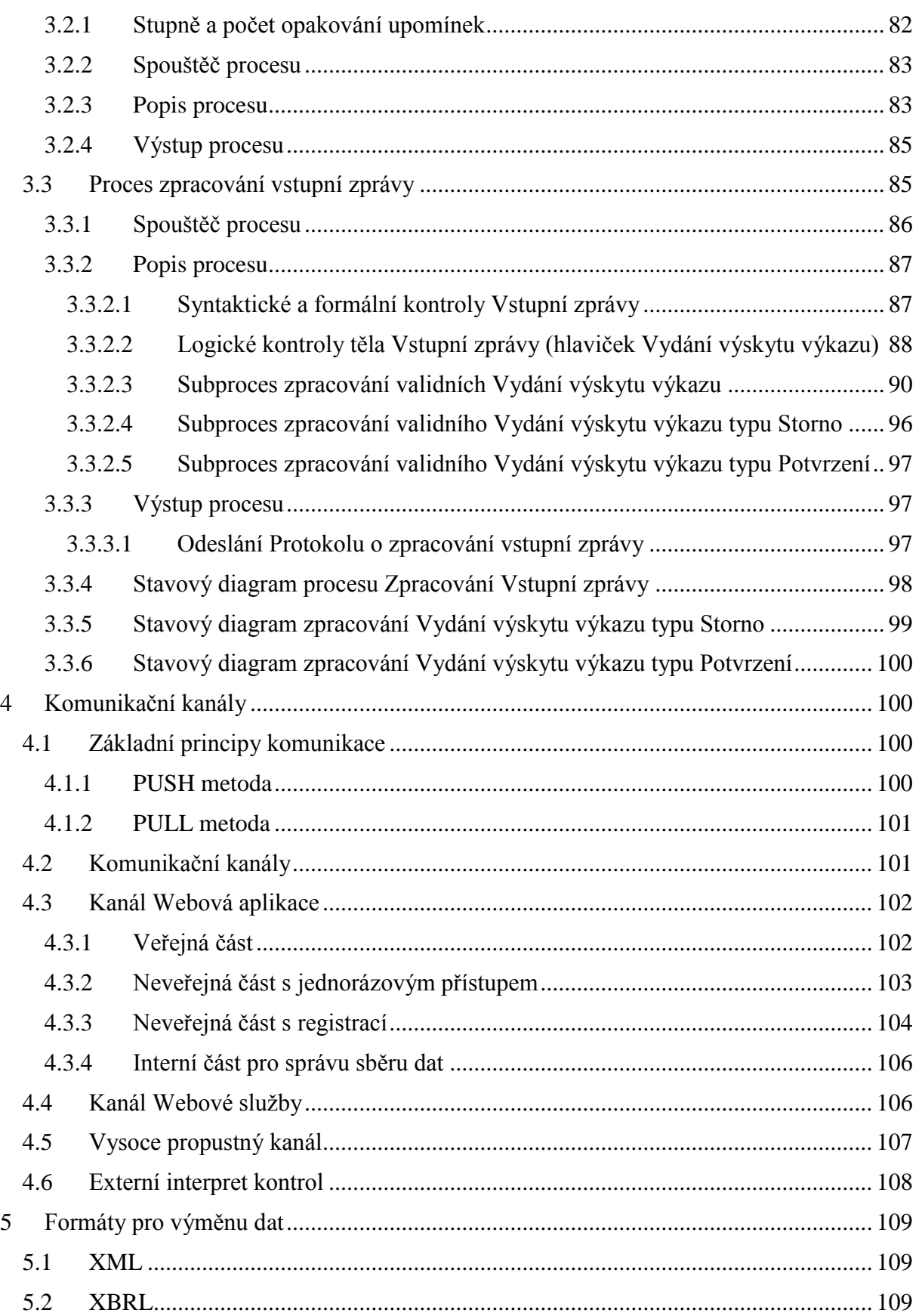

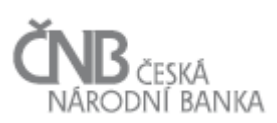

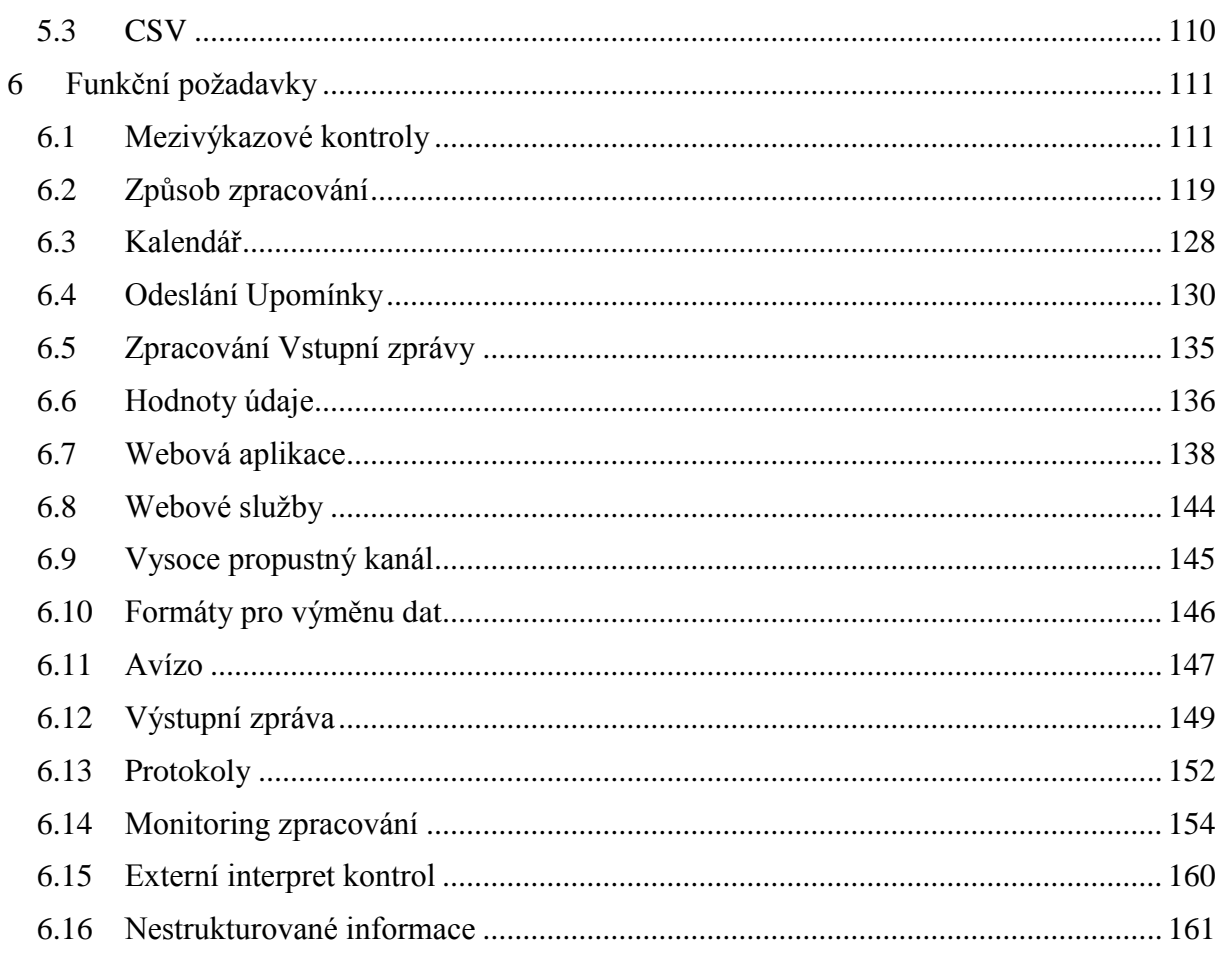

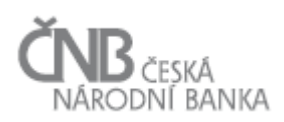

### <span id="page-5-0"></span>**1 Úvod**

Účelem tohoto dokumentu je popsat objektový model a procesy, které pokrývají oblast Sběru dat.

Sběr dat zahrnuje procesy, prostřednictvím kterých jsou dodávána Vykazujícími osobami anebo Osobami, které tyto Vykazující osoby zastupují, data jednotlivých Výkazů do ČNB. Tyto požadavky jsou v rámci systému stanoveny jednotlivými Výskyty výkazu, které jsou odvozeny z Vykazovacích povinností (viz dokument C – Vykazovací povinnosti a Registr osob, kapitoly 2.5 Objekt Vykazovací povinnost a 2.6 Objekt Výskyt výkazu). Ke každému Výskytu výkazu jsou stanoveny parametry, prostřednictvím kterých systém řídí zpracování dat (např. termíny předkládání, termíny pro Upomínky, Avíza, omezení kontrol apod.). Konkrétní data jsou zasílána prostřednictvím tzv. Vydání výskytu výkazu.

Vlastní proces sběru dat začíná případným odesláním Avíza (informace o stanoveném termínu předložení výkazu), pokračuje přijetím a zpracováním jednotlivých Vydání výskytu výkazu (resp. Hodnot údaje) a končí uložením Hodnot údaje do databáze. Souběžně pak probíhá proces upomínání v případech nedodání Výkazů v požadovaných termínech a požadované kvalitě.

Nejdůležitějším procesem je vlastní zpracování zaslaných Výkazů, v rámci kterého probíhají různé kontroly nad Vstupními zprávami a v nich obsaženými Vydáními výskytu výkazu, které zahrnují například kontroly autentizace odesílatelů zpráv, dodržení všech Jednovýkazových a Mezivýkazových kontrol, Kontrol časových řad a následné uložení Hodnot údajů do databáze s označením jejich kvality podle výsledku jejich zpracování.

Průběh zpracování je monitorován a komunikován jak v rámci ČNB, tak ve vztahu k odesílatelům zpráv prostřednictvím různých komunikačních kanálů. V rámci webové aplikace (viz kapitola [4.3](#page-101-0) [Kanál Webová aplikace\)](#page-101-0) je prostřednictvím grafického uživatelského rozhraní oprávněným uživatelům na základě přidělených přístupových práv k dispozici přehled Výskytů výkazu, které mají dodat a v jakých termínech, vlastní Výkazy ve formátu podle zvoleného komunikačního kanálu (tj. formulář k přímému vyplnění, struktura XML souboru, taxonomie XBRL aj.), informace o stavu zpracování jednotlivých Výkazů apod. Stejné informace jsou poskytovány také pomocí webových služeb, zde však v jiném formátu, především s ohledem na strojovou čitelnost dodávaných informací. Osoby si mohou pro doručení Výkazu vybrat komunikační kanál, který jim nejvíce vyhovuje z hlediska jejich velikosti, interních informačních systémů, přístupu ke zpracování dat apod.

### <span id="page-5-1"></span>**2 Objektový model**

<span id="page-5-2"></span>V této kapitole jsou popsány jednotlivé objekty, které jsou používány v popisu procesů souvisejících se sběrem dat. Nejedná se o objekty sloužící pro vlastní metapopis jednotlivých Výkazů.

#### **2.1 Objekt Výskyt výkazu**

Objekt Výskyt výkazu je podrobně popsán v dokumentu C – Vykazovací povinnosti a Registr osob, kapitola 2.6 Objekt Výskyt výkazu, na tomto místě se uvádějí pouze stavy, kterými

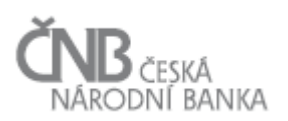

instance objektu Výskyt výkazu prochází během svého životního cyklu. Tyto stavy jsou závislé na souvisejících instancích objektu Vydání výskytu výkazu, případně na Upomínkách.

Zvláštností tohoto objektu je to, že systém SDAT musí umožnit přijímání Vydání výskytu výkazu k nadefinovanému Výskytu výkazu v čase neomezeně. To znamená, že neexistuje časový okamžik, který by uzavřel proces příjmu dat (Vydání výskytu výkazu) k danému Výskytu výkazu. To má mimo jiné za následek, že instance objektu Výskyt výkazu, která již jednou byla ve stavu Splněný, se může změnit na stav Připravený (v případě zaslání storna) nebo na stav Zpracovávaný (v případě zaslání opravy).

Instance objektu Výskyt výkazu během svého životního cyklu prochází různými stavy. Tyto stavy odrážejí, jak probíhá plnění Vykazovací povinnosti Osoby. Stavy jsou měněny v závislosti na zpracování vstupní zprávy, během kterého probíhá zpracování předložených Vydání výskytu výkazu (viz kapitola [3.3](#page-84-1) [Proces zpracování](#page-84-1) vstupní zprávy). Na základě toho, jak se mění stav souvisejícího Vydání výskytu výkazu, se mění i stavy související instance objektu Výskyt výkazu.

#### **2.1.1 Stavy instance objektu Výskyt výkazu**

Instance objektu Výskyt výkazu procházejí stavy (viz Tabulka 1 - [Stavy instance objektu Výskyt výkazu\)](#page-12-0). Stavový diagram zobrazující přechody mezi jednotlivými stavy je uveden v kapitole [3.3.4](#page-97-1) [Stavový diagram procesu Zpracování Vstupní zprávy.](#page-97-1)

<span id="page-7-0"></span>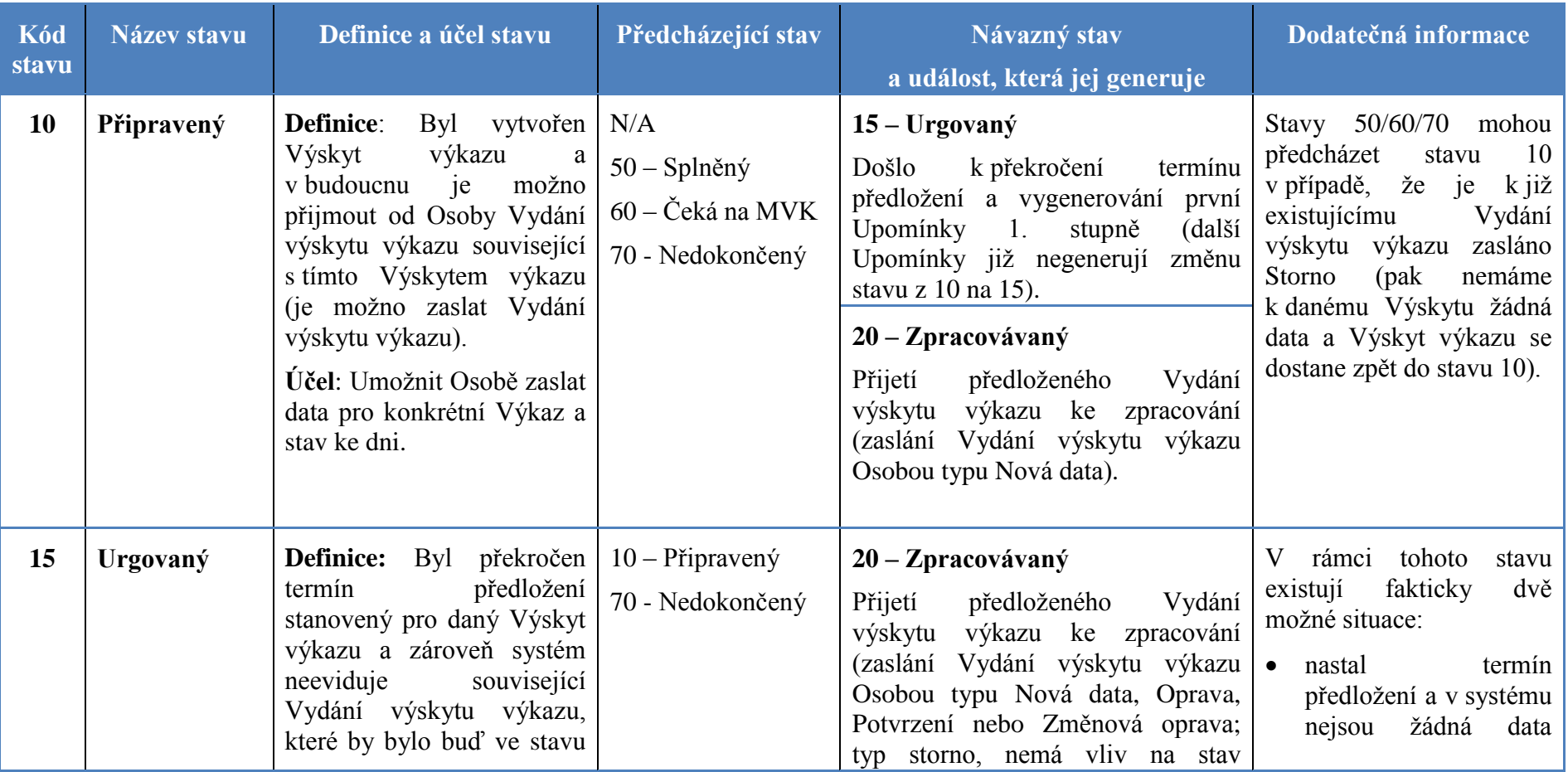

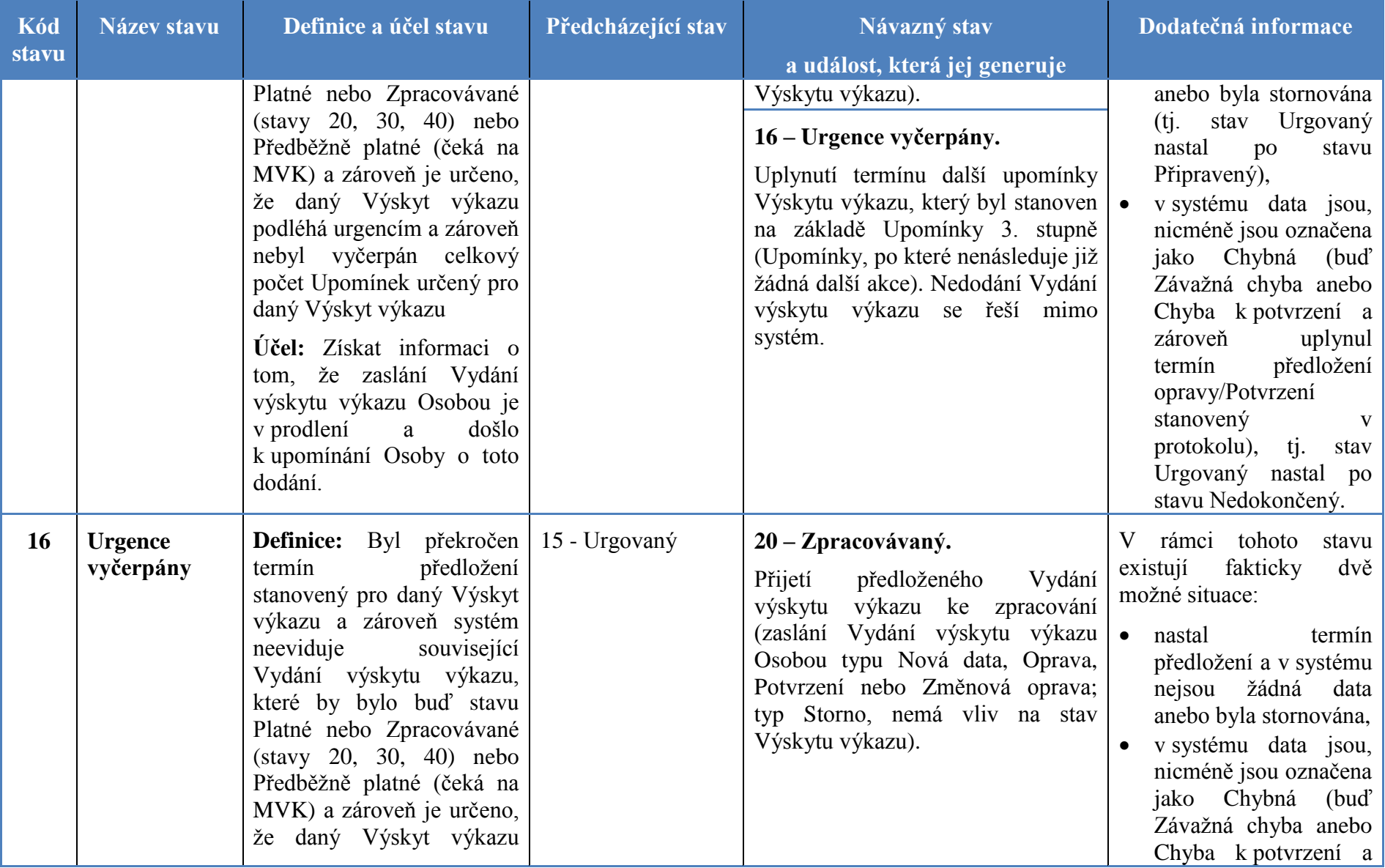

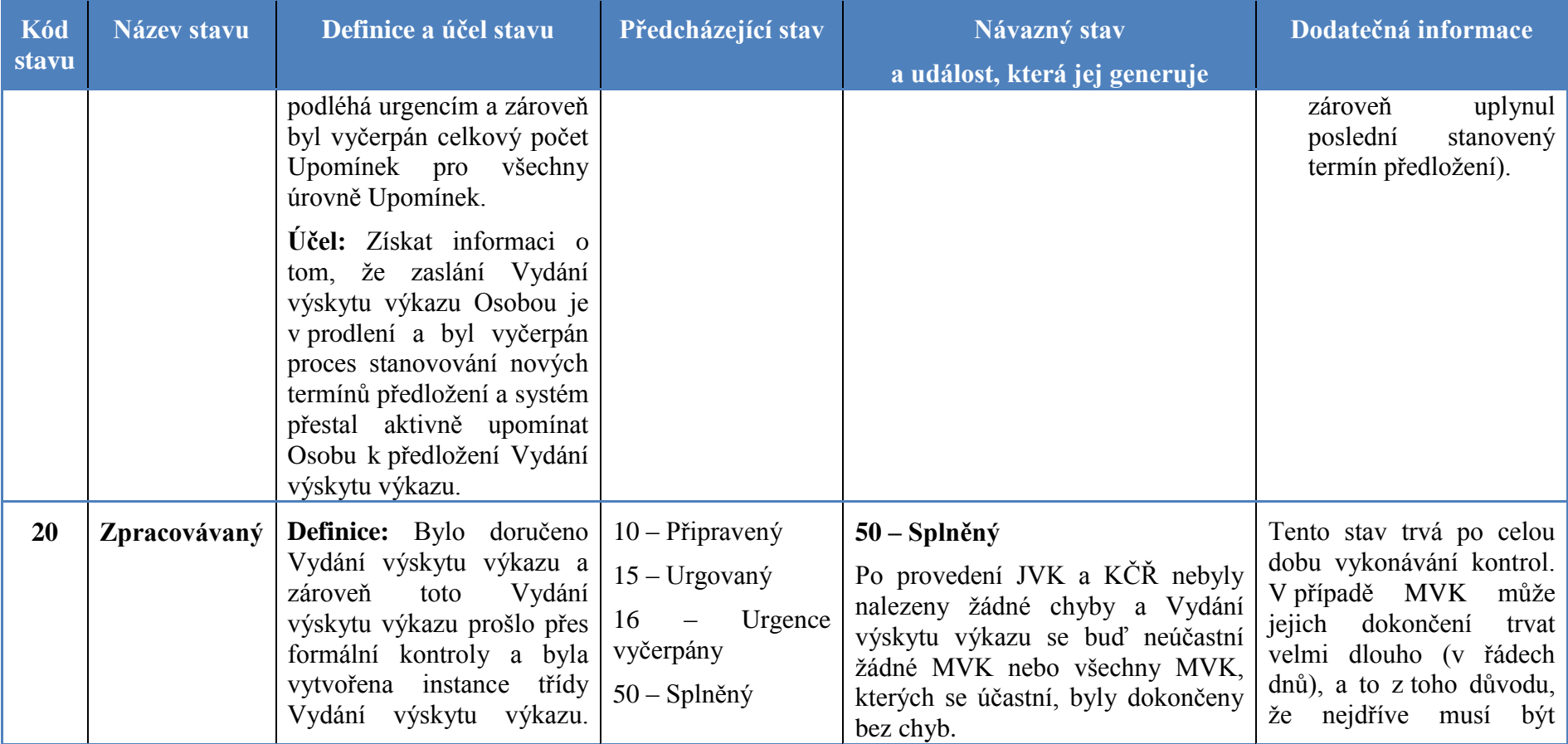

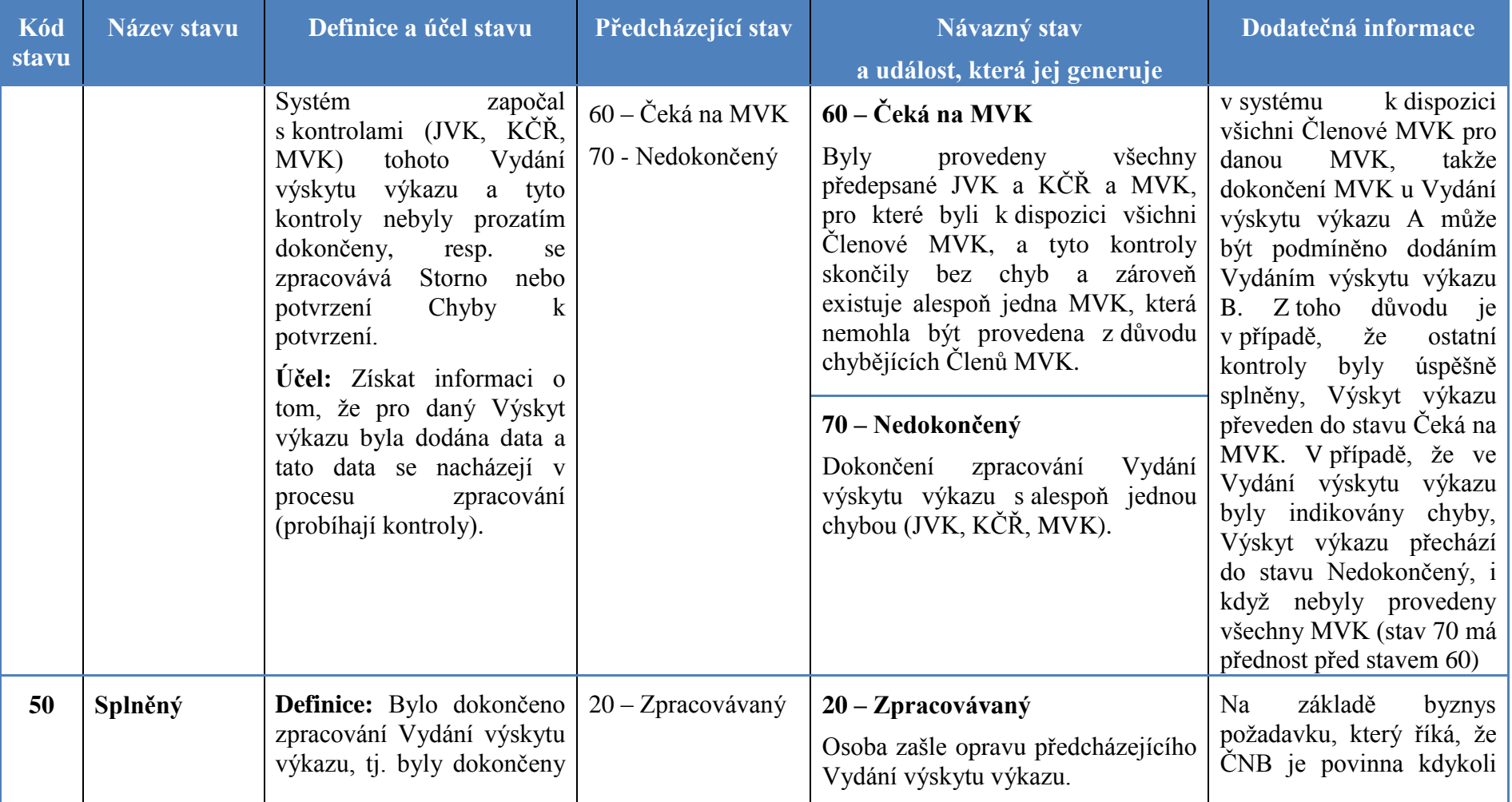

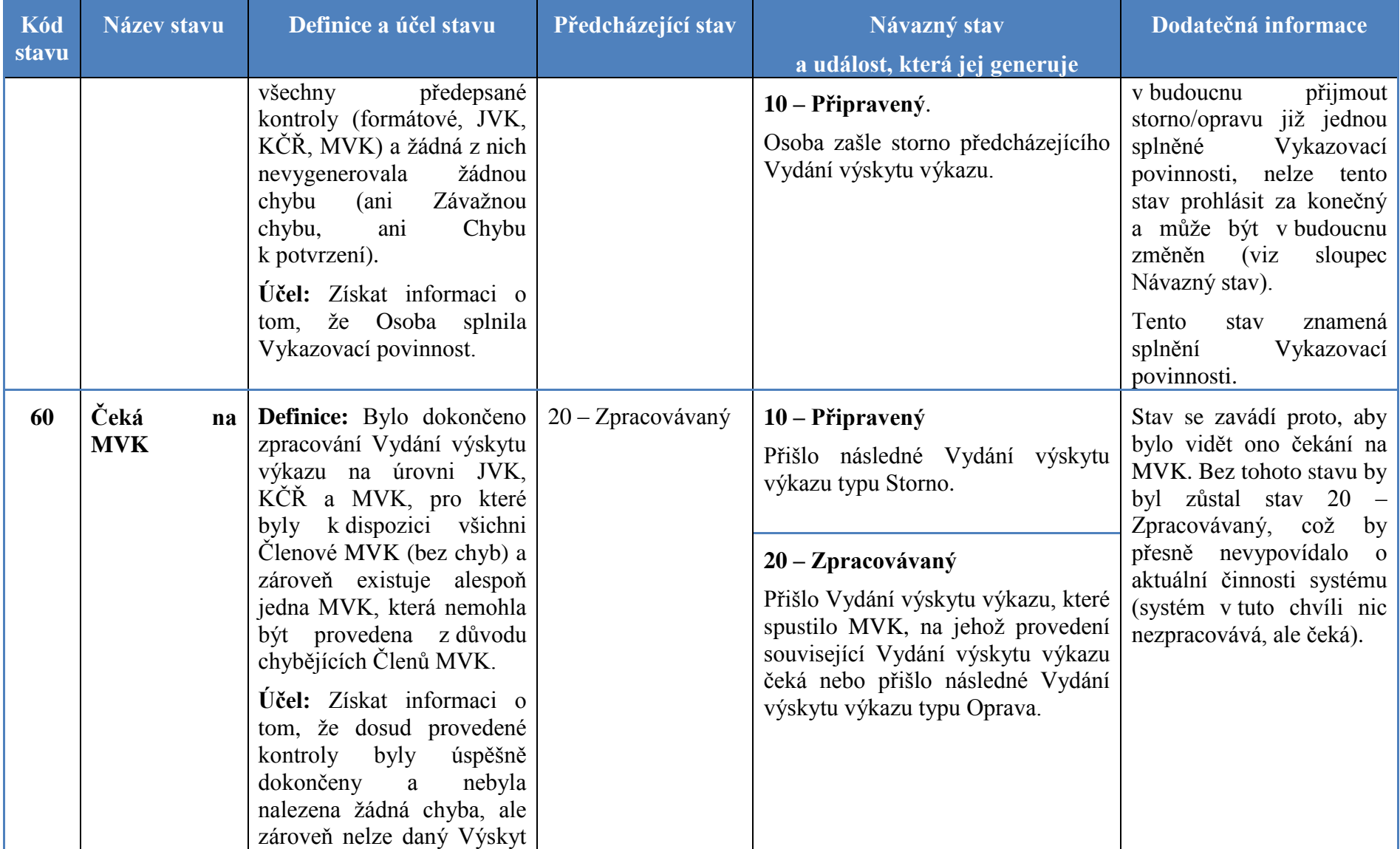

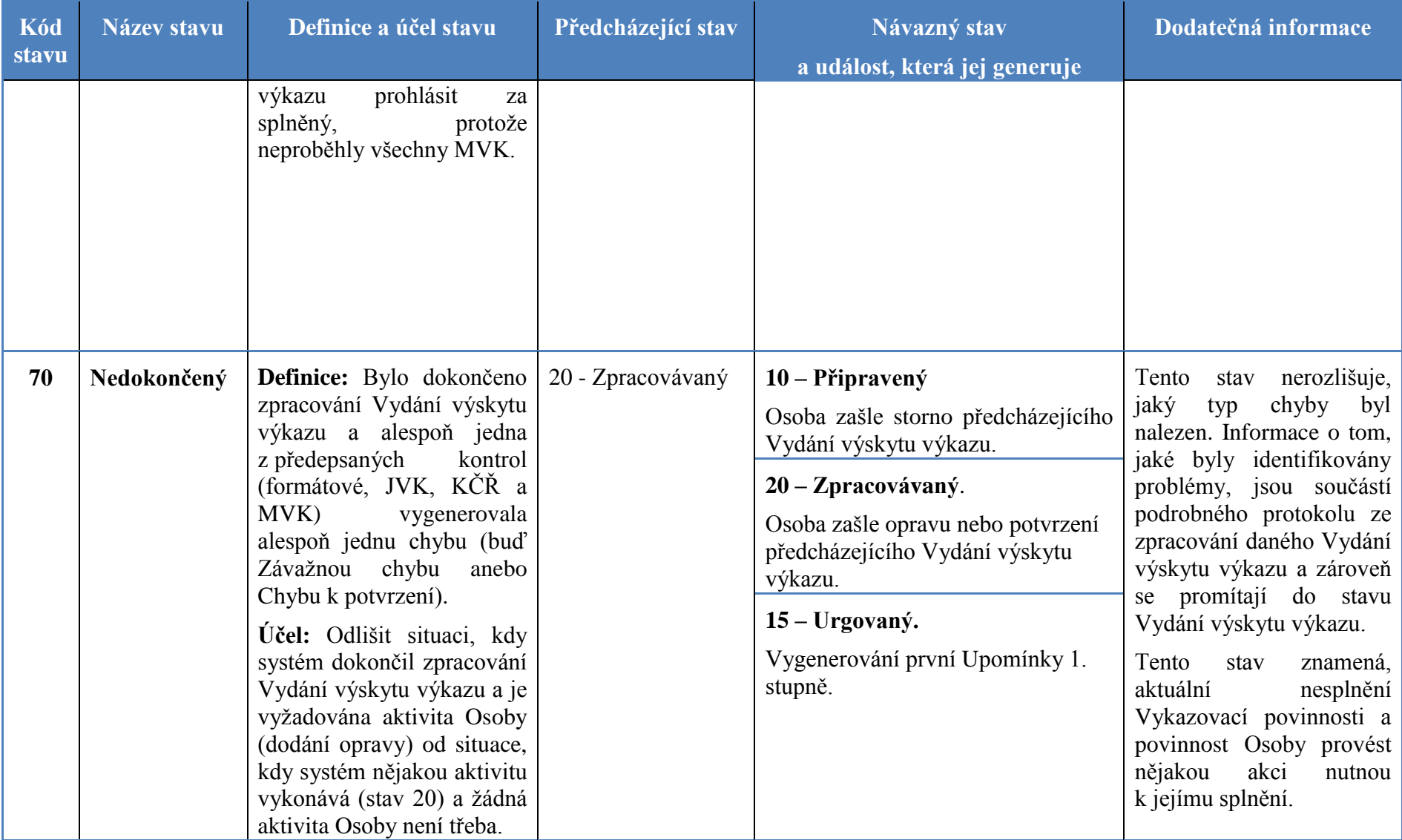

<span id="page-12-0"></span>**Tabulka 1 - Stavy instance objektu Výskyt výkazu**

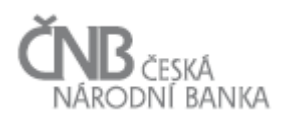

#### <span id="page-13-0"></span>**2.2 Objekt Vydání výskytu výkazu**

Účelem objektu Vydání výskytu výkazu je zastřešit data zaslaná Osobou (vykazující nebo zastupující). Data jsou vždy Osobou poskytována na základě definice uvedené v objektu Výskyt výkazu (viz dokument C – Vykazovací povinnosti a Registr osob, kapitola 2.6 Objekt Výskyt výkazu). Bez existence instance tohoto objektu nemůže instance objektu Vydání výskytu výkazu vzniknout.

Jedna instance objektu Vydání výskytu výkazu se tak váže právě na jednu instanci objektu Výskyt výkazu. Ze související instance objektu Výskyt výkazu lze zjistit informaci o tom:

- která Osoba (vykazující) data poskytuje,
- za jaký Výkaz jsou data zaslána,
- za jaké období jsou data zaslána (stav ke dni),
- do kdy mají být data dodána, aby byla Vykazovací povinnost splněna včas (termín předložení).

V rámci Vydání výskytu výkazu jsou poskytována vždy data právě jednoho Výkazu (v některých případech to mohou být data pouze některé z Datových oblastí daného Výkazu, viz, dokument C – Vykazovací povinnosti a Registr osob, kapitola 2.5 Objekt Vykazovací povinnost).

To ovšem nesouvisí s tím, že by Osoba nemohla poslat data za více Výkazů najednou. S ohledem na fakt, že objekt Výskyt výkazu se váže na právě jeden Výkaz, to pak znamená, že v případě, že Osoba pošle data za více Výkazů současně (to je regulérní), musí to být vůči různým instancím objektu Výskyt výkazu a v konečném důsledku tak vzniká více instancí objektu Vydání výskytu výkazu a je tak splněna podmínka, že data za jeden Výkaz jsou vždy spojená s právě jednou instanci objektu Vydání výskytu výkazu.

Pro vazbu objektů Vydání výskytu výkazu a Výskyt výkazu platí následující pravidla:

- instance objektu Vydání výskytu výkazu nemůže vzniknout, aniž by existovala právě jedna související instance objektu Výskyt výkazu,
- iedna instance objektu Výskyt výkazu může obsahovat N (neomezeně, tedy i žádnou) souvisejících instancí objektu Vydání výskytu výkazu. Situace, kdy instance objektu Výskyt výkazu neobsahuje žádnou související instanci objektu Vydání výskytu výkazu je metodicky v pořádku, znamená to, že existuje požadavek na dodání dat za konkrétní Výkaz, období a do konkrétního termínu předložení od konkrétní Osoby (je tedy definována Vykazovací povinnost), ale tato data ještě nebyla poskytnuta,
- <span id="page-13-1"></span> v případě, že by došlo ke smazání instance objektu Výskyt výkazu, musí dojít ke smazání všech souvisejících instancí objektu Vydání výskytu výkazu.

#### **2.2.1 Typy Vydání výskytu výkazu**

Vydání výskytu výkazu mohou obsahovat různá data podle akce, kterou zachycují, tj. nová data, opravy dat, potvrzení dat a storno.

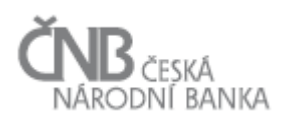

#### <span id="page-14-0"></span>*2.2.1.1 Nová data*

Při prvním zaslání dat k příslušnému Výskytu výkazu Osoba zasílá Vydání výskytu výkazu typu Nová data. Vydání výskytu výkazu typu Nová data je zasíláno v těchto případech:

- ČNB vytvořila Vykazovací povinnost a Osoba k této Vykazovací povinnosti zasílá data poprvé (nikdy předtím je v rámci dané Vykazovací povinnosti nezaslala),
- Osoba zasílá data k Vykazovací povinnosti, ke které již v minulosti data zaslala, ale poslední zaslané Vydání výskytu výkazu bylo stornováno (zasláním Vydání výskytu výkazu typu Storno).

<span id="page-14-1"></span>Tento typ Vydání výskytu výkazu musí vždy obsahovat všechny Hodnoty údaje pro Údaje, které jsou definovány pro daný Výkaz.

#### *2.2.1.2 Oprava, Změnová oprava*

V případě, že dojde z jakéhokoliv důvodu ke zjištění, že dříve zaslaná data jsou chybná (data zaslaná prostřednictvím Vydání výskytu výkazu), má Osoba povinnost zaslat další Vydání výskytu výkazu s opravenými Hodnotami údaje. Opravu lze provést následujícími způsoby:

- Osoba připraví a zašle Vydání výskytu výkazu ke všem Údajům, které jsou obsaženy v předmětném Výkazu. Osoba tedy nezasílá jen opravené Hodnoty údaje, ale Hodnoty údaje pro všechny Údaje Výkazu znovu. V takovém případě se jedná o Vydání výskytu výkazu typu Oprava,
- pokud Výkaz obsahuje data transakčního charakteru v Datové oblasti s identifikačním Parametrem (viz dokument Metapopis, kapitola 3.18 Objekt Parametr), Osoba má možnost provést zaslání opravy dvojím způsobem:
	- o zasláním celého Výkazu (viz předchozí možnost),
	- o zasláním Vydání výskytu výkazu typu Změnová oprava. Vykazující osoba zasílá pouze ty řádky, které se mění, přidávají nebo ruší. Zpracování takto zaslané Změnové opravy probíhá nad celým Výkazem, tj. jak nad zaslanými Hodnotami údaje tak nad těmi, které jsou již uloženy v databázi.

Vydání výskytu výkazu typu Oprava musí vždy obsahovat všechny Hodnoty údaje pro Údaje, které jsou definovány pro daný Výkaz.

<span id="page-14-2"></span>Vydání výskytu výkazu typu Změnová oprava může obsahovat pouze část Hodnot údaje.

#### *2.2.1.3 Potvrzení*

V případě, že Osoba zašle Vydání výskytu výkazu, ve kterém není splněna kontrola druhu Chyba k potvrzení, a to v JVK, KČŘ nebo MVK, Osoba musí prověřit, zda jí vykázané Hodnoty údaje jsou správné či nikoliv. Pokud zaslané Hodnoty údaje jsou správné, musí Osoba ke splnění Vykazovací povinnosti zaslat Vydání výskytu výkazu typu Potvrzení. Tento typ Vydání výskytu výkazu neobsahuje žádná data (žádné Hodnoty údaje), ale musí obsahovat referenci na Vydání výskytu výkazu, které potvrzuje.

V případě, že Osoba po prověření zjistí, že vykázané Hodnoty údaje nejsou správné, může opravu provést následujícím způsobem:

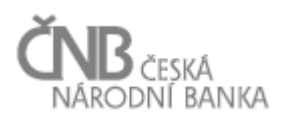

- zasláním Vydání výskytu výkazu typu Oprava nebo Změnová oprava, ve kterém jsou příslušné Hodnoty údaje již správné,
- zasláním Vydání výskytu výkazu typu Storno, které stornuje předchozí Vydání výskytu výkazu (to, které obsahovalo Chybu k potvrzení) a následným zasláním dalšího Vydání výskytu výkazu typu Nová data.

V případě, že není splněna kontrola typu Chyba k potvrzení nalezená v MVK, Osoba postupuje takto:

- pokud zaslané Hodnoty údaje jsou správné, musí Osoba ke splnění Vykazovací povinnosti zaslat Vydání výskytu výkazu typu Potvrzení (neobsahuje data), a to k Výkazu, který je v dané MVK uveden jako vlastník (takové Vydání výskytu výkazu neobsahuje data),
- pokud Osoba po prověření zjistí, že vykázané Hodnoty údaje nejsou správné, může opravu provést následujícím způsobem:
	- o zasláním Vydání výskytu výkazu typu Oprava nebo Změnová oprava toho Výkazu, ve kterém Osoba identifikovala chybná data,
	- o zasláním Vydáním výskytu výkazu typu Storno toho Výkazu, ve kterém byla identifikována chybná data a následným zasláním dalšího Vydání výskytu výkazu typu Nová data.

#### <span id="page-15-0"></span>*2.2.1.4 Storno*

V případě, že Osoba zjistí, že jí zaslané Vydání výskytu výkazu obsahuje chyby (zaslané Hodnoty údaje nezobrazují věrně skutečnost) i v případě, že systém žádné chyby v rámci svých kontrolních mechanismů neidentifikoval, může zaslat Vydání výskytu výkazu typu Storno (nemůže-li ihned z jakýchkoliv důvodů zaslat Opravu nebo Změnovou opravu). Po zaslání Vydání výskytu výkazu typu Storno pak Osoba zasílá Vydání výskytu výkazu typu Nová data. Tento typ Vydání výskytu výkazu neobsahuje žádná data (žádné Hodnoty údaje), ale musí obsahovat referenci na Vydání výskytu výkazu, které stornuje.

Detailní přehled toho, jaké Vydání výskytu výkazu je možno zasílat na jaké předcházející Vydání výskytu výkazu je popsáno v kapitole [3.3.2.2](#page-87-0) [Logické kontroly těla Vstupní zprávy](#page-87-0)  [\(hlaviček Vydání](#page-87-0) výskytu výkazu).

#### **2.2.2 Stavy instance objektu Vydání výskytu výkazu**

Instance objektu Vydání výskytu výkazu procházejí stavy (viz Tabulka 2 - [Stavy instance objektu Vydání výskytu výkazu\)](#page-29-0). Stavový diagram zobrazující přechody mezi jednotlivými stavy je uveden v kapitole [3.3.4](#page-97-1) [Stavový diagram procesu Zpracování Vstupní zprávy.](#page-97-1) Tento diagram neobsahuje Stavy 90 – Stornované a 100 – opravené, především z důvodu jeho čitelnosti. Stavové diagramy zohledňující příjem storna a potvrzení jsou uvedeny v samostatném diagramu.

<span id="page-16-0"></span>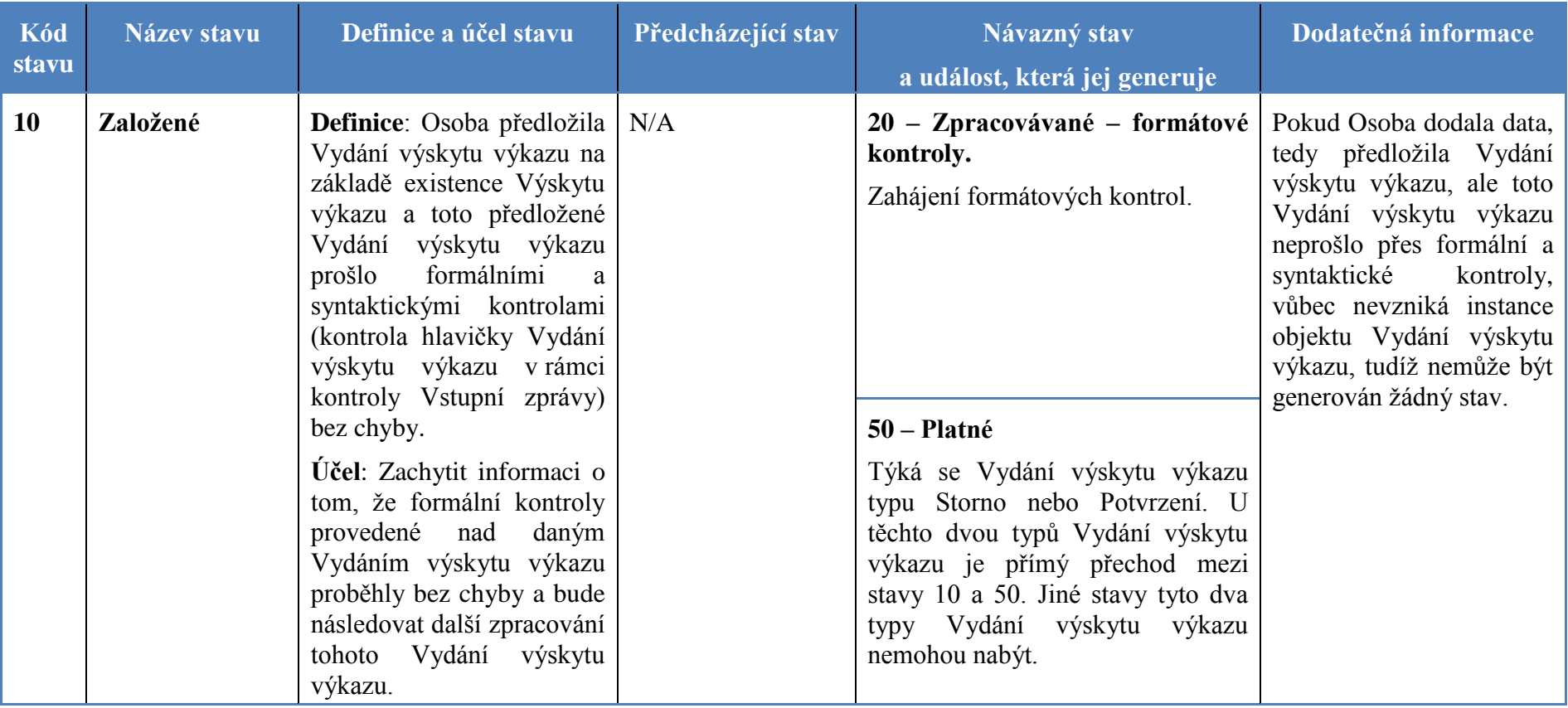

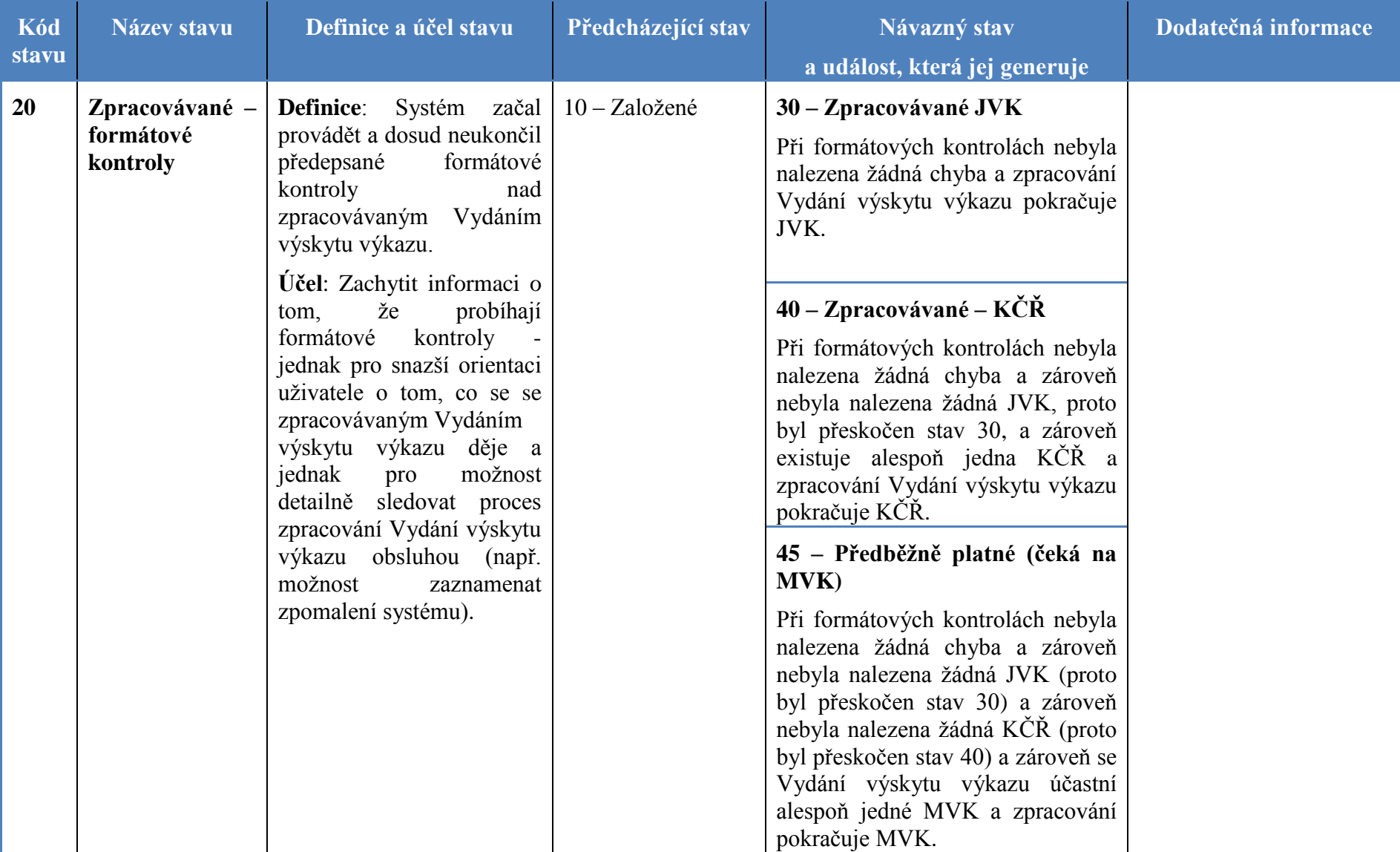

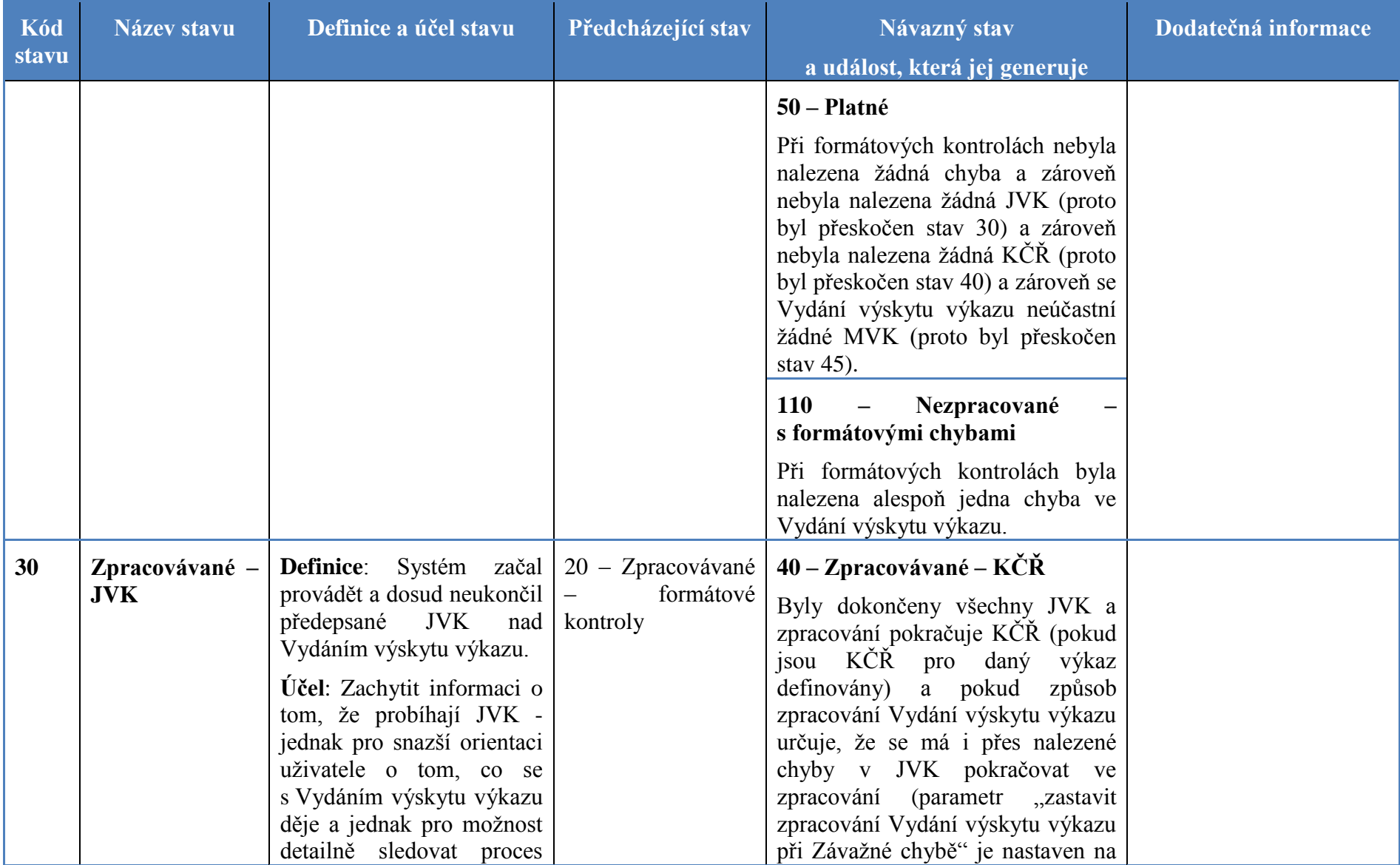

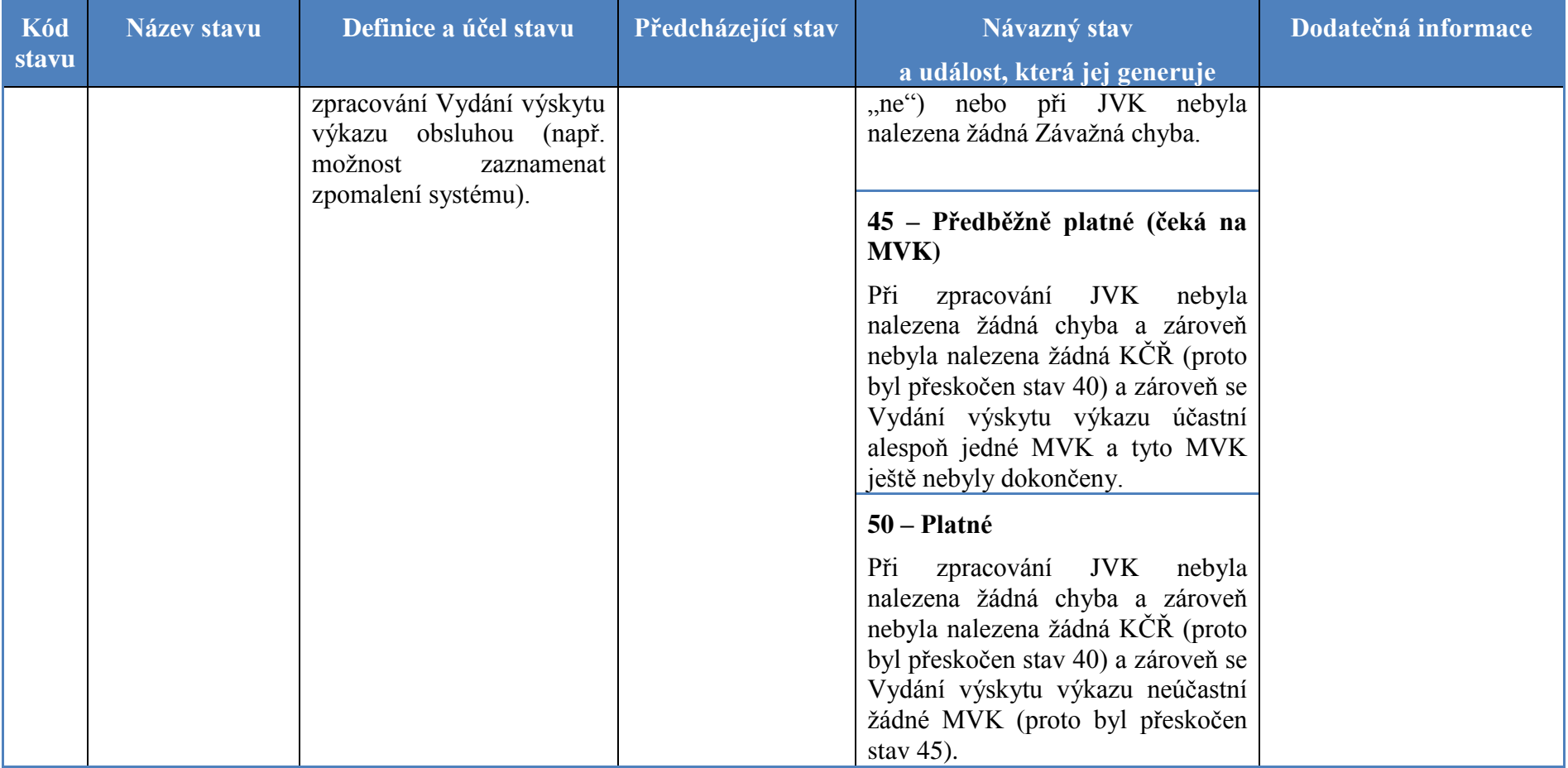

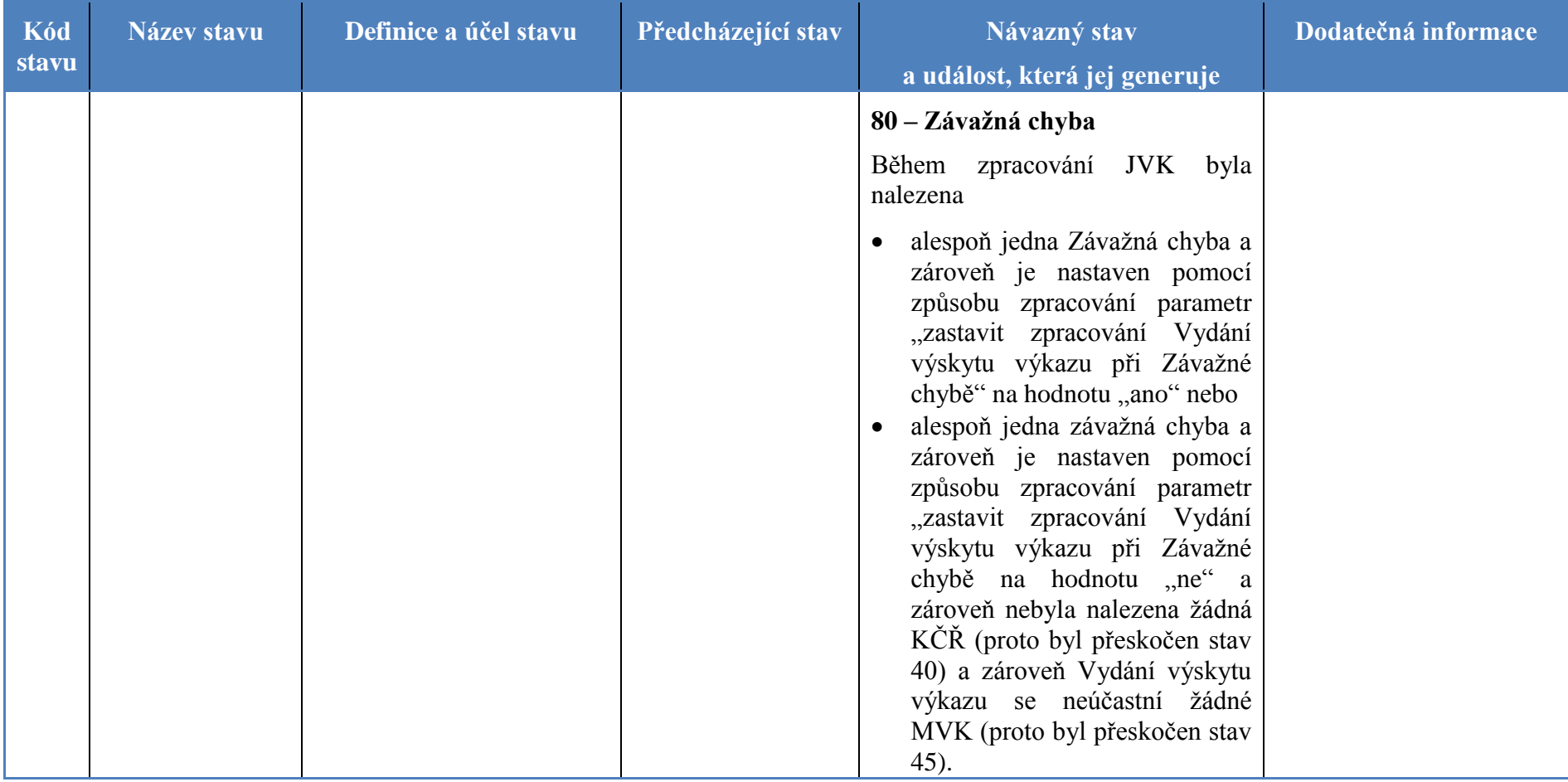

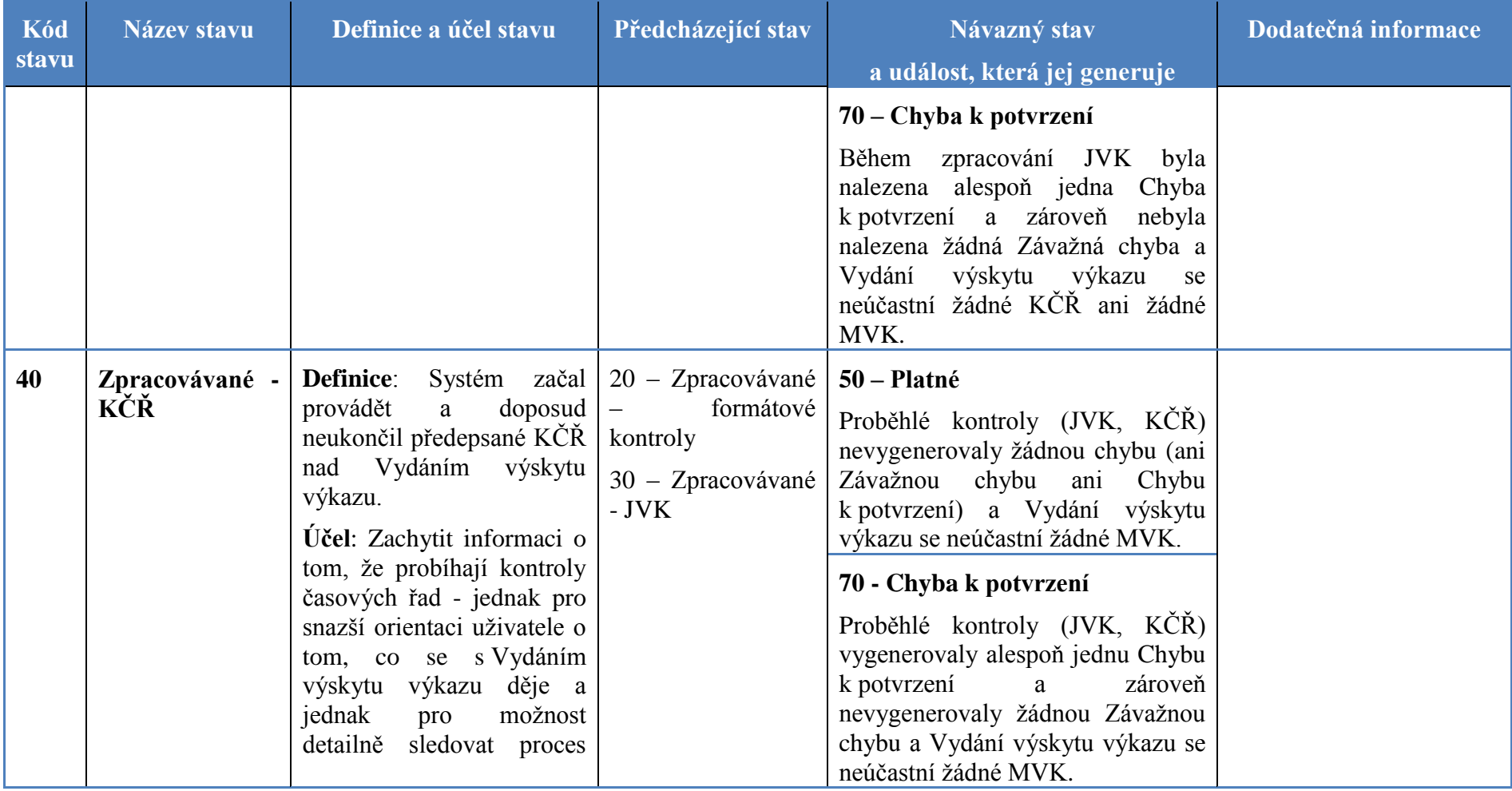

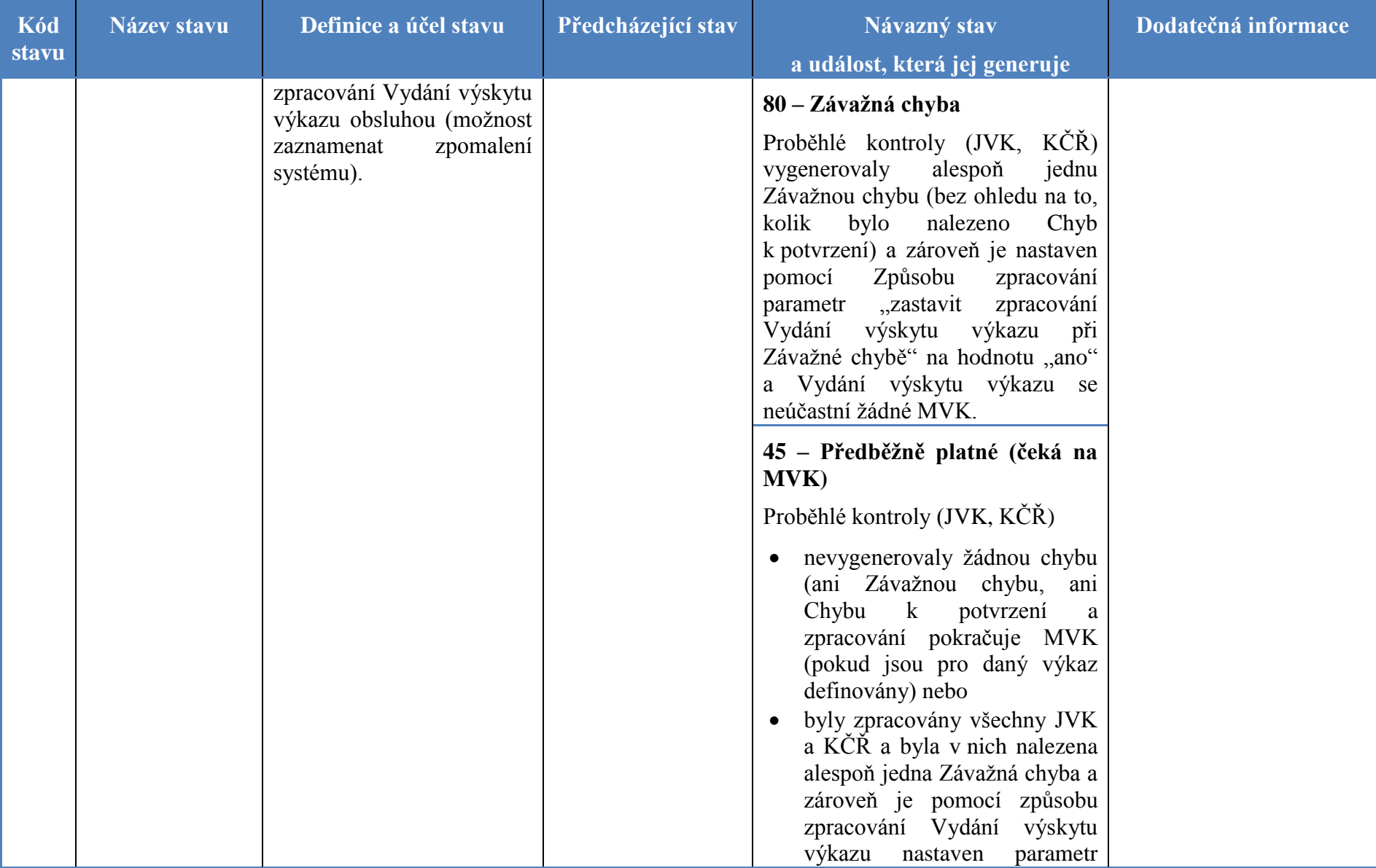

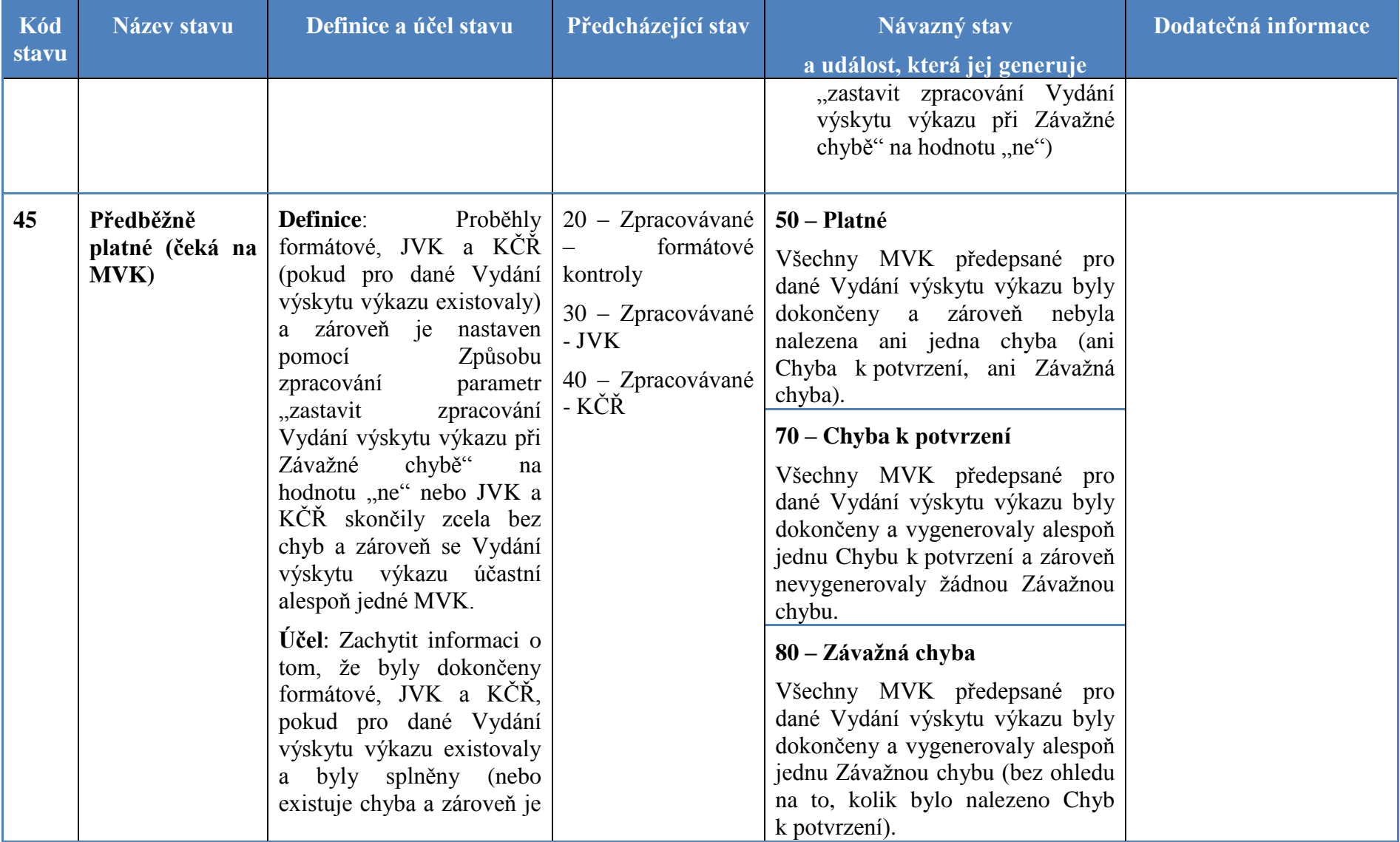

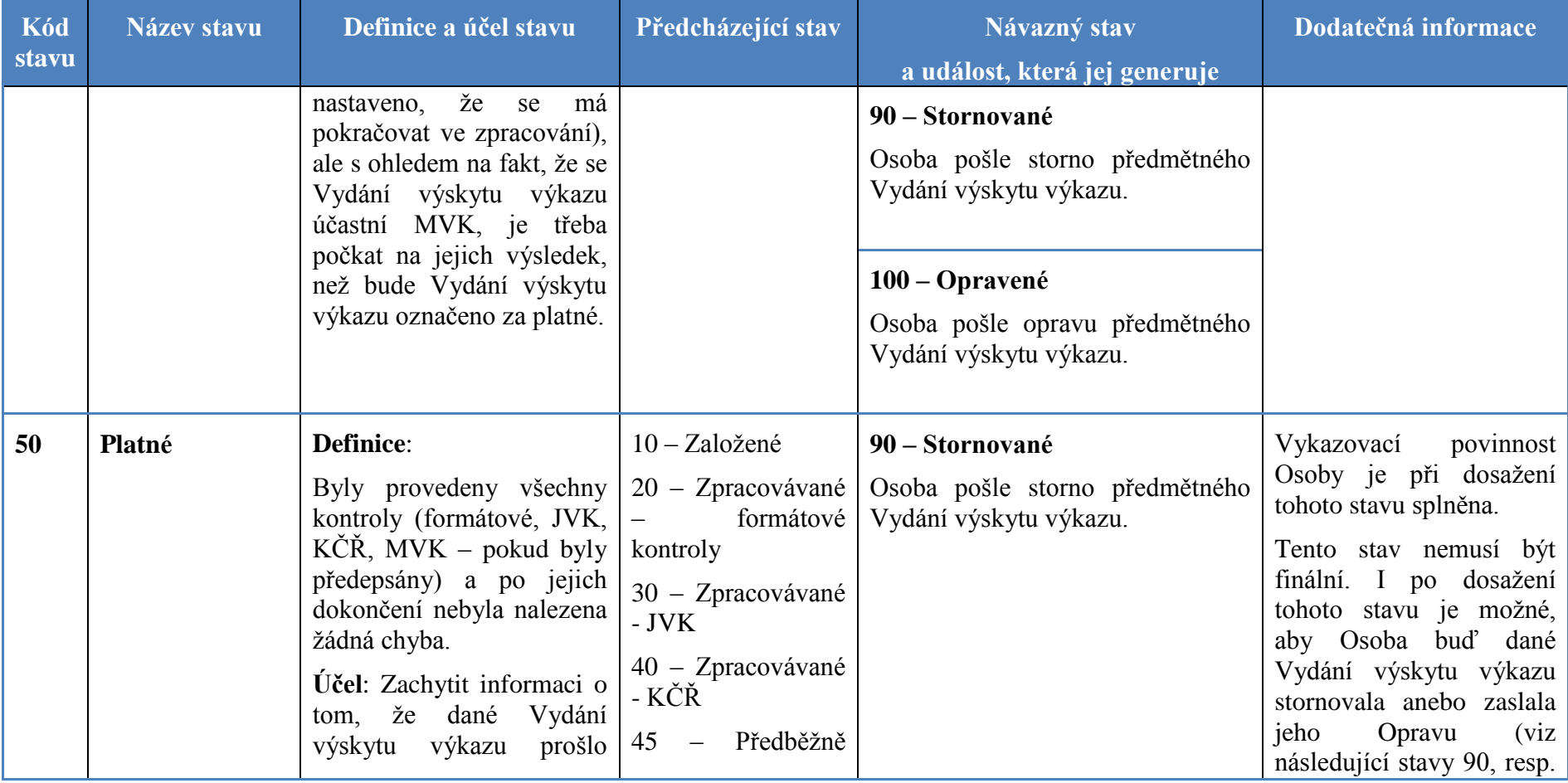

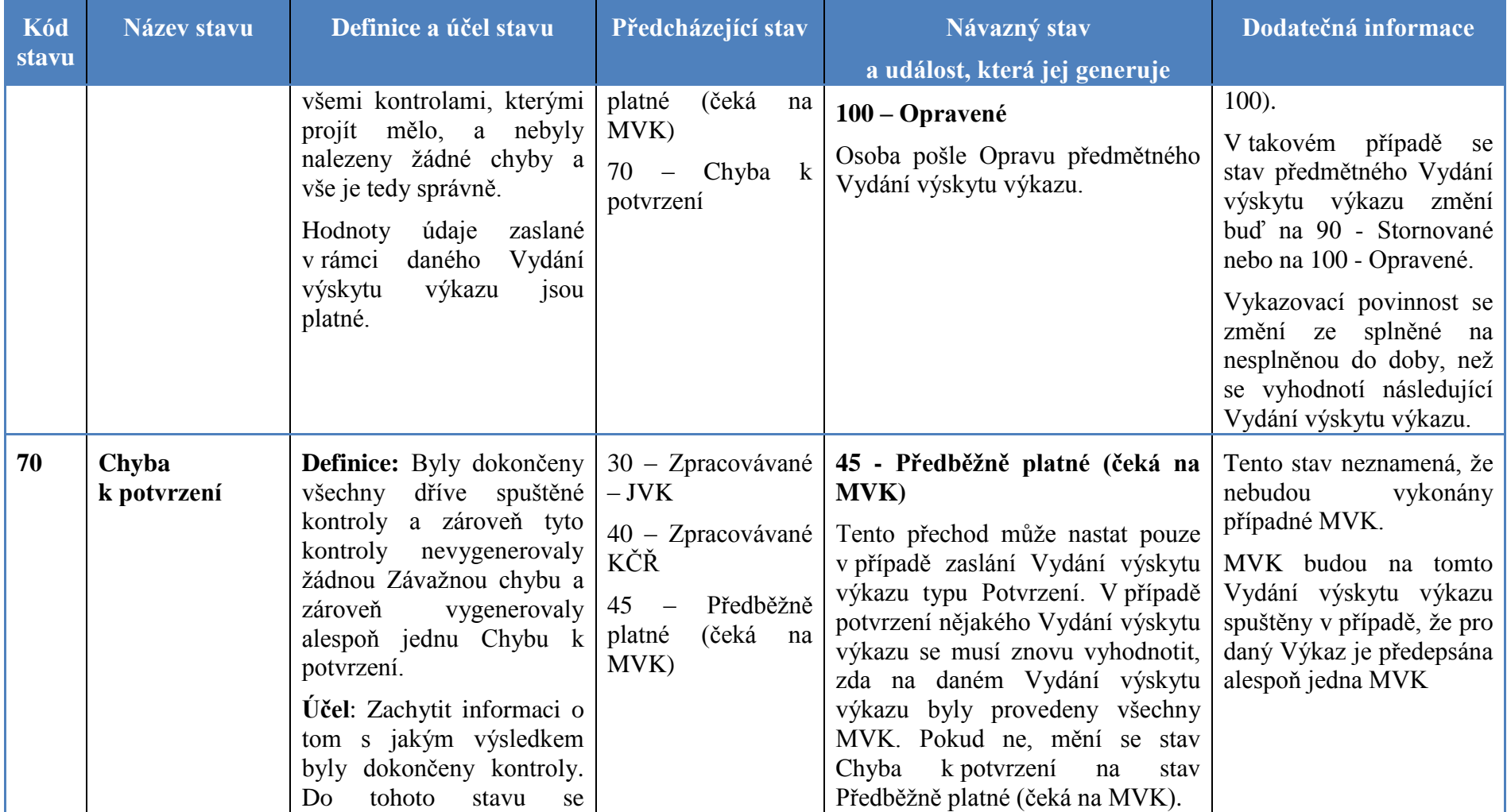

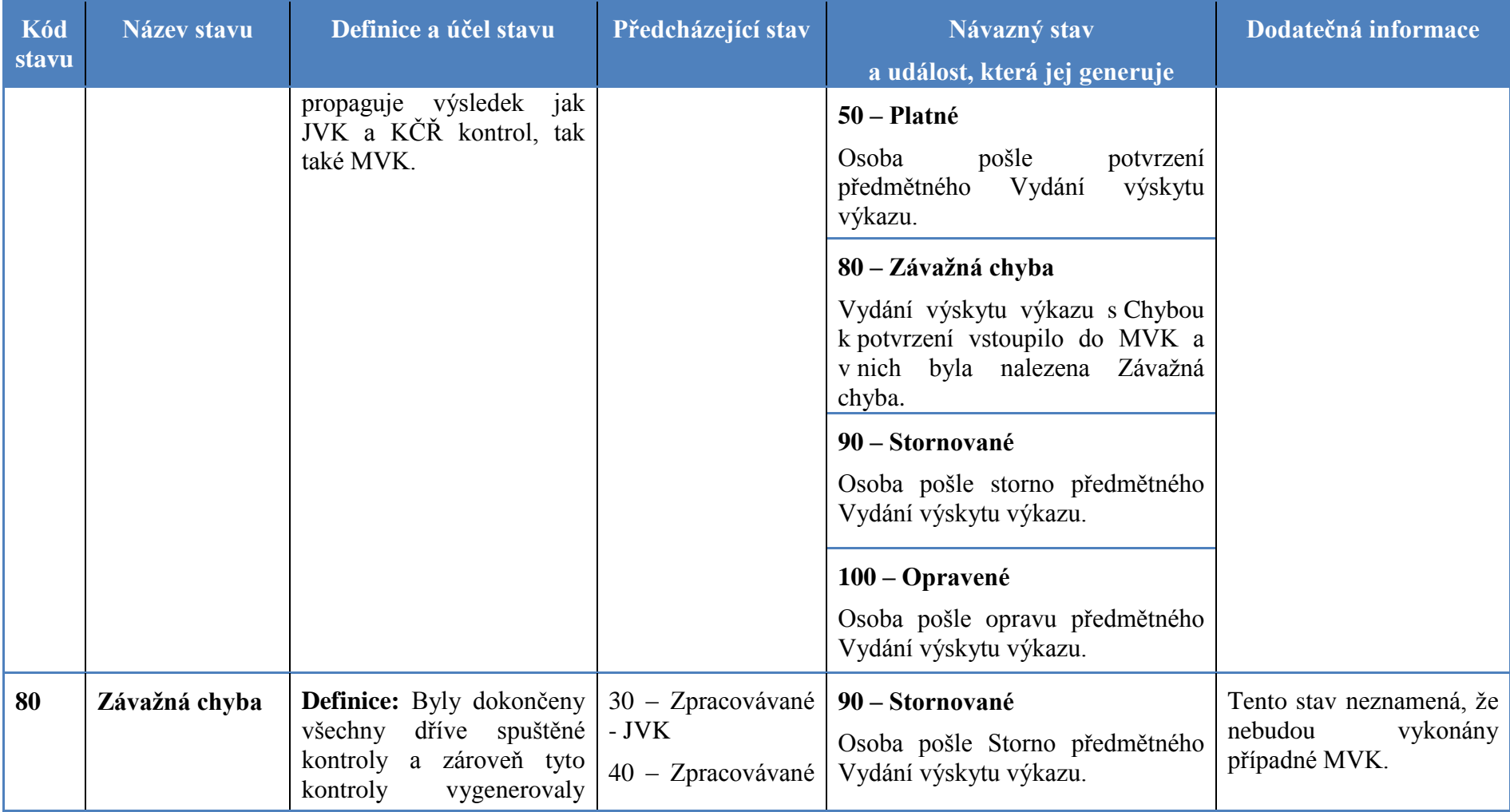

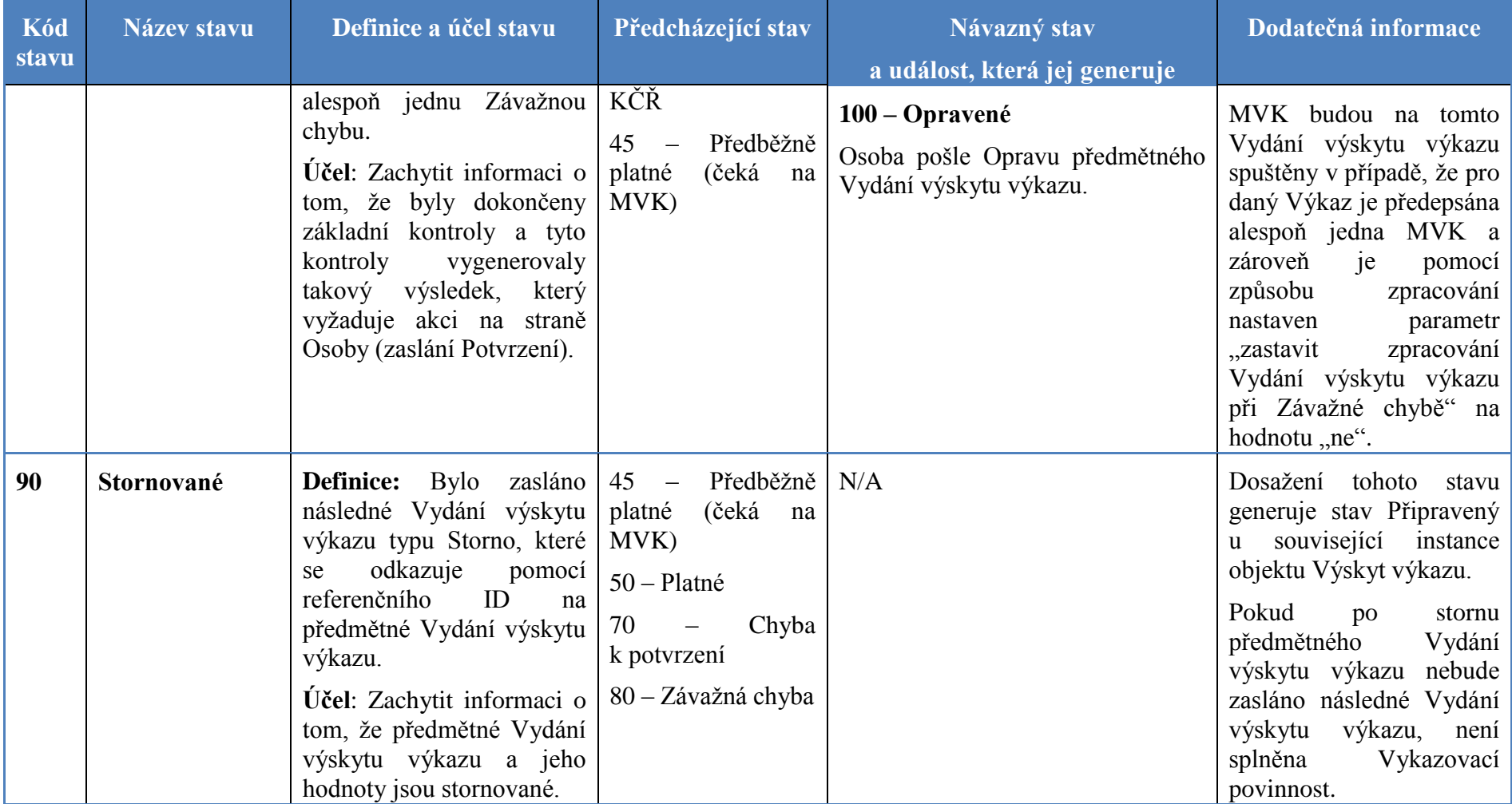

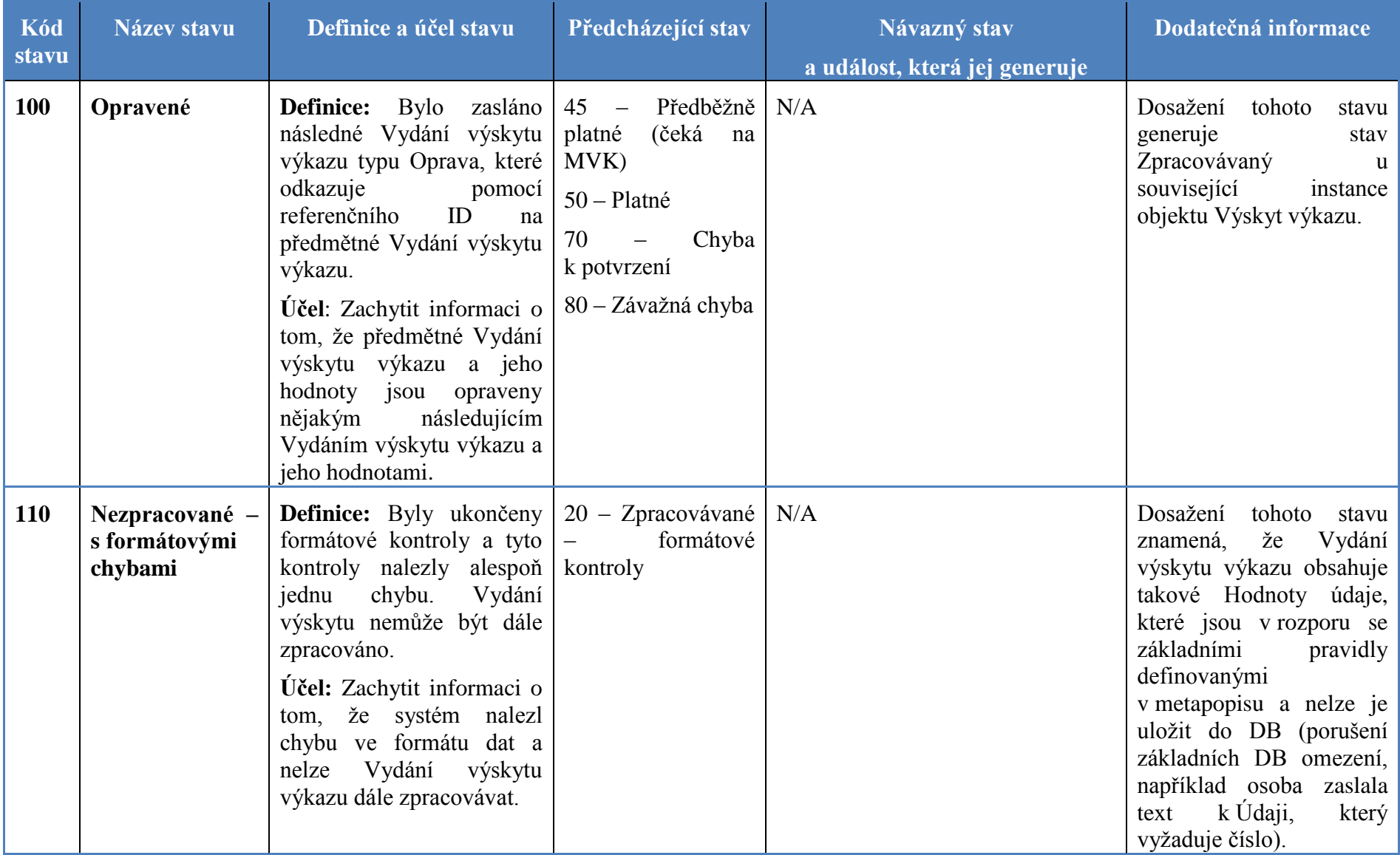

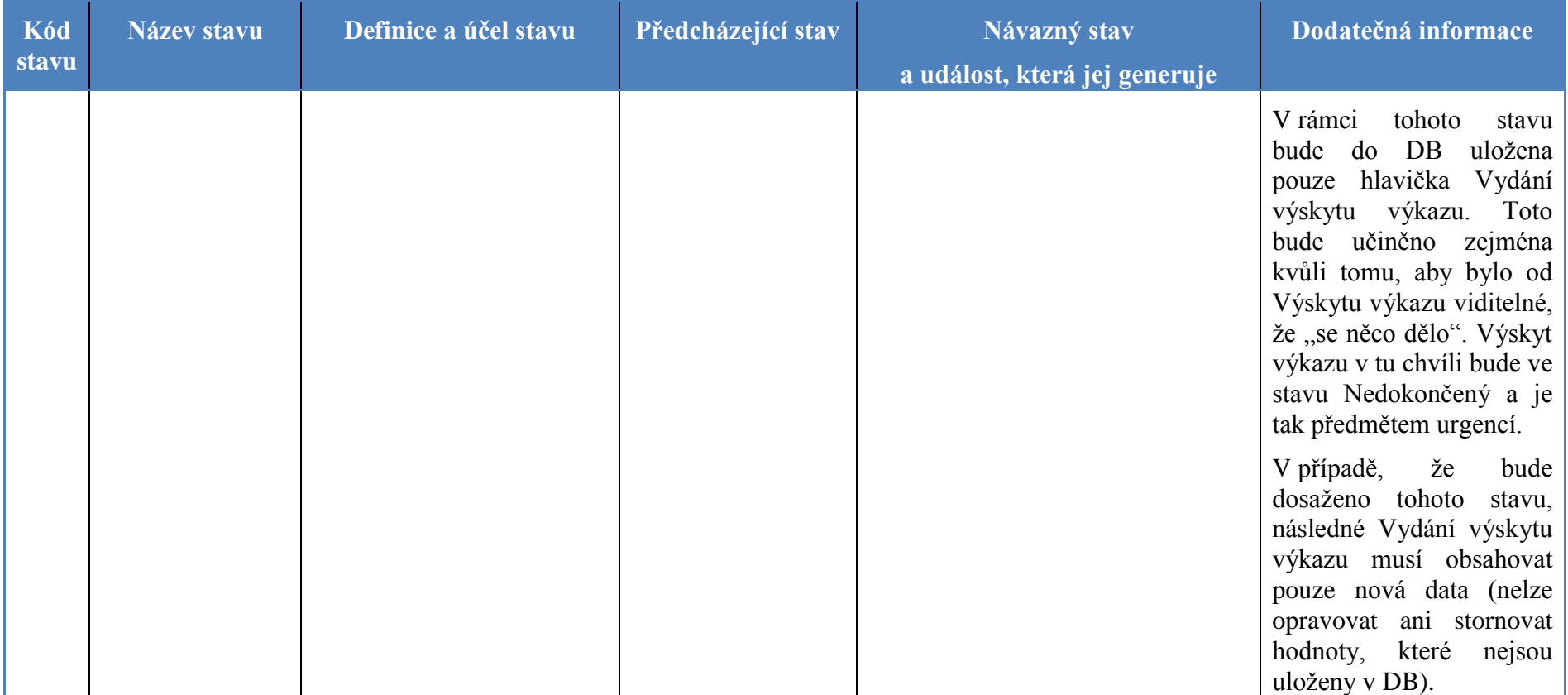

<span id="page-29-0"></span>**Tabulka 2 - Stavy instance objektu Vydání výskytu výkazu**

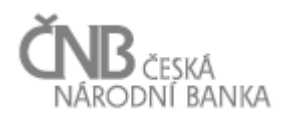

#### <span id="page-30-0"></span>**2.3 Objekt Způsob zpracování**

Účelem objektu Způsob zpracování je umožnit uživatelským způsobem definici toho, jak má systém postupovat, případně jaké všechny aktivity má vykonávat, během všech procesů souvisejících se Sběrem dat.

Tento objekt a objekty s ním související je rozhodující pro možnost definovat provozní parametry jako je frekvence Upomínek, jejich příjemce a další atributy, které ovlivňují proces Sběru dat.

Aby bylo možno spravovat Způsoby zpracování efektivně, musí vzniknout celá sada objektů, která umožní například defaultní definici Způsobu zpracování (bude použita v případě, že uživatel nenastaví žádný Způsob zpracování pro konkrétní Výkaz) nebo umožní definovat výjimky ze Způsobu zpracování výkazu (v případě, že je požadováno, aby Vydání výskytu výkazu konkrétní Osoby bylo zpracováváno jinak, než Vydání výskytu výkazu dalších Osob).

Ačkoli je objektový model navržen tak, aby do něj bylo možno uživatelskou cestou přidávat či měnit instance, neznamená to, že pouhým přidáním nových instancí do objektu Způsob zpracování bude možno přímo ovlivnit způsob zpracování výkazu. K tomu, aby to bylo možné, bude nutné, aby aplikační logika systému obsahovala algoritmy, které budou odpovídat tomu, co je uvedeno v objektu Způsob zpracování. Jinými slovy, v případě, že v objektu Způsob zpracování bude uvedeno například "Upomínka 1. stupně", pak v systému bude naprogramována funkcionalita, která se bude starat o samotné generování a rozesílání Upomínek. Objekt Způsob zpracování tak vlastně slouží jako rozhraní mezi uživatelem a aplikační logikou. Uživatel pomocí tohoto objektu parametrizuje chování aplikace v určitých, předem daných oblastech během procesu zpracování Vydání výskytu výkazu.

Celé nastavení Způsobu zpracování je voleno na objekt Výkaz. To znamená, že základní postup prací související s definicí Způsobu zpracování výkazu bude (stručně) vypadat následovně:

- interní uživatel v ČNB vytvoří Výkaz. Pokud nebude existovat potřeba specifického Způsobu zpracování pro tento výkaz, není třeba nic dalšího dělat (za předpokladu, že je definováno defaultní nastavení Způsobu zpracování),
- v případě potřeby změnit pro daný Výkaz parametry Způsobu zpracování, může uživatel z číselníku standardizovaných Způsobů zpracování vybrat jiné nastavení Způsobu zpracování. Tím pro daný Výkaz nadefinuje výjimku na úrovni Výkazu. Tato výjimka vlastně říká, že se daný Výkaz nebude zpracovávat dle defaultního nastavení, ale podle jiného nastavení. V případě, že definice výjimky "na Výkaz" nestačí a je potřeba Způsob zpracování nastavit až na konkrétní Osobu nebo Typ osoby, je to možné udělat pomocí výjimek definovaných na úrovni Vykazovacích povinností, resp. výjimek na úrovni konkrétní instance objektu Výskyt výkazu.

Základem celého řešení jsou objekty:

- a) číselník procedur zpracování výkazu,
- b) parametry procedury zpracování výkazu.

Jedná se o seznam procedur (činností, aktivit), které mohou být v rámci zpracování Výkazu vykonávány (objekt Číselník procedur zpracování výkazu) a parametrů každé jedné procedury (objekt Parametry procedury zpracování výkazu). Důležitá informace nutná k pochopení

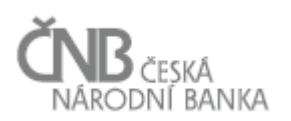

celého požadavku je ta, že obsah těchto objektů musí přesně odpovídat aplikační logice (funkčnosti aplikace). Samotné rozšíření těchto dvou objektů o nové instance, aniž by zároveň byla upravena aplikace, nepřinese žádný efekt. Lze si to představit na situaci, kdy se například od začátku rozhodneme neimplementovat funkčnost zasílání "notifikací". V okamžiku, kdy bychom rozšířili číselník o proceduru "Notifikace" (pro možnost zasílat notifikační e-maily o blížícím se termínu předložení Výkazu) a k této proceduře nadefinovali její parametry (například "kdy", "jak často" a "komu"), bude sice možno tuto proceduru přiřadit k Výkazu, ale tím celá akce skončí. Aby skutečně systém notifikace odeslal, musí být upravena aplikace tak, aby věděla, co má dělat v případě, že při zpracování Výkazu narazí na tuto proceduru.

Základním objektem je Číselník procedur zpracování výkazu. Ten bude obsahovat položky jako například "Upomínka 1. stupně", "Upomínka 2. stupně", nebo "Zpracování vydání". K proceduře "Upomínka 1. stupně" jsou pak nadefinovány Parametry procedury zpracování výkazu, jako například "počet opakování" nebo "příjemce upomínek" (modelový příklad), naproti tomu k proceduře "Zpracování vydání" to budou zcela odlišné parametry jako například "zastavit zpracování Výkazu při nalezení Závažné chyby".

U procedury bude definovatelné, zda je "povinná" nebo "volitelná". Povinná procedura znamená, že Výkaz nemůže existovat, aniž by daná procedura byla nadefinována u Výkazu anebo existovalo defaultní nastavení dané procedury. V opačném případě Výkaz nebude možno použít pro tvorbu Vykazovací povinnosti a Výskytu výkazu. Cílem je omezit vznik situace, kdy až během zpracování Vydání výskytu výkazu systém zjistí, že nemůže Vydání výskytu výkazu zpracovat, protože neexistuje nastavení dané procedury. Typickým příkladem takové povinné procedury je procedura "zastavit zpracování Vydání výskytu výkazu při Závažné chybě" (viz kapitola [2.3.1.1](#page-33-0) [Oblast Zpracování vydání výskytu výkazu\)](#page-33-0), naopak jako volitelná může být například "Upomínka" (viz kapitola [2.3.1.2](#page-33-1) Oblast Zpracování [Upomínek\)](#page-33-1).

Jedna procedura může mít N parametrů. Všechny nadefinované parametry dané procedury jsou chápány jako povinné. Pokud v rámci zpracování Vydání výskytu výkazu má proběhnout nějaká procedura, musí tato procedura mít nadefinovány hodnoty všech parametrů, které se k ní váží. To ovšem neznamená, že je nutné v rámci definice Způsobu zpracování výkazu použít všechny v číselníku existující procedury. Pokud nějaká procedura bude vynechána, systém se nejdříve pokusí dohledat defaultní nastavení a pokud ani to nenajde, prohlásí danou proceduru za nenadefinovanou, a buď ji nevykoná, anebo zpracování Vydání výskytu výkazu selže na chybu (záleží na typu procedury, která nebude mít nadefinovány všechny potřebné parametry). Pokud to bude například "Upomínka 1. stupně", pak to dopadne tak, že se Upomínky nebudou posílat (systém umí absenci této procedury překonat). Pokud ale nastane situace, kterou systém nedokáže při zpracování Výkazu překonat (bude provádět MVK a nebude schopen najít nastavení tohoto procesu), bude vygenerována chyba. Určení toho, zda procedura nemá být vykonána anebo selhat bude záležitostí definice Číselníku procedur zpracování výkazu (ten je udržován administrátorem systému a běžný uživatel nebude mít právo do něj zasahovat).

Poté, co existuje definice procedur a jejich parametrů (je nastaven Číselník procedur zpracování výkazu), je třeba dostat informaci o Způsobu zpracování k Výkazu. Pro zjednodušení procesu nastavování jsou definovány podpůrné objekty:

 číselník standardizovaných způsobů zpracování (objekty Číselník standardizovaných způsobů zpracování a Definice standardizovaného způsobu zpracování),

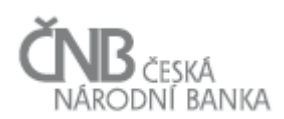

- o v tomto číselníku budou existovat předem nadefinovaná "schémata" nebo "šablony" různých Způsobů zpracování,
- o tato "schémata" představují pouhou definici nejčastěji používaných nastavení parametrů,
- o cílem tohoto objektu je umožnit uživateli, aby v okamžiku, kdy potřebuje k Výkazu/skupině Výkazů nadefinovat Způsob zpracování, mohl využít nějaké již předdefinované schéma a to k výkazu připojit a nemusel pokaždé definovat sadu parametrů znovu,
- o právě jedno "schéma" bude označeno jako defaultní. To se použije tehdy, pokud uživatel k Výkazu nepřipojí žádný Způsob zpracování,
- způsob zpracování výkazu; objekt, který umožňuje ke konkrétnímu Výkazu připojit standardizovaný Způsob zpracování. Objekt má časovou platnost, tzn., že k jednomu Výkazu smí být v jeden časový okamžik připojen buď žádný (má za následek to, že se použije defaultní Způsob zpracování) nebo právě jeden standardizovaný Způsob zpracování.

V případě, že bude třeba "lehce modifikovat" nějaký existující standardizovaný Způsob zpracování (například změnit nastavení jednoho parametru) pak je možno postupovat takto:

- a) založit nový standardizovaný Způsob zpracování, který bude podobný již existujícímu a v rámci něj provést změnu parametru a tento nový standardizovaný Způsob zpracování připojit k Výkazu,
- b) Číselník standardizovaných způsobů zpracování neměnit a změnu provést buď pomocí objektu Definice výjimky ze způsobu zpracování – Výkaz (pokud je pro Výkaz potřeba definovat jiný než defaultní Způsob zpracování) nebo na objektu Definice výjimky ze způsobu zpracování – Vykazovací povinnost (pokud je výjimku potřeba definovat na úrovni Typu osob) nebo dokonce až na objektu Definice výjimky ze způsobu zpracování – Výskyt výkazu (pokud je výjimku potřeba definovat až na nejnižší možné úrovni, tedy konkrétní instance objektu Výskyt výkazu).

To, zda uživatel zvolí cestu a) nebo b) záleží na konkrétní situaci. V případě, že se sice jedná o drobnou modifikaci stávajícího standardizovaného Způsobu zpracování, ale existuje předpoklad, že tato modifikace bude trvale použita u více Výkazů, je lepší ji založit jako nový standardizovaný Způsob zpracování (novou šablonu).

Pokud ale jde o situaci, že například Výkaz V1 se řídí jedním standardizovaným Způsobem zpracování, ale Osoba O1 má mít jinak posílané Upomínky 2. stupně, pak je vhodnější ponechat Číselník procedur zpracování výkazu tak, jak je a pro daný Výkaz a Osobu O1 nastavit specifickou hodnotu parametrů pro proceduru "Upomínka 2. stupně". Toto nastavení "vyhraje" pro Osobu O1 a Výkaz V1 nad standardizovaným nastavením.

#### <span id="page-32-0"></span>**2.3.1 Identifikované způsoby zpracování**

V této kapitole jsou uvedeny dosud identifikované způsoby zpracování pro některé oblasti sběru dat a jejich parametry.

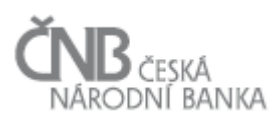

#### <span id="page-33-0"></span>*2.3.1.1 Oblast Zpracování vydání výskytu výkazu*

V oblasti zpracování Vydání výskytu výkazu je identifikován jeden parametr:

"zastavit zpracování Vydání výskytu výkazu při Závažné chybě" – možné hodnoty Ano|Ne. V případě, že bude nastaveno na hodnotu "ano", pak systém zastaví zpracování Vydání výskytu výkazu v případě, že bude během zpracování předloženého Vydání výskytu výkazu nalezena alespoň jedna Závažná chyba. To znamená, že se Vydání výskytu výkazu dostává do stavu 80 - Závažná chyba a žádné další aktivity nejsou s daným Vydáním výskytu výkazu prováděny – zejména jde o to, že nebudou provedeny KČŘ a neproběhnou žádné MVK, ve kterých je daný Výkaz Členem MVK. Pokud bude nastaveno na hodnotu "ne", nalezení Závažné chyby nemá vliv na další zpracování Vydání výskytu výkazu a všechny další kontroly (KČŘ a MVK) budou provedeny.

#### <span id="page-33-1"></span>*2.3.1.2 Oblast Zpracování Upomínek*

Tyto parametry mohou pro každý stupeň Upomínek nabývat různých hodnot:

- počet upomínek počet opakování jednoho stupně Upomínky jako číselná hodnota v intervalu 0-N. Interval opakování Upomínek představuje časový interval opakování Upomínek jednoho stupně v jednotkách hodin. Podle intervalu opakování systém rovněž odvodí termín další upomínky Výskytu výkazu (proces generování Výskytu výkazu),
- povolit vygenerování termínu na mimopracovní hodiny možné hodnoty Ano|Ne. V případě, že bude nastaveno na hodnotu Ano, pak bude termín vygenerován bez ohledu na to, zda spadne na období pracovního klidu (svátek, noční hodiny). V případě, že bude nastaven na hodnotu Ne, pak bude možno vygenerovat termín jen na období běžné pracovní doby. Podrobněji viz kapitola [2.6](#page-50-0) [Objekt Kalendář,](#page-50-0)
- adresát upomínek odkaz na příslušnou roli (viz dokument  $F U\ddot{z}$ ivatelé a přístupová práva kapitola 2.6 Objekt Role), přičemž se předpokládají různí adresáti upomínek pro příjem upomínek různého stupně,
- <span id="page-33-2"></span> komunikační kanál – způsob, jakým je Upomínka doručena příjemci (pouze pull-metoda (web aplikace nebo WS), e-mail, datová schránka).

#### *2.3.1.3 Oblast Komunikačních kanálů*

V oblasti komunikačních kanálů je identifikován jeden parametr týkající se řízení přístupu k Vysoce propustnému kanálu:

 povolit použití Vysoce propustného kanálu – možné hodnoty Ano|Ne, přičemž v Definici standardizovaného způsobu zpracování je nastaveno Ne, pro povolovanou kombinaci Výkaz/Osoba je v Definici výjimky ze způsobu zpracování – Výkaz nastaveno Ano, v případě nutnosti povolit použití kanálu pro konkrétní Výskyt výkazu (tj. kombinaci Výkaz/Osoba/Stav ke dni) je hodnota Ano pro parametr nastavena v Definici výjimky ze způsobu zpracování – Výskyt výkazu.

<span id="page-34-0"></span>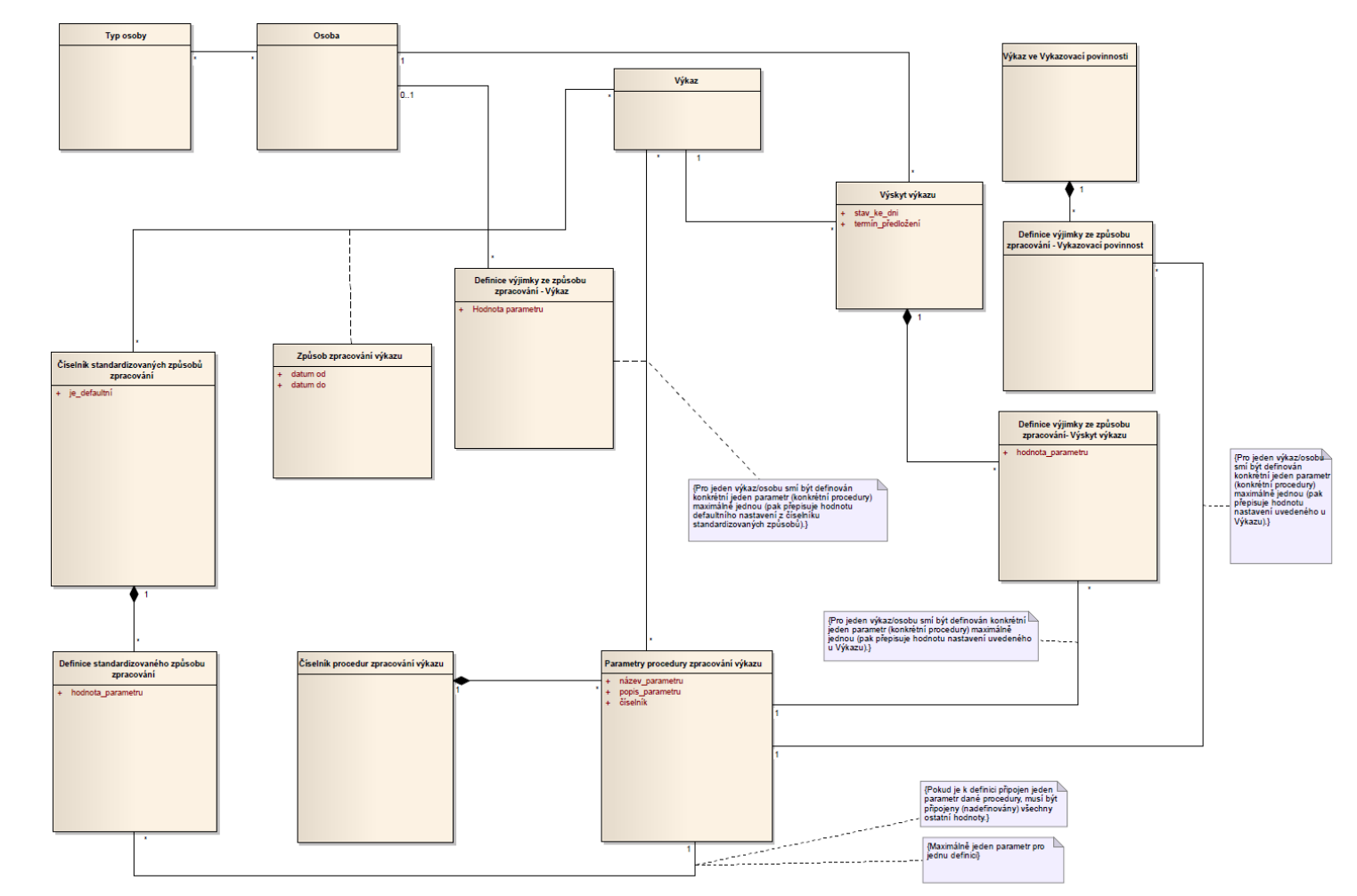

#### **2.3.2 Objektový model pro Způsob zpracování**

**Obrázek 1 - Objektový model pro Způsob zpracování**

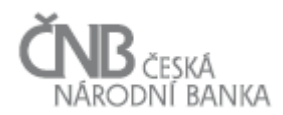

#### <span id="page-35-0"></span>**2.4 Objekt Vstupní zpráva**

Objekt Vstupní zpráva představuje základní objekt, pomocí kterého probíhá komunikace mezi Osobou a systémem. Prostřednictvím tohoto objektu posílá Osoba do ČNB data (Hodnoty údajů v rámci Vydání výskytu výkazu).

Každá Vstupní zpráva se vždy vztahuje k právě jedné Osobě, proto je mezi objekty Vstupní zpráva a Osoba zavedena asociační vazba s názvem Odesílatel, kardinalita 1:N (každá Vstupní zpráva má právě jednoho Odesílatele, ale jedna Osoba může vystupovat jako Odesílatel více Vstupních zpráv).

Vznik instance objektu Vstupní zpráva je podmíněn vznikem související instance objektu Stav vstupní zprávy, tzn., že každá Vstupní zpráva se vždy musí nacházet v nějakém stavu. Tyto stavy jsou předem známé a jsou zachyceny pomocí objektu Číselník stavů Vstupní zprávy. Definice Číselníku stavů Vstupní zprávy a pravidla pro přesun mezi jednotlivými stavy instance objektu Vstupní zpráva jsou popsány v kapitole [2.4.1](#page-38-0) [Stavy instance objektu](#page-38-0)  [Vstupní zpráva](#page-38-0)*.*

Pro každou instanci objektu Vstupní zpráva platí tato pravidla:

- a) každá Vstupní zpráva má právě jednoho Odesílatele (tj. Osobu, která Vstupní zprávu odeslala),
- b) každá Vstupní zpráva je reprezentována právě jedním binárním souborem (bez ohledu na formát tohoto souboru a použitý komunikační kanál) s tím, že tento binární soubor disponuje právě jednou hlavičkou Vstupní zprávy,
- c) tvrzení b) platí i pro případ, kdy Osoba ve Vstupní zprávě nezasílá data (tj. Vydání výskytu výkazu typu Nová-data. Oprava, Změnová oprava), ale provádí storno nebo potvrzení již dříve zaslaných dat,
- d) každá Vstupní zpráva obsahuje ve svém těle 1 .. N Vydání výskytu výkazu (minimálně jedno, maximálně neomezený počet). Jiné údaje, než Vydání výskytu výkazu, nemohou být předmětem Vstupní zprávy. Zaslaná Vydání výskytu výkazu musejí odpovídat nadefinovaným Výskytům výkazu (viz kapitola [2.1](#page-5-2) [Objekt Výskyt výkazu\)](#page-5-2). Vydání výskytu výkazu, které nebude možno spojit s právě jedním Výskytem výkazu, budou odmítnuta. Podrobněji je toto téma rozebráno v kapitole [3.3](#page-84-1) [Proces zpracování](#page-84-1) vstupní zprávy.
- e) jedna Vstupní zpráva může obsahovat Vydání výskytu výkazu za různé Vykazující osoby. Taková situace však může nastat pouze v případě, kdy Vstupní zprávu odesílá Osoba, která je zařazena v roli Zastupující osoba pro jednu nebo více Vykazujících osob,
- f) pomocí Vydání výskytu výkazu ve Vstupní zprávě se posílají i informace o stornu a potvrzení dříve zaslaných Vydání výskytu výkazu. Tato Vydání výskytu výkazu neobsahují tělo, ale pouze hlavičku. V rámci hlavičky je uvedeno, o jaký typ Vydání výskytu výkazu se jedná a také odkaz na Vydání výskytu výkazu, které má být aktuálně zaslaným Vydáním výskytu výkazu stornováno/potvrzeno. Jedno předložené Vydání výskytu výkazu smí odkazovat maximálně na jedno jiné Vydání výskytu výkazu. Ukázka toho, jak bude vypadat Vstupní zpráva v případě storna, je uveden v kapitole [2.4.3.2](#page-48-0) [Storno/potvrzení předchozího Vydání výskytu výkazu,](#page-48-0)
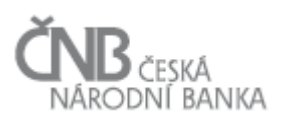

- g) v hlavičce Vydání výskytu výkazu není třeba uvádět informaci o Odesílateli. Protože platí vztah, že Vydání výskytu výkazu je obsaženo v právě jedné Vstupní zprávě a s ohledem na pravidlo a), lze informaci o Odesílateli Vydání výskytu výkazu odvodit z hlavičky Vstupní zprávy. Všechna Vydání výskytu výkazu uvedená ve stejné Vstupní zprávě mají stejného Odesílatele (shodného s Odesílatelem Vstupní zprávy),
- <span id="page-36-3"></span><span id="page-36-2"></span><span id="page-36-1"></span><span id="page-36-0"></span>h) každé Vydání výskytu výkazu obsažené ve Vstupní zprávě obsahuje právě jednu hlavičku. Tato hlavička musí obsahovat minimálně:
	- i. identifikaci Vykazující osoby, k níž se předkládané Vydání výskytu výkazu vztahuje,
	- ii. identifikaci Výkazu, k němuž se předkládané Vydání výskytu vztahuje,
	- iii. identifikaci stavu ke dni, k němuž se předkládané Vydání výskytu výkazu vztahuje,
	- iv. identifikaci typu předloženého Vydání výskytu výkazu (tj. informaci, zda se jedná o Nová data/Opravu/Změnovou opravu/Storno/Potvrzení předchozího Vydání výskytu výkazu/).

Identifikátory uvedené v bodech [i,](#page-36-0) [ii](#page-36-1) a [iii](#page-36-2) budou použity pro dohledání jedinečného Výskytu výkazu, ke kterému se předkládané Vydání výskytu výkazu vztahuje. Pokud nebude nalezen odpovídající Výskyt výkazu, bude předložené Vydání výskytu výkazu odmítnuto,

- i) každá Vstupní zpráva je identifikována tzv. referenčním ID Vstupní zprávy. Jedná se o jiné než systémové ID. Referenční ID je ve Vstupní zprávě obsaženo od samotného vzniku této Vstupní zprávy. Referenční ID Vstupní zprávy se používá při jakémkoli odkazování na danou zprávu. Referenční ID Vstupní zprávy musí být jedinečné v rámci celé databáze systému. V závislosti na použitém komunikačním kanálu:
	- o v případě webové aplikace vytváří referenční ID Vstupní zprávy systém, přičemž webová aplikace se přímo podílí na vytvoření Vstupní zprávy a referenční ID zahrnuje do Vstupní zprávy automaticky bez nutnosti, aby Osoba (resp. uživatelé Osoby) musela toto ID nějakým způsobem generovat,
	- o v případě, že je Vstupní zpráva vytvářena mimo systém, což lze předpokládat v případě, že Osoba bude komunikovat pomocí kanálu webová služba nebo vysoce propustný kanál, pak se systém přímo nepodílí na vzniku Vstupní zprávy. V takovém případě musí starost o vygenerování referenčního ID Vstupní zprávy převzít systém, který Vstupní zprávu vytváří. Ať už je Vstupní zpráva vytvořena jakýmkoli způsobem, v okamžiku příjmu Vstupní zprávy bude provedena kontrola na jedinečnost referenčního ID Vstupní zprávy. V případě, že referenční ID Vstupní zprávy nebude v okamžiku příjmu Vstupní zprávy jedinečné, bude celá Vstupní zpráva okamžitě odmítnuta (aniž by proběhlo zpracování obsahu zprávy),
- j) každému Vydání výskytu výkazu ve Vstupní zprávě je přiřazen jedinečný identifikátor, tzv. referenční ID předkládaného Vydání výskytu výkazu. Referenční ID předkládaného Vydání výskytu výkazu je ve Vstupní zprávě obsaženo od samotného vzniku této Vstupní zprávy. Referenční ID předkládaného Vydání výskytu výkazu je používáno při jakémkoli odkazování na dané předložené Vydání výskytu výkazu. Referenční ID předloženého vydání výskytu výkazu je jedinečné v rámci celé databáze SDAT:
	- o v případě webové aplikace vytváří referenční ID předloženého Vydání výskytu výkazu systém, přičemž se webová aplikace přímo podílí na vytvoření Vstupní zprávy, která obsahuje jednotlivá předložená Vydání výskytu výkazu, a referenční ID zahrnuje do předloženého Vydání výskytu výkazu automaticky bez nutnosti,

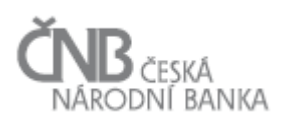

aby Osoba (resp. uživatelé Osoby) musela toto ID nějakým způsobem generovat. Webová aplikace používá takový algoritmus, který zajistí, že referenční ID Vstupní zprávy bude jedinečné v rámci všech Osob; jako nejbezpečnější se jeví použít referenční ID Vstupní zprávy, v němž je předložené Vydání výskytu výkazu obsaženo jako prefix a následně pořadové číslo předloženého Vydání výskytu výkazu v rámci této zprávy jako sufix),

- o v případě vzniku Vstupní zprávy mimo systém nelze předepsat algoritmus, jakým mají být referenční ID předloženého Vydání výskytu výkazu generována, nicméně musí platit, že referenční ID předloženého Vydání výskytu výkazu je jedinečné v rámci celé databáze SDAT. Ať už je referenční ID předloženého Vydání výskytu výkazu vytvořeno jakýmkoli způsobem, v okamžiku kontroly hlavičky Vstupní zprávy bude provedena kontrola na jedinečnost referenčního ID předloženého Vydání výskytu výkazu. V případě, že referenční ID předloženého Vydání výskytu výkazu nebude v okamžiku kontroly hlavičky předloženého Vydání výskytu výkazu jedinečné, bude dané Vydání výskytu výkazu vyřazeno ze zpracování, aniž by na něm proběhly jakékoli další kontroly,
- k) v rámci jedné Vstupní zprávy není možné předložit dvě a více Vydání výskytu výkazu, které by byly identifikovány stejnými hodnotami, jako je uvedeno v písmenu [h\),](#page-36-3) odrážky [i,](#page-36-0) [ii](#page-36-1) a [iii,](#page-36-2)
- l) iedna Vstupní zpráva musí obsahovat vždy celé kompletní předložené Vydání výskytu výkazu. Není možné rozdělit jedno předložené Vydání výskytu výkazu do více Vstupních zpráv,
- m) informace o stavu Vstupní zprávy jsou dostupné vždy Odesílateli zprávy. V případě, že je Odesílatel Zprávy Zastupující osoba, která dodává Vydání výskytu výkazu za jiné Vykazující osoby, není těmto Vykazujícím osobám zobrazeno nic, co by souviselo se Vstupní zprávou jako celkem. Vykazující osoba má v tomto případě dostupné pouze základní informace o Vstupní zprávě vztažené ke konkrétnímu Vydání výskytu výkazu:
	- o identifikací Vstupní zprávy,
	- o identifikace jejího odesílatele,
	- o čas přijetí na vstup systému.

Tato omezení jsou dána tím, že Zastupující osoba může v jedné Vstupní zprávě odeslat Vydání výskytu výkazu za více různých Vykazujících osob a není možné, aby jedna Vykazující osoba získala jakoukoli informaci o datech/Vydáních výskytu výkazu jiných Vykazujících osob.

# **2.4.1 Stavy instance objektu Vstupní zpráva**

Instance objektu Vstupní zpráva procházejí stavy (viz Tabulka 3 - [Stavy instance objektu Vstupní zpráva\)](#page-45-0).

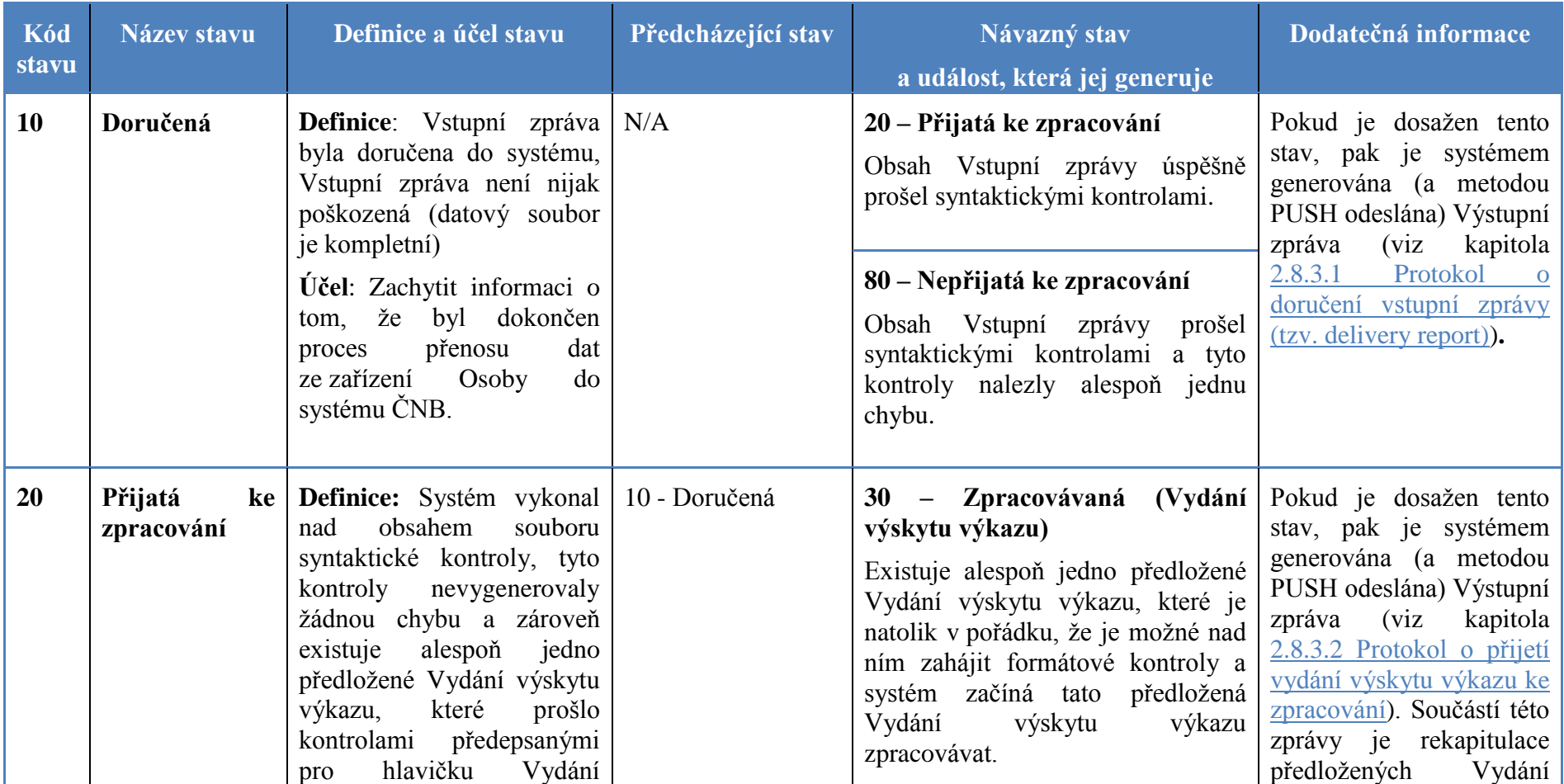

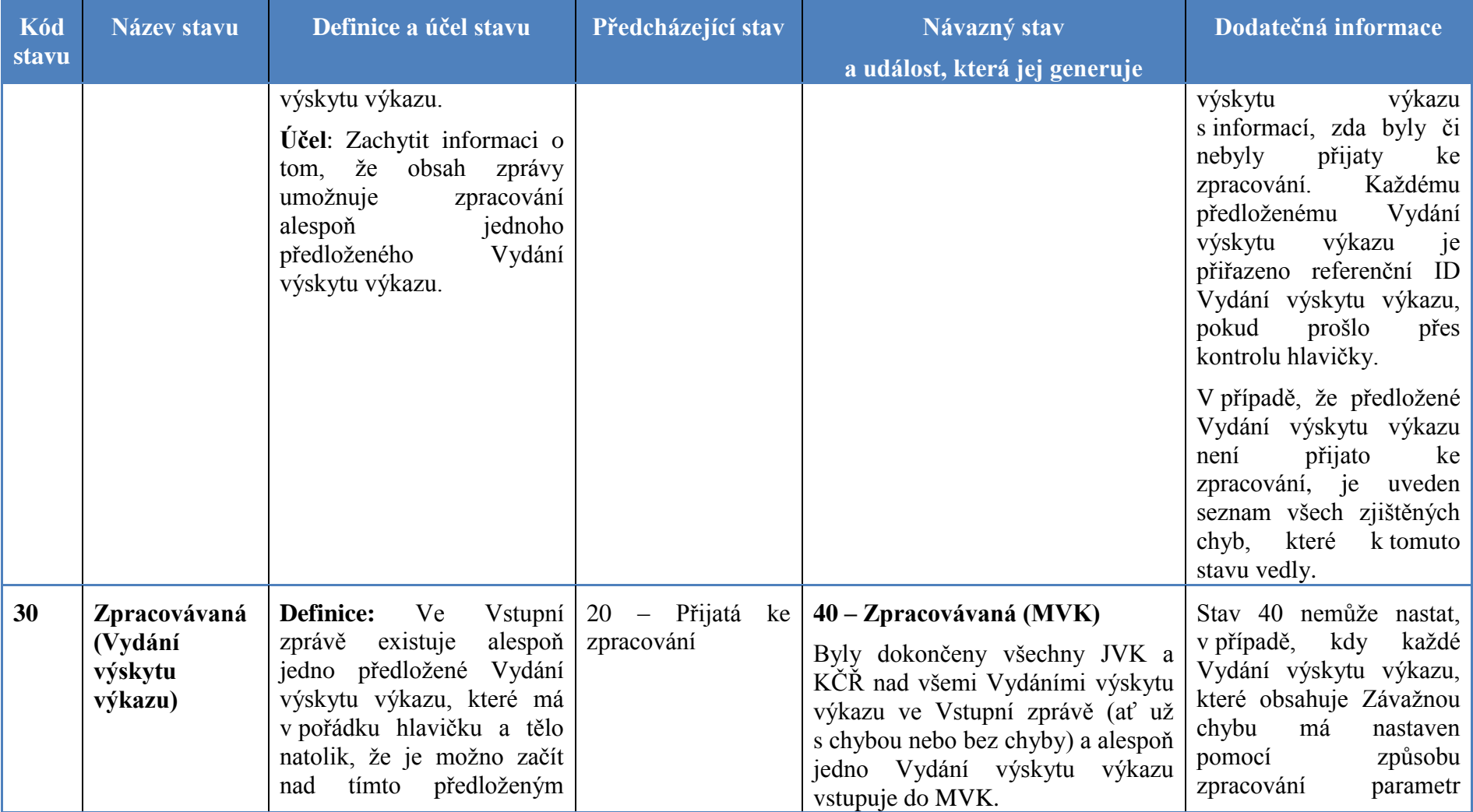

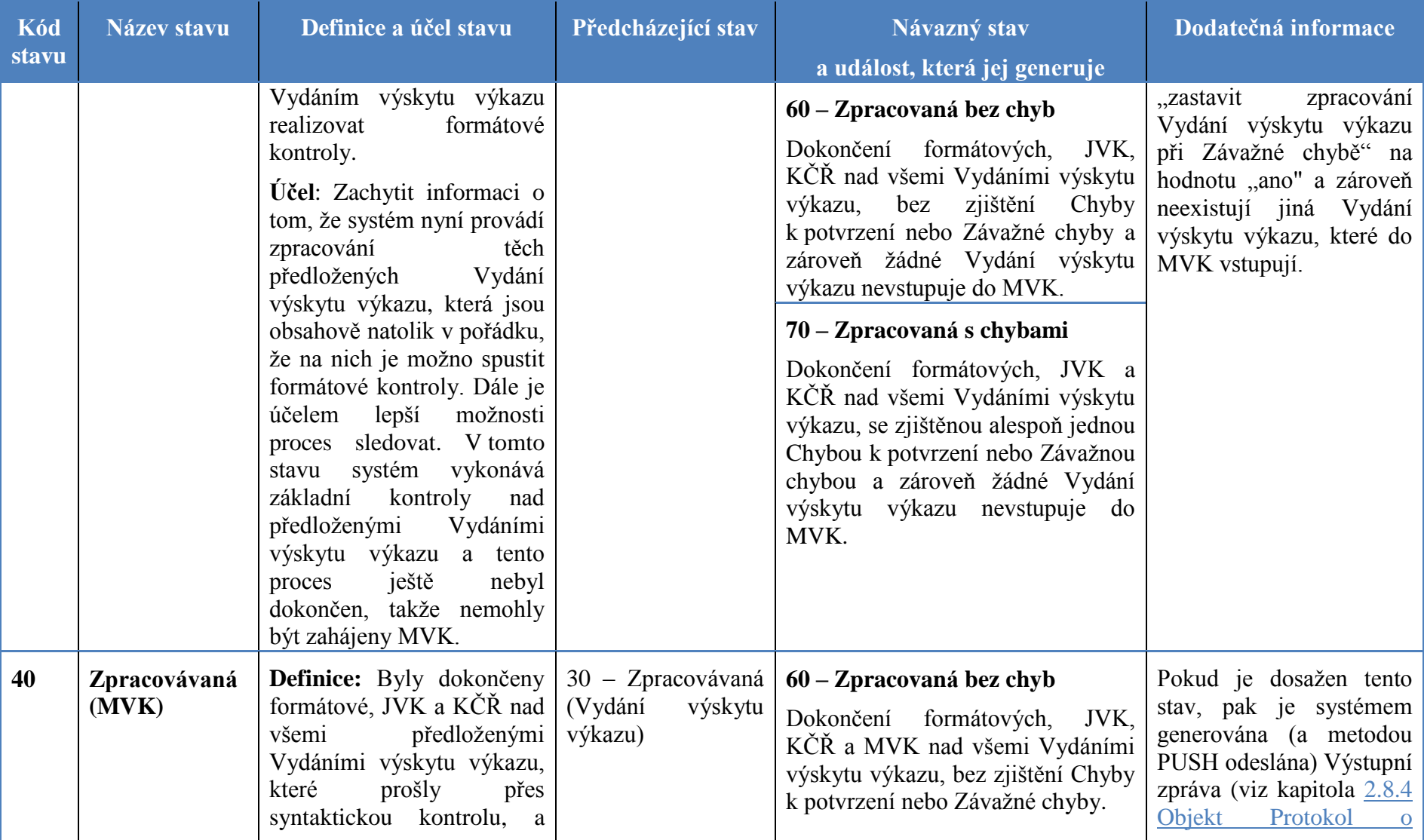

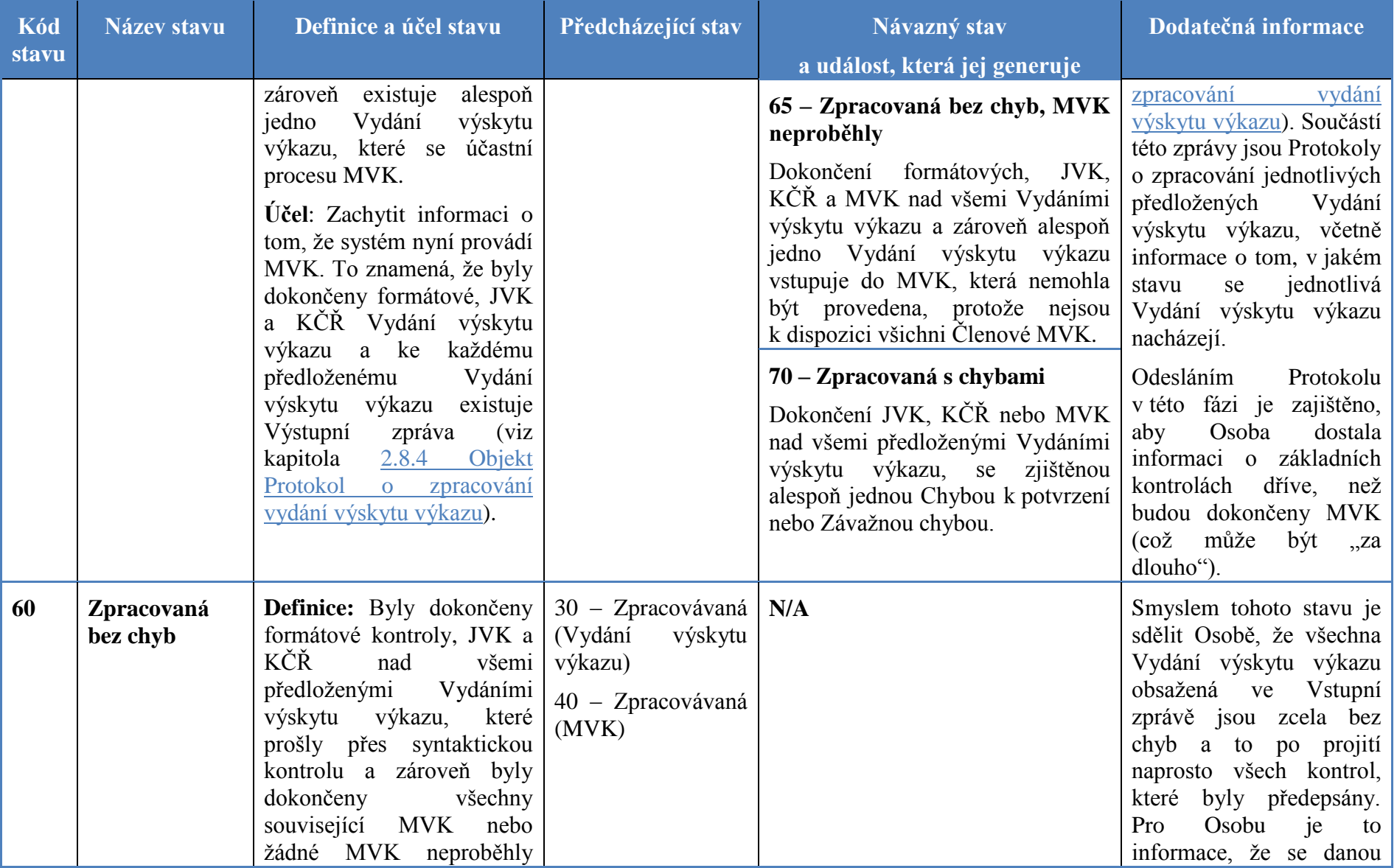

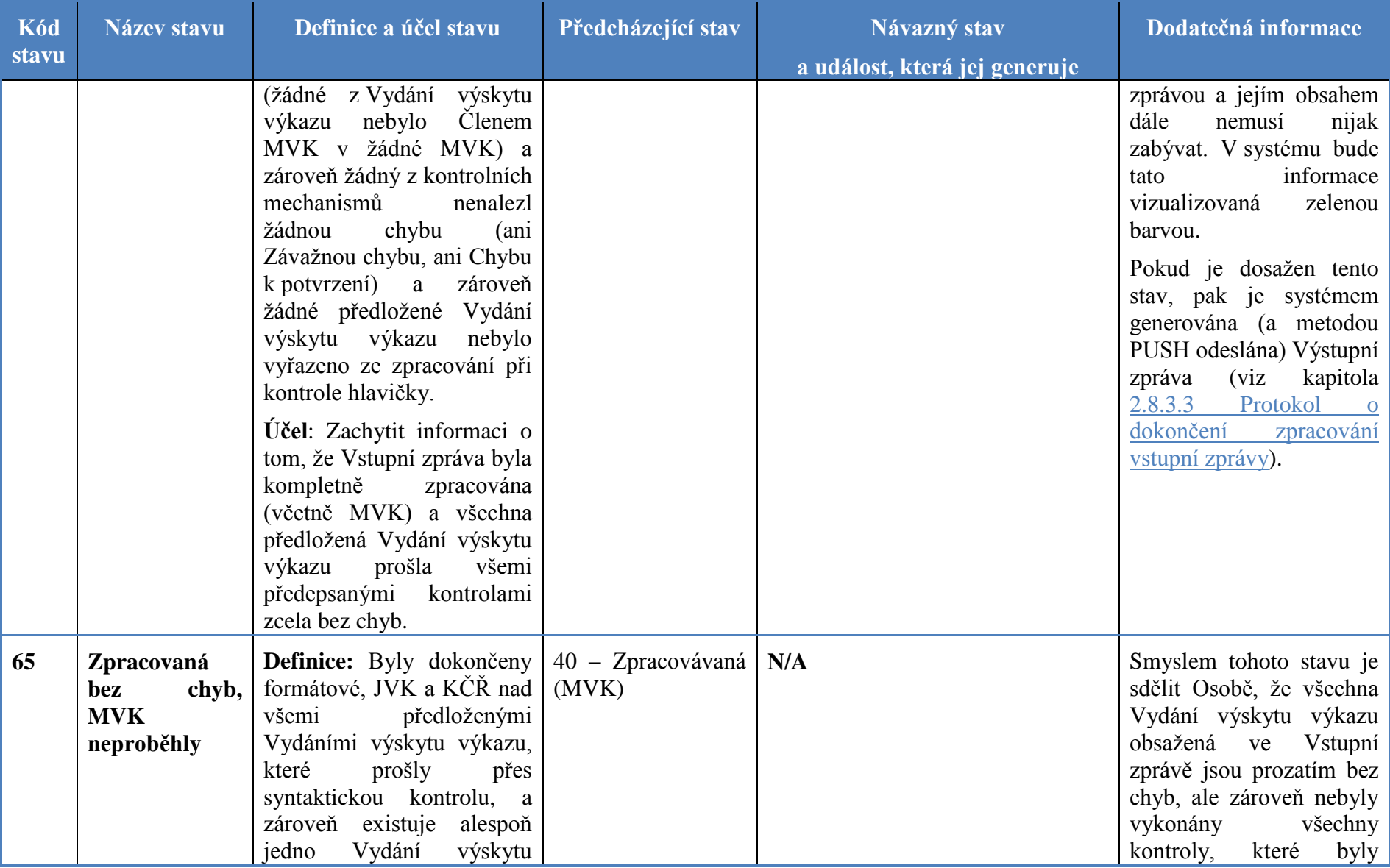

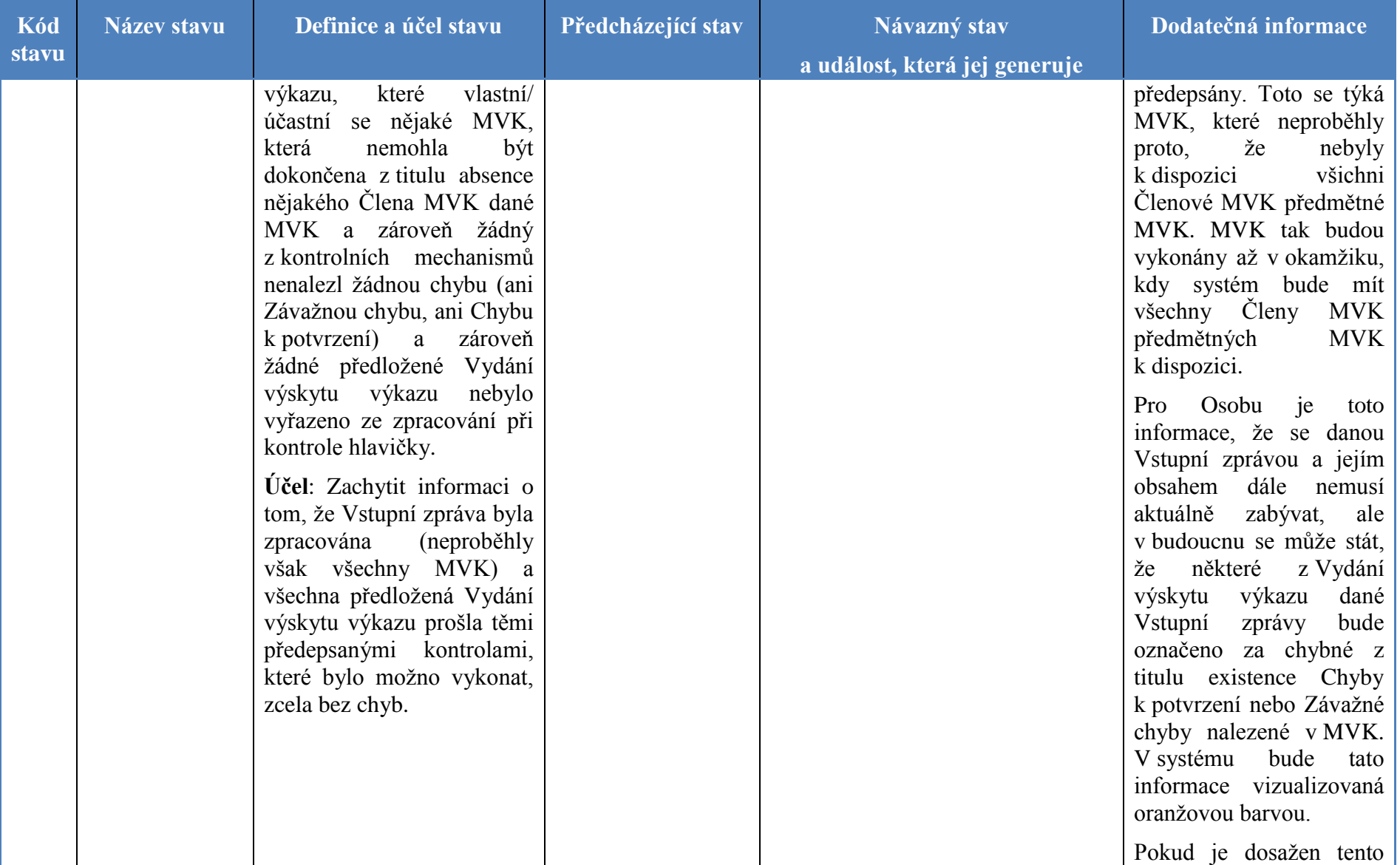

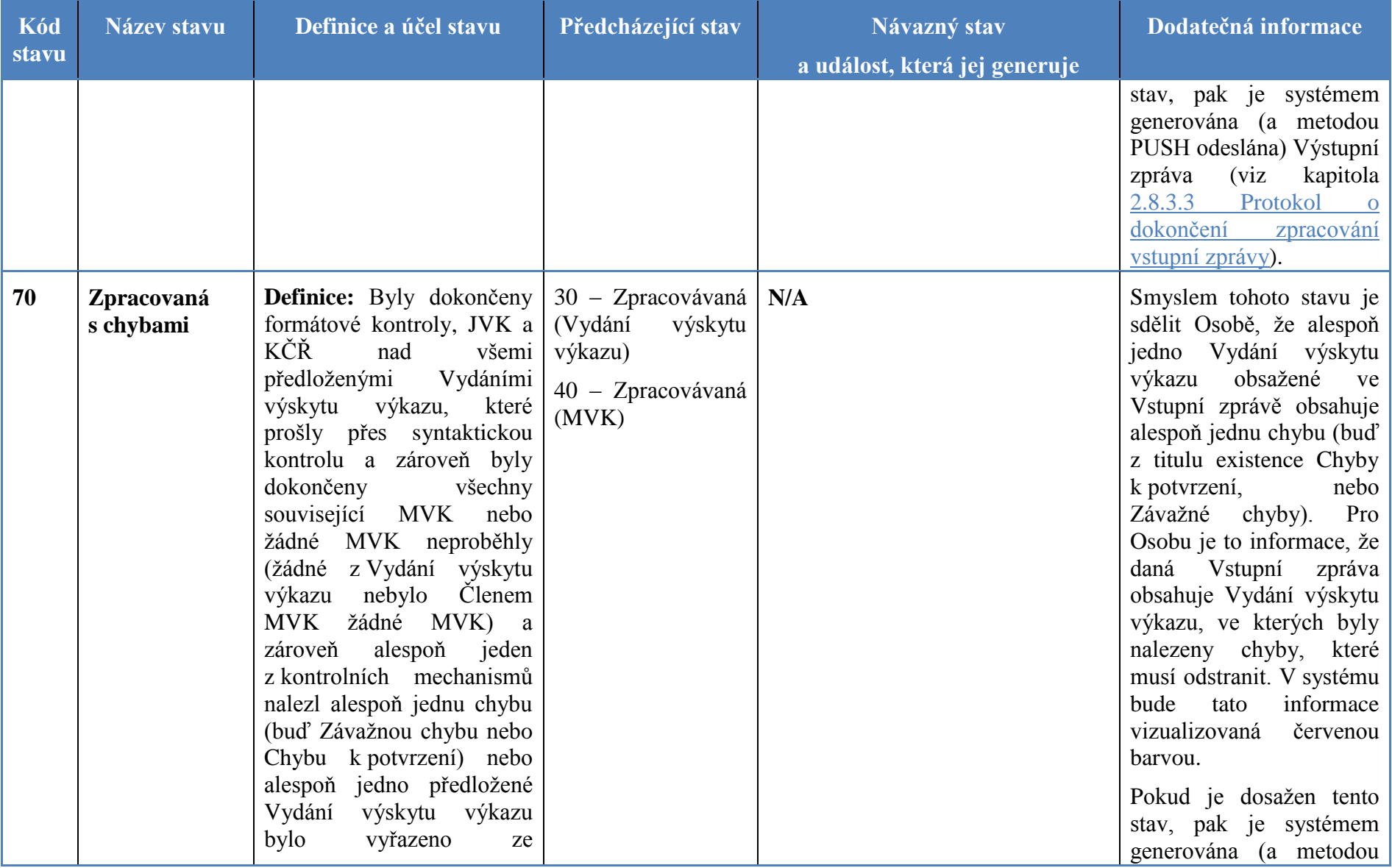

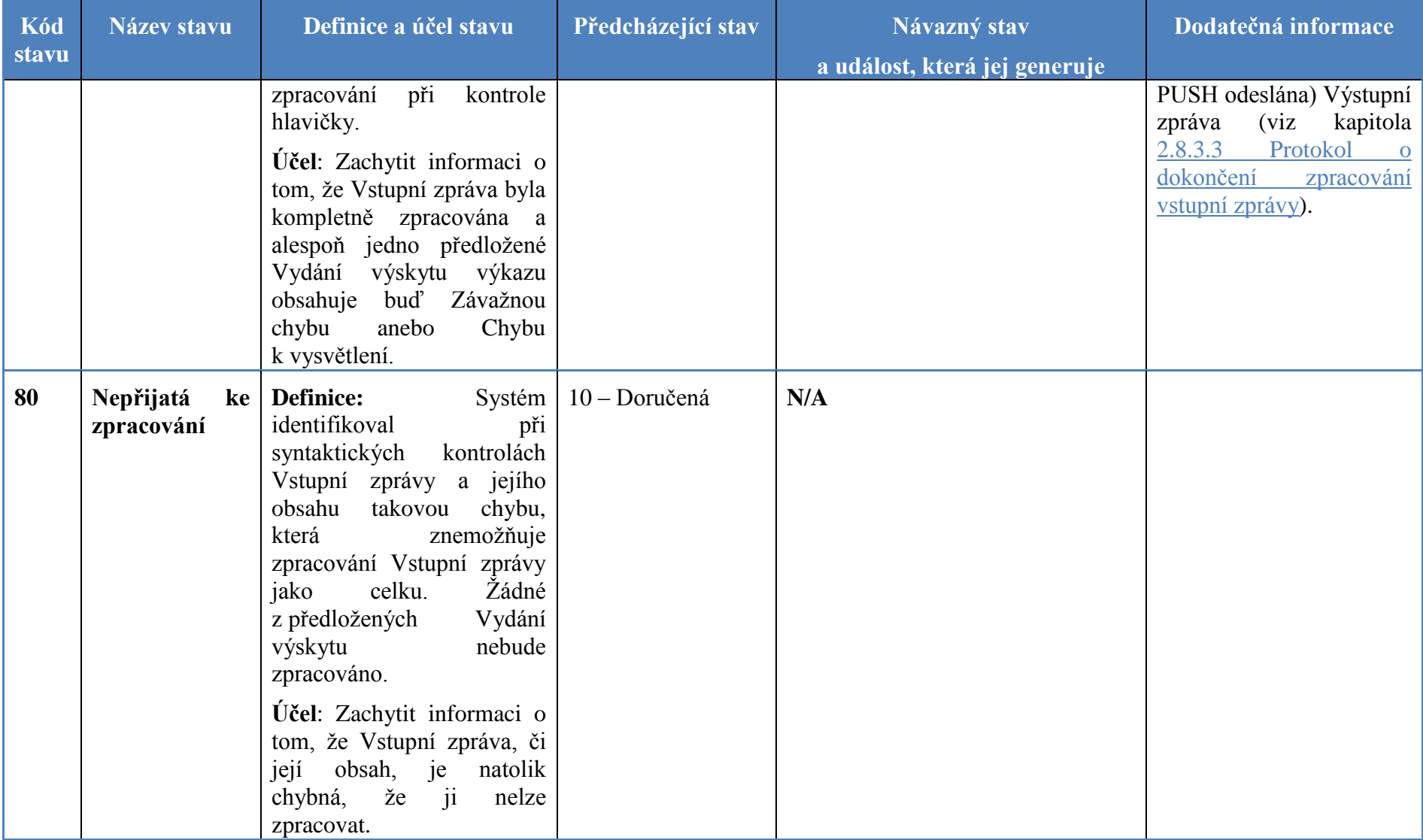

<span id="page-45-0"></span>**Tabulka 3 - Stavy instance objektu Vstupní zpráva**

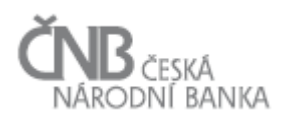

### **2.4.2 Návrh struktury Vstupní zprávy**

Pro jednodušší pochopení struktury Vstupní zprávy je použita syntaxe jazyka XML. Účelem tohoto popisu je pouze popsat strukturu Vstupní zprávy, nikoli definovat její přesný formát. Pokud se ve struktuře Vstupní zprávy objevuje atribut ID, má se za to, že bude existovat nějaký jedinečný identifikátor, který daný element jasně identifikuje – zároveň však není v tuto chvíli řešeno, o jaký konkrétní identifikátor se bude jednat, či jak bude tvořen.

Vstupní zpráva (element zprava) obsahuje vždy právě jednu hlavičku (element zpravahlavicka) a právě jedno tělo (element zprava-telo). V rámci těla jsou zasílána jednotlivá Vydání výskytu výkazu (element vydani). Každé Vydání výskytu výkazu obsahuje právě jednu hlavičku (element vydani-hlavicka) a maximálně jedno tělo (element vydani-telo).

#### <zprava>

```
<zprava-hlavicka>
                <atribut nr=1>…</atribut>
                …
                <atribut nr=N>…</atribut>
        </ zprava-hlavicka >
        <zprava-telo>
                <vydani number=1>
                        <vydani-hlavicka>
                                <atribut nr=1>…</atribut>
                                …
                                <atribut nr=N>…</atribut>
                        </vydani-hlavicka>
                        <vydani-telo>
                                <udaj nr=1 id=id-udaje>Hodnota údaje 1</udaj>
                                 …
                                <udaj nr=N id=id-udaje>Hodnota údaje N</udaj>
                        </vydani-telo>
                </vydani>
                …
                <vydani number=N>
                …
                </vydani>
        </zprava-telo>
</-zprava>
```
Hlavička Vstupní zprávy obsahuje atributy:

- ID odesílatele, tedy Osoby, která Vstupní zprávu odeslala,
- ID uživatele, který Vstupní zprávu odeslal,
- datum a čas (timestamp) vygenerování Vstupní zprávy,
- referenční ID Vstupní zprávy,
- nepovinně veřejnou část certifikátu uživatele, který zprávu podepsal.

Tělo Vstupní zprávy je tvořeno jedním nebo více elementy <vydani>.

Hlavička předloženého Vydání výskytu výkazu obsahuje atributy:

- ID Vykazující osoby,
- ID Výkazu,
- určení období, za které je Výkaz předkládán,

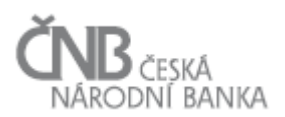

- typ obsahu Vydání výskytu výkazu (Nová data/Oprava/Změnová oprava/Storno/Potvrzení),
- referenční ID předloženého Vydání výskytu výkazu,
- referenční ID souvisejícího Vydání výskytu výkazu,
- ID uživatele, který Vydání výskytu výkazu připravil
- datum a čas (timestamp) vytvoření předloženého Vydání výskytu výkazu,
- nepovinně veřejnou část certifikátu uživatele, který zprávu podepsal.

Tělo předloženého Vydání výskytu výkazu existuje v závislosti na tom, o jaký typ obsahu Vydání výskytu výkazu se jedná. Tělo předkládaného Vydání výskytu výkazu je povinné v případě, že jsou předkládána

- Nová data
- Oprava
- Změnová oprava

Naopak v případě, že je v předloženém Vydání výskytu výkazu jako typ obsahu uvedeno Storno nebo Potvrzení předcházejících dat, tělo předloženého Vydání výskytu být přítomno nesmí (pomocí storna nebo potvrzení nejsou posílána žádná data).

### **2.4.3 Příklady Vstupní zprávy**

#### *2.4.3.1 Předložení Výskytu výkazu s novými daty*

Následující příklad XML dat demonstruje situaci, kdy Vykazující osoba s ID = 123 (a její Uživatel s ID = 321), zasílá nové Vydání výskytu výkazu. Výkaz má ID = 789 a stav ke dni je 30. 6. 2014.

```
<zprava>
        < zprava-hlavicka>
                <odesilatel-osoba>123</odesilatel-osoba>
                <odesilatel-uzivatel>321</odesilatel-uzivatel>
                <datum-generovani>5.7.2014 10:14:08.258</ datum-generovani>
                <referencni-id>123456789</referencni-id>
                <certifikát></certifikát>
        </ zprava-hlavicka>
        <-zprava-telo>
                <vydani >
                        <vydani-hlavicka>
                                 <vykazujici-osoba>123</vykazujici-osoba>
                                 <vykaz>789</vykaz>
                                 <stav-ke-dni>30.6.2014</stav-ke-dni>
                                 <typ-obsahu>Nová data</typ-obsahu>
                                 <referencni-id>123456789-001</referencni-id>
                                 <souvisejici-vydani-ref-id></souvisejici-vydani-ref-id>
                                 <uzivatel>321</uzivatel>
                                 <certifikát></certifikát>
                                 <datum-generovani>4.7.2014 15:17:05.858</ datum-generovani>
                        </vydani-hlavicka>
                        <vydani-telo>
                                 <hodnota-udaje id=11111>1000</hodnota-udaje>
```
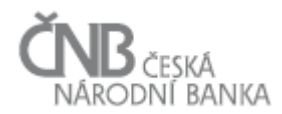

```
<hodnota-udaje id=11112>CZK</hodnota-udaje>
                </vydani-telo>
        </vydani >
<zprava-telo>
```
<zprava>

Pokud je uvedeno, že typ překládaného Vydání výskytu výkazu je Nová data, pak platí, že:

- element, který odkazuje na související Vydání výskytu výkazu, musí být prázdný,
- tělo Vydání výskytu výkazu musí být naplněno Hodnotami údajů.

Pokud je uvedeno, že typ překládaného Vydání výskytu výkazu je Oprava nebo Změnová oprava, pak platí, že:

- element, který odkazuje na související Vydání výskytu výkazu, musí obsahovat referenční číslo Vydání výskytu výkazu, které má být opraveno,
- tělo Vydání výskytu výkazu musí být naplněno Hodnotami údajů.

#### *2.4.3.2 Storno/potvrzení předchozího Vydání výskytu výkazu*

Následující příklad XML dat demonstruje situaci, kdy Vykazující osoba s ID = 123 (a její Uživatel s ID = 321), zasílá storno Vydání výskytu výkazu, které v minulosti zaslala, a systém mu přiřadil referenční ID = 456. Výkaz má ID = 789 a stav ke dni je 30. 6. 2014.

```
<zprava>
```

```
<zprava-hlavicka>
        <odesilatel-osoba>123</odesilatel-osoba>
        <odesilatel-uzivatel>321</odesilatel-uzivatel>
        <datum-generovani>9.7.2014 13:14:25.258</ datum-generovani>
        <referencni-id>987654321</referencni-id>
        <certifikát></certifikát>
</zprava-hlavicka>
<zprava-telo>
        <vydani>
                <vydani-hlavicka>
                        <vykazujici-osoba>123</vykazujici-osoba>
                        <vykaz>789</vykaz>
                        <stav-ke-dni>30.6.2014</stav-ke-dni>
                        <typ-obsahu>Storno</typ-obsahu>
                        <referencni-id>987654321-001</referencni-id>
                        <souvisejici-vydani-ref-id>123456789-001</souvisejici-vydani-ref-id>
                        <uzivatel>123</uzivatel>
                        <datum-generovani>9.7.2014 10:15:25.858</ datum-generovani>
                </vydani-hlavicka>
        </vydani>
<zprava-telo>
```
<zprava>

Pokud je uvedeno, že typ překládaného Vydání výskytu výkazu je Storno, pak platí, že:

- element, který odkazuje na související Vydání výskytu výkazu, musí obsahovat referenční číslo Vydání výskytu výkazu, které má být stornováno,
- tělo Vydání výskytu výkazu není přítomné.

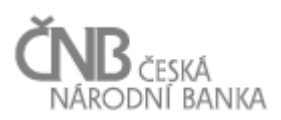

Stejná struktura dat bude předložena v případě, že se jedná o Potvrzení. Pouze v případě potvrzení dojde ke změně obsahu elementu typ-obsahu, takto: <typ-obsahu>Potvrzení</typ-obsahu>

### **2.5 Objekt Výstupní zpráva**

Účelem objektu Výstupní zpráva je evidence všech zpráv, které systém zasílá Osobám. Pomocí tohoto objektu je Osobě zasílaná odpověď na zaslanou Vstupní zprávu, ale i například Avízo (viz kapitola [3.1](#page-80-0) [Odeslání zprávy typu Avízo\)](#page-80-0) nebo Upomínka (viz kapitola [3.2](#page-81-0) [Odeslání zprávy typu Upomínka\)](#page-81-0).

Výstupní zpráva může odkazovat na žádnou nebo na maximálně jednu Vstupní zprávu. Referenci na Vstupní zprávu obsahuje tehdy, pokud se jedná o Výstupní zprávu, která je zaslána jako reakce na Vstupní zprávu. Výstupní zpráva bez odkazu na Vstupní zprávu bude použita např. v případě zasílání upomínek (zprávu generuje ČNB na základě vypršení termínu předložení).

Součástí jedné Výstupní zprávy mohou být Protokoly (viz kapitola [2.8](#page-65-0) [Objekt Protokol\)](#page-65-0). V rámci jedné Výstupní zprávy může být odesláno 0 .. N (žádný nebo neomezeně) protokolů (je jedno, zda se jedná o protokol týkající se Vstupní zprávy nebo Vydání výskytu výkazu).

Výstupní zprávy, které se váží k Vstupní zprávě (viz kapitola [2.8.3](#page-66-2) [Objekt Protokol o](#page-66-2)  [zpracování vstupní](#page-66-2) zprávy) jsou vždy spojeny s Odesílatelem zprávy (Odesílatel = Vykazující osoba, pokud vykazuje sama za sebe nebo Zastupující osoba, pokud vykazuje za jiné Osoby).

Výstupní zprávy, které se váží k Vydání výskytu výkazu (viz kapitola [2.8.4](#page-68-1) [Objekt Protokol o](#page-68-1)  [zpracování vydání výskytu výkazu\)](#page-68-1), jsou vždy spojeny s Osobou, za kterou jsou Hodnoty údaje poskytnuty, tedy s Vykazující osobou, bez ohledu na to, kdo tyto Hodnoty údajů poskytl.

#### **2.5.1 Stavy instance objektu Výstupní zpráva**

Instance objektu Vstupní zpráva procházejí stavy (viz Tabulka 4 - [Stavy instance objektu](#page-50-0)  [Výstupní zpráva\)](#page-50-0).

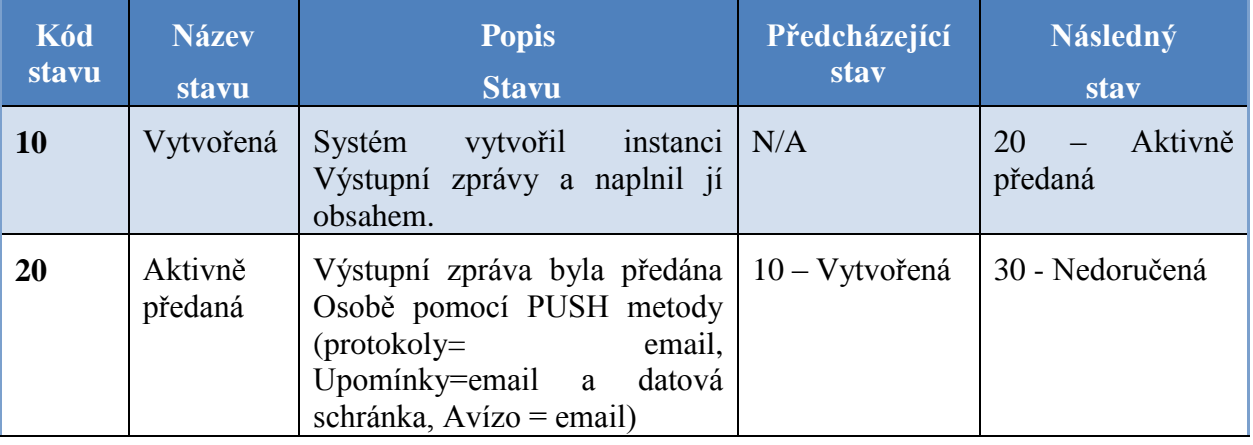

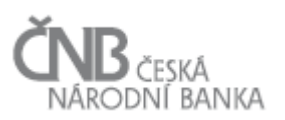

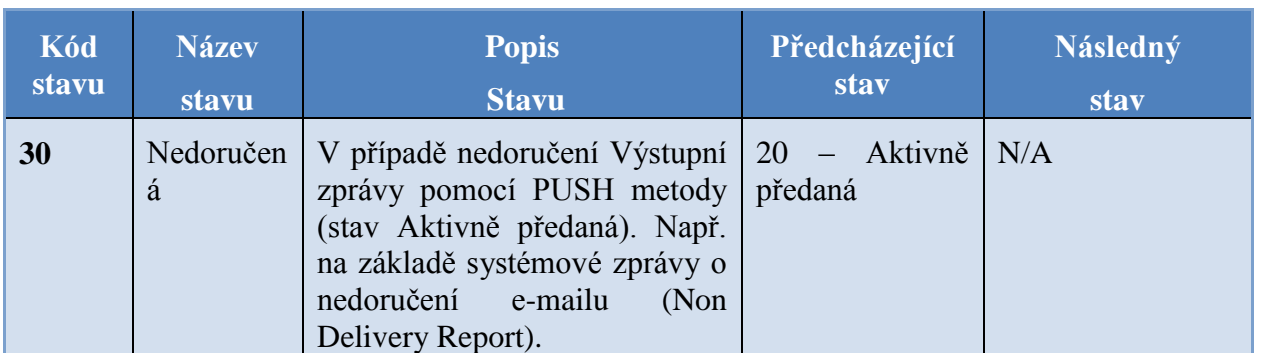

**Tabulka 4 - Stavy instance objektu Výstupní zpráva**

#### <span id="page-50-0"></span>**2.6 Objekt Kalendář**

Jedná se o podpůrný objekt, který bude využit v procesech, které nějakým způsobem automatizovaně stanovují jakýkoli datum/čas. Jedná se např. o situaci, kdy se generuje instance objektu Výskyt výkazu, v rámci kterého se generuje termín předložení anebo o situaci, kdy je nutno stanovit termín zaslání další Upomínky. Objekt není navázán na žádný další objekt a stojí zcela osamocen, proto není ani zakreslen v žádném z objektových modelů.

Tento proces (stanovení nového data a času, naznačeno výše) bude aplikován například v situaci, kdy jsou zasílány Upomínky. Proces Upomínek (je detailně popsán v kapitole [3.2](#page-81-0) [Odeslání zprávy typu Upomínka\)](#page-81-0) zjednodušeně funguje tak, že pokud k určitému datu/hodině není dodáno Vydání výskytu výkazu, je Osoba upomínána o jeho dodání například zasláním e-mailu a zároveň se v takovém případě nastavuje termín zaslání další Upomínky. Celý tento proces je prováděn automaticky bez zásahu uživatele, s využitím objektu Způsob zpracování, kde jsou nastaveny všechny potřebné proměnné, které tento proces ovlivňují.

Samotný objekt Kalendář slouží k tomu, aby nedošlo k vygenerování termínů na období mimo běžnou pracovní dobu a navíc bylo možno vyřešit posunutí termínu dodání "správným směrem" v případě, že by relativní termín dodání, nastavení v rámci objektu Vykazovací povinnost, vygeneroval absolutní termín na dny pracovního klidu.

Obdobím pracovního klidu rozumíme víkendy, svátky, ale i "noční hodiny". Aby bylo možno se vyhnout vygenerování termínů na toto období (tam, kde to je na základě nastavení nutné), je třeba, aby systém věděl, kdy toto období je. To je právě účelem objektu Kalendář. Tento objekt bude obsahovat tyto atributy:

- datum,
- typ dne (PD pracovní den, ND nepracovní den (víkend, svátek),
- hodina začátku směny (pouze u pracovních dní),
- hodina konce směny (pouze u pracovních dní).

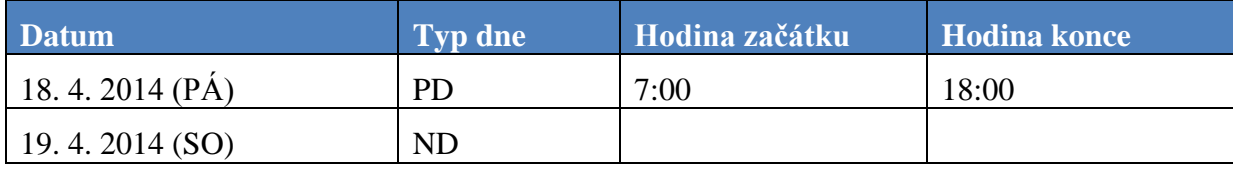

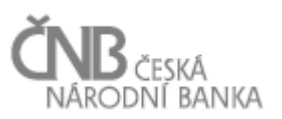

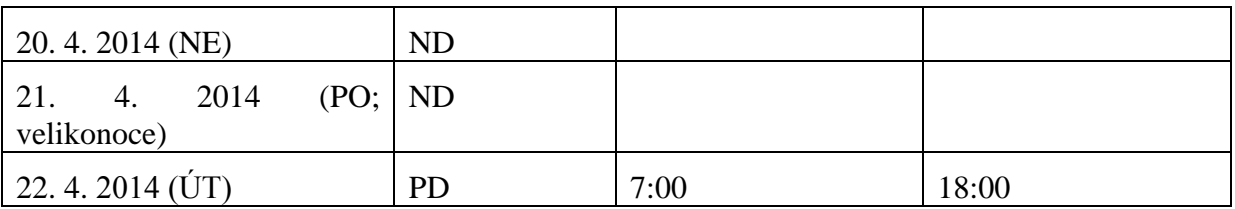

**Tabulka 5 - Příklad hodnot atributů objektu Kalendář**

Tento objekt bude plněn automatizovanou funkcí, ideálně na rok dopředu s tím, že uživatel systému pouze nadefinuje svátky, případně jiné nepracovní dny (nepracovními dny mohou být i dny, kdy bude například naplánována údržba systému a ten nebude schopen standardně fungovat). Zároveň systém bude předpokládat nějaký standardní začátek a konec pracovní doby během pracovních dní, podle kterého provede naplnění atributů hodina začátku směny a hodina konce směny. Po vygenerování bude možno provést individuální úpravy jednotlivých dní.

#### **Příklad č. 1**

V rámci Vykazovací povinnosti je nastaveno, že Výkaz V1 má být předložen 8 kalendářních dní do 17:00 po stavu kde dni. Výkaz V1 má měsíční periodicitu. Zároveň je nastaveno, že v případě, že termín předložení připadne na den pracovního klidu, je nutno dodat Výkaz do konce předcházejícího pracovního dne. V okamžiku, kdy se pro takovouto Vykazovací povinnost začne generovat instance objektu Výskyt výkazu se stavem ke dni 30. 4. 2014, bude spuštěn tento proces:

- $\bullet$  8. kalendářní den do 17:00 po stavu ke dni je 8. 5. 2014 v 17:00,
- systém si v okamžiku vygenerování termínu předložení zkontroluje pomocí objektu Kalendář, jestli se jedná o pracovní nebo nepracovní den. Výsledkem je informace, že 8. 5. 2014 je v ČR státní svátek, tedy nepracovní den,
- systém se na základě atributu, který určuje, kam má být posunut termín dodání, rozhodne, kam datum posunout. V našem případě je nastaveno předchozí pracovní den, v takovém případě systém vygeneruje jako datum předložení 7. 5. 2014 v 17:00.

#### **Příklad č. 2**

Termín předložení Výkazu POKO20 je stanoven na pondělí 27. října 2014 18:00. Ve Způsobu zpracování je nastaven pro Upomínky 1. stupně parametr "interval" na hodnotu 6 hodin a zároveň je nastaven parametr "povolit vygenerování termínu na mimopracovní hodiny" na hodnotu ..ne" a zároveň je pracovní doba na běžné pracovní dny naplánována na 6:00 – 18:00.

Osoba nezašle žádné Vydání výskytu výkazu. Systém při nejbližší kontrole stavu dodání Vydání výskytu výkazu vytvoří Upomínku 1. stupně, odešle ji Osobě a nastaví Termín dalšího zaslání Upomínky na 29. 10. 2014 12:00, k tomuto výsledku se dostane aplikováním následujícího algoritmu:

 dne 27. 10. 2014 v 18:00 mělo být dodáno Vydání výskytu výkazu a nebylo. Systém při nejbližším běhu procesu, který kontroluje stav plnění vykazovací povinnosti, vygeneroval Upomínku a nastavil termín zaslání další upomínky podle parametru "Interval =  $6^\circ$  na 28. 10. 2014 0:00 (provede operaci: 28.10.18:00 + 6:00),

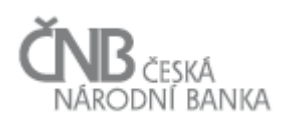

- systém při stanovení každého nového termínu prověří (na základě objektu Kalendář), zda tento termín připadá na běžnou pracovní dobu. Výsledkem tohoto prověření v tomto případě je odpověď Ne (28. 10. 2014 je jednak státní svátek a jednak i hodina 0:00 spadá mimo interval běžné pracovní doby). V tomto případě (termín dalšího upomínání připadá mimo běžnou pracovní dobu), systém vyhodnotí nastavení parametru "povolit vygenerování termínu na mimopracovní hodiny" a zjistí, zda je možné takový termín povolit. Výsledkem této operace je odpověď Ne (není možno povolit vygenerování termínu dalšího upomínání na období mimo běžnou pracovní dobu). Systém tedy musí pokračovat v hledání nového termínu,
- systém od nově vygenerovaného termínu (28. 10. 2014 0:00) dohledá nebližší hodinu běžné pracovní doby. Toto zjistí na základě objektu Kalendář. V našem případě připadá nejbližší první pracovní hodina na 29. 10. 2014 v 6:00 (28. 10. 2014 je svátek a po celý den není ani jedna pracovní hodina),
- systém k nalezené první pracovní hodině dle algoritmu popsaného výše, přičte takový počet hodin, které posunutím připadly mimo pracovní dobu. V našem případě je to všech 6 hodin (27. 10. 2014 v 18:00 skončila pracovní doba a všech 6 hodin, které Osoba získala navíc, připadlo na období mimo pracovní dobu). To znamená, že 29. 10. 2014 6:00 (první pracovní hodina po svátku) + 6:00 hodin je 29. 10. 2014 12:00.

### **2.7 Objekt Mezivýkazová kontrola**

Mezivýkazové kontroly (MVK) jsou specifické kontroly, kdy jsou mezi sebou porovnávány hodnoty z různých Vydání výskytu výkazu. Aby bylo možno MVK definovat, a následně je provádět a vyhodnocovat, musí vzniknout celá řada navzájem provázaných objektů.

#### **2.7.1 Objekt Skupina MVK**

Účelem objektu Skupina MVK je zastřešení celé oblasti definice MVK. Jeho účel je tedy zejména organizačně-navigační. Je zaveden proto, aby logicky související kontroly (vzorce) mohly být seskupeny do jedné instance, která je následně navazována na jiné objekty.

Objekt Skupina MVK je základní objekt celé skupiny objektů. Jedná se o jakousi hlavičku, která zastřešuje:

- výkazy, které se jako Člen MVK účastní MVK,
- jednotlivé MVK (vlastní definice kontrol pomocí "vzorců").

V případě, že bude potřeba vytvořit nějakou MVK, je jako první vytvořena instance objektu Skupina MVK. V rámci této instance jsou definovány pouze základní informace, jako je kód a název kontroly. Podrobnější definice MVK je uvedena v souvisejících objektech.

### **2.7.2 Objekt Člen MVK**

Účelem objektu Člen MVK je určit, jaké Výkazy (potažmo jaká Vydání výskytu výkazu) budou v rámci jednotlivých kontrol (vzorců) zpracovány. Aby mohly být jednotlivé kontroly

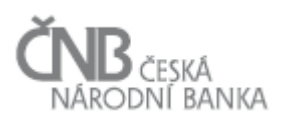

(vzorce) definovány, musí být nejdříve určeno, jaké Výkazy (resp. Vydání výskytu výkazu) se budou kontrol účastnit. Musí být splněna tato pravidla:

- existují alespoň dva Výkazy, jejichž Hodnoty údajů budou v rámci MVK zpracovány a tyto Výkazy jsou přiřazeny ke Skupině MVK,
- právě jeden z těchto Výkazů lze označit jako vlastníka MVK. Jedná se tak vlastně o určení toho, který z Výkazů je v rámci MVK hlavní. Vlastník MVK je nutný proto, aby následně bylo možno "vypočítat", jaké výskyty výkazu se budou MVK účastnit (bude podrobněji vysvětleno dále, viz kapitola [2.7.5](#page-56-0) [Objekt Plán skupiny MVK pro výskyt výkazu\)](#page-56-0),
- jeden Výkaz smí být definován jako Člen jedné MVK vícekrát než jednou, ale jen za podmínky, že bude jako Člen MVK zařazen vždy s jiným relativním obdobím (viz kapitola [2.7.2.1.](#page-53-0) [Relativní období Člena MVK\)](#page-53-0). Za člena MVK se tak považuje Výkaz v kombinaci s definicí relativního období.

Aby bylo možno splnit výše uvedené podmínky, je mezi objekty Skupina MVK a Výkaz vytvořena asociační třída Člen MVK, která umožňuje zařadit do jedné Skupiny MVK neomezeně Výkazů. Aplikační logikou bude zařízeno, že uživatel bude muset zařadit alespoň dva Výkazy, přičemž právě jeden z nich bude nucen označit za vlastníka MVK.

V rámci zařazování Výkazu do Skupiny MVK je nutno u každého zařazovaného Výkazu určit tzv. relativní období a skutečnost, zda se mají do MVK promítnout jen Výskyty výkazu s přesně odpovídajícím stavem ke dni, který odpovídá výpočtu dle relativního období.

## <span id="page-53-0"></span>*2.7.2.1 Relativní období Člena MVK*

Relativním obdobím člena MVK se rozumí určení období (Výskytu výkazu) relativním způsobem vůči stavu ke dni vlastníka MVK. Vlastník MVK má vždy toto období nastaveno na hodnotu 0. Ostatní členové MVK mají relativní období vždy vztaženo vůči vlastníkovi MVK.

V okamžiku generování Výskytu MVK se pro vlastníka vygeneruje takový stav ke dni, pro jaký je generování spuštěno. Pokud je tedy generování Výskytu výkazu spuštěno pro stav ke dni 30. 6. 2014, pak se do Plánu MVK vygeneruje, že vlastník MVK bude se stavem ke dni 30. 6. 2014 (za předpokladu měsíční periodicity Výkazu).

Systém dále vygeneruje stavy ke dni ostatních členů MVK v závislosti na tom, jak mají nastaven atribut relativního období, a to tak, že odečte příslušný počet period daného Výkazu od stavu ke dni vlastníka Výkazu.

Relativní období může být číslo v rozsahu (0; -N), přičemž N udává počet period daného Výkazu, které budou odečteny od stavu ke dni vlastníka Výkazu. V případě, že kontrola má být prováděna pro Výskyty výkazu se shodným stavem ke dni (běžné období), pak je relativní období nastaveno na hodnotu 0 (pro zjištění stavu ke dni člena MVK se odečte 0 period daného výkazu od stavu ke dni vlastníka MVK).

V případě, že je třeba definovat MVK tak, že se porovnávají hodnoty získané v různých obdobích, bude použito záporné číslo. Relativní období Člena MVK Č1 nastavené na -3 znamená, že pro zjištění stavu ke dni Výskytu výkazu Č1 musejí být odečteny tři periody od stavu ke dni vlastníka kontroly. Pokud je v našem případě stav ke dni vlastníka kontroly roven 30. 6. 2014 a Člen MVK má nastavenu hodnotu atributu relativní období na -3, pak je třeba, aby do MVK byl promítnut Výskyt výkazu Č1 se stavem ke dni 31. 3. 2014 (30. 6. 2014

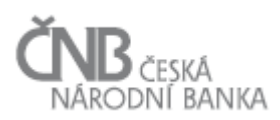

minus 3 měsíce, pokud má Výkaz Č1 měsíční periodicitu). V případě, že by Č1 měl týdenní periodicitu, pak by se od stavu ke dni vlastníka výkazu odečítaly 3 týdny, stav ke dni Č1 by tak byl 9. 6. 2014 (30. 6. 2014 minus 3 týdny).

### <span id="page-54-0"></span>*2.7.2.2 Datumově shodný Výskyt výkazu*

Jedná se o atribut, který určuje, zda se může lišit hodnota atributu stav ke dni, aby ještě byl Výskyt výkazu zařazen do MVK.

Atribut "pouze datumově shodný Výskyt výkazu" bude nabývat logické hodnoty ano/ne. Hodnota "ano" znamená, že se musí najít Výskyt výkazu Člena MVK se shodným stavem ke dni jako je stav ke dni vlastníka MVK (v případě, že daný Výskyt výkazu nebude nalezen, pak nebude možné danou Skupinu MVK provést). Hodnota "ne" znamená, že v případě že nebude možnost najít Výskyt výkazu Člena MVK s přesně shodným stavem ke dni vůči vlastníkovi MVK, použije systém Výskyt výkazu s nejbližším nižším stavem ke dni (vůči vlastníkovi MVK).

Příklad: v rámci jedné MVK je třeba definovat a ověřit pravidla mezi Výkazem KOPA10 (má měsíční periodicitu) a Výkazem KOPA20 (má denní periodicitu; jen pro pracovní dny). Vlastníkem Skupiny MVK je KOPA10. Připadne-li poslední den měsíce (ultimo měsíce) na pracovní den a jsou-li kontroly definovány k ultimu měsíce, vygenerovaný Plán skupiny MVK pro výskyt výkazu obsahuje Výskyty výkazu k ultimu měsíce za oba Výkazy. Připadneli ultimo měsíce na den pracovního klidu, např. na 31. 8. 2014 (neděle), pak k danému dni neexistuje žádný Výskyt výkazu KOPA20. V případě, že by že by byl atribut "pouze datumově shodný Výskyt výkazu" nastaven na "ano", nebylo by možno danou MVK provést. V případě, že u KOPA20 bude nastaveno, že se nepožaduje nalezení datumově shodného Výskytu výkazu, pak systém, pokud nenajde Výskyt výkazu s přesně souvisejícím datem, hledá nejbližší Výskyt výkazu. V takovém případě bude dané MVK mít následující členy (Výskyty výkazu): KOPA10 ke dni 31. 8. 2014, KOPA20 ke dni 29. 8. 2014.

#### **2.7.3 Objekt MVK**

Účelem objektu MVK (mezivýkazová kontrola) je vlastní definice kontroly. Kontrola je reprezentována "vzorcem". Vzorec je sestaven uživatelem systému a popisuje podmínky, které musí být splněny, aby Osobou poskytnutá data (Hodnoty údajů) byla označena za platná. Možné typy vzorců, způsob zápisu a hodnocení závažnosti jsou popsány v dokumentu B – Metapopis, kapitola 3.20.5 Objekt Mezivýkazová kontrola (MVK). Vzorec bude vyhodnocen v okamžiku běhu MVK.

Objekt MVK je připojen k hlavnímu objektu Skupina MVK agregační vazbou 1:N. Každá instance objektu MVK má právě jednu nadřízenou instanci třídy Skupina MVK a každá instance třídy Skupina MVK může mít N instancí objektu MVK. Se zánikem instance třídy Skupina MVK zanikají všechny instance třídy MVK.

Pro zápis vzorce lze použít pouze Údaje a hodnoty Parametrů související s Výkazem, který je jako člen dané MVK (i vlastník je chápán jako Člen MVK).

Je definováno základní pravidlo, které nařizuje, aby v každé MVK byly použity údaje ze všech Členů MVK. Pokud vzorec nebude obsahovat údaje od všech členů MVK, nepovolí

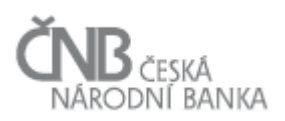

systém takovou kontrolu (instanci objektu MVK) vytvořit. Důvodem pro toto omezení je skutečnost, že pokud by bylo povoleno definovat vzorce bez využití všech členů MVK, pak by došlo k tomu, že v rámci skupiny by proběhly jen některé MVK, zatímco některé ne, protože by ve vzorci obsahovaly odkaz na Výkazy (Výskyty výkazu), jejichž Vydání výskytu výkazu zatím nebylo dodáno a nebyla tak splněna základní podmínka pro spouštění dané MVK.

Systém dále nedovolí uložit MVK, která obsahuje ve vzorci odkaz na jiný Výkaz (Výskyt výkazu), než který je definován jako Člen MVK.

#### **2.7.4 Objekt Plán skupiny MVK pro vykazovací povinnost**

Účelem objektu Plán skupiny MVK pro vykazovací povinnost je definovat jaké skupiny MVK se mají (anebo nemají, viz dále) provádět již na úrovni tzv. "šablon", tedy předpisů ze kterých následně vznikají vlastní konkrétní předpisy pro dodání dat ve formě instancí objektu Výskyt výkazu.

Protože objekt Vykazovací povinnost sdružuje pod jednu svoji instanci více instancí třídy Výkaz (jedna instance objektu Vykazovací povinnost váže na více instancí třídy Výkaz) a s ohledem na fakt, že v rámci definice Skupiny MVK určujeme za Člena MVK Výkaz, nemůže být objekt Plán skupiny MVK pro vykazovací povinnost napojen přímo na objekt Vykazovací povinnost.

Objekt Plán skupiny MVK pro vykazovací povinnost je tak napojen na pomocný objekt Výkaz ve vykazovací povinnosti tak, aby bylo možno Plán skupiny MVK pro vykazovací povinnost stanovit pro každý jeden Výkaz (v rámci celé sady Výkazů zařazených do Vykazovací povinnosti).

Během vytváření instance objektu Vykazovací povinnost bude postupováno následovně (následující text je omezen pouze na vztah Vykazovacích povinností a MVK, nepopisuje kompletní nastavení Vykazovací povinnosti):

- a) uživatel založí instanci třídy Vykazovací povinnost a určí Výkazy, které do dané Vykazovací povinnosti budou zařazeny,
- b) následně systém pro všechny Výkazy zařazené do Vykazovací povinnosti dle a) zjistí všechny instance objektu Skupina MVK, ve které je jeden ze zařazovaných Výkazů v roli vlastník (objekt Člen MVK, atribut vlastník),
- c) následně je ke každému Výkazu, který vystupuje v nějaké Skupině MVK jako vlastník, přiřazena daná Skupina MVK (je vytvořena instance objektu Plán skupiny MVK pro vykazovací povinnost) s atributem "provádět" nastaveným na hodnotu "ano",
- d) v případě, že bude potřeba již na úrovni Vykazovací povinnosti (tedy "šablony") definovat výjimku, je možno provést ji na dvou úrovních:
	- o pomocí změny atributu "provádět" u objektu Plán skupiny MVK pro vykazovací povinnost nastaveného na hodnotu "ne" definovat, která Skupina MVK se pro daný Výkaz nebude provádět,
	- o pomocí atributů "provádět" a "úroveň závažnosti" definovat výjimku pro konkrétní MVK (vzorec). Je tedy možno říci, že se daný jeden vzorec nemá vyhodnocovat (atribut "provádět" má nastavenou hodnotu "ne"), případně že se vyhodnocovat má, ale jeho selhání má být prezentováno odlišnou úrovní závažnosti než je definováno v rámci objektu MVK.

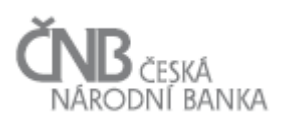

<span id="page-56-0"></span>Výjimky definované na úrovni jednotlivých MVK (tedy "vzorců") jsou podchyceny pomocí objektu Definice výjimky MVK pro vykazovací povinnosti.

#### **2.7.5 Objekt Plán skupiny MVK pro výskyt výkazu**

Zatímco výše uvedené objekty řešily obecnou definici MVK, případně definici výjimek v rámci Vykazovacích povinností, nyní je třeba zajistit, aby byly MVK přiřazeny ke konkrétní Osobě a mohly být vykonány během zpracování Vstupní zprávy (Vydání výskytu výkazu). Je třeba zajistit, aby MVK byly vykonány v souvislosti s každým Výskytem výkazu, který je nadefinován, resp. ke každému Vydání výskytu výkazu, které se vztahuje k Výskytu výkazu. Vytvoření instance objektu Plán skupiny MVK pro výskyt výkazu probíhá v o okamžiku vytváření instance objektu Výskyt výkazu, kdy bude nutno naplnit objekty Plán skupiny MVK pro výskyt výkazu, Definice výjimky MVK pro výskyt výkazu a především Výskyty výkazu zařazené do Plánu skupiny MVK. Naplnění těchto objektů závisí na způsobu, jakým bude vznikat instance objektu Výskyt výkazu.

#### *2.7.5.1 Vznik Výskytu výkazu z vykazovací povinnosti (automatizovaně)*

Naplnění výše uvedených objektů v případě vzniku Výskytu výkazu z vykazovací povinnosti je následující:

- bezprostředně po založení instance objektu Výskyt výkazu budou z této instance použity atributy stav ke dni, Výkaz a Osoba,
- instance objektu Plán skupiny MVK pro výskyt výkazu vznikne kopií související instance objektu Plán skupiny MVK pro vykazovací povinnost. Dohledání správné instance objektu Plán skupiny MVK pro vykazovací povinnost proběhne na základě znalosti ID objektu Výkaz, pro který je vytvářena instance objektu Výskyt výkazu,
- instance objektu Definice výjimky MVK pro výskyt výkazu vznikne kopií související instance objektu Definice výjimky MVK pro vykazovací povinnost. Dohledání správné instance objektu Definice výjimky MVK pro vykazovací povinnost proběhne na základě znalosti ID objektu Výkaz, pro který je vytvářena instance objektu Výskyt výkazu.

#### *2.7.5.2 Vznik Výskytu výkazu bez vykazovací povinnosti (ručně)*

Naplnění výše uvedených objektů v případě vzniku Výskytu výkazu bez vykazovací povinnosti je následující:

- bezprostředně po založení instance objektu Výskyt výkazu budou z této instance použity atributy stav ke dni, Výkaz a Osoba,
- systém na základě znalosti ID objektu Výkaz dohledá všechny související instance třídy Skupina MVK, kde se daný Výkaz vyskytuje jako vlastník (objekt Člen MVK)**,**
- systém vytvoří tolik instancí objektu Plán skupiny MVK pro výskyt výkazu, kolik existuje instancí objektu Skupina MVK, ve kterých je daný Výkaz jako vlastník. Standardně budou všechny instance objektu Plán skupiny MVK pro výskyt výkazu založeny s atributem "provádět" nastaveným na hodnotu "ano". Systém umožní uživateli změnit

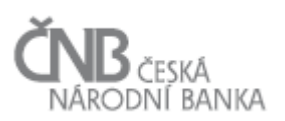

hodnotu daného atributu u jakékoli instance týkající se právě zakládaného Výskytu výkazu a tím říci, že se pro daný Výskyt výkazu nemá určitá Skupina MVK vykonávat,

 systém umožní uživateli nadefinovat libovolný počet instancí objektu Definice výjimky MVK pro výskyt výkazu (jedná se o možnost určit, které konkrétní MVK nebudou pro daný Výskyt výkazu prováděny, případně že budou prováděny, ale s jinou úrovní závažnosti, než je standardně určeno; je to vlastně možnost definovat nejjemnější možnou výjimku).

#### *2.7.5.3 Stavy instance objektu Plán skupiny MVK pro výskyt výkazu*

Objekt Plán skupiny MVK pro výskyt výkazu podléhá sledování stavů. Objekt je specifický v tom, že nemá finální stav. To je dáno tím, že existuje základní byznys požadavek, že Osoba může poslat data (předložit Vydání výskytu výkazu) kdykoli znovu, pak bude platit, že se daná MVK spustí znovu, a znovu bude nějak vyhodnocena. Neexistuje tak okamžik, kdy by mohl stav tohoto objektu být prohlášen za konečný. Pokud je tedy jako "následný stav" uvedeno N/A má se za to, že je to za předpokladu, že se nepředpokládá žádné další přijetí Vydání výskytu výkazu.

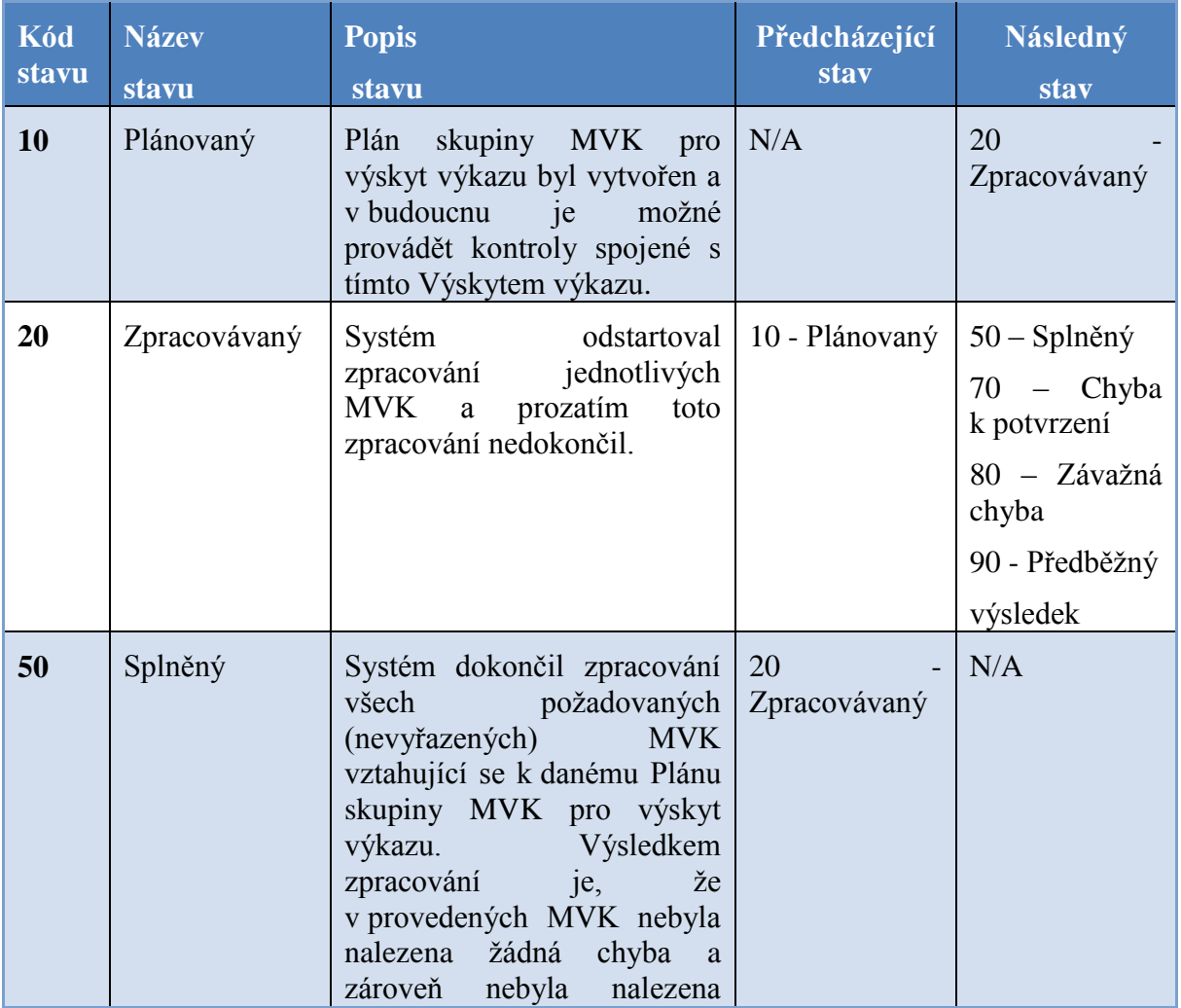

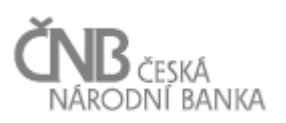

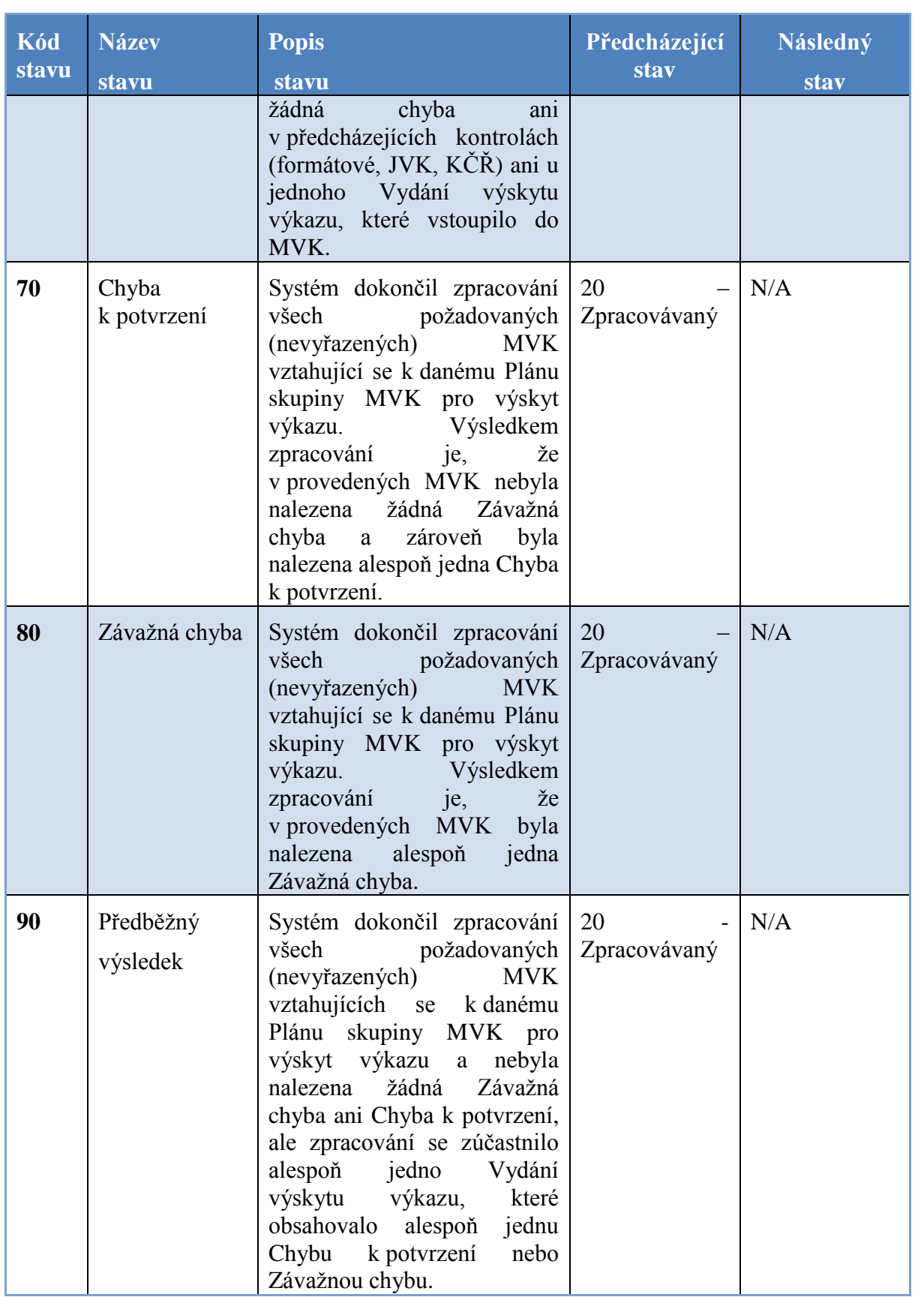

**Tabulka 6 - Stavy instance objektu Plán skupiny MVK pro výskyt výkazu**

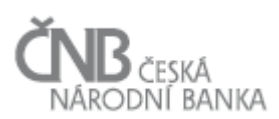

### **2.7.6 Objekt Výskyty výkazu zařazené do plánu MVK**

Účelem tohoto objektu je definovat, jaké konkrétní Výskyty výkazu se účastní MVK. Zatímco v rámci definice MVK jsme definovali Výkazy, které se MVK účastní a jejich relativní období, se kterým vstupují do MVK, nyní je potřeba dohledat zcela konkrétní Výskyty výkazu pro každou kombinaci Výkaz/Periodicita, který je uveden jako Člen MVK.

V okamžiku vytváření instance objektu Plán skupiny MVK pro výskyt výkazu proběhne pro každou instanci třídy Skupina MVK, ze které vznikne instance třídy Plán skupiny MVK pro výskyt výkazu, následující sled kroků:

- systém načte všechny Členy MVK dané MVK a pro každého z nich zjistí, o jaký Výkaz a jakou periodicitou se jedná. Členy MVK seřadí do seznamu tak, že na první pozici seznamu bude vždy vlastník,
- systém zjistí, pro jaký stav ke dni hledá Výskyty výkazu. To zjistí od instance objektu Výskyt výkazu, pro který se definují konkrétní Výskyty výkazu, které budou vstupovat do MVK,
- systém začne prověřovat existenci jednotlivých Výskytů výkazu. Začíná vždy vlastníkem MVK a pokračuje ostatními Členy MVK. Na základě znalosti stavu ke dni vlastníka MVK a hodnot atributu relativní období a atributu, který určuje, zda se mají hledat pouze datumově shodné výskyty (viz kapitola [2.7.2.2](#page-54-0) [Datumově shodný Výskyt výkazu\)](#page-54-0) jednotlivých Členů MVK dohledává existenci Výskytů výkazu všech svých Členů MVK s konkrétním stavem ke dni, který vychází z definice relativního období. Pokud dojde k situaci, že pro jakéhokoli Člena MVK nelze dohledat Výskyt výkazu se stavem ke dni vycházejícího z definice relativního období, je scénář ukončen a žádná instance objektu Plán skupiny MVK pro výskyt výkazu nebude vygenerována. Scénář bude pokračovat jen za předpokladu, že pro všechny Členy MVK bude existovat odpovídající Výskyt výkazu,
- vytvořená instance objektu Plán skupiny MVK pro výskyt výkazu bude napojena asociační vazbou právě na jednu instanci objektu Výskyt výkazu, a to vždy na Výskyt výkazu patřící vlastníkovi MVK. Tím se zajistí, že bude možno od Výskytu výkazu snadno dohledat všechny MVK, kde je daný Výkaz vlastníkem,
- atribut "provádět" bude nastaven na "ano" (v případě, že si uživatel bude přát pro konkrétní Osobu neprovádět danou MVK, může později změnit tento atribut na "ne"),
- pro každého Člena MVK dané MVK systém vytvoří instanci třídy Výskyty výkazu zařazené do plánu MVK a vypočte na základě atributu relativní období konkrétní stav ke dni. Zároveň označí vlastníka nastavením atributu "je vlastník" na hodnotu "ano",
- žádné instance tříd Definice výjimky pro výskyt výkazu, resp. Běh MVK nebudou vytvořeny (obě třídy mohou být použity později).

#### Příklad:

Příklad MVK a vygenerovaného Výskytu MVK k 30. 6. 2014 Výkazy se sestavují k ultimu měsíce:

- Kód: RIS39\_30
- Název: Vazba RISIFE39 na SISIFE12 v období T+(T-1) +(T-2)
- Vlastník: RISIFE39, Relativní období 0
- Další Členové: SISIFE12, Relativní období 0; SISIFE12, Relativní období [-1], SISIFE12, Relativní období [-2]

Plán skupiny MVK pro výskyt výkazu RIS39\_30 za Osobu 2233 k 30. 6. 2014:

- Vydání výskytu výkazu (Členové MVK(:
	- o Osoba 2233, RISIFE39, 30. 6. 2014

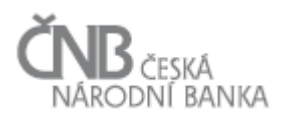

- o Osoba 2233, SISIFE12, 30. 6. 2014
- o Osoba 2233, SISIFE12, 31. 5. 2014
- o Osoba 2233, SISIFE12, 30. 4. 2014

### **2.7.7 Objekt Definice výjimky MVK**

Objekt Definice výjimky MVK umožňuje definovat výjimky z provádění jednotlivých MVK. Instance tohoto objektu vznikají tehdy, pokud je třeba definovat nějakou výjimku až na úrovni kontroly (pokud je požadováno, aby nebyla provedena celá Skupina MVK, je tato výjimka zachycena v objektu Plán skupiny MVK pro výskyt výkazu, atribut "provádět" má hodnotu "ne"). Výjimky se tvoří vždy pouze ve vztahu ke konkrétní instanci objektu Plán skupiny MVK pro výskyt výkazu, tedy vždy pro konkrétní kombinaci Výkaz, Osoba, stav ke dni.

Předmětem výjimek mohou být pouze některé skutečnosti:

- je povoleno změnit úroveň závažnosti, ale pouze "pro Osobu k lepšímu" (pokud je standardně uvedeno, že nějaká MVK má končit Chybou k potvrzení, nelze v rámci definice výjimky říci, že daný krok kontroly bude končit Závažnou chybou. Důvodem je to, že standardní definice MVK je součástí metapopisu a ten je prezentován Osobám. Zpřísněním kontroly by mohla nastat situace, že odmítneme Výkaz, resp. Vydání výskytu výkazu, ačkoli Osobě v rámci jejich kontrolních procesů Vydání výskytu výkazu prošlo,
- je povoleno nastavit atribut "provádět" na "ne" v případě, že nechceme, aby daná MVK byla provedena (neprovedení MVK má za následek to, že tato MVK je považována za úspěšně splněnou, nicméně v logu, který je vytvářen z každého Běhu skupiny MVK, je uvedeno, že daná MVK nebyla provedena, protože ji uživatel nepožadoval provést),
- pro jednu MVK nelze definovat dvě a více výjimek. To znamená, že v rámci daného Výskytu výkazu není buď pro konkrétní MVK nastavena vůbec anebo právě jednou. Pokud výjimka již existuje, je samozřejmě možné ji v průběhu času zrušit či změnit. Je nutné si ale uvědomit, že taková změna nebude mít vliv na již proběhlé MVK,
- v rámci definice výjimek nelze měnit obsah samotné kontroly (změnit vzorec).

### **2.7.8 Objekt Běh skupiny MVK**

Účelem objektu Běh skupiny MVK je zachytit informace o inicializaci každé jedné Skupiny MVK. Skupina MVK je inicializovaná podle pravidel popsaných v procesu Zpracování vstupní zprávy (viz kapitola [3.3](#page-84-0) [Proces zpracování](#page-84-0) vstupní zprávy).

Jedna instance třídy Plán skupiny MVK pro Výskyt výkazu může mít 0..N souvisejících instancí objektu Běh skupiny MVK. Instance objektu Běh skupiny MVK se vytvoří v okamžiku, kdy je v rámci zpracování Vydání výskytu výkazu spuštěna Skupina MVK. Podrobnosti o průběhu jednotlivých MVK jsou uchovány v podřízeném objektu Běh MVK.

#### *2.7.8.1 Stavy instance objektu Běh skupiny MVK*

Objekt Běh skupiny MVK podléhá sledování stavů. Stavy tohoto objektu vycházejí ze stavů podřízených instancí objektu Běh MVK a jsou definovány v následující tabulce:

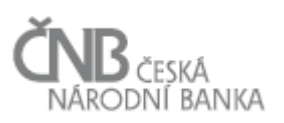

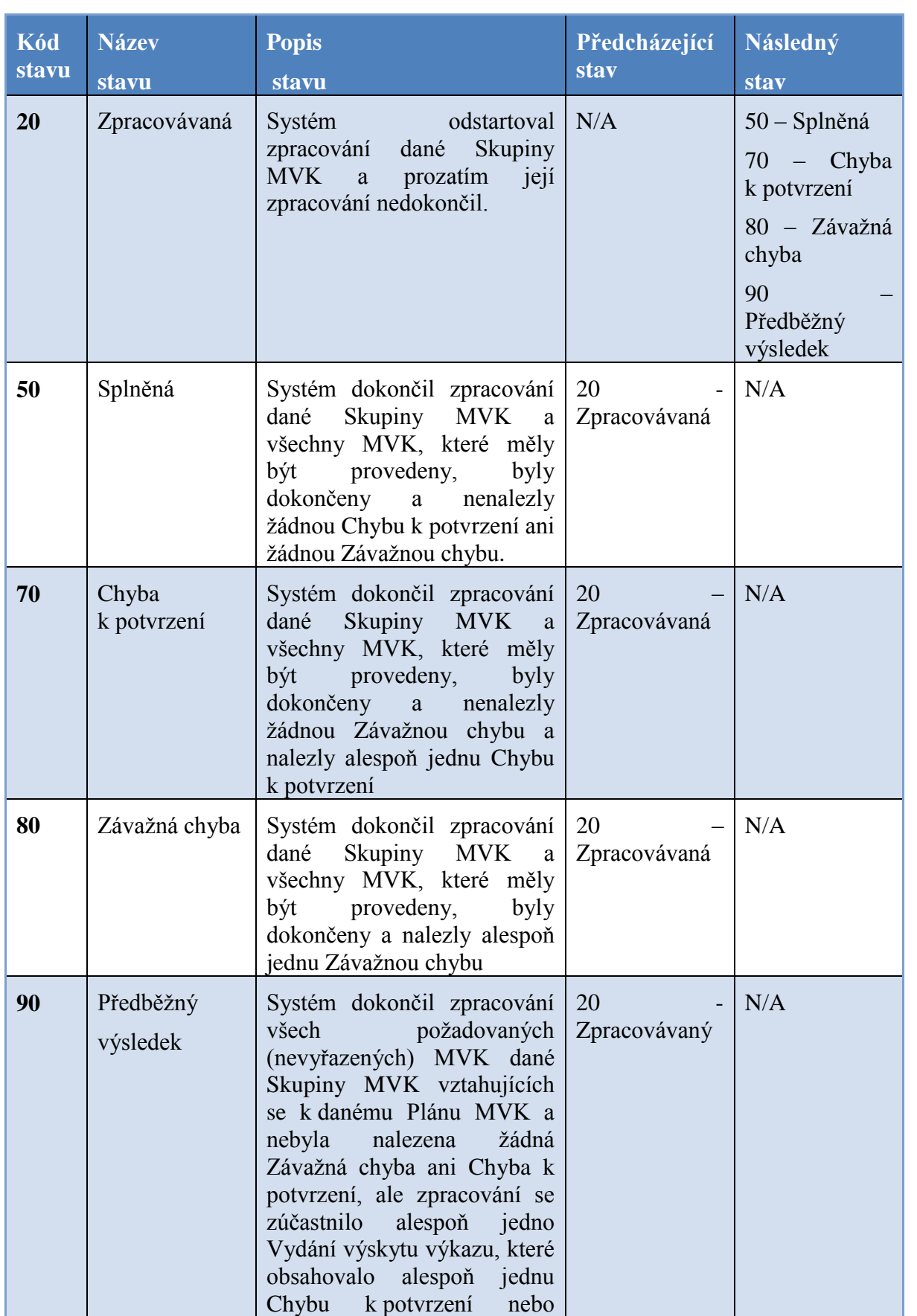

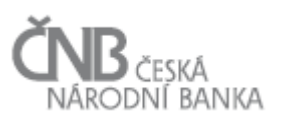

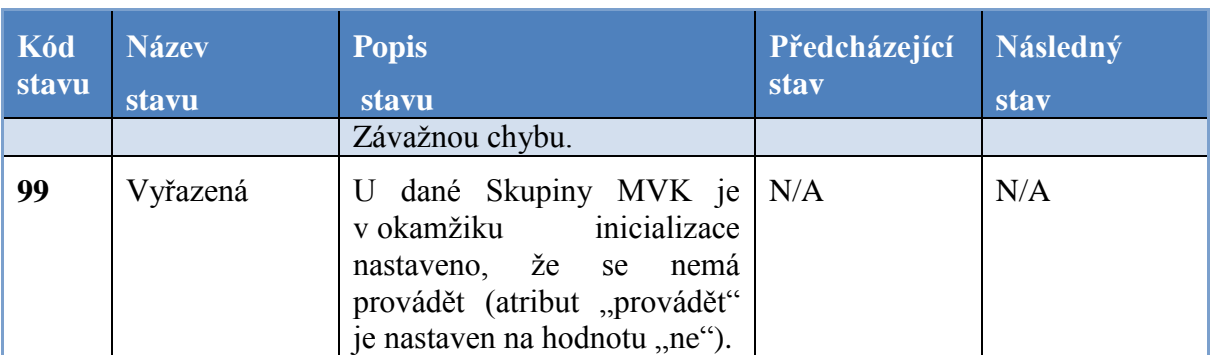

**Tabulka 7 - Stavy instance objektu Běh skupiny MVK**

#### **2.7.9 Objekt Běh MVK**

Tento objekt zaznamenává průběh a výsledek všech Běhů MVK konkrétní MVK. Za Běh MVK se považuje její jakákoli inicializace, kde je zjištěno, že jsou k dispozici všichni Členové MVK.

Tento objekt zaznamenává stav jednotlivých MVK a je podřízený objektu Běh skupiny MVK, ve kterém tvoří "hlavičku" každé proběhlé konkrétní MVK.

Jedna instance třídy Plán skupiny MVK pro Výskyt výkazu může mít 0 .. N souvisejících instancí objektu Běh MVK.

#### *2.7.9.1 Stavy instance objektu Běh MVK*

Objekt Běh MVK podléhá sledování stavů, které jsou definovány v následující tabulce:

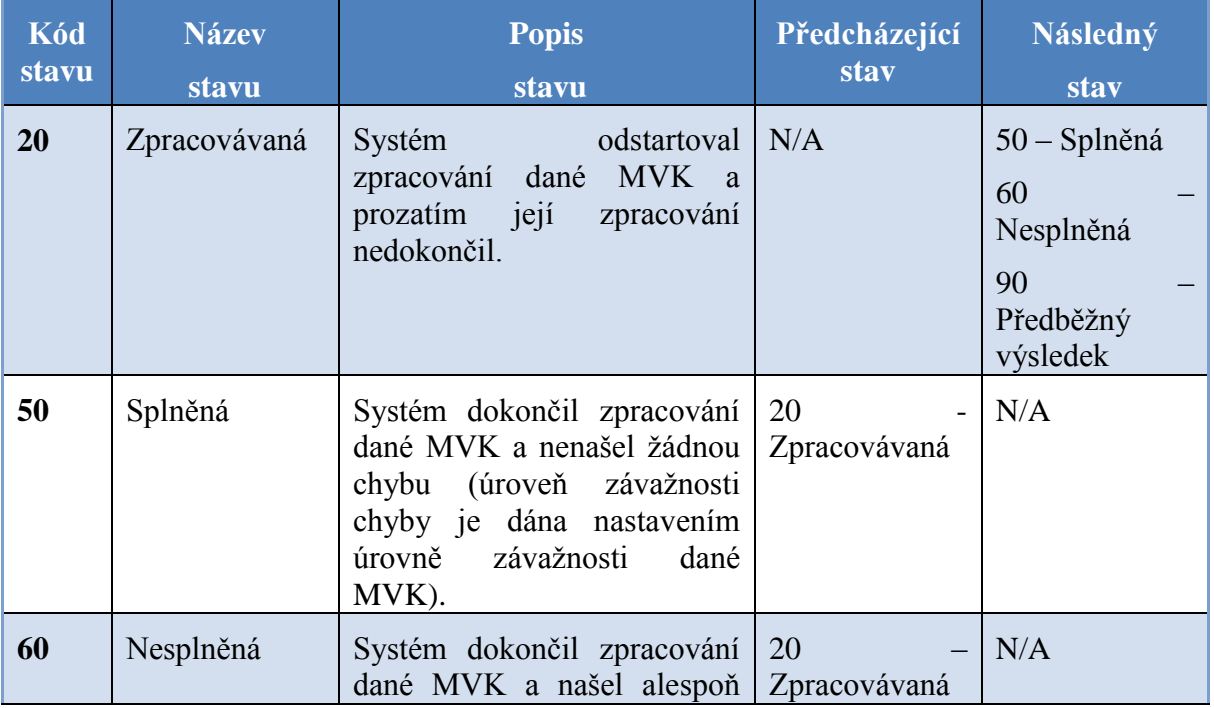

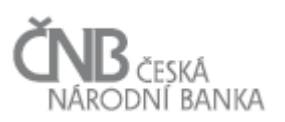

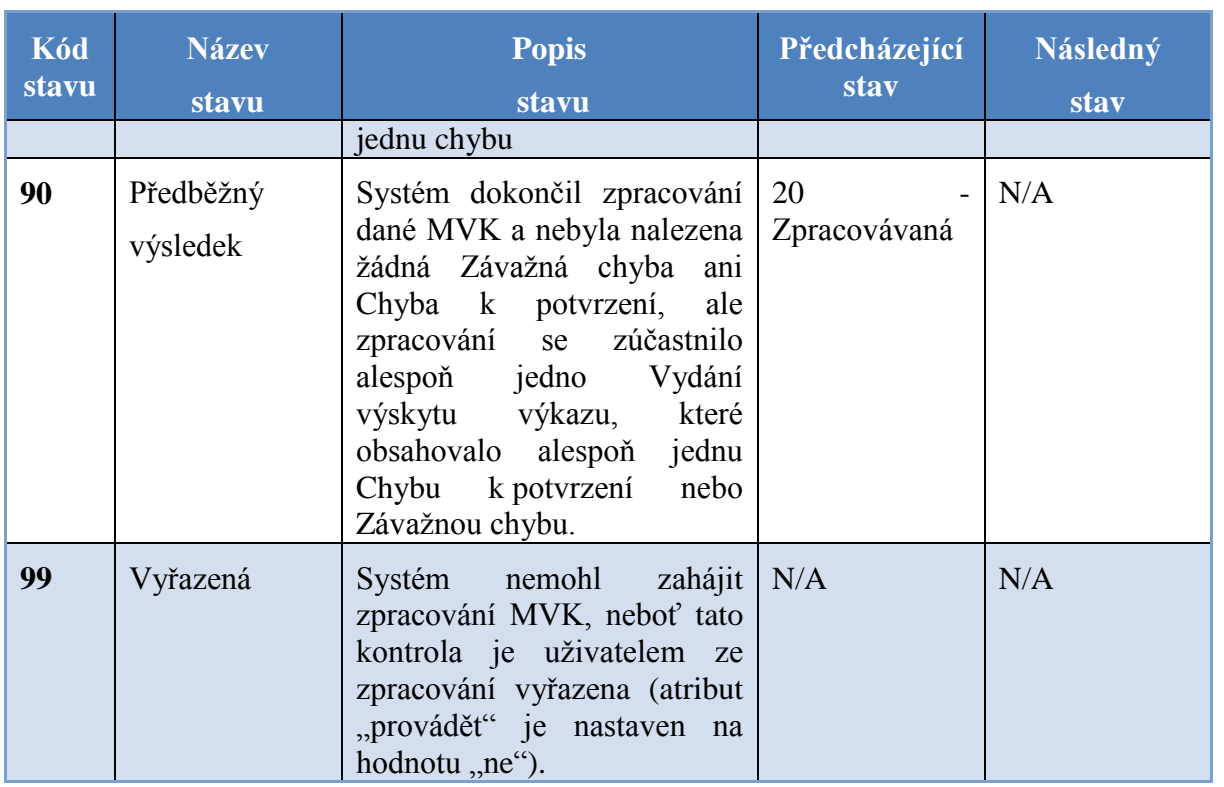

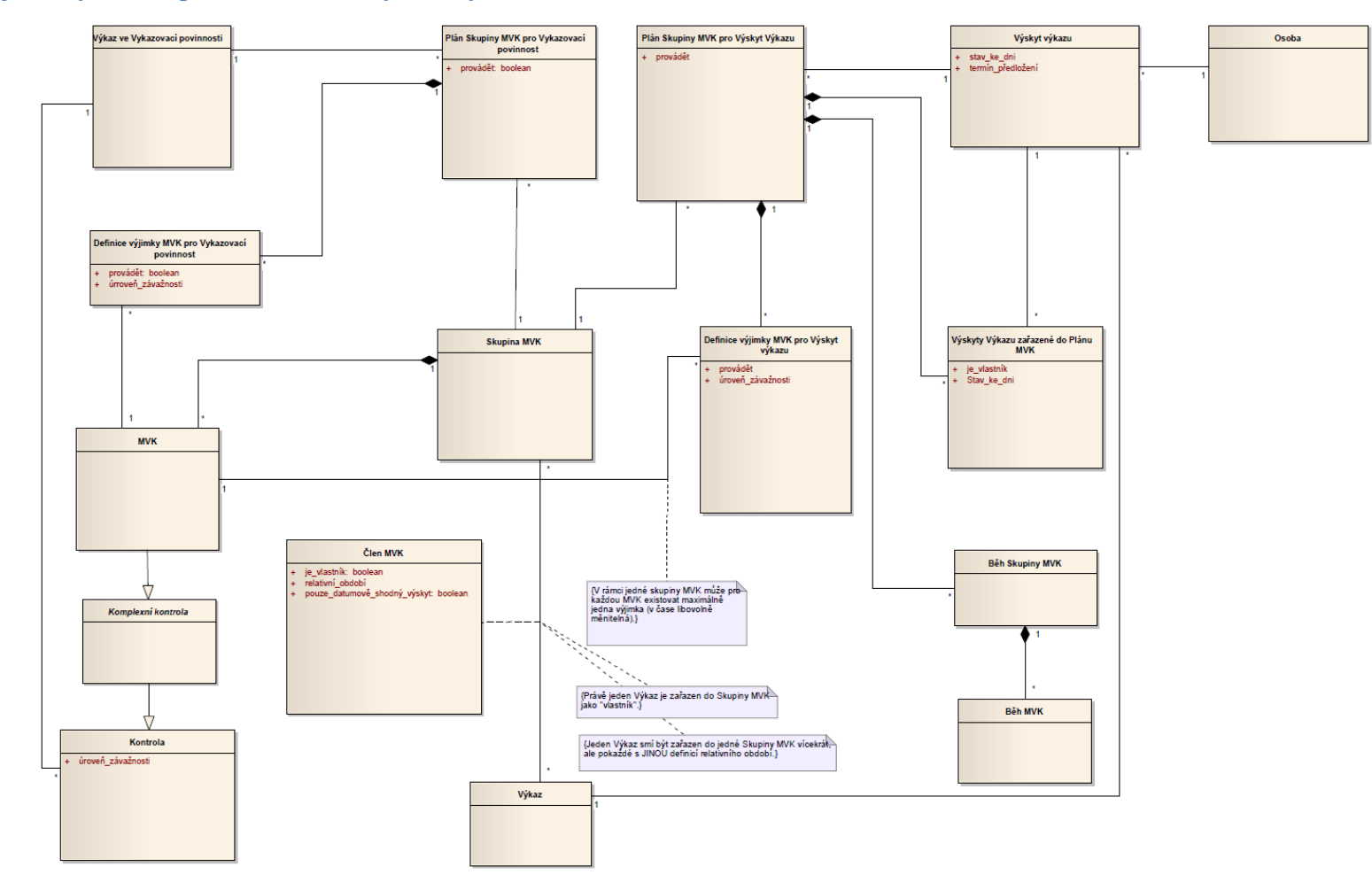

### **2.7.10 Objektový model pro oblast Mezivýkazových kontrol**

**Obrázek 2 - Objektový model pro oblast Mezivýkazových kontrol**

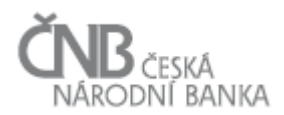

#### <span id="page-65-0"></span>**2.8 Objekt Protokol**

Objekt Protokol je základním objektem, pomocí kterého se uchovávají informace zjištěné při zpracování dat zaslaných Osobou anebo informace, které je nutno Osobě předat během procesu Sběru dat (Upomínka, Avízo). Data jsou zaslána v rámci Vstupní zprávy, která obsahuje předložená Vydání výskytu výkazu a po jejich přijetí následuje proces zpracování Vstupní zprávy, v rámci kterého jsou prováděny kontroly. Výsledky těchto kontrol jsou důležité s ohledem na vyhodnocení toho, zda zaslaná data jsou v pořádku a lze danou Vykazovací povinnost považovat za splněnou, anebo zaslaná data obsahují nějaké chyby, kvůli kterým není možné považovat Vykazovací povinnost za splněnou a je nutné žádat po Osobě opravu nebo potvrzení.

#### <span id="page-65-1"></span>**2.8.1 Způsoby předávání protokolů Osobě**

Systém generuje protokoly během procesu zpracování Vstupní zprávy. Následně je třeba tyto protokoly předat Osobě. Existují různé způsoby, jak tyto protokoly Osobě předat:

- prostřednictvím kanálu webové služby (viz kapitola [4.4](#page-105-0) [Kanál Webové](#page-105-0) služby) jsou Osobě dostupné všechny jí určené protokoly. Předpokládá se, že systém na straně Osoby bude aktivně zjišťovat možný příchod protokolu a dále ho zpracovávat v rámci vlastního řešení. Formát a struktura jsou voleny s ohledem na strojové zpracování informací na straně příjemce (předpokládá se využití XML formátu; metoda PULL),
- prostřednictvím kanálu webová aplikace (viz kapitola [4.3.3](#page-103-0) [Neveřejná část](#page-103-0) s registrací). Osoba má protokoly dostupné pomocí uživatelského rozhraní. Předpokládá se, že Osoba (resp. její uživatelé) bude sama od systému (prostřednictvím uživatelského rozhraní) vyžadovat protokoly týkající se Vstupní zprávy anebo Vydání výskytu výkazu (metoda PULL),
- prostřednictvím kanálu vysoce propustný kanál (viz kapitola [4.5](#page-106-0) [Vysoce propustný kanál\)](#page-106-0). Zde jsou protokoly ukládány na vyhrazené místo na disku, které slouží ke komunikaci s Osobou. Tímto způsobem mohou být distribuovány jen protokoly, které se vážou ke Vstupní zprávě, která byla doručena tímto kanálem (metoda PULL),
- prostřednictvím e-mailu v závislosti na nastavení volby o zasílání konkrétního typu protokolu na e-mailovou adresu aplikačních účtů, které mají oprávnění odesílat Vstupní zprávu. Uživatel má možnost v rámci svého uživatelského profilu mailování protokolů opakovaně zapnout či vypnout. Struktura textu e-mailu je srozumitelná běžnému uživateli a pro sdělení dalších detailů využívá přechodu (pomocí URI linků) přímo do webové aplikace (PUSH metoda).

#### **2.8.2 Typy protokolů**

Rozlišujeme tyto základní typy protokolů:

- Protokol o zpracování vstupní zprávy (viz kapitola [2.8.3](#page-66-2) [Objekt Protokol o zpracování](#page-66-2)  [vstupní](#page-66-2) zprávy),
- Protokol o zpracování vydání výskytu výkazu (viz kapitola [2.8.4](#page-68-1) [Objekt Protokol o](#page-68-1)  [zpracování vydání výskytu výkazu\)](#page-68-1),

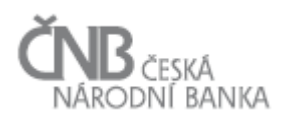

- Protokol typu Upomínka (viz kapitola [2.8.6](#page-69-0) [Objekt Upomínka\)](#page-69-0),
- <span id="page-66-0"></span>Protokol typu Avízo (viz kapitola [2.8.5](#page-69-1) [Objekt Avízo\)](#page-69-1).

Objekt Protokol zastřešuje všechny další protokoly systému. Slouží tak jako předek pro všechny další objekty týkající se protokolů, které od něj dědí jeho atributy. Objektový model pro oblast protokolů je zachycen v kapitole [2.10](#page-79-0) Objektový model [pro oblast Sběr dat.](#page-79-0)

Obecně jsou protokoly "aktivně" předávány Osobám metodami PUSH (nejčastěji e-mailem) nebo je Osoba může získat (kdykoli po jejich vzniku) metodou PULL (zobrazení ve webové aplikaci, pomocí webové služby).

### <span id="page-66-2"></span>**2.8.3 Objekt Protokol o zpracování vstupní zprávy**

<span id="page-66-1"></span>Objekt Protokol o zpracování vstupní zprávy je potomkem objektu Protokol a jeho účelem je podchytit všechny relevantní informace, které vyplývají ze zpracování Vstupní zprávy. Objekt je koncipován tak, že k jedné instanci třídy Vstupní zpráva může existovat 0 .. N souvisejících instancí objektu Protokol o zpracování vstupní zprávy. To umožňuje, aby v rámci zpracování Vstupní zprávy bylo možno generovat několik různých typů Protokolů, které jsou popsány v následujících podkapitolách.

#### *2.8.3.1 Protokol o doručení vstupní zprávy (tzv. delivery report)*

Protokol o doručení vstupní zprávy je generován v okamžiku, kdy je Vstupní zpráva úspěšně doručena a je ve stavu 10 – Doručená. Osoba má možnost tento protokol získat způsoby uvedenými v kapitole [2.8.1](#page-65-1) [Způsoby předávání protokolů](#page-65-1) Osobě.

Tento protokol obsahuje informaci o tom, že Vstupní zpráva byla v pořádku doručena a je kompletní a systém ji bude dále zpracovávat (dále jen "pozitivní delivery report"). V případě, že během přenosu dat mezi Osobou a ČNB dojde k nějakým problémům, nebude možné delivery report vygenerovat (případně bude vygenerován "negativní delivery report", což je pro Osobu informace, že přenos dat nebyl úspěšný a data nebudou zpracovávána (to platí zejména pro komunikační kanály webové služby a vysoce propustný kanál).

#### *2.8.3.2 Protokol o přijetí vydání výskytu výkazu ke zpracování*

Poté, co systém v rámci zpracování Vstupní zprávy projde jednotlivá předložená Vydání výskytu výkazu a Vstupní zpráva je ve stavu Přijatá ke zpracování, generuje systém Protokol o přijetí vydání výskytu výkazu ke zpracování. Osoba má možnost tento protokol získat způsoby uvedenými v kapitole [2.8.1](#page-65-1) [Způsoby předávání protokolů](#page-65-1) Osobě.

Tento protokol obsahuje následující informace (viz Obrázek 3 - [Ilustrativní zobrazení obsahu](#page-67-1)  [protokolu o přijetí Vydání výskytu výkazu ke zpracování\)](#page-67-1):

- ID Vstupní zprávy a stav, ve kterém se Vstupní zpráva nachází,
- seznam všech Vydání výskytu výkazu, která se ve Vstupní zprávě nachází, bez ohledu na to, zda byla nebo nebyla přijata ke zpracování a u každého z nich informaci o tom, zda dané Vydání výskytu výkazu bylo nebo nebylo přijato. V případě nepřijetí Vydání výskytu výkazu bude zároveň uvedena informace o všech zjištěných důvodech odmítnutí.

<span id="page-67-0"></span>

| Vstupní zpráva: |                               |                                              |                                |                                                                             |
|-----------------|-------------------------------|----------------------------------------------|--------------------------------|-----------------------------------------------------------------------------|
| Ref. ID:        | 123456                        | 20 - Přijata ke zpracování<br>Stav:          | Čas přijetí 9.10.2014 11:45:20 |                                                                             |
|                 | Vydání výskytu výkazu         |                                              |                                |                                                                             |
| Předložených:   |                               | 8                                            |                                |                                                                             |
|                 |                               | Vydání výskytu výkazu zařazená do zpracování |                                |                                                                             |
|                 | ID u Osoby Ref. ID SDAT       | Výkaz                                        | Vykazující osoba               | Stav ke dni                                                                 |
| <b>ZI001</b>    | 123456 1                      | Rozvaha                                      | Zahraniční investiční, a.s.    | 31.3.2014                                                                   |
| ZI002           | 123456 2                      | Výsledovka                                   | Zahraniční investiční, a.s.    | 31.3.2014                                                                   |
| ZI003           | 123456 3                      | Výkaz portfolia                              | Zahraniční investiční, a.s.    | 31.3.2014                                                                   |
| ZI004           | 123456 5                      | Přímé zahraniční investice                   | Zahraniční investiční, a.s.    | 31.3.2014                                                                   |
| ZI005           | 123456 7                      | Velké expozice                               | Zahraniční investiční, a.s.    | 31.3.2014                                                                   |
| ZI006           | 123456 8                      | Kapitál - detail                             | Zahraniční investiční, a.s.    | 31.3.2014                                                                   |
|                 |                               | Vydání výskytů výkazů vyřazené ze zpracování |                                |                                                                             |
|                 | ID u Osoby Ref. ID SDAT Výkaz |                                              | Vykazující osoba               | Stav ke dni Důvod                                                           |
| ZI007           | 123456 4                      | Organizační struktura                        | Zahraniční investiční, a.s.    | 29.3.2014 Nenalezen související Výskyt výkazu<br>Chybný elektronický podpis |
| ZI008           | 123456 6                      | Rizikový profil portfolia                    | Zahraniční investiční, a.s.    | 31.3.2014 Neoprávněně předložené Vydání výskytu výkazu                      |

<span id="page-67-1"></span>**Obrázek 3 - Ilustrativní zobrazení obsahu protokolu o přijetí Vydání výskytu výkazu ke zpracování**

#### *2.8.3.3 Protokol o dokončení zpracování vstupní zprávy*

Protokol o dokončení zpracování vstupní zprávy je generován v okamžiku, kdy je během procesu zpracování Vstupní zprávy dosaženo jednoho z níže uvedených stavů:

- 60 Zpracována bez chyb,
- 65 Zpracována bez chyb (MVK neproběhly),
- 70 Zpracována s chybami.

Osoba má možnost tento protokol získat způsoby uvedenými v kapitole [2.8.1](#page-65-1) [Způsoby](#page-65-1)  [předávání protokolů](#page-65-1) Osobě.

Objekt Protokol o zpracování vstupní zprávy obsahuje tyto informace:

- referenční číslo Vstupní zprávy a stav, ve kterém se Vstupní zpráva nachází,
- referenční čísla přijatých Vydání výskytu výkazu, u nichž je dále uveden:
	- o stav, ve kterém se dané Vydání výskytu výkazu nachází,
	- o seznam všech provedených kontrol (formátové, JVK, KČŘ a MVK), které skončily chybou. U každé takovéto kontroly je uveden odkaz, prostřednictvím kterého se uživatel dostane do webové aplikace, kde mu bude chyba, po přihlášení, graficky prezentována ve Vydání výskytu výkazu,
	- o seznam dosud neprovedených kontrol,
- seznam odmítnutých Vydání výskytu výkazu, včetně identifikace chyby v hlavičce Vydání výskytu výkazu (přesný popis, která z aplikovaných kontrol hlavičky Vydání výskytu výkazu způsobila, že toto Vydání výskytu výkazu bylo odmítnuto),
- časové informace (příjem Vstupní zprávy, příjem Vstupní zprávy do zpracování, ukončení zpracování Vstupní zprávy, vytvoření Protokolu).

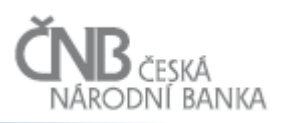

<span id="page-68-0"></span>

| Vstupní zpráva:                              |                                  |                                            |                                                        |                   |                                                        |      |  |  |  |
|----------------------------------------------|----------------------------------|--------------------------------------------|--------------------------------------------------------|-------------------|--------------------------------------------------------|------|--|--|--|
| ID:                                          | 123456                           | Stav:                                      | 70 - Zpracována s chybami                              |                   |                                                        |      |  |  |  |
| Vydání výskytu výkazu                        |                                  |                                            |                                                        |                   |                                                        |      |  |  |  |
| Předložených:<br>8                           |                                  |                                            |                                                        |                   |                                                        |      |  |  |  |
|                                              |                                  |                                            |                                                        |                   |                                                        |      |  |  |  |
| Zpracované Vydání výskytu výkazu             |                                  |                                            |                                                        |                   |                                                        |      |  |  |  |
|                                              | ID_u Osoby Ref. ID_SDAT<br>Výkaz |                                            | Vykazující osoba                                       | Stav ke dni Stav  |                                                        |      |  |  |  |
| Z1001                                        | 123456 1<br>Rozvaha              |                                            | Zahraniční investiční, a.s.                            |                   | 70 - Chyba k potvrzení                                 | link |  |  |  |
| Seznam chyb:                                 |                                  |                                            |                                                        |                   |                                                        |      |  |  |  |
|                                              | D <sub>01</sub><br><b>JVK</b>    | ID:<br>10 Dlouhodobý majetek = 0           |                                                        |                   | 70 - Chyba k potvrzení                                 | link |  |  |  |
|                                              | <b>JVK</b><br>D <sub>02</sub>    | ID:<br>20 Vlastní kapitál < 0              |                                                        |                   | 70 - Chyba k potvrzení                                 | link |  |  |  |
|                                              | D <sub>02</sub><br>MVK           | ID:                                        | 80 Kapitál: Vlastní akcie < Rozvaha: Základní kapitál  |                   | 70 - Chyba k potvrzení                                 | link |  |  |  |
|                                              | ID_u Osoby Ref. ID_SDAT          | Výkaz                                      | Vykazující osoba                                       | Stav ke dni       | Stav                                                   |      |  |  |  |
| Z1002                                        | 123456_2                         | Výsledovka                                 | Zahraniční investiční, a.s.                            |                   | 45 - Před MVK (JVK a KČŘ jsou OK)                      |      |  |  |  |
|                                              | DO1<br>MVK ID:                   |                                            | 40. Výsledovka: Úroky přijaté = Úvěry: Úroky přijaté   |                   | MVK neprovedena - chybí účastník MVK                   |      |  |  |  |
|                                              | ID_u Osoby Ref. ID_SDAT          | Výkaz                                      | Vykazující osoba                                       | Stav ke dni       | Stav                                                   |      |  |  |  |
| ZI003                                        | 123456_3                         | Výkaz portfolia                            | Zahraniční investiční, a.s.                            |                   | 50 - Platné                                            |      |  |  |  |
|                                              | ID_u Osoby Ref. ID_SDAT          | Výkaz                                      | Vykazující osoba                                       | Stav ke dni       | Stav                                                   |      |  |  |  |
| Z1004                                        | 123456 4                         |                                            | Přímé zahraniční investice Zahraniční investiční, a.s. |                   | 80 - Závažná chyba                                     | link |  |  |  |
| Seznam chvb:                                 |                                  |                                            |                                                        |                   |                                                        |      |  |  |  |
|                                              | <b>JVK</b><br>D <sub>01</sub>    | ID:<br>50 Součet podílů < Základní kapitál |                                                        |                   | 80 - Závažná chyba                                     | link |  |  |  |
|                                              | D <sub>01</sub><br><b>JVK</b>    | ID:<br>70 Fondy ze zisku > 0               |                                                        |                   | 70 - Chyba k potvrzení                                 | link |  |  |  |
|                                              | Seznam neprovedených kontrol:    |                                            |                                                        |                   |                                                        |      |  |  |  |
|                                              | KČŘ<br>D <sub>01</sub>           | 90 KČŘ: Fondy ze zisku<br>ID:              |                                                        |                   | KČŘ neprovedena - zastaveno zpracování                 |      |  |  |  |
|                                              | DO1<br>MVK ID:                   |                                            | 110 PZI: Základní kapitál = Rozvaha: Základní kapitál  |                   | MVK neprovedena - zastaveno zpracování                 |      |  |  |  |
|                                              | ID u Osoby Ref. ID SDAT          | Výkaz                                      | Vykazující osoba                                       | Stav ke dni       | Stav                                                   |      |  |  |  |
| Z1005                                        | 123456 5                         | Velké expozice                             | Zahraniční investiční, a.s.                            |                   | 110 - Nezpracované - s formátovými chybami             |      |  |  |  |
| Sezanm chyb:                                 |                                  |                                            |                                                        |                   |                                                        |      |  |  |  |
|                                              | DO1                              | Form. ID: -<br>Hodnota údaje (1,2)         |                                                        |                   | Formátová chyba<br>Formát: (DD.MM.RRRR)                |      |  |  |  |
|                                              | D <sub>01</sub>                  | Form, ID: -<br>Hodnota údaje (3,3)         |                                                        |                   | Formátová chyba<br>Formát: (n14)                       |      |  |  |  |
|                                              | D <sub>02</sub>                  | Form. ID: -<br>Hodnota údaje (6,12)        |                                                        |                   | Formátová chyba<br>Formát: (an50)                      |      |  |  |  |
|                                              | ID_u Osoby Ref. ID_SDAT          | Výkaz                                      | Vykazující osoba                                       | Stav ke dni Stav  |                                                        |      |  |  |  |
| Z1006                                        | 123456 6                         | Kapitál - detail                           | Zahraniční investiční, a.s.                            |                   | 80 - Závažná chyba                                     | link |  |  |  |
| Seznam chyb:                                 |                                  |                                            |                                                        |                   |                                                        |      |  |  |  |
|                                              | D01, D02 JVK                     | ID:<br>40 Tier1 > Tier2                    |                                                        |                   | 80 - Závažná chyba                                     | link |  |  |  |
|                                              | DO1<br>MVK ID:                   |                                            | 80  Kapitál: Vlastní akcie < Rozvaha: Základní kapitál |                   | 70 - Chyba k potvrzení                                 | link |  |  |  |
|                                              |                                  |                                            |                                                        |                   |                                                        |      |  |  |  |
|                                              |                                  |                                            |                                                        |                   |                                                        |      |  |  |  |
| Vydání výskytů výkazů vyřazené ze zpracování |                                  |                                            |                                                        |                   |                                                        |      |  |  |  |
|                                              | ID_u Osoby Ref. ID_SDAT          | Výkaz                                      | Vykazující osoba                                       | Stav ke dni Důvod |                                                        |      |  |  |  |
| Z1007                                        |                                  | Organizační struktura                      | Zahraniční investiční, a.s.                            |                   | 29.3.2014 Nenalezen související Výskyt výkazu          |      |  |  |  |
|                                              |                                  |                                            |                                                        |                   | Chybný elektronický podpis                             |      |  |  |  |
| Z1008                                        |                                  | Rizikový profil portfolia                  | Zahraniční investiční, a.s.                            |                   | 31.3.2014 Neoprávněně předložené Vydání výskytu výkazu |      |  |  |  |

**Obrázek 4 - Ilustrativní zobrazení obsahu protokolu o dokončení zpracování Vstupní zprávy**

#### <span id="page-68-1"></span>**2.8.4 Objekt Protokol o zpracování vydání výskytu výkazu**

Objekt Protokol o zpracování vydání výskytu výkazu je potomkem objektu Protokol a jeho účelem je podchytit všechny relevantní informace, které vyplývají ze zpracování konkrétního Vydání výskytu výkazu. Objekt je koncipován tak, že k jedné instanci objektu Vydání výskytu výkazu je přivázána maximálně jedna instance objektu Protokol o zpracování vydání výskytu výkazu. Na rozdíl od Vstupní zprávy, kde k jedné Vstupní zprávě může existovat více Protokolů, tak v případě Vydání výskytu výkazu může existovat maximálně jeden Protokol ke každému Vydání výskytu výkazu.

Protokol o zpracování vydání výskytu výkazu obsahuje:

- stav, ve kterém se dané Vydání výskytu výkazu nachází,
- seznam všech provedených kontrol (formátové, JVK, KČŘ a MVK), které skončily chybou. U každé takovéto kontroly je uveden odkaz, prostřednictvím kterého se Osoba dostane do webové aplikace, kde mu bude chyba, po přihlášení, graficky prezentována ve Vydání výskytu výkazu,
- seznam dosud neprovedených kontrol.

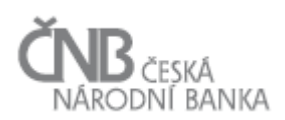

### <span id="page-69-1"></span>**2.8.5 Objekt Avízo**

Objekt Avízo slouží k evidenci všech Avíz vytvořených systémem. Účelem tohoto objektu je evidence všech vygenerovaných Avíz s vazbou na konkrétní instanci objektu Výskyt výkazu, ke kterému bylo Avízo vygenerováno a komu byla adresována.

Každá instance objektu Avízo má, kromě dalších, atribut referenční ID, což je jedinečný identifikátor Avíza, který je každému Avízu přidělován v okamžiku jeho vygenerování systémem a pomocí kterého je zajištěna nezaměnitelnost každé instance objektu Avízo.

<span id="page-69-0"></span>Podrobněji je celý proces generování avíz popsán v kapitole [3.1](#page-80-0) [Odeslání zprávy typu Avízo.](#page-80-0)

#### **2.8.6 Objekt Upomínka**

Objekt Upomínka slouží k evidenci všech Upomínek všech stupňů vytvořených systémem. Účelem tohoto objektu je evidence všech vygenerovaných Upomínek s vazbou na konkrétní instanci objektu Výskyt výkazu tak, aby bylo možno kdykoli snadno dohledat, na základě konkrétní instance objektu Výskyt výkazu, jaké všechny Upomínky byly vygenerovány a komu byly adresovány.

Každá instance objektu Upomínka má, kromě dalších, atribut referenční ID, což je jedinečný identifikátor Upomínky, který je každé Upomínce přidělován v okamžiku jejího vygenerování systémem a pomocí kterého je zajištěna nezaměnitelnost každé instance objektu Upomínka.

Podrobněji je celý proces generování Upomínek popsán v kapitole [3.2](#page-81-0) [Odeslání zprávy typu](#page-81-0)  [Upomínka.](#page-81-0)

#### **2.9 Objekt Hodnota údaje**

Vykazovaná hodnota za konkrétní Údaj, Osobu a stav ke dni se nazývá Hodnota údaje. Hodnota údaje je vykazována prostřednictvím Vydání výskytu výkazu. V rámci procesu zpracování Vydání výskytu výkazu dochází k jejímu ukládání do databáze SDAT.

Pokud jsou Hodnoty údajů vykazovány v násobcích (číselné hodnoty), které jsou definovány v metapopisu, a s přesností na definovaný počet desetinných míst, pak se do databáze SDAT zaslané Hodnoty údaje ukládají v jednotkách (pokud tedy předpis pro Údaj například říká, že částka má být zadána v miliónech a Osoba vykáže Hodnotu daného Údaje jako "100", znamená to "100 000 000" a do databáze bude uloženo "100 000 000". Pokud se Hodnoty údaje vykazují v jednotkách s přesností na definovaný počet desetinných míst, počet platných míst je zachován (nezaokrouhluje se na celá čísla).

Pro Hodnoty údajů v systému platí zásada, že jednou vykázané a uložené Hodnoty údajů do databáze SDAT z ní nejsou nikdy odstraňovány. Dojde-li k opravě Hodnoty údaje (zasláním dalšího Vydání výskytu výkazu Osobou), zůstává původní Hodnota údaje v databázi společně s novou (aktuální) hodnotou a stav původní Hodnoty údaje je změněn na Opravená. V případě, že Osoba zašle Vydání výskytu výkazu obsahující storno předchozího Vydání výskytu výkazu, původní Hodnota údaje zůstává v databázi a její stav je změněn na Stornovaná. Smyslem historizace je umožnění přístupu i k neaktuálním Hodnotám údajů a dosažení [stability výběrů v čase.](file://ms.cnb.cz/DFSR/Kdisk/SudN/doc/n2/doc/html/pojmy/stabilita_vyberu.htm) Pro každou Hodnotu údaje je udržována informace o

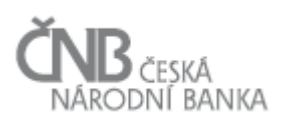

časovém intervalu, v jakém byla aktuální. Rozsahy časového intervalu jsou určovány s přesností na sekundy.

Při zpracování Vydání výskytu výkazu jsou prováděny kontroly (podrobně je proces kontrol a jejich pořadí popsáno v kapitole [3.3](#page-84-0) [Proces zpracování](#page-84-0) vstupní zprávy). Podle výsledků kontrol je každé Hodnotě údaje přiřazena tzv. Kvalita hodnoty údaje (dále také jen Kvalita), která souhrnně vyjadřuje výsledek kontrol a slouží k první orientaci uživatele a výběrům dat z databáze SDAT. Systém vyhodnocuje Kvalitu hodnoty údaje vždy v rámci nějakého kontextu (vyššího celku než je Údaj). Informace o individuální Kvalitě hodnoty údaje samotné, bez vyhodnocení Kvality v rámci kontextu, je věcně nevypovídající a není systémem sledována. Systém vyhodnocuje Kvalitu hodnoty údaje v rámci:

- a) Datové oblasti, ve které se Údaj nachází (dále Kvalita hodnoty údaje v datové oblasti),
- b) Výkazu, ve kterém se Údaj nachází (dále Kvalita hodnoty údaje ve výkazu).

Vztah mezi Kvalitou hodnoty údaje v datové oblasti a ve výkazu je následující<sup>1</sup>:

| Kvalita<br>hodnoty<br>údaje<br>ve<br>výkazu | <b>Kvalita</b><br>hodnoty<br>údaje<br>v datové<br>oblasti | Kdy tato kombinace kvality nastává?                                                                                                    |
|---------------------------------------------|-----------------------------------------------------------|----------------------------------------------------------------------------------------------------|
| Platná                                      | Platná                                                    | Systém provedl všechny kontroly nad všemi Hodnotami<br>údajů daného Výkazu, pro který bylo zasláno Vydání<br>výskytu výkazu, a všechny Hodnoty údajů jsou platné. To<br>znamená, že daná Hodnota údaje je platná jak v kontextu<br>Datové oblasti, ve které se nachází (v dané Datové oblasti<br>není žádná jiná Hodnota údaje, která by byla chybná), tak<br>v kontextu Výkazu, ve kterém se nachází (v daném Výkazu<br>není žádná jiná Hodnota údaje, která by byla chybná).                                                                                                    |
| Chybná                                      | Platná                                                    | Systém provedl všechny kontroly nad všemi Hodnotami<br>údajů daného Výkazu, pro který bylo zasláno Vydání<br>výskytu výkazu, a některé Hodnoty údajů jsou chybné,<br>zároveň se nejedná o Hodnoty údajů, které jsou umístěny<br>ve stejné Datové oblasti jako sledovaná Hodnota údaje. Tzn.,<br>že daná Hodnota údaje je platná v kontextu Datové oblasti,<br>ve které se nachází (v dané Datové oblasti není žádná jiná<br>chybná Hodnota údaje), ale současně není platná (je chybná)<br>v kontextu Výkazu, ve kterém se nachází (v daném Výkazu<br>existují chybné Hodnoty údajů). |
| Chybná                                      | Chybná                                                    | Systém provedl všechny kontroly nad všemi Hodnotami                                                                                                    |

<sup>&</sup>lt;sup>1</sup> V tabulce je pro zjednodušení uváděna kvalita "Chybná", která reprezentuje kvality Hodnoty údaje 210 až 430 z hierarchického číselníku, viz Tabulka 10 - [Hierarchický číselník](#page-75-0)  [Kvality hodnot údaje.](#page-75-0)

 $\overline{a}$ 

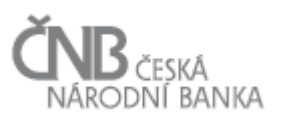

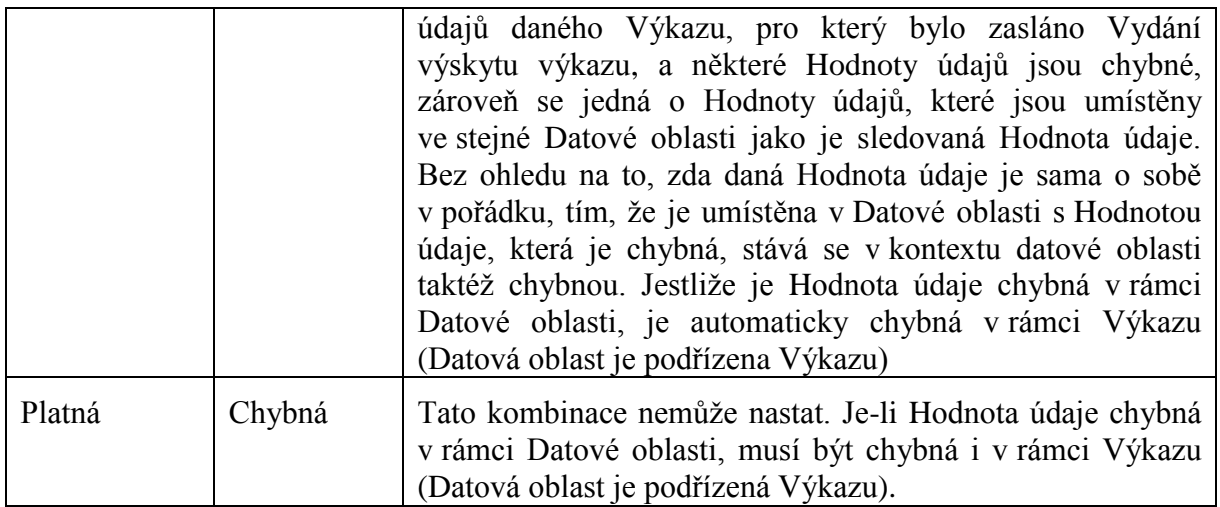

**Tabulka 8 - Vztah mezi Kvalitou hodnoty údaje v datové oblasti a ve výkazu**

Přiřazená Kvalita ke konkrétní Hodnotě údaje se může v čase měnit (v závislosti na dalším zpracování); změny Kvality je potřeba evidovat v čase.

Z hlediska systému je třeba u objektu Hodnota údaje rozeznávat tyto základní časové osy:

- 1. osa platnost Hodnoty údaje zachycená pomocí datumových atributů platnost od a platnost\_do. Pomocí této časové osy lze dohledat informaci o tom, kdy daná hodnota platila; to znamená, že pokud někdo v daném časovém úseku provedl výběr daného Údaje, získal tuto Hodnotu údaje (i když v budoucnu se tato hodnota mohla změnit, například zasláním Storna nebo Opravy):
	- o na této ose se mění verze Hodnoty údaje a tato změna se děje v případě zaslání nové Hodnoty údaje nebo v případě změny stavu existující Hodnoty údaje,
	- o Storno a Potvrzení nevytváří novou verzi. V případě Storna se mění hodnota atributu Stav,
- 2. osa platnost Kvality hodnoty údaje v datové oblasti zachycená pomocí datumových atributů platnost\_od a platnost\_do,
- 3. osa platnost Kvality hodnoty údaje ve výkazu zachycená pomocí datumových atributů platnost\_od a platnost\_do.

Obě osy kvality (2. a 3. osa) se plní ve stejný okamžik a podle stejných pravidel, pouze se na každé ose vyhodnocuje jiný kontext. Nemůže se tak stát, že by Kvalita hodnoty údaje v datové oblasti měla jinou časovou platnost, než Kvalita hodnoty údaje ve výkazu. Hodnota údaje i její jednotlivé "verze" prochází v čase různou Kvalitou.

Stav je atribut objektu Hodnota údaje a vyjadřuje stav dané Hodnoty údaje po zpracování posledního Vydání výskytu výkazu. Pro tento stav platí následující:

- hodnota atributu Stav se přepisuje,
- stav se poprvé vygeneruje v okamžiku prvního uložení Hodnoty údaje do databáze, tedy po dokončení formátových kontrol.
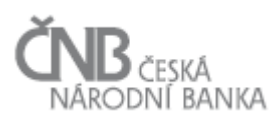

# **2.9.1 Stavy instance objektu Hodnota údaje**

Objekt Hodnota údaje podléhá sledování stavů. Stavy jsou definovány v následující tabulce:

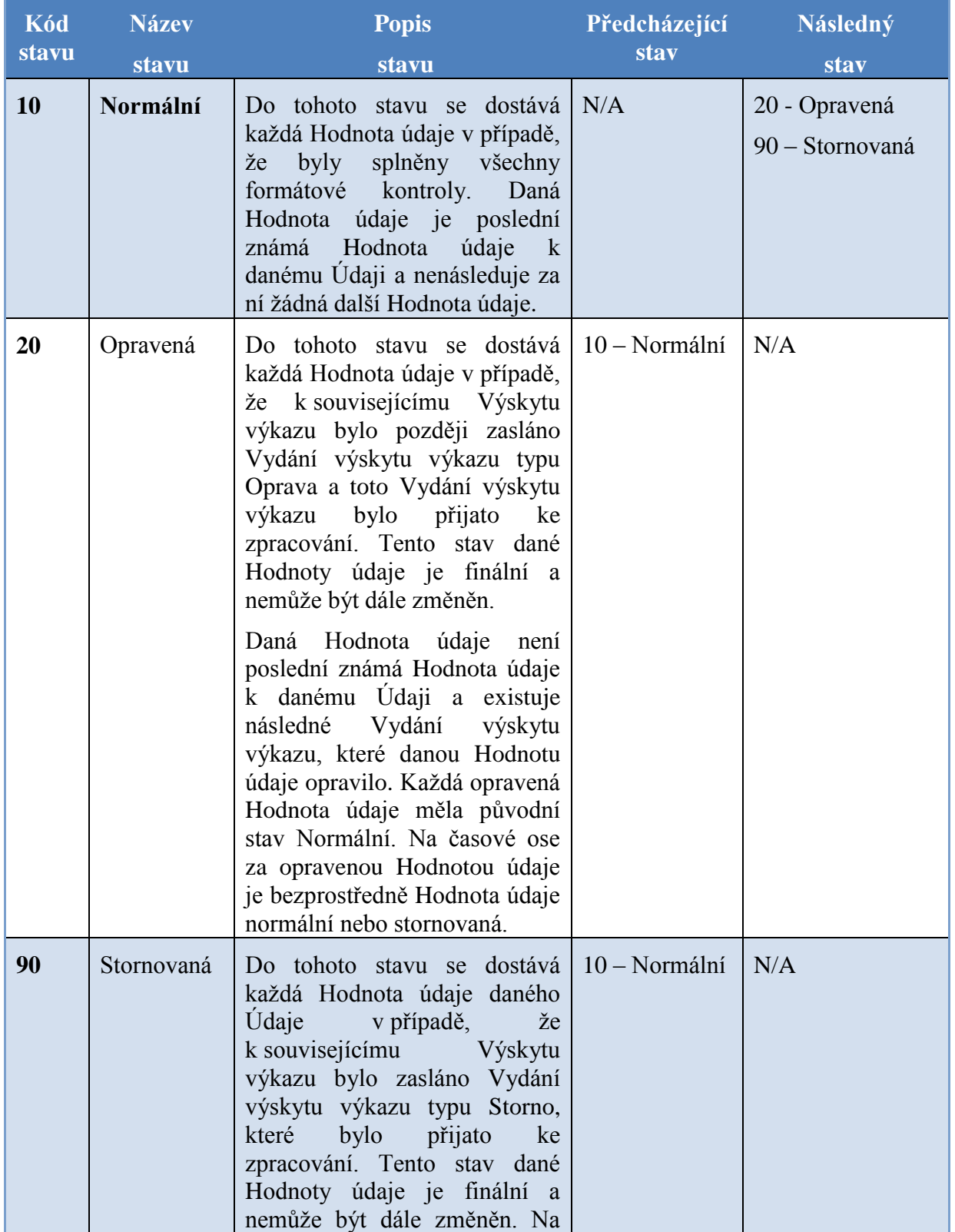

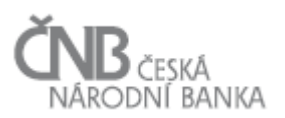

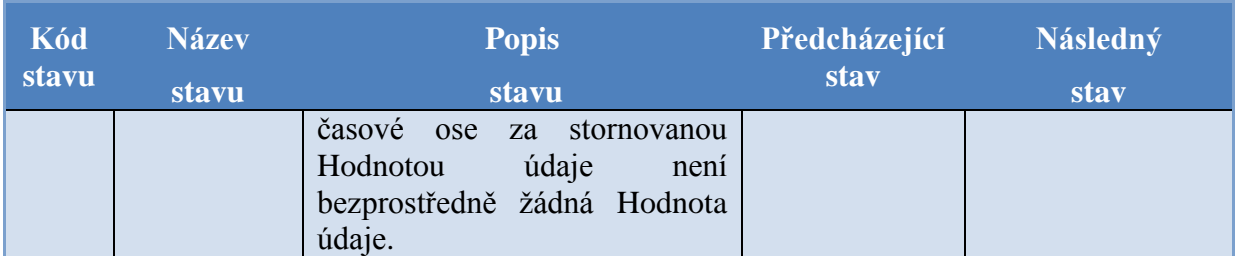

**Tabulka 9 - Stavy instance objektu Hodnota údaje**

## <span id="page-73-0"></span>**2.9.2 Kvalita instance objektu Hodnota údaje**

Ke každé instanci objektu Hodnota údaje je nutno určit kvalitu dané Hodnoty údaje. Kvalita hodnoty údaje agreguje do jednoho Údaje výsledek všech kontrol, které nad danou Hodnotou údaje byly provedeny v rámci nějakého kontextu. Systém rozlišuje kontext pro Datovou oblast a Výkaz, jsou tak zavedeny dvě osy (dva atributy), které uchovávají informaci o kvalitě (podrobněji vysvětleno výše)

Jedna Hodnota údaje může mít na jedné ose kvality více různých stupňů kvality, ovšem musí platit, že v rámci jednoho časového úseku platí vždy právě jeden stupeň kvality. Proto je k objektu Hodnota údaje pomocí asociační vazby 1:N připojen objekt Kvalita hodnoty údaje, který pomocí atributů platnost od a platnost do vytváří svoji vlastní časovou osu, na které se bude sledovat časová platnost Kvality hodnot údaje (výše v textu uvedeno jako 2. osa Hodnoty údaje).

Hodnoty údajů jsou ukládány do databáze po provedení všech formátových kontrol příslušného Vydání výskytu výkazu se stavem Normální (toto je záležitostí objektu Hodnota údaje). Po provedení všech JVK a KČŘ (pokud se KČŘ provádějí v rámci zpracování Vydání výskytu výkazu, jinak po provedení JVK) se ke každé instanci objektu Hodnota údaje nastaví kvalita odpovídající výsledkům zpracování, a to od okamžiku vzniku Hodnoty údaje (přesněji řečeno její verze) v databázi SDAT, která je nastavena pomocí vzniku instance objektu Kvalita hodnoty údaje. V rámci této instance existují dva atributy objektu – Kvalita hodnoty údaje v datové oblasti (2. osa) a Kvalita hodnoty údaje ve výkazu (3. osa). Následně může být kvalita změněna po dokončení MVK nebo po zaslání Vydání výskytu výkazu typu Potvrzení.

Kvalita je vyjádřena prostřednictvím hierarchického číselníku (viz Tabulka 10 - [Hierarchický](#page-75-0)  [číselník Kvality hodnot údaje\)](#page-75-0). Hodnotám údajů se přiřazuje třetí úroveň tohoto číselníku. Stupně kvality jsou shodné pro oba dva způsoby sledování Kvality, tj. jak pro Kvalitu hodnoty údaje v datové oblasti, tak pro Kvalitu hodnoty údaje ve výkazu. Stupeň kvality je vždy nastavován shodně pro všechny Hodnoty údajů v kontextu jednoho z těchto dvou nadřízených objektů.

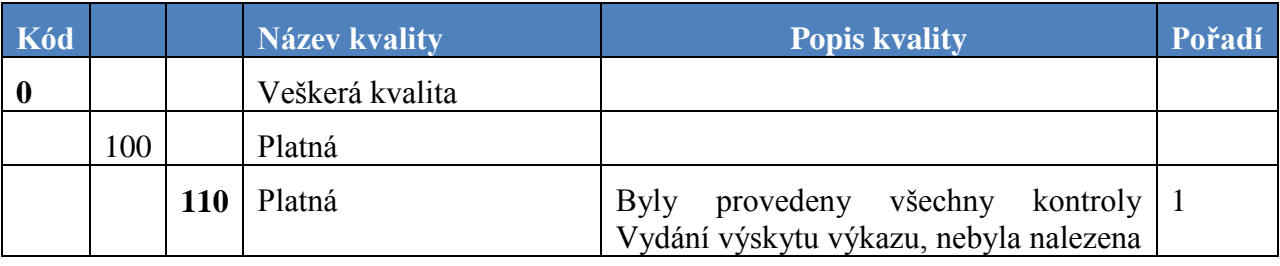

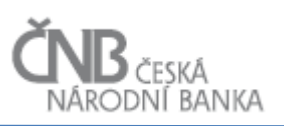

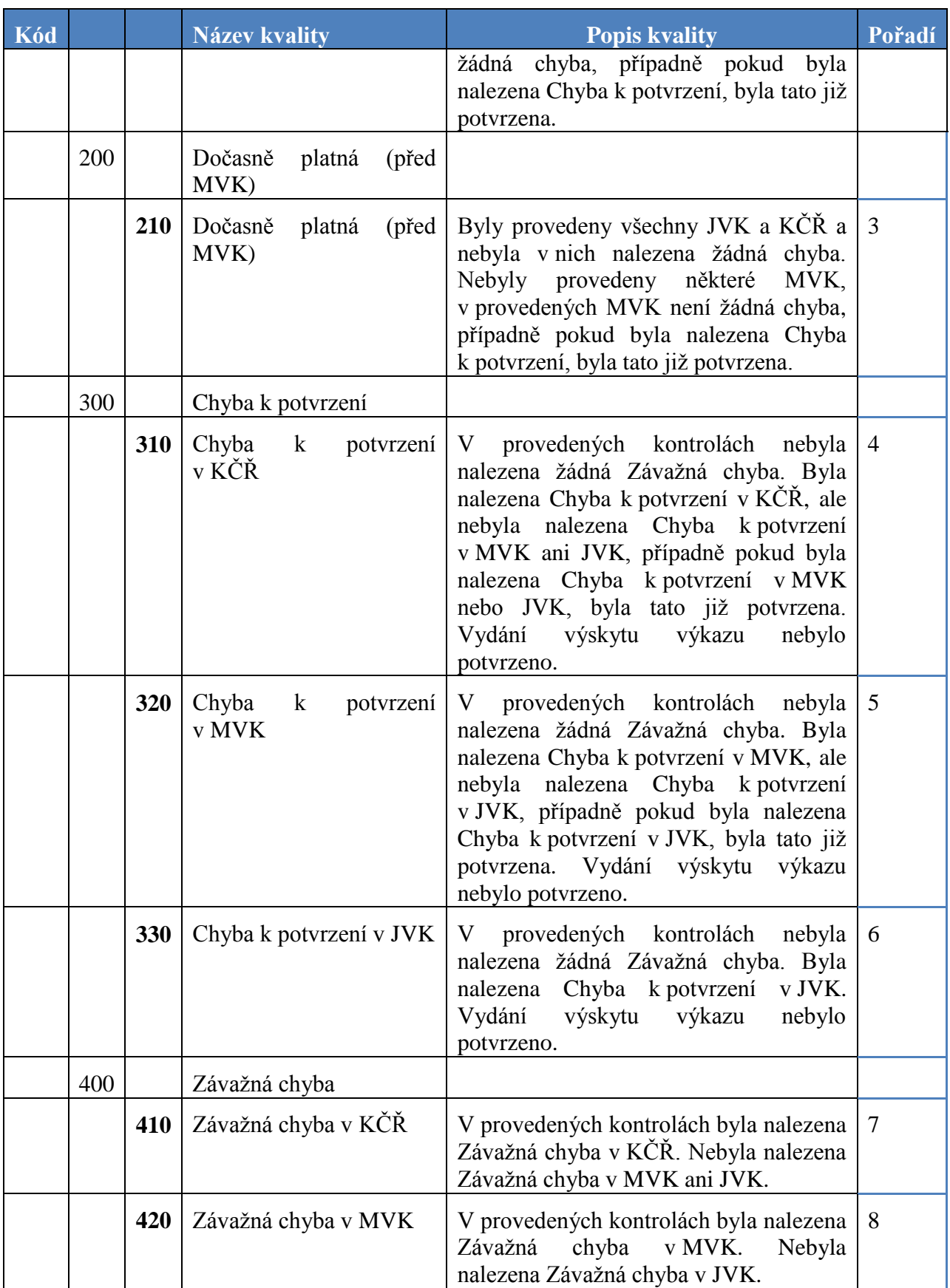

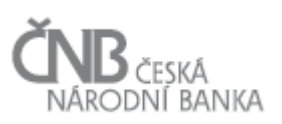

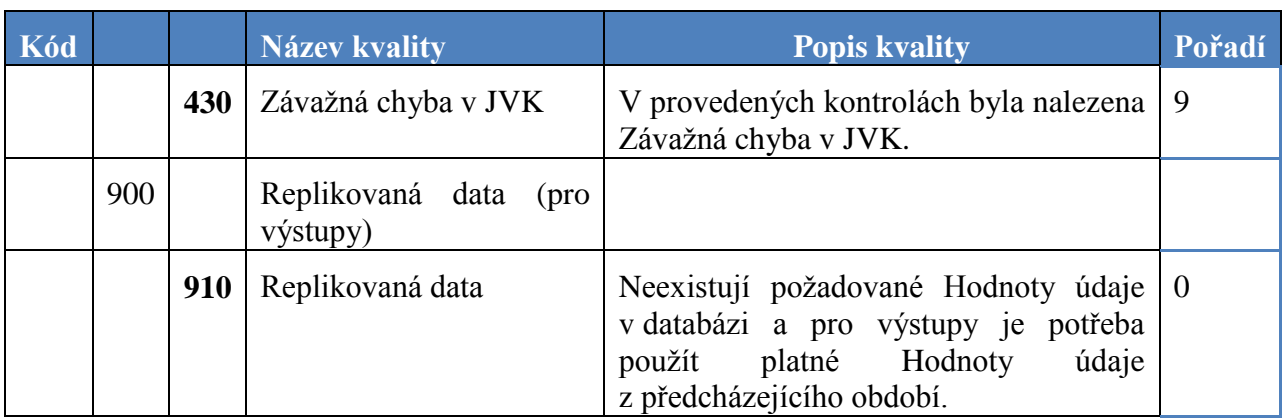

**Tabulka 10 - Hierarchický číselník Kvality hodnot údaje**

<span id="page-75-0"></span>Tříúrovňová hierarchie v číselníku kvality je zavedena pro možnost snáze definovat výběrové podmínky. V případě, že uživatele zajímají pouze data s Chybou k potvrzení, umístí do výběru podmínku Kvalita = 300. Díky hierarchii a existenci podřízených položek se vyberou všechna data, která mají kvalitu 310 – Chyba k potvrzení v KČŘ, 320 – Chyba k potvrzení v MVK a 330 – Chyba k potvrzení v JVK.

Pro přiřazení Kvality hodnoty údaje platí následující pravidla:

- hodnoty údaje v kontextu jednoho celku (Datová oblast nebo Výkaz) mají přiřazenu shodnou Kvalitu hodnot údaje v rámci tohoto celku,
- Kvalita v kontextu jednoho celku je taková, jaká je Kvalita "nejhorší" (vyšší pořadí) Hodnoty údaje v celku. Pokud například alespoň jedna Hodnota údaje v dané Datové oblasti má Kvalitu 430 (Závažná chyba v JVK), pak všechny další Hodnoty údaje v dané Datové oblasti mají kvalitu stupně 430, tedy Závažná chyba v JVK, bez ohledu na to, zda samy mají po zpracování všech kontrol jinou Kvalitu hodnoty údaje (například 110, protože na dané Hodnotě údaje žádná kontrola nenašla žádnou chybu),
- poprvé se Kvalita hodnoty údaje vygeneruje v okamžiku, kdy jsou nad Vydáním výskytu výkazu dokončeny všechny JVK a KČŘ (pokud se KČŘ neprovádějí – viz kapitola [2.3.1.1](#page-33-0) [Oblast Zpracování vydání výskytu výkazu,](#page-33-0) pak po JVK),
- ke změnám Kvality hodnoty údaje na časových osách dochází při provádění MVK. kterými dané Vydání výskytu výkazu prochází jako Člen MVK v případě relativního období rovného 0. K těmto změnám může docházet jak při provádění MVK v rámci zpracování Vstupní zprávy, které je Vydání výskytu výkazu součástí, tak při zpracování Vstupních zpráv obsahující Vydání výskytu výkazu souvisejících Výkazů. Dalším okamžikem, kdy může dojít ke změně Kvality hodnot údaje, je zaslání Potvrzení k Výkazu, u kterého to bylo požadováno,
- pokud nebyla splněna kontrola typu Varování, nemá to vliv na Kvalitu hodnoty údaje. V systému je však zajištěno, že uživatel má k dispozici přehlednou a podrobnou evidenci všech nesplněných kontrol.

# **2.9.3 Hodnota údaje vs. Kvalita hodnoty údaje v objektovém modelu**

Popis ukládání Hodnot údajů včetně informací o Kvalitě hodnoty údaje v datové oblasti a Kvalitě hodnoty údaje ve výkazu zachycuje následující příklad.

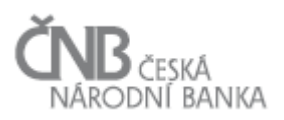

Systém dne 10. 2. 2014 přijme k Údaji U v rámci Osobou zaslaného Vydání výskytu výkazu Hodnotu údaje 100. V rámci všech kontrol, které provede, nalezne v JVK Chybu k potvrzení (a nalezne pouze tuto jedinou chybu v rámci celého Vydání výskytu výkazu). Systém promítne tuto skutečnost následně:

- a) vytvoří instanci objektu Hodnota údaje H1 s platností od 10. 2. 2014 do maximálního data (31. 12. 4000) a nastaví jí stav Normální (pro daný Údaj a daný Výskyt výkazu neexistuje jiná aktuálnější hodnota).
- b) vytvoří pro instanci objektu Hodnota údaje H1 vytvořenou podle a) související instanci objektu Kvalita hodnoty údaje K1, taktéž s platností od 10. 2. 2014 do maximálního data (31. 12. 4000),
- c) nastaví atribut Kvalita hodnoty údaje v datové oblasti na Chyba k potvrzení JVK,
- d) nastaví atribut Kvalita hodnoty údaje ve výkazu na Chyba k potvrzení JVK (v celém Vydání výskytu výkazu neexistuje jiná chyba).

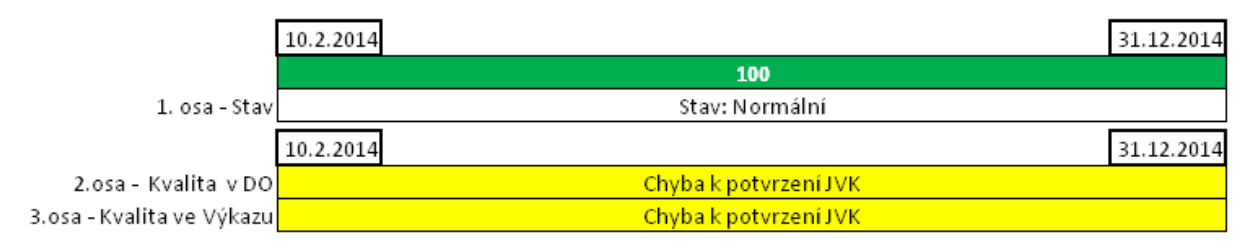

**Obrázek 5 - Uložení Hodnot údaje - 1. krok**

Následně dne 20. 2. 2014 zašle Osoba opravu formou předložení nového Vydání výskytu výkazu typu Oprava, kde pro Údaj U zašle Hodnotu údaje 400. Systém provede všechny kontroly a JVK a KČŘ nenaleznou žádnou chybu. Výkaz se ale účastní MVK a v daném okamžiku nejsou k dispozici všichni Členové MVK (objekt Výskyt výkazu zařazený do Plánu MVK), takže nelze MVK provést. Údaj bez provedení všech kontrol (včetně MVK), nemůže být přijat se stavem Platný. To, že nebyly všechny kontroly vykonány, se v systému projeví nastavením patřičné Kvality hodnoty údaje (v tomto případě je snížena kvalita uložených Hodnot údaje). Systém promítne tuto skutečnost následně:

- a) ukončí platnost Hodnoty údaje H1 = 100 ke dni, který předchází příjmu Hodnoty údaje 400, tedy k 19. 2. 2014. Stav Hodnoty údaje H1 změní na Opravený – to vyjadřuje, že daná Hodnota údaje už k aktuálnímu okamžiku neplatí, protože byla opravena nějakou jinou Hodnotou údaje. Hodnota údaje 100 zůstává v systému uložena (pro případ, že už mezitím byla uživatelem použita) tak, aby uživatel mohl následně provést výběr k datu, kdy ji použil, a systém mu vrátil stejný výsledek. Zároveň systém ukončí platnost souvisejícího záznamu ohledně Kvality hodnot údaje K1. Tím je uchována informace, že v okamžiku, po který byla Hodnota údaje H1 ve stavu Normální, nebyla její kvalita "stoprocentní", ale naopak se jednalo o hodnotu, která byla označena "k potvrzení",
- b) systém vytvoří novou instanci objektu Hodnota údaje H2 s platností od 20. 2. 2014 do maximálního data (31. 12. 2014) a nastaví jí stav Normální (pro daný Údaj a daný Výskyt výkazu neexistuje jiná, aktuálnější Hodnota údaje),
- c) pro instanci objektu Hodnota údaje podle b) systém vytvoří související instanci objektu Kvalita hodnoty údaje K2, taktéž s platností od 20. 2. 2014 do maximálního data (31. 12. 4000). Kvalita je nastavena na Dočasně platná (před MVK), a to na obou osách kvality,

což značí, že doposud vykonané kontroly nenalezly žádnou chybu, zároveň však ještě nebyly všechny vykonány.

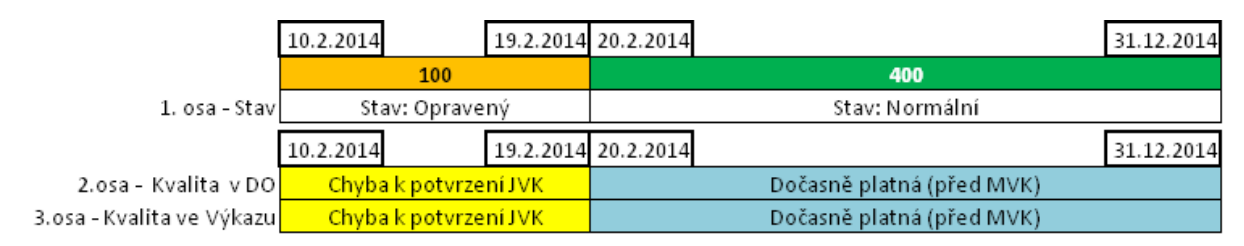

**Obrázek 6 - Uložení Hodnot údaje - 2. krok**

Následně dne 23. 2. 2014 zašle Osoba Vydání výskytu výkazu V2, které společně s V1 vstupuje do MVK1, přičemž ta je jedinou MVK, která se k Vydání výskytu výkazu V1 požaduje. Přijetím Vydání výskytu výkazu V2 je splněna podmínka, že je možné vykonat MVK1, protože jsou k dispozici všichni Členové MVK. Systém MVK1 vykoná a:

- pro sledovaný Údaj U nenalezne žádnou chybu,
- nalezne Závažnou chybu u Hodnoty údaje H1, který je umístěn v jiné Datové oblasti než je Údaj U.

Hodnota údaje H1 je tímto definitivně ověřena a označena za platnou. V systému se promítne tato skutečnost takto:

- s platností Hodnoty údaje H2 ani s jejím stavem se nic nestane,
- změní se pouze Kvalita hodnoty údaje a to následovně:
	- Kvalita K2 bude ukončena ke dni, který předchází příjmu Vydání výskytu výkazu V2, které umožnilo spuštění MVK1, tedy k 22. 2. 2014. Tím se uchová informace, že po určitou dobu platnosti Hodnoty údaje H2 nebyla její Kvalita "stoprocentní",
	- vznikne nová instance objektu Kvalita hodnoty údaje K3, s platností od 23. 2. 2014 do maximálního data (31. 12. 4000), ovšem se dvěma různými Kvalitami:
		- v rámci Datové oblasti, kde je sledovaný Údaj umístěn, je dosaženo nejvyšší možné Kvality - Hodnota údaje je platná, protože jsou platné všechny Hodnoty údajů v dané Datové oblasti. Na osu Kvalita hodnoty údaje v datové oblasti je uložen stupeň kvality Platná,
		- v rámci Výkazu je však situace jiná: v jiné Datové oblasti, než ve které je sledovaná Hodnota údaje umístěna, existuje jiná Hodnota údaje, která neprošla přes MVK a úroveň chyby je Závažná chyba. Na osu Kvalita hodnoty údaje ve Výkazu je uložen stupeň Kvality Závažná chyba.

|                           | 10.2.2014             |                | 19.2.2014 20.2.2014 |                           |                     | 31.12.2014    |  |  |
|---------------------------|-----------------------|----------------|---------------------|---------------------------|---------------------|---------------|--|--|
|                           | 100                   |                |                     | 400                       |                     |               |  |  |
| 1. osa - Stavl            |                       | Stav: Opravený |                     | Stav: Normální            |                     |               |  |  |
|                           | 10.2.2014             |                | 19.2.2014 20.2.2014 |                           | 22.2.2014 23.2.2014 | 31.12.2014    |  |  |
| 2.osa - Kvalita v DOL     | Chyba k potvrzení JVK |                |                     | Dočasně platná (před MVK) |                     | Platná        |  |  |
| 3.osa - Kvalita ve Výkazu | Chyba k potvrzení JVK |                |                     | Dočasně platná (před MVK) |                     | Závažná chyba |  |  |

**Obrázek 7 - Uložení Hodnot údaje - 3 krok**

Díky dvěma osám kvality je umožněno flexibilnější zpracování dané Hodnoty údaje:

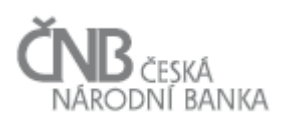

- v případě, že uživatel chce pracovat pouze s Hodnotami údajů "nejvyšší kvality", tedy s těmi, které jsou Platné v rámci celého Výkazu, použije při dotazování 3. osu a systém mu s Hodnotou údaje 400 neumožní pracovat, protože je neplatná (resp. označená jako Závažná chyba),
- v případě, že se spokojí s tím, že bude pracovat s Hodnotami údaje "ne té nejvyšší kvality", tedy s Hodnotami údajů, které jsou platné pouze v rámci "své" Datové oblasti a nikoli Výkazu jako celku, pak použije 2. osu a systém mu umožní pracovat s Hodnotou údaje 400 jako s platnou hodnotou.

#### <span id="page-78-0"></span>**2.9.4 Diagnostika Hodnoty údaje**

Kromě Kvality hodnot údaje je uživateli k dispozici souhrnný a detailní přehled výsledků zpracování jednotlivých kontrol vůči každé Hodnotě údaje. Jedná se o tzv. "Diagnostiku", ve které je uvedeno, zda daný Údaj byl předmětem kontrol, zda tyto kontroly byly provedeny a s jakým výsledkem.

Diagnostika je dostupná pro každou Hodnotu údaje a funguje interaktivně, to znamená, uživatel může rovnou z Diagnostiky zobrazit jednotlivé kontroly a jejich výsledky.

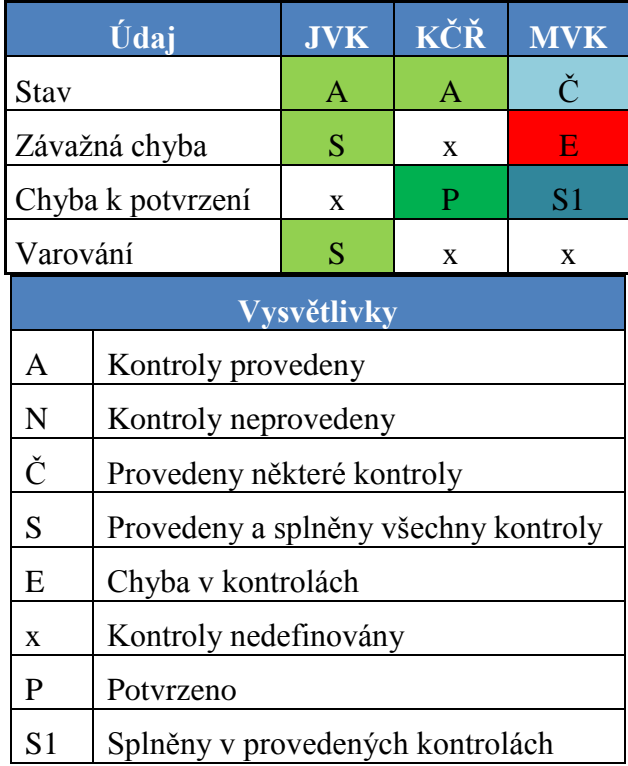

**Tabulka 11 - Příklad diagnostiky**

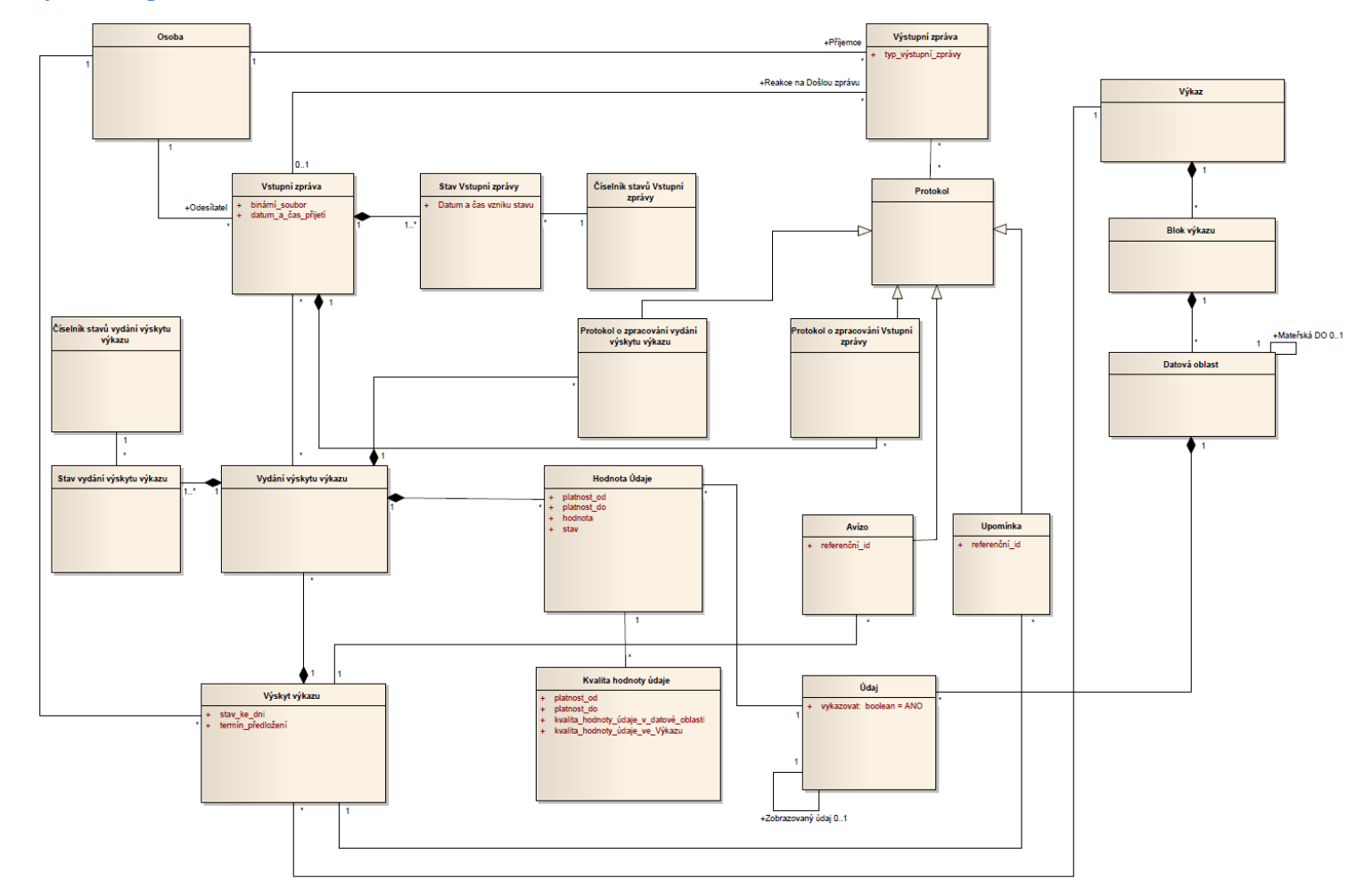

# **2.10 Objektový model pro oblast Sběr dat**

**Obrázek 8 - Objektový model pro oblast Sběr dat**

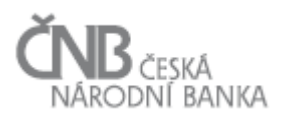

# **3 Procesy**

#### **3.1 Odeslání zprávy typu Avízo**

Avízo je prostředek umožňující upozornit uživatele Osoby, kteří jsou zodpovědní za předložení konkrétního Výkazu Vykazující osoby, formou notifikačního e-mailu na skutečnost, že Osobě vznikla Vykazovací povinnost pro daný Výkaz (tedy vznikla instance objektu Výskyt výkazu) a Osoba tak může začít pořizovat data, či data předložit.

Z hlediska systému se jedná o situaci, kdy dojde k vytvoření instance Výskyt výkazu, což je předpis toho, že Osoba O má předložit Výkaz V se stavem ke dni T. Tato skutečnost se samozřejmě projeví ihned po dokončení vytvoření dané instance v uživatelském rozhraní aplikace, nicméně účelem Avíza je poskytnout uživatelům tuto informaci bez nutnosti neustále aplikaci otevírat a sledovat, zda nedošlo k nějakým změnám.

O tom, zda se Avíza mají nebo nemají posílat, rozhoduje uživatel na straně ČNB pomocí nastavení atributu "zasílat avíza" (ano/ne) definovaného na úrovni Vykazovací povinnosti. Definice na úrovni Vykazovací povinnosti umožňuje definovat výjimky, tzn., že pokud je pro Výkaz V a Typ osoby Banky nastaveno, že se Avíza mají posílat, pak všechny Osoby, zařazené do typu Banky, budou Avíza dostávat. V případě, že jedna Osoba, například banka B projeví přání, aby Avíza pro Výkaz V nedostávala, bude toto možno nastavit na úrovni definici výjimky z Vykazovací povinnosti. Tato výjimka je však platná pouze pro Osobu jako celek.

V případě, že nějaký konkrétní uživatel v rámci dané Osoby nechce dostávat Avíza, může si toto vypnout ve svém uživatelském profilu. Vypnutí zasílání Avíz na úrovni uživatele je chápáno jako centrální (uživatel nemůže říci, pro které Výkazy Avíza dostávat chce a pro která ne). Pomocí tohoto nastavení lze dosáhnout jen vypnutí Avíz v případě, že daná Osoba Avíza dostává. Nelze jím naopak vynutit zasílání Avíz v případě, že už na úrovni definice Vykazovací povinnosti je nastaveno, že pro daný Výkaz se Avíza neposílají.

### **3.1.1 Spouštěč procesu**

Proces je spouštěn periodicky v časových intervalech systémem nebo ad-hoc uživatelem. Pokud nebude definováno jinak, bude proces spuštěn jednou za 24 hodin (pravděpodobně v nočních hodinách, aby jeho běh nezatěžoval systém během špičky). Systém disponuje funkcionalitou pro "přeplánování" periodického spouštění uživatelským způsobem.

#### **3.1.2 Popis procesu**

Po spuštění procesu systém prochází instance objektu Výskyt výkazu a hledá ty, u kterých jsou současně splněny následující podmínky:

- a) pro Výkaz je požadováno zasílání Avíz,
- b) k danému Výskytu výkazu ještě Avízo nebylo zasláno,

c) k danému Výskytu výkazu nebylo dosud zasláno žádné Vydání výskytu výkazu.

Pokud není nalezena žádná instance splňující podmínky, scénář končí.

V opačném případě systém:

- 1. zjistí pro Výskyty výkazu, které splnily podmínku pro zaslání Avíza (množina A), množinu uživatelů, kteří mají oprávnění pro daný Výskyt výkazu zaslat Vydání výskytu výkazu (množina B) a kteří mají nastaveno, že chtějí Avíza dostávat,
- <span id="page-81-0"></span>2. vytvoří pro každý prvek množiny B Avízo ve formě Výstupní zprávy, tj. pro každý prvek dohledá všechny související instance množiny A, a pak tyto zařadí do dané Výstupní zprávy. Tento způsob umožní odeslání pouze jedné Výstupní zprávy, a to i v případě, že příjemce Výstupní zprávy má být notifikován u více Výkazů. Výstupní zpráva obsahuje informace z následujících atributů instance/instancí objektu Výskyt výkazu - Výkaz, Vykazující osoba, stav ke dni, termín předložení.

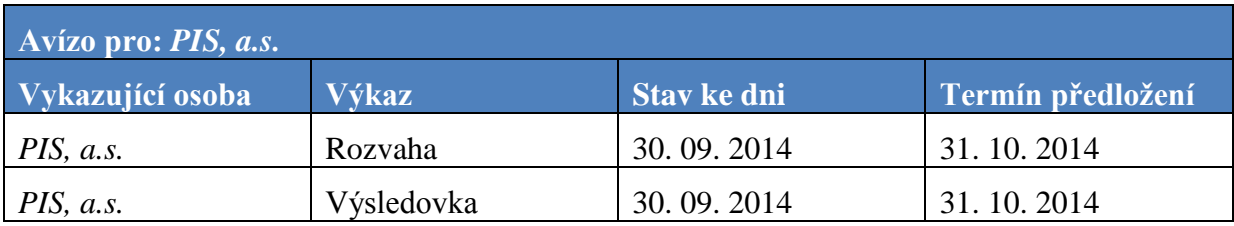

**Tabulka 12 - Výstupní zpráva typu Avízo**

Informace jsou předávány v "lidsky čitelné" podobě (u Avíz se nepočítá s komunikací aplikace-aplikace).

Vytvořená instance objektu Výstupní zpráva má charakter e-mailové zprávy, kterou systém odešle na e-mailové adresy uživatelů podle pravidel definovaných v bodě [2](#page-81-0) výše.

# **3.1.3 Výstup procesu**

Výstupem je vygenerovaná a odeslaná e-mailová zpráva, tzv. Avízo, která je v systému uchována jako instance objektu Výstupní zpráva.

# **3.2 Odeslání zprávy typu Upomínka**

Upomínka je zasílána v případě nesplnění Vykazovací povinnosti, tj. Osoba nezašle Vydání výskytu výkazu včas, tedy nejpozději k datu a času uvedenému v atributu termín předložení u Výskytu výkazu. Podrobný popis podmínek, za kterých se Upomínky odesílají, je popsán v kapitole [3.2.3](#page-82-0) [Popis procesu.](#page-82-0)

### **3.2.1 Stupně a počet opakování upomínek**

Systém rozeznává tři stupně Upomínek: 1., 2., a 3. stupeň.

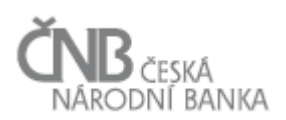

Každý stupeň je určen pro jinou skupinu příjemců a umožňuje tak zajistit eskalaci Upomínky nedodání požadovaného Vydání výskytu výkazu na různé stupně řízení na straně Osoby. Upomínky 1. stupně jsou obvykle posílány uživatelům, kteří mají na straně Osoby na starost předávání Výkazů, upomínky 2. stupně jsou zasílány v případě, že tito uživatelé nereagují na zaslané Upomínky dodáním výkazu jejich nadřízeným a Upomínka 3. stupně je pak směrována na statutárního zástupce společnosti.

V rámci každého stupně je možno nastavit různý počet opakování Upomínky daného stupně, pokud ani po zaslání jedné Upomínky nebylo Vydání výskytu výkazu předloženo. To umožní zaslat více Upomínek na jeden stupeň řízení, než dojde k eskalaci na vyšší úroveň řízení.

Při dosažení maximálního počtu opakování jednoho stupně Upomínek se systém posouvá na vytváření Upomínky stupně následujícího.

Každý stupeň Upomínky má svoji vlastní proceduru Způsobu zpracování (a vlastní sadu parametrů). Pro každý stupeň Upomínek lze tak prostřednictvím objektu Způsob zpracování nastavit různý počet opakování, interval mezi opakováním a komunikační kanál.

Upomínky 1. a 2. stupně se vztahují k jednomu Výskytu výkazu. To znamená, že se generují za každý jeden nesplněný Výskyt výkazu.

Upomínky 3. stupně jsou souhrnné a obsahují všechny nesplněné Vykazovací povinnosti Vykazující osoby, které systém eviduje.

### **3.2.2 Spouštěč procesu**

Proces je spouštěn periodicky v časových intervalech systémem nebo ad-hoc uživatelem. Proces bude potřeba spouštět několikrát během jednoho dne, aby bylo možno informace o nesplněných Vykazovacích povinnostech předat Osobám co nejdříve od okamžiku jejich vzniku. Pro účely analýzy předpokládáme spouštění procesu ve dvouhodinových intervalech. Systém disponuje funkcionalitou pro "přeplánování" periodického spouštění uživatelským způsobem, tzn., že uživatel systému může přesunout periodické spuštění trvale na jinou hodinu, případně může vytvořit zcela nový čas spuštění.

<span id="page-82-0"></span>Na rozdíl od Avíz nemůže koncový uživatel žádným nastavením zrušit zasílání Upomínek.

#### **3.2.3 Popis procesu**

Po spuštění procesu systém SDAT prochází instance objektu Výskyt výkazu a hledá ty, u kterých jsou současně splněny následující podmínky:

- <span id="page-82-1"></span>1. pro Výkaz je požadováno zasílání Upomínek (definováno na úrovni Vykazovací povinnosti s možností následné změny na úrovni objektu Výskyt výkazu),
- <span id="page-82-2"></span>2. aktuální čas je větší než hodnota atributu termín předložení (atribut objektu Výskyt výkazu),
- <span id="page-82-3"></span>3. zkoumaná instance objektu Výskyt výkazu je ve stavu 10 – Připravený nebo 15 – Urgovaný nebo 70 – Nedokončený.

Pokud jsou splněny podmínky definované v bodech [1](#page-82-1) a [2,](#page-82-2) pak systém zjistí, zda pro danou instanci objektu Výskyt výkazu existuje nějaká související instance objektu Historie upomínek:

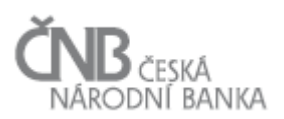

- pokud existuje, pak systém použije tu instanci objektu Historie upomínek, která má nejvyšší datum z dané sady instancí, které jsou připojeny ke zkoumané instanci objektu Výskyt výkazu. V rámci této instance zjistí hodnotu atributu "termín další upomínky":
	- o v případě, že aktuální čas je roven nebo větší získané hodnotě, pak systém pokračuje dalšími kroky (jedná se o situaci, kdy Vydání výskytu výkazu nebylo dodáno ani k termínu předložení, ani k poslednímu stanovenému termínu zaslání další upomínky),
	- o v opačném případě daný Výskyt výkazu ze zpracování Upomínek vyřadí a pokračuje zpracováním dalšího Výskytu výkazu (jedná se o situaci, kdy Vydání výskytu výkazu nebylo dodáno k termínu předložení, byla vygenerována Upomínka, ale zároveň ještě nebyl dosažen datum a čas pro vygenerování další Upomínky),
- pokud neexistuje žádná související instance třídy Historie upomínek, pak systém pokračuje dalším zpracováním.

V případě, že je zkoumaná instance objektu Výskyt výkazu ve stavu 16 – Urgence vyčerpány, znamená to, že byly vyčerpány všechny možnosti systémových urgencí a další již systém negeneruje a nezašle (nedodání je řešeno mimo SDAT).

V případě, že je zkoumaná instance objektu Výskyt výkazu ve stavu 20 – Zpracovávaný nebo 60 – Čeká na MVK, pak to znamená, že nějaké Vydání výskytu výkazu k danému Výskytu výkazu bylo ze strany Osoby předloženo a momentálně jej systém zpracovává (probíhají kontroly). V tomto případě, i když zatím Vydání výskytu výkazu nebylo označeno stavem Platné, systém žádnou Upomínku negeneruje ani nezasílá.

V případě, že je zkoumaná instance objektu Výskyt výkazu ve stavu 50 – Splněný, pak to znamená, že v systému již existuje platné Vydání výskytu výkazu ke zkoumané instanci objektu Výskyt výkazu a Vykazovací povinnost je tím pádem splněna a systém žádnou další Upomínku nebude generovat, ani zasílat.

Pokud není nalezena žádná instance objektu Výskyt výkazu, která splňuje výše uvedené podmínky [\(1,](#page-82-1) [2](#page-82-2) a [3\)](#page-82-3), scénář končí. V opačném případě pokračuje následujícím krokem.

Pro Výskyty výkazu, které splnily podmínky pro zaslání Upomínky, systém zjišťuje jaký stupeň Upomínek je předmětem probíhajícího procesu, přičemž nejprve zjistí, zda už k danému Výskytu výkazu byly odeslány nějaké Upomínky. Tato informace je dostupná v objektu Historie upomínek. Následně systém:

- v případě, že pro zkoumanou instanci objektu Výskyt výkazu ještě nebyla vygenerována žádná Upomínka (neexistuje žádná související instance objektu Historie upomínek):
	- o nastaví stav Výskytu výkazu na 15 Urgovaný,
	- o vygeneruje novou instanci objektu Historie upomínek, v rámci které vygeneruje a uloží datum zaslání další Upomínky. Algoritmus generování termínu zaslání další Upomínky je popsán v kapitole [2.5](#page-49-0) [Objekt Výstupní zpráva,](#page-49-0)
	- o odešle Upomínku podle definice v objektu Způsob zpracování pro upomínky 1. stupně,
- v případě, že pro zkoumanou instanci objektu Výskyt výkazu už nějaká Upomínka byla vygenerována:
	- o zjistí, jakého stupně a kolikátá v pořadí poslední vygenerovaná Upomínka byla. Následně na základě definice parametrů uvedených v objektu Způsob zpracování zjistí, kolikrát má být Upomínka daného stupně opakována. Pokud:

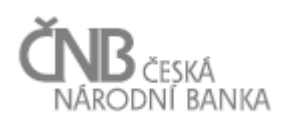

- je počet opakování daného stupně roven počtu vygenerovaných Upomínek daného stupně, pokračuje se vygenerováním Upomínky vyššího stupně. Stav instance objektu Výskyt výkazu se nemění (je stále 15 – Urgovaný). Toto pravidlo neplatí v případě, že poslední Upomínka v pořadí je 3. stupně. V takovém případě se žádná další Upomínka negeneruje a stav instance objektu Výskyt výkazu je nastaven na 16 – Urgence vyčerpány,
- je počet opakování daného stupně vyšší než počet vygenerovaných Upomínek daného stupně, pokračuje se vygenerováním Upomínky stejného stupně. Stav instance objektu Výskyt výkazu se nemění (je stále 15 - Urgovaný),
- situace, kdy je počet opakování Upomínek daného stupně nižší než počet vygenerovaných upomínek, nemůže nastat,
- o vygeneruje novou instanci objektu Historie upomínek, v rámci které vygeneruje a uloží datum zaslání další Upomínky. Algoritmus generování termínu zaslání další Upomínky je popsán v kapitole [2.5](#page-49-0) [Objekt Výstupní zpráva,](#page-49-0)
- o odešle Upomínky podle definice v objektu Způsob zpracování a v kontextu výše uvedených pravidel.

Systém vytvoří instanci objektu Výstupní zpráva, která obsahuje

- pro Upomínky 1. a 2. stupně informace dané instance objektu Výskyt výkazu, kterými se rozumí hodnoty atributů Výkaz, Vykazující osoba, stav ke dni, původní termín předložení a termín zaslání další Upomínky v případě, že na základě zaslané Upomínky nebude sjednána náprava,
- pro upomínky 3. stupně informace ze všech instancí objektu Výskyt výkazu jedné Vykazující osoby, u kterých není splněna Vykazovací povinnost.

Systém odešle Výstupní zprávu. Adresáti upomínek a komunikační kanál jsou nastaveni prostřednictvím objektu Způsob zpracování. Podle typu komunikačního kanálu je volena struktura a forma zprávy. V případě komunikace Výstupní zprávy prostřednictvím emailu nebo datové schránky jsou informace předávány v "lidsky čitelné" podobě. Pokud je Výstupní zpráva určena pro komunikaci aplikace-aplikace (kanál webová služba), jsou informace strukturovány s ohledem na jejich další strojové zpracování na straně příjemce (pravděpodobně XML formát).

Příchod následného Vydání výskytu výkazu "nuluje" systém Upomínek. Tzn., že systém opět začíná proces pro daný Výskyt výkazu Upomínkou 1. stupně s plným počtem opakování. Tato skutečnost nastává však pouze tehdy, pokud zpracování následného vydání skončí s chybou (Závažnou chybou nebo Chybou k potvrzení).

### **3.2.4 Výstup procesu**

Výstupem je vygenerovaná a odeslaná e-mailová (nebo jiná) zpráva, tzv. Upomínka, která je v systému uchována jako instance objektu Výstupní zpráva.

### **3.3 Proces zpracování vstupní zprávy**

Vstupní zpráva je soubor dat, který je vytvořen Osobou pomocí webové aplikace nebo aplikace třetí strany a odeslán na vstupní rozhraní systému. K přenosu souboru mohou být

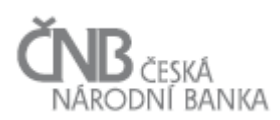

použity různé komunikační kanály, od čehož následný popis procesu abstrahuje a pouze konstatuje, že systém zajistí přenos tohoto souboru bez bližší technické specifikace a jak bude tento přenos zajištěn.

# **3.3.1 Spouštěč procesu**

Proces je spuštěn akcí uživatele, který vytvoří výše uvedený soubor dat a pomocí jednoho z komunikačních kanálů jej předá systému.

S ohledem na složitost celého procesu je celý proces zpracování Vstupní zprávy nakreslen pomocí tří stavových diagramů:

- a) základní proces (z pohledu stavů jednotlivých objektů) je zobrazen v kapitole [3.3.4](#page-97-0) [Stavový diagram procesu Zpracování Vstupní zprávy.](#page-97-0) Tento diagram zobrazuje přehled stavů všech tří objektů, které se v procesu zpracování Vstupní zprávy objevují a umožňuje tak pochopit vzájemnou interakci mezi jednotlivými objekty,
- b) proces zpracování Vydání výskytu výkazu typu Storno (z pohledu stavů existujícího a následného Vydání výskytu výkazu) je zobrazen v kapitole [3.3.5](#page-98-0) [Stavový diagram](#page-98-0)  zpracování [Vydání výskytu výkazu typu Storno,](#page-98-0)
- c) proces zpracování Vydání výskytu výkazu typu Potvrzení (z pohledu stavů existujícího a následného Vydání výskytu výkazu) je zobrazen v kapitole [3.3.6](#page-99-0) [Stavový diagram](#page-99-0)  [zpracování Vydání výskytu výkazu typu Potvrzení.](#page-99-0)

Základní podmínky pro spuštění procesu zpracování Vstupní zprávy jsou:

- a) uživatel pomocí webové aplikace nebo aplikace třetí strany vytvoří soubor dat (obvykle textový soubor ve formátu XML nebo XBRL) a odešle jej na vstupní rozhraní systému. Tento soubor dat v dalším textu nazýváme Vstupní zpráva,
- b) systém zajistí přenos Vstupní zprávy a kontrolu integrity dat<sup>2</sup>, tedy rozpozná, zda Vstupní zpráva byla doručena v nezměněné podobě a je kompletní:
	- pokud je přenos Vstupní zprávy ukončen a kontrola integrity byla dokončena s pozitivním výsledkem, je vytvořena instance objektu Vstupní zpráva ve stavu Doručená; zároveň systém provede výpočet tzv. otisku obsahu Vstupní zprávy pomocí hašovací funkce. Tento otisk obsahu Vstupní zprávy uloží spolu s vlastní Vstupní zprávou do databáze a zároveň tento otisk poskytne Vykazující osobě v odpovědi na Vstupní zprávu; cílem této akce je prokázání toho, že zaslaná Vstupní zpráva nebyla na straně ČNB nijak modifikovaná a bylo zpracováno přesně to, co Vykazující osoba zaslala,
	- pokud je přenos Vstupní zprávy ukončen a kontrola integrity dat byla dokončena s negativním výsledkem, je Vstupní zpráva odmítnuta, instance objektu Vstupní zpráva není vytvořena. V závislosti na použitém komunikačním kanálu je uživateli sdělen výsledek přenosu a informace o odmítnutí Vstupní zprávy; scénář končí,
- c) systém zahájí kontrolu Vstupní zprávy. Kontrola Vstupní zprávy je rozdělena do dvou základních částí – v první části probíhají syntaktické a formální kontroly a ve druhé části logické kontroly; pokud nějaká ze syntaktických a formálních kontrol selže, zpracování

 $\overline{a}$ 

<sup>&</sup>lt;sup>2</sup> Způsob provedení kontroly integrity dat závisí na použitém protokolu. To znamená, že tato kontrola bude probíhat různým způsobem při použití různých komunikačních kanálů. Z toho mohou plynout jistá funkční omezení (v závislosti na tom, jaké poskytuje daný protokol možnosti).

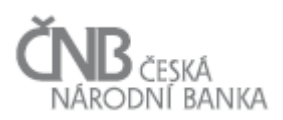

Vstupní zprávy je ukončeno, zpráva je odmítnuta a další kontroly již neprobíhají (ani fyzicky nemohou); naproti tomu, v případě, že Vstupní zpráva projde přes syntaktické a formální kontroly, pak proběhnou všechny logické kontroly, bez ohledu na fakt, že selhání každé jedné z těchto logických kontrol má za následek odmítnutí Vstupní zprávy jako takové.

# **3.3.2 Popis procesu**

V rámci procesu zpracování vstupní zprávy jsou postupně prováděny kontroly Vstupní zprávy a kontroly jednotlivých Vydání výskytu výkazu v ní obsažených.

## *3.3.2.1 Syntaktické a formální kontroly Vstupní zprávy*

Mezi syntaktické a formální kontroly Vstupní zprávy patří:

- 1. kontrola správnosti formátu zaslané Vstupní zprávy, například v případě XML Vstupní zprávy se jedná o zparsování dokumentu a rozhodnutí, zda je dokument "well-formed",
- 2. kontrola obsahu elementů XML Vstupní zprávy, tedy to, zda struktura XML tagů odpovídá podle předepsaného XSD schématu. Jedná se o tyto kontroly (úplný výčet bude dán XSD schématem):
	- a. Vstupní zpráva obsahuje právě jednu hlavičku,
	- b. Vstupní zpráva obsahuje právě jedno tělo zprávy,
	- c. Vstupní zpráva obsahuje v těle alespoň jedno předložené Vydání výskytu výkazu,
	- d. pro každé předložené Vydání výskytu výkazu existuje právě jedna hlavička Vydání výskytu výkazu,
	- e. pro každé předložené Vydání výskytu výkazu existuje žádné nebo právě jedno tělo vydání výskytu výkazu<sup>3</sup>,
	- f. kontrola struktury vydání: v případě, že je jako typ obsahu uvedeno Nová data, Oprava nebo Změnová oprava, pak systém zkontroluje, jestli předložené Vydání výskytu výkazu obsahuje právě jedno tělo vydání,
- 3. formální kontroly:
	- a. kontrola ID Osoby (Odesílatele): systém kontroluje existenci Osoby v Registru osob a zároveň její časově platné zařazení do rolí Vykazující osoby nebo Zastupující osoby,
	- b. kontrola ID aplikačního účtu uživatele: systém kontroluje v Registru osob existenci aplikačního účtu a jeho příslušnost k uvedené Osobě,
	- c. kontrola jedinečnosti referenčního ID Vstupní zprávy: systém kontroluje, zda zaslané referenční ID Vstupní zprávy je jedinečné v rámci celého systému.

Kontroly jsou prováděny v takovém pořadí, v jakém je popsáno výše. Selhání jedné z kontrol znamená konec kontrolního procesu a Vstupní zpráva je odmítnuta, tj. instance objektu Vstupní zpráva přechází do stavu 80 – Nepřijata ke zpracování. Zároveň je k danému stavu zaznamenána dodatečná informace tak, aby uživatel byl schopen identifikovat příčinu odmítnutí. Scénář končí.

 $\overline{a}$ 

 $^3$  Žádné tělo vydání výskytu je přípustné v případě, že se jedná o Vydání výskytu výkazu typu Storno nebo Potvrzení předcházejícího Výskytu výkazu.

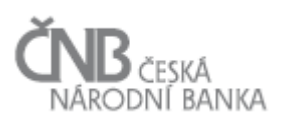

V případě, že všechny předepsané syntaktické a formální kontroly jsou ukončeny s kladným výsledkem, pak se stav instance objektu Vstupní zpráva nemění (změna na stav Přijata ke zpracování bude následovat až po provedení kontrol hlaviček jednotlivých předložených Vydání výskytu výkazu). Scénář pokračuje následující kapitolou.

### *3.3.2.2 Logické kontroly těla Vstupní zprávy (hlaviček Vydání výskytu výkazu)*

Systém prochází všechny hlavičky předložených Vydání výskytu výkazu, které našel v těle Vstupní zprávy, a na každé hlavičce postupně provádí níže předepsané kontroly:

- 1. kontrola referenčního ID předloženého Vydání výskytu výkazu: systém zkontroluje, zda je předané referenční ID předloženého Vydání výskytu výkazu jedinečné v rámci celého systému SDAT. V případě, že tato kontrola selže (odesílatel předložil Vydání výskytu výkazu, které obsahuje referenční ID, které je již v systému použito nebo je stejné jako jiné referenční ID předloženého Vydání výskytu výkazu v právě zpracovávané Vstupní zprávě), je generována chyba "Duplicitní referenční ID předloženého Vydání výskytu výkazu, Vydání výskytu výkazu nelze přijmout",
- 2. kontrola oprávnění: systém zkontroluje, zda Osoba uvedená v hlavičce Vstupní zprávy má oprávnění předložit Vydání výskytu výkazu za Vykazující osobu uvedenou v hlavičce tohoto předloženého Vydání výskytu výkazu. Přípustné je, aby Vykazující osoba předložila Vydání výskytu výkazu sama za sebe, nebo aby Zastupující osoba předložila Vydání výskytu výkazu za Vykazující osobu, kterou zastupuje (nutno zkontrolovat zařazení Zastupující osoby do role, včetně rozsahu zastupování podle časové platnosti a ID výkazu, kterého se zastupování týká). V případě, že tato kontrola selže (odesílatel předložil Vydání výskytu výkazu za Vykazující osobu, kterou nemá oprávnění zastupovat), je generována chyba "Neoprávněně předložené Vydání výskytu výkazu, Vydání výskytu výkazu nelze přijmout",
- 3. vyhledání souvisejícího Výskytu výkazu (párování): systém zkontroluje, zda každá hlavička předloženého Vydání výskytu výkazu obsahuje atributy Výskytu výkazu, ke kterému je předloženo. Jedná se o identifikaci Vykazující osoby, identifikaci Výkazu a stavu ke dni, ke kterému jsou data zasílána. V případě, že tato kontrola selže (na základě ID Vykazující osoby/ID Výkazu/stavu ke dni nebyla nalezena právě jedna instance třídy Výskyt výkazu) je generována chyba "Nenalezen předepsaný Výskyt výkazu, Vydání výskytu výkazu nelze přijmout",
- 4. kontrola kvalifikovaného certifikátu: systém zkontroluje, zda Vydání výskytu výkazu je poskytnuto za Výkaz, který vyžaduje podpis kvalifikovaným certifikátem. Pokud ano, pak zkontroluje, zda Vstupní zpráva obsahuje kvalifikovaný certifikát a dále zda:
	- $\bullet$  ie tento certifikát platný (není revokovaný),
	- je tento certifikát platný z hlediska vyhodnocení data od/do daného certifikátu,
	- souhlasí tento certifikát s veřejnou částí certifikátu uloženou v systému u uživatele, který Vydání výskytu výkazu podepsal.

V případě, že tato kontrola selže (Výkaz má předepsaný elektronický podpis a tento podpis není ve Vstupní zprávě dodán/je revokovaný/je neplatný/není od uživatele, který

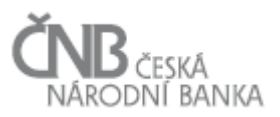

má oprávnění Výkaz předložit) je generována chyba "Chybný elektronický podpis, Vydání výskytu výkazu nelze přijmout"4,

- 5. vyhledání souvisejícího Vydání výskytu výkazu: v případě, že předložené Vydání výskytu výkazu je typu Oprava/Změnová oprava/Storno/Potvrzení, pak systém zkontroluje:
	- zda zaslané ID souvisejícího Vydání výskytu výkazu odkazuje na stejnou trojici identifikátorů (ID osoby/ID výkazu/stav ke dni), jako je uvedeno v hlavičce předloženého Vydání výskytu výkazu a že toto Vydání výskytu výkazu je bezprostředně související. V případě, že tato kontrola selže (ID souvisejícího Vydání výskytu výkazu neodpovídá identifikátorům zaslaným v hlavičce Vydání výskytu výkazu) je generována chyba "Nenalezeno související Vydání výskytu výkazu nelze provést",
	- návaznost typu předloženého Vydání výskytu výkazu na předchozí, již zpracovaná Vydání výskytu výkazu. Přípustná návaznost předloženého Vydání výskytu výkazu na existující Vydání výskytu výkazu je zachycena tabulkou níže,
- 6. tabulka č. 13 (Tabulka 13 [Návaznost typů Vydání výskytu výkazu\)](#page-88-0) zachycuje povolené/zakázané návaznosti jednotlivých typů Vydání výskytu výkazu. V řádcích je vždy uveden typ posledního zpracovaného Vydání výskytu výkazu, ve sloupci je pak uveden typ bezprostředně následujícího Vydání výskytu výkazu. V průniku řádku a sloupce je pak uvedena informace o tom, zda je daná kombinace přípustná nebo nikoli. Pokud by například bylo zasláno Vydání výskytu výkazu typu Oprava v situaci, kdy pro daný Výskyt nebylo ještě poskytnuto žádné Vydání výskytu výkazu, není to povolená kombinace (průnik žádné Vydání výskytu výkazu a Vydání výskytu výkazu typu Oprava obsahuje X, tj. nepovolená kombinace). V případě, že tato kontrola selže (není dodrženo pravidlo návaznosti jednotlivých Vydání výskytu výkazu) je generována chyba "Nedodržena návaznost Vydání výskytu výkazu, Vydání výskytu výkazu nelze přijmout",

| Předchozí<br>/následující<br>Vydání | Nová data | Oprava   | <b>Potvrze</b><br>ní | <b>Storno</b> | Změnová<br>oprava | Prázdný<br>výkaz |
|-------------------------------------|-----------|----------|----------------------|---------------|-------------------|------------------|
| (žádné vydání)                      | Povoleno  | X        | X                    | X             | X                 | Povoleno         |
| Nová data                           | X         | Povoleno | Povoleno             | Povoleno      | Povoleno          | X                |
| Oprava                              | X         | Povoleno | Povoleno             | Povoleno      | Povoleno          | X                |
| Potvrzení                           | X         | Povoleno | X                    | Povoleno      | Povoleno          | X                |
| Storno                              | Povoleno  | X        | X                    | X             | Χ                 | X                |
| Změnová oprava                      | X         | Povoleno | Povoleno             | Povoleno      | Povoleno          | X                |
| Prázdný výkaz                       | Povoleno  | X        | X                    | X             | Χ                 | X                |

**Tabulka 13 - Návaznost typů Vydání výskytu výkazu**

<span id="page-88-0"></span> $\overline{a}$ 

<sup>&</sup>lt;sup>4</sup> Pro účely tohoto scénáře je použito agregované chybové hlášení. V rámci implementace bude vhodnější přesně identifikovat druh chyby a chybové hlášení konkretizovat, aby uživatel znal přesnou příčinu problému.

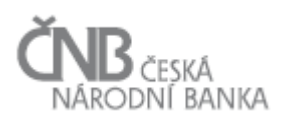

7. existenci více Vydání výskytu výkazu k jednomu Výskytu výkazu v rámci Vstupní zprávy. Jedna Vstupní zpráva nemůže obsahovat více předložených Vydání výskytu výkazu vztažených k jednomu Výskytu výkazu. V případě, že systém narazí na tento konflikt, je generována chyba "Více Vydání výskytu výkazu k jednomu Výskytu výkazu. Vydání výskytu výkazu nelze přijmout" a všechna předložená Vydání výskytu výkazu nesplňující toto omezení jsou z dalšího zpracování vyjmuta.

V případě, že předložené Vydání výskytu výkazu nevyhoví nějaké kontrole, je z dalšího zpracování vyjmuto a není pro něj založena instance objektu Vydání výskytu výkazu. To mimo jiné znamená, že se nijak nemůže změnit stav související instance objektu Výskyt výkazu a také to znamená, že ačkoli Osoba předložila Vydání výskytu výkazu, tak v něm byly nalezeny tak závažné chyby, že předložené Vydání výskytu nebylo připuštěno ke zpracování a Vykazovací povinnost tak nebyla splněna<sup>5</sup>. Do protokolu o zpracování předloženého Vydání výskytu výkazu jsou uvedeny všechny důvody (nalezené chyby). S ohledem na fakt, že pro předložené Vydání výskytu výkazu nevznikla instance objektu Vydání výskytu výkazu, nelze k danému Vydání výskytu výkazu vytvořit Protokol. Informace o nalezených chybách na předloženém Vydání výskytu výkazu tak bude uchována v Protokolu o zpracování vstupní zprávy společně s referenčním ID předloženého Vydání výskytu výkazu (i když bylo duplicitní).

V případě, že po dokončení všech kontrol nad všemi hlavičkami předložených Vydání výskytu výkazu zůstane alespoň jedno předložené Vydání výskytu výkazu, které není vyřazeno ze zpracování, pokračuje systém dalším krokem, tj. zpracováním těla předloženého Vydání výskytu výkazu. Do tohoto subprocesu vstupují pouze ta předložená Vydání výskytu výkazu, která nebyla vyřazena ze zpracování. Systém změní stav instance objektu Vstupní zpráva na 30 - Zpracovávaná.

V opačném případě (neexistuje ani jedno validní předložené Vydání výskytu výkazu) zpracování Vstupní zprávy končí. Systém změní stav instance objektu Vstupní zpráva na 70 - Zpracována s chybami. Scénář končí.

# *3.3.2.3 Subproces zpracování validních Vydání výskytu výkazu*

Tento subproces se týká pouze Vydání výskytu výkazu, které obsahují tělo (tedy Vydání výskytu výkazu typu Nová data/Oprava/Změnová oprava). Systém prochází předložená Vydání výskytu výkazu, která úspěšně prošla všemi předcházejícími kontrolami (syntaktické/formální/logické) a pro každé takové předložené Vydání výskytu výkazu založí instanci třídy Vydání výskytu výkazu se stavem 10 - Založeno. Předložené Vydání výskytu výkazu se tak mění na Vydání výskytu výkazu (ze zaslaných dat ve Vstupní zprávě se stalo skutečné Vydání výskytu výkazu).

Následně probíhá zpracování jednotlivých Vydání výskytu výkazu, která jsou do dalšího zpracování zařazována podle pořadí, v jakém jsou obsažena ve Vstupní zprávě.

 $\overline{a}$ 

<sup>&</sup>lt;sup>5</sup> Založit vydání výskytu při chybě v hlavičce není technicky možné – například proto, že chybí Výskyt. Objektově nelze založit vydání bez výskytu.

V okamžiku zahájení zpracování Vydání výskytu výkazu je systémem změněn jeho stav na 20 - Zpracovávané – formátové kontroly. Současně systém změní stav související instance objektu Výskyt výkazu na 20 - Zpracovávaný.

# *3.3.2.3.1 Úrovně chyb*

Následující kapitoly pojednávají o různých typech kontrol, které jsou nad zaslanými Hodnotami údajů vykonávány. Pro každou jednu atomickou kontrolu platí, že její selhání vede k určité úrovni chyby. Z tohoto pohledu rozlišujeme následující typy chyb:

- Varování: pokud kontrola má nastavenu tuto úroveň, pak její selhání nemá žádný vliv na stavy Vydání výskytu výkazu ani na Kvalitu hodnoty údaje ani na výsledky kontrol (JVK, KČŘ, MVK). Varování není ani předmětem zápisu do Protokolu, slouží pouze pro interní potřebu ČNB, proto ani v popisu zpracování Vstupní zprávy není s tímto typem chyby dále nijak pracováno,
- Chyba k potvrzení: pokud kontrola má nastavenu tuto úroveň, pak její selhání už má vliv na stavy Vydání výskytu výkazu. Viz další text.
- Závažná chyba: pokud kontrola má nastavenu tuto úroveň, pak její selhání už má vliv na stavy Vydání výskytu výkazu. Viz další text.

# *3.3.2.3.2 Formátové kontroly hodnot údaje*

Systém provádí kontrolu zaslaných Hodnot údajů Vydání výskytu výkazu vůči definovanému formátu v metapopisu a kontroluje vyplnění Hodnot údajů k Údajům s atributem povinný nastaveným na ano. Pro dynamické údaje systém navíc kontroluje, že:

- 1. zaslané hodnoty dynamických Parametrů odpovídají přípustné množině definované v metapopisu,
- 2. všechny hodnoty dynamických Parametrů jsou zaslány,
- 3. existuje jedinečnost kombinace hodnot zaslaných dynamických Parametrů vyplývající z metapopisu,
- 4. pro dynamické Datové oblasti, které používají identifikační Parametr (viz dokument Metapopis, kapitola 3.18 Objekt Parametr), se kontroluje buď pouze jednoznačnost hodnoty tohoto Parametru, nebo kromě jednoznačnosti hodnoty identifikačního Parametru i jednoznačnost kombinace hodnot zbývajících dynamických Parametrů. Nastavení hodnot typu Parametru a jedinečnosti kombinací provádí uživatel při tvorbě metapopisu.

Formátové kontroly jsou provedeny vždy všechny, bez ohledu na to, zda nějaká kontrola selže. V případě, že po dokončení formátových kontrol nad všemi Hodnotami údajů daného Vydání výskytu výkazu je nalezena alespoň jedna formátová chyba, systém změní stav instance objektu Vydání výskytu výkazu na 110 - Nezpracované – formátové chyby. Hodnoty údajů se v tomto případě neukládají do databáze.

Systém eviduje všechny nalezené formátové chyby tak, aby je mohl na konci zpracování Vydání výskytu výkazu použít v Protokolu o zpracování vydání výskytu výkazu. Všechny nalezené formátové chyby jsou uloženy do Protokolu o zpracování vydání výskytu výkazu a zaslány Odesílateli. Systém změní stav související instance objektu Výskyt výkazu na 70 - Nedokončený. Scénář pokračuje zpracováním dalšího Vydání výskytu výkazu.

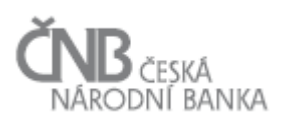

Pokud jsou úspěšně splněny všechny formátové kontroly nad všemi Hodnotami údajů v rámci daného Vydání výskytu výkazu, pokračuje zpracování daného Vydání výskytu výkazu následujícím krokem, tj. prováděním JVK. Samotné úspěšné dokončení formátových kontrol nijak nemění stav instance Vydání výskytu výkazu, ani stav související instance objektu Výskyt výkazu. Změna stavu bude dosažena až zahájením JVK. Jakmile je systém zahájí, bude stav instance Vydání výskytu výkazu změněn na 30 – Zpracované - JVK, stav související instance objektu Výskyt výkazu se nemění (je stále 20 – Zpracovávaný).

## *3.3.2.3.3 Jednovýkazové kontroly (JVK)*

V okamžiku zahájení provádění JVK je instance Vydání výskytu výkazu převedena do stavu 30 - Zpracovávané – JVK, stav související instance objektu Výskyt výkazu se nemění. Systém provádí vždy všechny JVK, které jsou pro Výkaz nadefinovány (se zohledněním všech výjimek z tohoto nastavení), bez ohledu na výsledek kontroly. To znamená, že i v případě, že nějaká z kontrol selže, systém provádění JVK nepřerušuje a pokračuje až do vykonání všech JVK.

Stavy instancí Vydání výskytu výkazu a Výskyt výkazu budou nastaveny takto

- JVK vrátily alespoň jednu Závažnou chybu:
	- o stav instance objektu Vydání výskytu výkazu se změní na 80 Závažná chyba, bez ohledu na výsledky všech dalších JVK a bez ohledu na to, zda budou vykonány nějaké KČR nebo MVK (výsledek KČŘ nebo MVK nemůže v tomto případě přepsat stav 80),
	- o stav instance objektu Výskyt výkazu se změní na 70 Nedokončený,
- JVK vrátily alespoň jednu Chybu k potvrzení a žádnou Závažnou chybu:
	- o stav instance objektu Vydání výskytu výkazu se změní na 70 Chyba k potvrzení pouze v případě, že se vydání neúčastní KČŘ nebo MVK. V případě, že se vydání výskytu výkazu účastní nějaké KČŘ nebo MVK, není možno stav na 70 – Chyba k potvrzení změnit, protože v rámci KČŘ nebo MVK může dojít k nalezení Závažné chyby, což by mělo za následek vygenerování stavu 80 – Závažná chyba, který by dostal přednost před stavem 70 - Chyba k potvrzení),
	- o stav instance objektu Výskyt výkazu se změní na 70 Nedokončený v případě, že se Vydání výskytu výkazu neúčastní žádné MVK; v případě, že se nějaké MVK účastní, pak stav instance objektu Výskyt výkazu se změní na 60 – Čeká na MVK.

Na základě nastaveného Způsobu zpracování, který říká, zda u daného výkazu mají nebo nemají být provedeny další kontroly (KČŘ a MVK), pokud JVK vyprodukují alespoň jednu Závažnou chybu, systém rozhodne o dalším postupu. V případě, že je nastaveno, aby i přes existenci Závažné chyby systém pokračoval v dalších kontrolách, pak systém pokračuje provedením KČŘ (pokud jsou definovány) a následně, bez ohledu na výsledky KČŘ, pokračuje provedením MVK (pokud je do nich výkaz zařazen).

V případě, že je nastaveno, aby v případě existence alespoň jedné Závažné chyby nebylo pokračováno v dalších kontrolách, zpracování daného vydání končí a další kontroly (KČŘ ani MVK) nejsou prováděny. Systém pokračuje zpracováním dalšího Vydání výskytu výkazu.

V případě, že žádné KČŘ pro daný Výkaz neexistují, je následují bod procesu (viz kapitola [3.3.2.3.4](#page-92-0) [Kontroly hodnot údajů](#page-92-0) v časové řadě (KČŘ)) přeskočen. V závislosti na tom, zda pro daný výkaz existují nějaké MVK se buď:

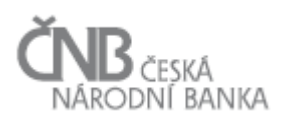

- pokračuje těmito MVK: v tomto případě se změní stav Vydání výskytu výkazu na 45 Předběžně platné (čeká na MVK),
- nebo se Vydání výskytu výkazu dostane do stavu 50 Platné, pokud nebyly nalezeny Chyby k potvrzení); související instance objektu Výskyt výkazu je přesunuta do stavu 50 - Splněný.

V závislosti na tom, v jaké Datové oblasti se chybný Údaj nachází, bude nastaven stav a Kvalita hodnoty údaje. Podrobně je tato část popsána v kapitole [2.9](#page-69-0) [Objekt Hodnota údaje.](#page-69-0)

<span id="page-92-0"></span>Systém zaznamená výsledek všech JVK tak, aby je mohl na konci zpracování Vydání výskytu výkazu použít v Protokolu o zpracování vydání výskytu výkazu.

## *3.3.2.3.4 Kontroly hodnot údajů v časové řadě (KČŘ)*

V okamžiku zahájení KČŘ je instance Vydání výskytu výkazu převedena do stavu 40 - Zpracovávané – KČŘ, stav související instance objektu Výskyt výkazu se nemění.

Objekt Kontrola časové řady (KČŘ) je popsán v dokumentu B – Metapopis, kapitoly 3.20.4 Objekt Kontrola časové řady (KČŘ) a 8.1 Příloha č. 1 – Seznam funkcí pro algoritmické kontroly dodaných se systémem SDAT.

Systém provádí vždy všechny předepsané KČŘ bez ohledu na to, zda nějaká KČŘ skončila s chybou nebo ne. Pro Kontroly odchýlení hodnoty údaje od lineární regresní přímky pokud není splněna podmínka, že existují alespoň 3 Hodnoty údaje (nebo navázané časové řady) ve stavu Platný za bezprostředně předcházející minulá období, kontrola se neprovádí. Neprovedení této kontroly se z hlediska procesu zpracování Vydání výskytu výkazu chápe tak, jako by kontrola proběhla a nebyly nalezeny žádné chyby. V detailním přehledu výsledků zpracování (např. volaném z diagnostiky Hodnoty údaje, viz kapitola [2.9.4](#page-78-0) [Diagnostika](#page-78-0)  [Hodnoty údaje\)](#page-78-0) je uživateli zobrazeno, zda kontrola proběhla a s jakým výsledkem nebo neproběhla vůbec.

Po dokončení KČR systém změní stav instance Vydání výskytu výkazu a Výskyt výkazu takto:

- JVK a KČŘ nevrátily žádnou chybu; systém zjistí, zda je daný výkaz předmětem MVK:
	- o pokud ne, pak systém nastaví stavy jednotlivých objektů takto:
		- stav instance objektu Vydání výskytu výkazu se změní na 50 Platné,
		- stav instance objektu Výskyt výkazu se změní na  $50 S$ plněný,
	- o pokud ano, pak systém nastaví stavy jednotlivých objektů takto:
		- stav instance objektu Vydání výskytu výkazu se změní na 45 Předběžně platné (čeká na MVK),
		- stav instance objektu se změní 60 Čeká na MVK,
- JVK nebo KČŘ vrátily alespoň jednu Závažnou chybu,
	- o stav instance objektu Vydání výskytu výkazu se změní na 80 Závažná chyba, bez ohledu na to, zda budou vykonány nějaké MVK (výsledek MVK nemůže v tomto případě přepsat stav 80),
	- o stav instance objektu Výskyt výkazu se změní na 70 Nedokončený,
	- JVK nebo KČŘ vrátily alespoň jednu Chybu k potvrzení a žádnou Závažnou chybu,
		- o stav instance objektu Vydání výskytu výkazu se změní na 70 Chyba k potvrzení, pouze v případě, že se vydání neúčastní MVK. V případě, že se Vydání výskytu

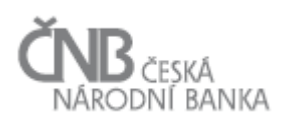

výkazu účastní nějaké MVK, není možno stav na 70 – Chyba k potvrzení změnit, protože v rámci MVK může dojít k nalezení Závažné chyby, což by mělo za následek vygenerování stavu 80 – Závažná chyba, který by dostal přednost před stavem 70 - Chyba k potvrzení),

o stav instance objektu Výskyt výkazu se změní na 70 - Nedokončený v případě, že se Vydání neúčastní žádné MVK; v případě, že se nějaké MVK účastní, pak stav instance objektu Výskyt výkazu se změní na 60 – Čeká na MVK.

Pro všechny KČŘ systém eviduje nalezené chyby. Zároveň systém eviduje neprovedené KČŘ (důvodem neprovedení KČŘ je např. nenalezení alespoň tří Hodnot údajů za předcházející období). Na konci zpracování Vydání výskytu výkazu jsou tyto informace použity v Protokolu o zpracování vydání výskytu výkazu.

Pokud KČŘ generovaly alespoň jednu Závažnou chybu, rozhodne systém o dalším pokračování procesu na základě nastavení atributu způsobu zpracování "zastavit zpracování Vydání výskytu výkazu při Závažné chybě", který určuje, zda se má ve zpracování pokračovat i při nalezení Závažné chyby. Pokud je tento atribut nastaven na hodnotu "ne", systém přejde k vykonání MVK (pokud jsou definovány), v opačném případně zpracování daného Vydání výskytu výkazu zastaví a přejde ke zpracování dalšího Vydání výskytu výkazu.

## *3.3.2.3.5 Mezivýkazové kontroly (MVK)*

MVK jsou spuštěny po dokončení zpracování všech Vydání výskytu výkazu obsažených ve Vstupní zprávě. V případě, že budou zahájeny, bude změněn stav instance objektu Vstupní zpráva na 40 – Zpracovávaná (MVK). Bude aplikován následující postup:

- 1. systém zjistí, která všechna Vydání výskytu výkazu se dostala při zpracování do bodu JVK a vyloučí tak Vydání výskytu výkazu, která neprošla přes formátové kontroly,
- 2. systém zjistí množinu Skupin MVK k provedení: do této množiny je zařazena každá Skupina MVK, která je definována pro jakýkoli Výskyt výkazu, jehož Vydání výskytu výkazu vstupuje do zpracování, a je označena atributem Provádět = Ano. Provedeny budou všechny MVK dané Skupiny MVK, které nejsou definovány jako záporné výjimky (objekt Definice výjimky MVK pro Výskyt výkazu, atribut Provádět = Ne). MVK bude vyhodnocena na takové úrovni, na jaké je definována v objektu MVK, pokud však není pro tuto MVK stanovena jiná úroveň pomocí výjimky (objekt Definice výjimky MVK pro výskyt výkazu, atribut úroveň závažnosti),
- 3. systém se rozhodne jaké Skupiny MVK z množiny v bodě 2) budou spuštěny za pomocí následujícího rozhodovacího algoritmu (podrobné vztahy mezi jednotlivými objekty MVK jsou popsány v kapitole [2.7](#page-52-0) [Objekt Mezivýkazová kontrola\)](#page-52-0):
	- a. jsou k dispozici všichni Členové MVK ze Skupiny MVK<sup>6</sup>:
		- i. ano: systém pokračuje dalším rozhodováním,
		- ii. ne: daná Skupina MVK nemůže být povedena, systém pokračuje zkoumáním další Skupiny MVK, stavy jednotlivých Vydání výskytu výkazu se nemění. V tomto případě není proveden ani záznam o spuštění MVK do třídy Běh Skupiny MVK a Běh MVK,

 $\overline{a}$ 

<sup>6</sup> Členové MVK se hledají vždy v DB, nikoli pouze ve vstupní zprávě.

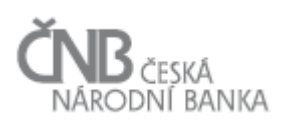

- b. prošli všichni Členové MVK ze Skupiny MVK JVK a KČŘ (pokud existují):
	- i. ano: MVK může být provedena. Další rozhodování na úrovni Vydání výskytu výkazu není potřeba,
	- ii. ne: systém pokračuje dalším rozhodováním,
- c. mají všichni Členové MVK ze Skupiny MVK, kteří neprošli přes JVK, nastaven atribut způsob zpracování "zastavit zpracování Vydání výskytu výkazu při Závažné chybě" na hodnotu "ne":
	- i. ano (všechna Vydání výskytu výkazu, která neprošla přes JVK mají nastaveno, že mohou být dále zpracovávána): MVK může být provedena. Další rozhodování na úrovni Vydání výskytu výkazu není potřeba,
	- ii. ne (existuje alespoň jedno Vydání výskytu výkazu, které neprošlo přes JVK a zároveň je nastaven atribut způsob zpracování "zastavit zpracování Vydání výskytu výkazu při Závažné chybě" na hodnotu "ano"): daná Skupina MVK nemůže být provedena, systém pokračuje zkoumáním další Skupiny MVK, stavy jednotlivých Vydání výskytu výkazu se nemění,
- 4. systém provádí všechny MVK obsažené ve Skupinách MVK zjištěných v bodě 3),
- 5. po dokončení každé MVK je na základě výsledku systémem provedeno následující:
	- a. skončí-li MVK s výsledkem Závažná chyba, systém nastaví stav příslušných instancí objektů:
		- i. Plán skupiny MVK pro výskyt výkazu na 80 Závažná chyba,
		- ii. Běh skupiny MVK na 80 Závažná chyba,
		- iii. Běh MVK (pouze u těch instancí, kde byla Závažná chyba nalezena) na 80 Závažná chyba,
		- iv. Výskyt výkazu (všech Členů MVK) na 70 Nedokončený,
		- v. Vydání výskytu výkazu (všech Členů MVK) na 80 Závažná chyba,
	- b. skončí-li MVK výsledkem Chyba k potvrzení systém nastaví stav příslušných instancí objektů (předpokladem je, že neexistuje žádná Závažná chyba):
		- i. Plán skupiny MVK pro výskyt výkazu na 70 Chyba k potvrzení,
		- ii. Běh skupiny MVK na 70 Chyba k potvrzení,
		- iii. Běh MVK (pouze u těch instancí, kde byla Chyba k potvrzení nalezena) na 70 – Chyba k potvrzení,
		- iv. Výskyt výkazu (všech Členů MVK) na 70 Nedokončený,
		- v. Vydání výskytu výkazu (všech Členů MVK) na 70 Chyba k potvrzení,
	- c. pokud byly MVK provedeny zcela bez chyb, ale byly prováděny alespoň s jedním na základě JVK/KČŘ chybným Vydáním výskytu výkazu, systém nastaví stav příslušných instancí objektů:
		- i. Plán skupiny MVK pro výskyt výkazu na 90 Předběžný výsledek,
		- ii. Běh skupiny MVK na 90 Předběžný výsledek,
		- iii. Běh MVK (pouze u těch instancí, kde se MVK účastnil alespoň s jedním na základě JVK/KČŘ chybným Vydáním výskytu výkazu) na 90 – Předběžný výsledek,
- 6. stav Výskytu výkazu (všech Členů MVK), jehož Vydání výskytu výkazu prošlo přes JVK a byly na něm vykonány všechny MVK, které byly naplánovány, se změní na 50 – Splněný. Pokud Vydání výskytu výkazu neprošlo přes JVK, pak se jeho stav nemění (je zachován jeho stav, který byl dosažen během zpracování Vydání výskytu výkazu),
- 7. pokud Vydání výskytu výkazu prošlo přes JVK a byly na něm vykonány všechny MVK, které byly naplánovány, pak se stav tohoto Vydání výskytu výkazu změní na 50 - Platné.

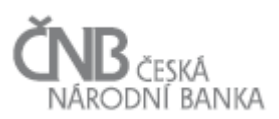

Pokud však Vydání výskytu výkazu neprošlo přes JVK, pak se jeho stav nemění (je zachován jeho stav, který byl dosažen během zpracování Vydání výskytu výkazu),

- 8. pokud byly MVK provedeny zcela bez chyb (a za předpokladu, že žádné chyby nebyly nalezeny v JVK a KČŘ), pak systém nastaví stav příslušných instancí objektů:
	- i. Plán skupiny MVK pro výskyt výkazu na 50 Splněný,
	- ii. Běh skupiny MVK na 50 Splněný,
	- iii. Běh MVK na 50 Splněný,
	- iv. Výskyt výkazu (všech Členů MVK) na 50 Splněný,
	- v. Vydání výskytu výkazu (všech Členů MVK) na 50 Platné.

#### *3.3.2.3.6 Speciální typy kontrol*

Výše uvedené kontroly (JVK, KČŘ, MVK) jsou obecně použitelné kontroly pro běžný proces zpracování zaslaných dat. Kromě těchto kontrol existují ještě další, zcela specifické kontroly, které se nebudou používat pro běžné zpracování dat, ale v předem známých konkrétních případech. Pro tyto typy kontrol nejsou v návrhu objektového modelu vytvořeny žádné objekty, je tedy dána jistá volnost pro jejich implementaci. Jedná se o Kontroly mezi více osobami a Kontroly mezi hlavním a více výskyty vedlejšího výkazu. Tyto typy kontrol jsou popsány v dokumentu B – Metapopis, kapitoly 3.20.4 Objekt Kontrola časové řady (KČŘ) a 8.1 Příloha č. 1 – Seznam funkcí pro algoritmické kontroly dodaných se systémem SDAT.

### *3.3.2.3.7 Generování kvality dat*

Po dokončení zpracování každého jednoho Vydání výskytu výkazu bude nastavena Kvalita hodnoty údaje. Tento atribut bude nastaven na základě vyhodnocení všech realizovaných kontrol (JVK, KČŘ) a následně, poté, co proběhnou MVK, bude změněn s ohledem na výsledek těchto MVK.

Podrobný popis algoritmu generování kvality Hodnot údajů je popsán v kapitole [2.9.2](#page-73-0) [Kvalita](#page-73-0)  [instance objektu Hodnota údaje.](#page-73-0)

#### *3.3.2.4 Subproces zpracování validního Vydání výskytu výkazu typu Storno*

Po založení Vydání výskytu výkazu typu Storno se další kontroly neprovádí (Vydání výskytu výkazu neobsahuje tělo). Veškeré potřebné kontroly proběhly v rámci formálních kontrol předloženého Vydání výskytu výkazu. Systém nastaví jednotlivé objekty následujícím způsobem:

- stav Vydání výskytu výkazu na 50 Platné,
- stav Výskytu výkazu na 10 Připravený,
- stav souvisejícího Vydání výskytu vydání na 90 Stornované,
- platnost Hodnot údajů souvisejícího Vydání výskytu výkazu zkrátí na aktuální čas a změní Hodnotám údajů Stav na 90 – Stornovaná.

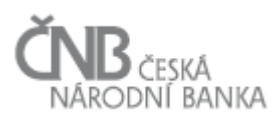

# *3.3.2.5 Subproces zpracování validního Vydání výskytu výkazu typu Potvrzení*

Po založení Vydání výskytu výkazu typu Potvrzení se další kontroly neprovádí (Vydání výskytu výkazu neobsahuje tělo). Veškeré potřebné kontroly proběhly v rámci formálních kontrol předloženého Vydání výskytu výkazu. Systém nastaví jednotlivé objekty následujícím způsobem:

- stav Vydání výskytu výkazu na 50 Platné,
- stav Výskytu výkazu, v závislosti na provedení všech MVK:
	- o pokud Vydání výskytu výkazu není Členem MVK nebo MVK byly již úspěšně provedeny, na 50 – Platné,
	- o pokud MVK neproběhly, na 60 Čeká na MVK.
- stav souvisejícího Vydání výskytu výkazu na 50 Platné nebo 45 Předběžně platné (Čeká na MVK) v závislosti na provedených MVK.

Podrobný popis algoritmu generování kvality Hodnot údajů je popsán v kapitole [2.9.2](#page-73-0) [Kvalita](#page-73-0)  [instance objektu Hodnota údaje.](#page-73-0)

#### **3.3.3 Výstup procesu**

Výstupem procesu jsou zpracovaná předložená Vydání výskytu výkazu, ze kterých vznikly instance objektu Vydání výskytu výkazu a vygenerovaná Výstupní zpráva s protokoly k jednotlivým Vydáním výskytu výkazu, data uložená v databázi a přístupná všem uživatelům.

Pro zpracovávanou Vstupní zprávu z hlediska určení jejího stavu platí následující:

- pokud byla všechna předložená Vydání výskytu výkazu zpracována bez chyb a všechna tato nově vzniklá Vydání výskytu výkazu jsou ve stavu Platný, pak je změněn stav instance objektu Vstupní zpráva na 80 - Zpracována bez chyb. Hlavní scénář zpracování Vstupní zprávy končí,
- pokud byla všechna předložená Vydání výskytu výkazu zpracována bez chyb, ale nad některými Vydáními výskytu výkazu nemohly být provedeny MVK, pak je změněn stav instance objektu Vstupní zpráva na 65 - Zpracována bez chyb, MVK neproběhly. Hlavní scénář zpracování Vstupní zprávy končí,
- pokud alespoň jedno předložené Vydání výskytu výkazu bylo vyřazeno ze zpracování nebo zpracování alespoň jednoho předloženého Vydání výskytu výkazu skončilo v jiném stavu než Platné, pak je změněn stav instance objektu Vstupní zpráva na 70 - Zpracována s chybami. Hlavní scénář zpracování Vstupní zprávy končí.

#### *3.3.3.1 Odeslání Protokolu o zpracování vstupní zprávy*

Po dokončení zpracování Vstupní zprávy je odeslán Protokol o zpracování vstupní zprávy. Tento Protokol obsahuje kompletní souhrn toho, jaká Vydání výskytu výkazu byla ve Vstupní zprávě předložena, jak je systém zpracoval, jaké nalezl chyby a v jakém stavu jsou jednotlivá Vydání výskytu výkazu.

<span id="page-97-0"></span>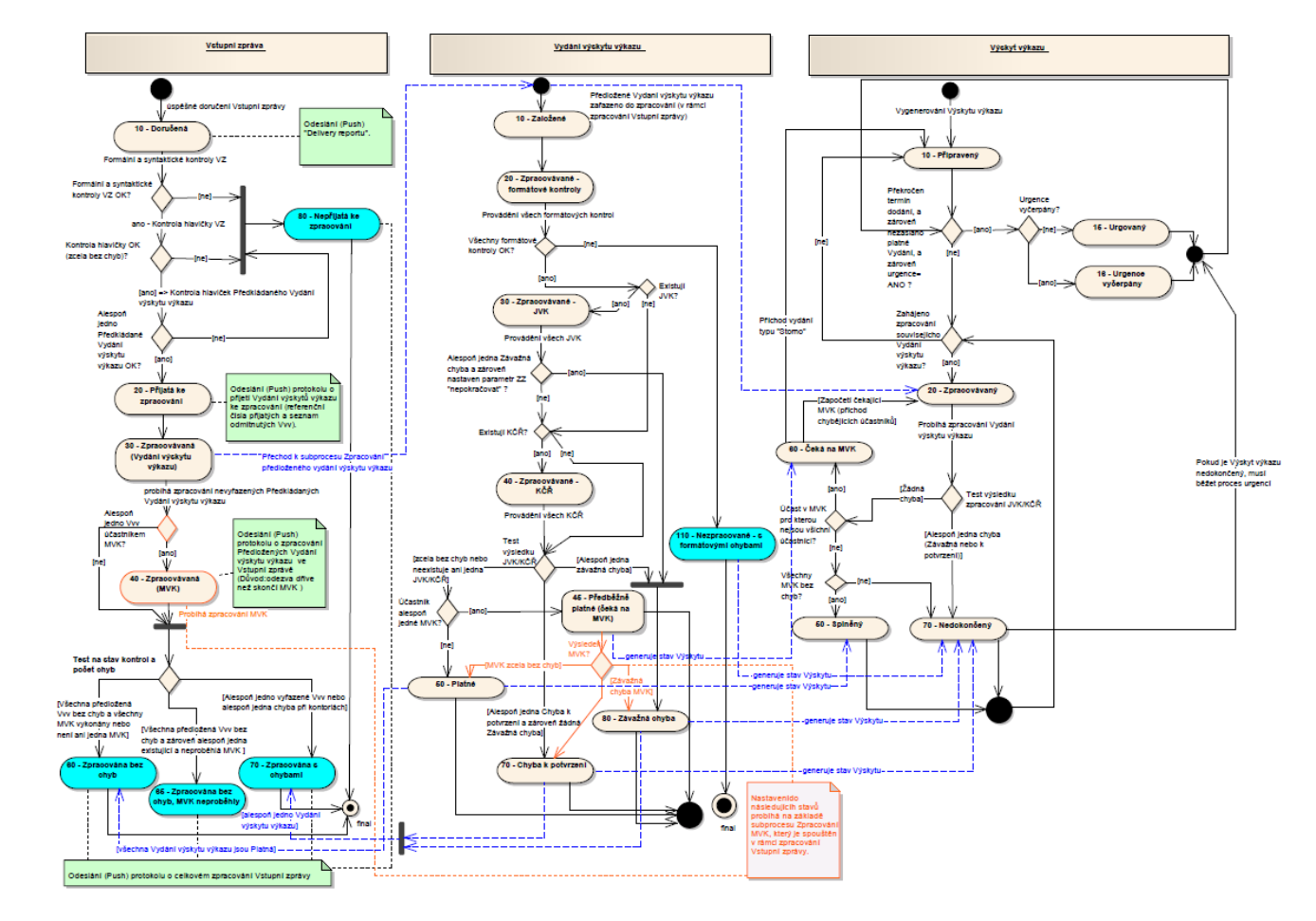

# **3.3.4 Stavový diagram procesu Zpracování Vstupní zprávy**

**Obrázek 9 - Stavový diagram procesu zpracování Vstupní zprávy**

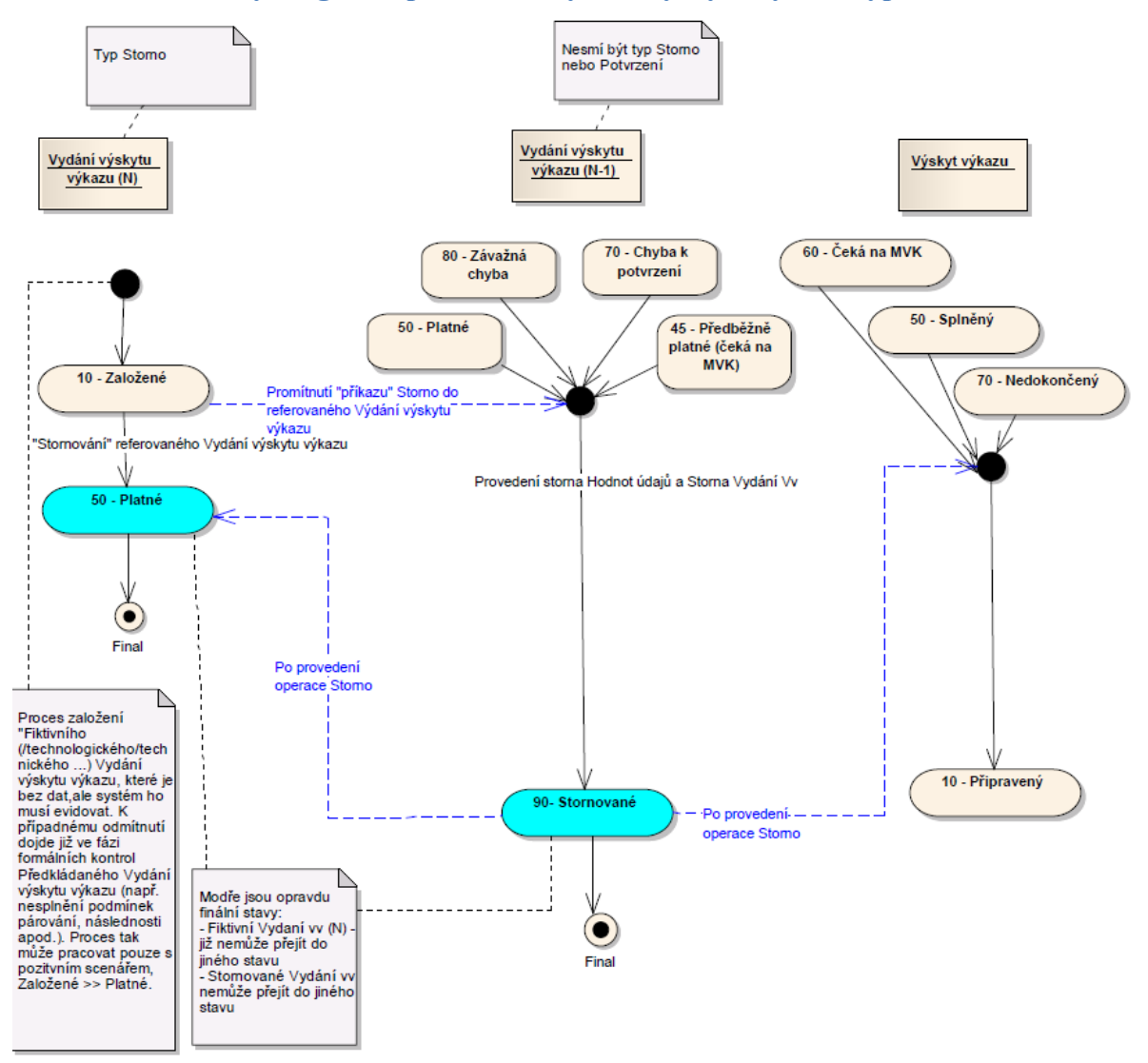

# <span id="page-98-0"></span>**3.3.5 Stavový diagram zpracování Vydání výskytu výkazu typu Storno**

**Obrázek 10 - Stavový diagram zpracování Vydání výskytu výkazu typu Storno**

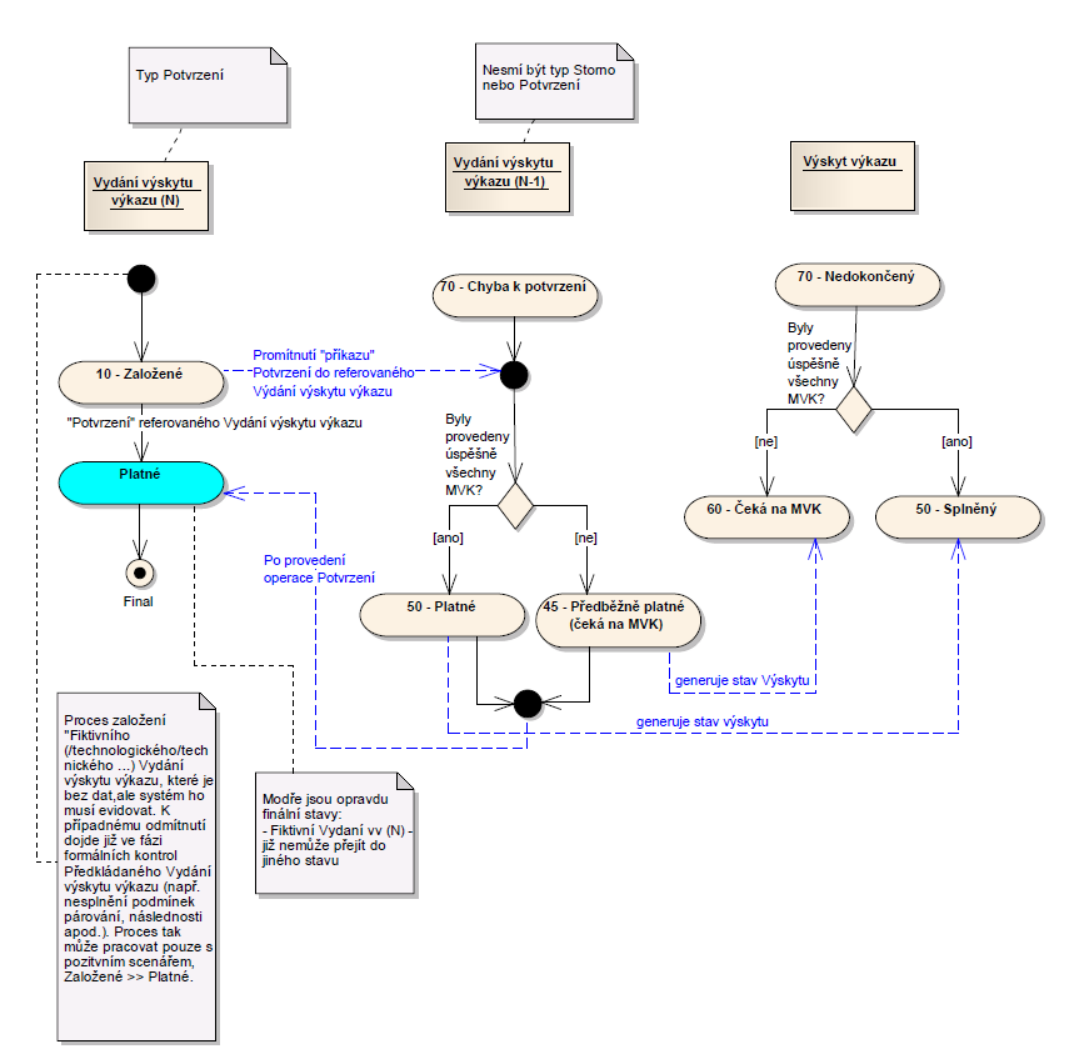

### <span id="page-99-0"></span>**3.3.6 Stavový diagram zpracování Vydání výskytu výkazu typu Potvrzení**

**Obrázek 11 - Stavový diagram zpracování Vydání výskytu výkazu typu Potvrzení**

# **4 Komunikační kanály**

### **4.1 Základní principy komunikace**

### **4.1.1 PUSH metoda**

Iniciátorem komunikace je Odesílatel, který aktivně na základě vlastní události nebo rozhodnutí přenáší informaci k příjemci. Odesílatelem v případě této metody je Osoba i ČNB. Prostředkem tohoto přenosu je Vstupní zpráva nebo Výstupní zpráva, která je zaslána na vstupní bránu odpovídajícího komunikačního kanálu.

Příkladem Zprávy přenášené pomocí push metody je Vstupní zpráva, kterou Osoba sestaví a odešle na vstup zpracování systému. Příkladem Výstupní zprávy pro opačný směr

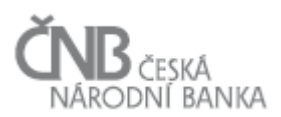

komunikace (systém => Osoba) pomocí push metody je Upomínka o nedodání Výskytu výkazu v požadovaném termínu.

### **4.1.2 PULL metoda**

V případě pull metody je iniciátorem komunikace příjemce, který zašle Odesílateli požadavek na poskytnutí konkrétní informace. Příjemcem v případě této metody je Osoba a odesílatelem je ČNB. Vznik požadavku je na straně příjemce vyvolán ad-hoc uživatelským dotazem, např. pomocí grafického uživatelského rozhraní webové aplikace nebo webové služby. Další možností je periodicky opakované a automatizované dotazování, např. systémem pro podporu vykazování do ČNB, vytvořeným prostředky Osoby nebo zakoupením komerční aplikace pro podporu výkaznictví do ČNB. Příkladem pro komunikaci pomocí pull metody je např. průběžné zjišťování stavů jednotlivých kroků zpracování Vstupní zprávy Osobou pomocí webové služby nebo zobrazení stavu zpracování odeslané Vstupní zprávy ve webovém uživatelském rozhraní webové aplikace.

V systému je možné oba výše uvedené principy pro některé typy komunikace kombinovat, tedy jedna konkrétní informace může být doručena současně oběma metodami.

Pro příklad, výše uvedená Upomínka je push metodou odeslána na příslušnou e-mailovou adresu, ale zároveň může Osoba prostřednictvím webové aplikace nebo webové služby znovu zobrazit jí adresované Upomínky.

#### **4.2 Komunikační kanály**

Systém zajišťuje sběr dat od Osob s různou mírou podpory automatizace výkaznictví. Výběr konkrétního komunikačního kanálu je dán zejména technickou a procesní úrovní těchto Osob a zároveň charakterem, periodicitou a velikostí předkládaných výkazů. Systém umožňuje zasílání dat pro pokrytí všech typů respondentů a výkazů pomocí následujících komunikačních kanálů:

- a. webová aplikace,
- b. webové služby,
- c. vysoce propustný kanál.

Zpracování Vstupních zpráv probíhá v systému jednotně a nezávisle na použitém komunikačním kanálu. Vhodný kanál předávání dat si Osoba volí sama a nemusí používat pouze jeden typ komunikačního kanálu.

Důležitým faktorem pro výběr vhodného komunikačního kanálu je kromě technických možností Osoby i charakter dat výkazu (Hodnot údajů) předávaných prostřednictvím Vstupních zpráv. Podle tohoto kritéria lze výkazy rozdělit do tří skupin:

- 1. výkazy s agregovanými údaji:
	- a. granularita dat: nízká,
	- b. typ výkazů: většinou se jedná o data statických výkazů (výkazy tvořené statickými Datovými oblastmi),
	- c. objem dat: relativně malý,
- 2. výkazy s detailními částečně agregovanými daty:

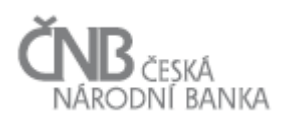

- a. granularita: střední,
- b. typ výkazů: data dynamických výkazů (výkazy tvořené dynamickými Datovými oblastmi, případně kombinací statických a dynamických Datových oblastí), které mají definovány pro některé parametry agregované údaje,
- c. objem dat: střední,
- 3. výkazy s detailními daty transakčního charakteru:
	- a. granularita dat: vysoká (sbírají se pouze nejmenší možné detaily),
	- b. typ výkazů: data dynamických výkazů, které nemají pro žádné parametry agregované údaje,
	- c. objem dat: velký, až několik milionů řádků (datový objem se může dramaticky lišit pro jednotlivé Vykazující osoby).

#### **4.3 Kanál Webová aplikace**

Webová aplikace je uživatelsky orientovaná aplikace a je rozdělena na následující části:

- 1. veřejná část: je přístupná široké veřejnosti a slouží jako informační centrum,
- 2. neveřejná část s jednorázovým přístupem: je přístupná z veřejné části po zadání požadovaných identifikačních údajů a slouží jako komunikační prostředek se systémem pro plnění vybraných Vykazovacích povinností,
- 3. neveřejná část s řízeným přístupem: je přístupná pouze registrovaným Osobám po přihlášení a slouží jako komunikační prostředek se systémem pro plnění Vykazovacích povinností. Tato část webové aplikace je defaultně dostupná všem Osobám (aplikačním účtům), které mají v systému vytvořený účet bez ohledu na to, jestli používají některý další komunikační kanál.
- 4. interní část pro správu sběru dat: slouží k monitorování a správě procesu zpracování dat výkazů. Poskytuje detailní informace o průběhu plnění Vykazovacích povinností v návaznosti na zpracování Vstupních zpráv a odeslaných Výstupních zprávách. Je přístupná pouze interním uživatelům (zaměstnanci ČNB).

Komunikační kanál Webová aplikace je vhodný pro předkládání výkazů s agregovanými údaji, které je realizováno typováním Hodnot údajů do formulářů. Zároveň lze tento kanál využít i pro objemnější výkazy s částečně agregovanými údaji použitím funkcí pro import strukturovaného souboru připraveného mimo webovou aplikaci.

### **4.3.1 Veřejná část**

Veřejná část obsahuje:

- 1. nástěnku pro publikaci veřejných aktualit a informací,
- 2. interaktivní prezentaci metodických informací (metapopisu) a Vykazovacích povinností s možností:
	- a. stažení do strukturovaných souborů mimo systém (všechny výkazy, nebo výběr výkazů),
	- b. tisku k tomuto účelu optimalizovaného výstupu (výběr výkazů),
- 3. základní informace, odkazy na legislativu,
- 4. technické podmínky a pokyny (pro všechny komunikační kanály),

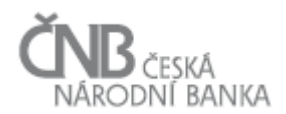

- 5. uživatelskou dokumentaci systému (pro všechny komunikační kanály),
- 6. kontaktní informace.

Statický obsah uvedených částí veřejné části (kromě bodu 2) lze spravovat uživatelem prostřednictvím uživatelského rozhraní systému typu "redakční systém". Obsah je primárně tvořen html stránkami, ale jeho součástí jsou i jiné formáty souborů běžně o používaných v síti Internet (např. xls/xlsx, pdf, doc/docx, jpeg).

Redakční systém pro správu statické části obsahuje následující:

- 1. adresářovou strukturu pro ukládání obsahu (souborů) s možností tuto strukturu upravovat nebo měnit,
- 2. základní funkce pro manipulaci se soubory v adresářové struktuře, tj. vytvořit, smazat, zkopírovat, přesunout,
- 3. wysiwyg editor pro tvorbu a změnu html stránek na základě základních šablon stylů systému,
- 4. základní funkce pro plánované zveřejnění nebo stažení obsahu (publikovat od do).

## **4.3.2 Neveřejná část s jednorázovým přístupem**

Neveřejná část s jednorázovým přístupem obsahuje:

- 1. funkcionalitu pro jednorázový vstup uživatele do systému:
	- a. identifikaci uživatele pomocí povinných identifikačních údajů (jméno, příjmení, email),
	- b. obranu proti strojovým útokům pomocí zabezpečení "CAPTCHA",
- 2. přímý přístup k obsahu veřejné části,
- 3. funkcionality pro vyplnění dat výkazu: tj. vytvořit Výskyt výkazu a následně připravit Vydání výskytu výkazu pomocí interaktivních webových formulářů vygenerovaných systémem na základě metapopisu Výkazu a Vykazovacích povinností. Jedná se o funkcionality:
	- i. kontextová dostupnost metodických informací vztahujících se k Výkazu, Bloku výkazu, Datové oblasti a Údaji (ke konkrétnímu poli formuláře),
	- ii. okamžitá validace formátu vkládané Hodnoty údaje na úrovni pole formuláře,
	- iii. okamžitá kontrola přípustných hodnot Parametrů u dynamických Datových oblastí,
	- iv. možnost výběru z listu oboru hodnot Parametrů u dynamických Datových oblastí,
	- v. možnost výběru z listu Hodnot údajů, jejichž oborem je Doména číselníku,
	- vi. možnost vypočítávání součtových Údajů.
	- vii. možnost exportu (ve formátu xls, pdf) a vytištění vyplněného Vydání výskytu výkazu,
	- viii. možnost vytištění struktury Výkazu bez dat,
		- ix. možnost provést věcné kontroly (JVK, MVK, KČŘ) ještě před odesláním Vydání výskytu výkazu, včetně zobrazení výsledku kontrol,
- 4. funkcionality pro odeslání Vydání výskytu výkazu, tj. vytvořit Vstupní zprávu a předat ji ke zpracování. Jedná se o funkcionality:
	- i. vytvoření Vstupní zprávy na základě výběru 1-n připravených Vydání výskytu výkazu,
	- ii. podepsání Vstupní zprávy pomocí kvalifikovaného certifikátu,
	- iii. odeslání Vstupní zprávy ke zpracování systémem,

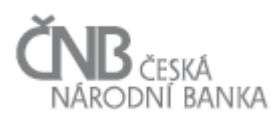

- 5. interaktivní nápovědu pro užívání webové aplikace,
- 6. často kladené otázky a odpovědi, tj. konkrétně se jedná o:
	- i. seznam položených dotazů a odpovědí na ně v členění podle Výkazu,
	- ii. sekci umožňující vznést dotaz ve strukturované podobě na ČNB (věcný i technický).

#### **4.3.3 Neveřejná část s registrací**

Neveřejná část s registrací obsahuje:

- 1. funkcionalitu pro přihlášení pomocí již existujících přihlašovacích údajů uživatele (uživatelské jméno a heslo externího uživatele, Single Sign On pro ČNB interní uživatele),
- 2. funkcionalitu pro obnovu zapomenutého hesla aplikačního účtu,
- 3. funkcionalitu pro autoregistraci Osoby,
- 4. přímý přístup k obsahu veřejné části,
- 5. funkcionality pro vyplnění dat Výkazu, tj. vytvořit Výskyt výkazu (pro nepravidelnou Vykazovací povinnost) a připravit Vydání výskytu výkazu pomocí interaktivních webových formulářů vygenerovaných systémem na základě metapopisu Výkazu a Vykazovacích povinností. Jedná se o funkcionality:
	- i. kontextová dostupnost metodických informací vztahujících se k Výkazu, Bloku výkazu, Datové oblasti a Údaji (ke konkrétnímu poli formuláře),
	- ii. okamžitá validace formátu vkládané Hodnoty údaje na úrovni pole formuláře,
	- iii. okamžitá kontrola přípustných hodnot Parametrů u dynamických Datových oblastí,
	- iv. možnost výběru z listu oboru hodnot Parametrů u dynamických Datových oblastí,
	- v. možnost výběru z listu Hodnot údajů, jejichž oborem je Doména číselníku,
	- vi. možnost vypočítávání součtových Údajů,
	- vii. možnost zobrazení dat již odeslaných Vydání výskytu výkazu,
	- viii. možnost replikace dat Vydání výskytu výkazu z některého předchozího období do aktuálního a úpravu takto vytvořených Hodnot údajů.
		- ix. pro zasílání oprav možnost vytvoření následného Vydání výskytu výkazu pomocí zkopírování dat předchozího Vydání výskytu výkazu a úpravu takto vytvořených hodnot,
		- x. možnost postupné přípravy obsahu Vydání výskytu výkazu v čase, jeho průběžné ukládání a pozdější zaslání do ČNB,
		- xi. možnost uložení (na souborový systém), exportu (ve formátu xls, pdf) a vytištění vyplněného Vydání výskytu výkazu,
	- xii. možnost vytištění struktury Výkazu bez dat,
	- xiii. možnost provést věcné kontroly (JVK, MVK, KČŘ) ještě před odesláním Vydání výskytu výkazu, včetně zobrazení výsledku kontrol,
	- xiv. možnost natažení dat do formuláře pomocí strukturovaného souboru:
		- a. vytvoření prázdného souboru (MS Excel, XML) exportem struktury konkrétního Výkazu,
		- b. import souboru (MS Excel, XML) s doplněnými daty do webového formuláře,
- 6. funkcionality pro odeslání Vydání výskytu výkazu, tj. vytvořit Vstupní zprávu a předat ji ke zpracování:

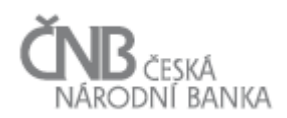

- i. vytvoření Výstupní zprávy na základě výběru 1 až n připravených Vydání výskytu výkazu,
- ii. podepsání Výstupní zprávy pomocí kvalifikovaného certifikátu,
- iii. odeslání Výstupní zprávy ke zpracování systémem,
- 7. funkcionality pro evidenci komunikace mezi Osobou a systémem, tj.:
	- i. možnost sledovat stav odeslaných Vstupních zpráv a předkládaných Vydání výskytu výkazu (identifikátory, časy, aktuální průběh i historie zpracování),
	- ii. přístup ke všem Vstupním zprávám a jejich obsahu zaslaných Osobou do zpracování systémem,
	- iii. přístup ke všem protokolům a jejich obsahu zaslaných Osobě v procesu zpracování Vstupní zprávy, včetně prezentace detailních výsledků prováděných kontrol, přičemž Hodnoty údajů, které byly prostřednictvím aplikovaných kontrol označeny za chybné, jsou v zobrazovaném Vydání výskytu výkazu graficky odlišeny (podle stupně závažnosti výsledku kontroly) s možností zobrazení vzorce kontroly, která nebyla splněna.
	- iv. Přístup ke všem Výstupním zprávám a jejich obsahu zaslaných Osobě prostřednictvím procesů Avízo a Upomínka,
- 8. funkcionalitu pro prohlížení metodických informací v kontextu přihlášené Osoby:
	- i. prezentace metapopisu pouze těch Výkazů, u kterých je Osobě stanovena Vykazovací povinnost s možností:
		- a. stažení do strukturovaných souborů mimo systém (všechny Výkazy, nebo výběr Výkazů),
		- b. tisku k tomuto účelu optimalizovaného výstupu (výběr Výkazů),
	- ii. prezentace změn metodických informací řazených podle času změny a Výkazu,
- 9. funkcionality pro sledování plnění Vykazovací povinnosti v kontextu přihlášené Osoby:
	- i. prezentace Vykazovací povinnosti (formou kalendáře, seznamu) na základě objektů Vykazovací povinnost a Výjimka z vykazovací povinnosti, tj. Plán výskytů výkazu, včetně:
		- a. promítnutí skutečnosti, že byl v systému již vygenerován Výskyt výkazu (tj. lze vykazovat),
		- b. označení těch Vykazovacích povinností, kde byla povinnost již splněna a kde po termínu předložení splněna nebyla,
	- ii. možnost exportu Vykazovací povinnosti a Výjimek z vykazovací povinnosti do externího strukturovaného souboru,
	- iii. prezentace změn Vykazovacích povinností řazených podle času změny a Výkazu,
- 10. funkcionality pro správu uživatelů za Osobu, tj.:
	- i. zavedení nového uživatele Osoby, přiřazení uživatele k Uživatelskému místu, doplnění kvalifikovaného certifikátu, atd.,
	- ii. ukončení uživatele Osoby v systému SDAT,
	- iii. nastavení oprávnění uživateli, tj. určení rozsahu Výkazů, k nimž bude mít přístup,
- 11. interaktivní nápovědu pro užívání webové aplikace,
- 12. často kladené otázky a odpovědi, tj. konkrétně se jedná o:
	- i. seznam položených dotazů a odpovědí na ně v členění podle Výkazu,
	- ii. sekci umožňující vznést dotaz na ČNB ve strukturované podobě (věcný i technický),
	- iii. seznam přijatých odpovědí na dotazy vznesené uživateli Osoby,
- 13. nastavení webové aplikace, tj.:

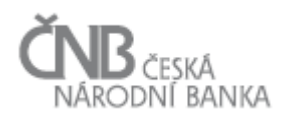

- i. uložení uživatelského nastavení pro zobrazování obsahu webové aplikace,
- ii. nastavení "rychlé volby" dle preference uživatele,
- iii. nastavení neodesílaní avíz Osobě.

### **4.3.4 Interní část pro správu sběru dat**

Interní část pro správu sběru dat obsahuje:

- 1. sledování informací o průběhu zpracování Vstupních zpráv, jednotlivých Vydání výskytu výkazu a systému business kontrol (identifikátory, časy, aktuální průběh i historii zpracování). Tyto informace jsou dostupné všem uživatelům,
- 2. přístup k obsahu Vstupních zpráv. Obsah jednotlivých Vydání výskytu výkazu je přístupný uživatelům v souladu s Uživatelskými oprávněními a Rolemi,
- 3. sledování informací o průběhu sestavování a odesílání Výstupních zpráv (Protokolů, Upomínek, Avíz), včetně přístupu k jejich obsahu. Tyto informace jsou dostupné všem uživatelům,
- 4. správu objektů spojených se vstupním zpracováním a plněním Vykazovacích povinností. Tato část je přístupná i z modulu pro správu Vykazovacích povinností v kontextu vybrané Vykazovací povinnosti. Funkcionalita je dostupná uživatelům s odpovídajícím oprávněním:
	- i. správa Výskytu výkazu,
	- ii. správa Plánu skupiny MVK pro vykazovací povinnost i pro výskyt výkazu,
	- iii. správa parametrů zpracování (objekt Způsob zpracování),
	- iv. správa Kalendáře,
	- v. správa generování Upomínek a Avíz (změna časů spouštění),
- 5. statistické přehledy o provozu s možností exportu do strukturovaného formátu vhodného pro další zpracování (např. Excel). Např. za určený časový interval a Osobu získat:
	- i. počet Vstupních zpráv,
	- ii. celkovou a průměrnou dobu zpracování po jednotlivých fázích,
	- iii. počet neúspěšných Vydání výskytu výkazu (v členění podle typu neúspěšné kontroly),
	- iv. přehled disciplíny vykazování (počet Upomínek, počet nesplněných Vykazovacích povinností),
- 6. zastavování a spouštění zpracování Vstupních zpráv (selektivně, jako celku), v případě potřeby možnost zasáhnout do automatického zpracování. Funkcionalita je dostupná uživatelům s odpovídajícím oprávněním.

### **4.4 Kanál Webové služby**

Webové služby jsou kanál určený pro automatizované vykazování dat do systému. Tento kanál je vhodný pro Osoby, které předkládají velké objemy dat (výkazy s detailními daty) a zároveň disponují vhodným programovým vybavením pro automatizaci tohoto procesu. Typickým řešením je komerční software na podporu výkaznictví do ČNB, který mapuje definici Výkazů (metapopis) na interní datové zdroje Osoby a generuje "datové zprávy" v odpovídající struktuře a formátu. Kromě samotného vytvoření Vstupní zprávy software

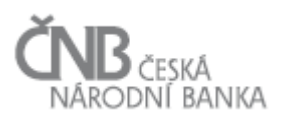

zpravidla pokrývá i její odeslání a následné sledování jejího stavu na základě zpětné komunikace systému směrem k Osobě.

Kanál webové služby je aplikační rozhraní, které je realizováno technologií web-services. Přístup k němu je řízený, tj. Osoba musí mít jeho použití povoleno a musí mít zřízen aplikační účet, který umožňuje využití tohoto kanálu, tj. přihlášení. Kanál webová služba umožňuje:

- 1. získat metodické informace (metapopis)
	- i. úplný obsah,
	- ii. obsah vztahující se k "přihlášené" Osobě,
	- iii. obsah vztahující se k danému Typu Osoby,
	- iv. obsah vztahující se k danému Výkazu,
- 2. získat přehled změn metodických informací (metapopis a Vykazovací povinnosti) ve strukturovaném formátu členěných podle času změny a Výkazu:
	- i. změny vztahující se k "přihlášené" Osobě,
	- ii. změny vztahující se k danému Výkazu,
- 3. získat informace "přihlášené" Osoby z Registru osob:
	- i. přehled aplikačních účtů, jejich rolí a přidělených Výkazů,
- 4. odeslat mimo systém vytvořenou a kvalifikovaným certifikátem podepsanou Vstupní zprávu a předat jí do zpracování,
- 5. získat informace o průběhu a výsledku zpracování:
	- i. stav odeslaných Vstupních zpráv a předkládaných Vydání výskytu výkazu (identifikátory, časy, aktuální průběh i historii zpracování),
	- ii. obsah Vstupních zpráv zaslaných Osobou do zpracování systémem,
	- iii. obsah Protokolů zaslaných Osobě procesem zpracování Vstupní zprávy, včetně detailních výsledků prováděných kontrol,
	- iv. přístup ke všem Výstupním zprávám a jejich obsahu zaslaných Osobě prostřednictvím procesů Avízo, Upomínka,
- 6. sledovat plnění vykazovací povinnosti:
	- i. přehled všech Vykazovacích povinností "přihlášené" Osoby (Plán výskytů výkazu):
		- a. promítnutí skutečnosti, že byl v systému SDAT již vygenerován Výskyt výkazu (tj. lze vykazovat),
	- b. označení těch Vykazovacích povinností, kde byla povinnost již splněna a kde po termínu předložení splněna nebyla,
	- ii. přehled Vykazovacích povinností "přihlášené" Osoby pro daný Výkaz:
		- a. promítnutí skutečnosti, že byl v systému SDAT již vygenerován Výskyt výkazu (tj. lze vykazovat),
		- b. označení těch Vykazovacích povinností, kde byla povinnost již splněna a kde po termínu předložení splněna nebyla,
	- iii. přehled změn Vykazovacích povinností členěných podle času změny a Výkazu.

### **4.5 Vysoce propustný kanál**

Kanál určený pro předávání Hodnot údajů velmi objemných výkazů, případně výkazů s vysokou frekvencí předkládání, tj. výkazů s údaji transakčního charakteru. Vysoké

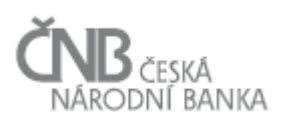

propustnosti kanálu je dosaženo prostřednictvím zjednodušení struktur objektů, které realizují samotný datový přenos, použitými formáty a přenosovými protokoly. Možnost využívat tento kanál je Osobě explicitně povoleno pro konkrétní výkazy (viz kapitola [2.3.1.3](#page-33-1) [Oblast](#page-33-1)  [Komunikačních kanálů\)](#page-33-1) až po splnění všech podmínek pro datovou komunikaci prostřednictvím tohoto kanálu a provedení potřebných úkonů na straně systému. Předpokládá se, že tento kanál bude využívat velmi omezený počet Osob.

V principu se jedná o předávání CSV souboru pomocí protokolu SSH/SFTP. Osoba má na FTP serveru SDAT dedikovanou adresářovou strukturu (např. inbox, outbox, archive, ... ) do které umisťuje Vstupní zprávy a odkud má možnost si stáhnout Výstupní zprávy (protokoly). Přístup k FTP serveru je chráněný filtrováním IP adresy Osoby, která musí být v systému k tomuto účelu registrována.

Objekty pro komunikaci Osoby se systémem SDAT jsou upraveny takto:

- 1) Vstupní zpráva může obsahovat pouze jedno předkládané Vydání výskytu výkazu,
- 2) informace z hlavičky Vstupní zprávy a předkládaného Vydání výskytu výkazu jsou obsahem názvu souboru na základě definované jmenné konvence,
- 3) prostřednictvím tohoto kanálu lze zaslat i Vydání výskytu výkazu typu Storno a Oprava, tj. je možné v rámci jmenné konvence souboru uvést typ obsahu a odkazovat na předchozí Vydání výskytu výkazu,
- 4) Vstupní zpráva je doručena podepsaná a šifrovaná.

Kanál umožňuje:

- 1) odeslat mimo systém vytvořenou a kvalifikovaným certifikátem podepsanou Vstupní zprávu (ve struktuře a formátu odpovídající kanálu) a předat ji ke zpracování umístěním souboru do adresáře ftp serveru (/outbox),
- 2) získat informace o výsledku zpracování v podobě Výstupní zprávy (protokolu) čtením souborů z adresáře ftp serveru (/inbox). Vzhledem k možnosti vzniku velkého počtu chyb je pro tento účel použit speciální formát optimalizující velikost souboru,
- 3) možnost získat obsah Vstupních zpráv zaslaných Osobou ke zpracování systémem:
	- i. z operativního archivu (adresář /archive), kde se Vstupní zprávy archivují zvolený počet dní (parametr kanálu platný pro všechny Osoby),
	- ii. dotazem do systému pomocí referenčního čísla Vstupní zprávy nebo výskytovými Parametry (Výkaz, období, Vykazující osoba). Výsledkem je soubor v adresáři ftp serveru (/inbox),
- 4) předat Osobám operativní informaci prostřednictvím tohoto kanálu umístěním souboru se sdělením do adresáře ftp serveru (/public).

#### **4.6 Externí interpret kontrol**

Externí interpret kontrol je "stand-alone" aplikace a zároveň programová knihovna funkcionalit (v podobě API) pro provádění kontrol systému SDAT. Externí interpret je určen k provádění jednovýkazových a mezivýkazových kontrol mimo prostředí systému SDAT, tj. bez nutnosti data fyzicky přenést do ČNB. Aplikace je schopna provádět kontroly, které jsou zapsány sémantickým jazykem (jejich předpis je součástí metapopisu).
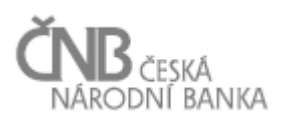

Výstupem je stavová informace o úspěšnosti provedených kontrol a strukturovaný výpis s detailem jejich výsledku. Vstupním parametrem je soubor s Vydáním výskytu výkazu (v případě MVK více Vydání výskytu výkazu). Odpovídající metapopis pro provedení kontrol aplikace získává pomocí webové služby z příslušného místa webu ČNB nebo je možné určit soubor/soubory na souborovém systému, který má aplikace lokálně dostupný.

Externí interpret je vytvořen v některém z obecně rozšířených objektových programovacích jazyků (Java, dotNET), tak aby byla podpořena široká použitelnost řešení.

Aplikace včetně API je volně k dispozici včetně zdrojových kódů (licence LGPL).

#### **5 Formáty pro výměnu dat**

#### **5.1 XML**

Jazyk XML je v systému SDAT použit jako základní formát pro níže vyjmenované části systému. Použité XML je v souladu se standardy konsorcia W3C a umožnuje provádět validace struktury objektů proti předpisu XML schéma (např. kontrola struktury Vstupní zprávy). Použitá XML schémata jsou dostupná na veřejně přístupných URL systému:

- 1) formát pro objekty datové komunikace:
	- i. Vstupní zpráva,
	- ii. předávaná Vydání výskytu výkazu,
	- iii. Výstupní zpráva,
		- Protokol.
		- Upomínka.
- 2) formát pro předávání metodických informací:
	- i. metapopis,
	- ii. Vykazovací povinnosti,
- 3) formát pro strukturované předávání a ukládání informací:
	- a. odpovědi webových služeb,
	- b. export informací do externích souborů mimo systém,
	- c. import dat do formulářů Webové aplikace.

#### **5.2 XBRL**

Jazyk XBRL je v systému SDAT používán jako další možný formát pro předávání dat. Systém je schopný přijmout data ve formátu XBRL, zpracovat je a uložit do stejných struktur jako data zaslaná ostatními formáty. Formát XBRL není obecně použitelný pro všechny výkazy systému. Lze ho použít pouze pro ty výkazy, u kterých existuje namapování na již existující XBRL taxonomie vytvořené mimo systém SDAT. Systém svůj metapopis do tohoto formátu nepřekládá, tj. negeneruje XBRL taxonomie.

Z pohledu Procesu zpracování vstupní zprávy (viz kapitola [3.3](#page-84-0) [Proces zpracování](#page-84-0) vstupní [zprávy\)](#page-84-0) se jedná o standardní průběh procesu s tou odlišností, že systém navíc pomocí XBRL

validátoru provede kontroly proti dané XBRL taxonomii. Výsledek těchto kontrol nemá dopad na další průběh procesu, pro řízení stavů všech zúčastněných objektů je rozhodující provedení kontrol definovaných metapopisem SDAT.

Systém pracuje se standardem XBRL 2.1 konsorcia XBRL International. Jedná se o:

- 1) formát pro objekty datové komunikace:
	- i. v rámci těla předávaného Vydání výskytu výkazu je možné zaslat instanční XBRL soubor, týká se Výkazů, ke kterým je namapována některá z XBRL taxonomií, která byla vytvořena mimo systém SDAT,
	- ii. Výstupní zpráva: v případě, že obsahem předávaného Vydání výskytu výkazu je instanční XBRL soubor, jsou v rámci protokolu o zpracování Vydání výskytu výkazu předávány i výsledky zpracování XBRL validátorem, které mají informační charakter,
- 2) formát metodických informací:
	- i. XBRL taxonomie vytvořená mimo systém (např. v některé z evropských dohledových institucí, případně doplněním této taxonomie v ČNB), na základě které lze vykazovat do systému ve formátu XBRL, tj. v systému existují výkazy vytvořené a mapované na tento předpis.

#### **5.3 CSV**

CSV je používán jako efektivní formát pro přenos velkých objemů dat. Jedná se o sloupcový seznam hodnot oddělených tabelátorem (ascii 9). Řádky jsou oddělené znakem LF (ascii 10). Použije se jako formát pro objekty datové komunikace pro vysoce propustný kanál, kde představuje datový obsah předkládaného Vydání výskytu výkazu.

# **6 Funkční požadavky**

# **6.1 Mezivýkazové kontroly**

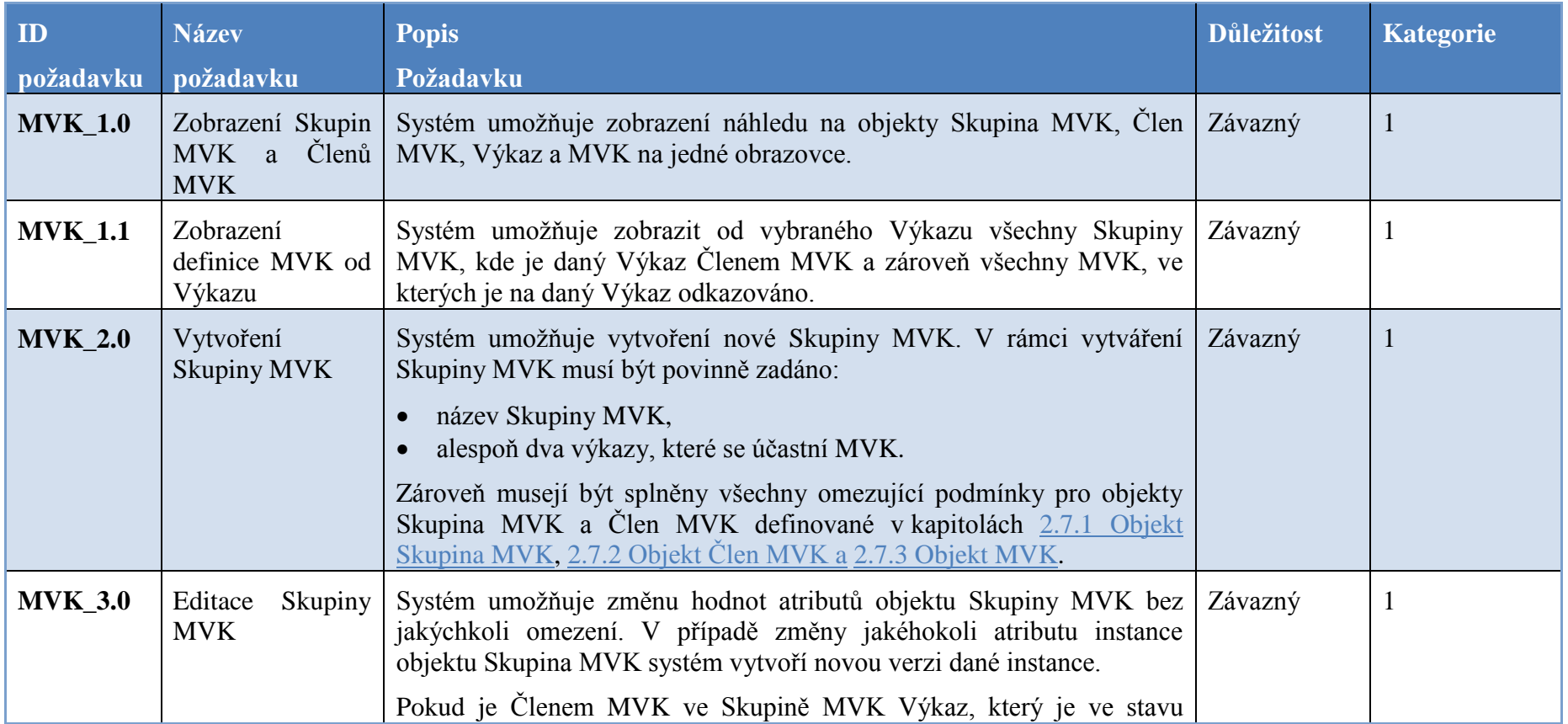

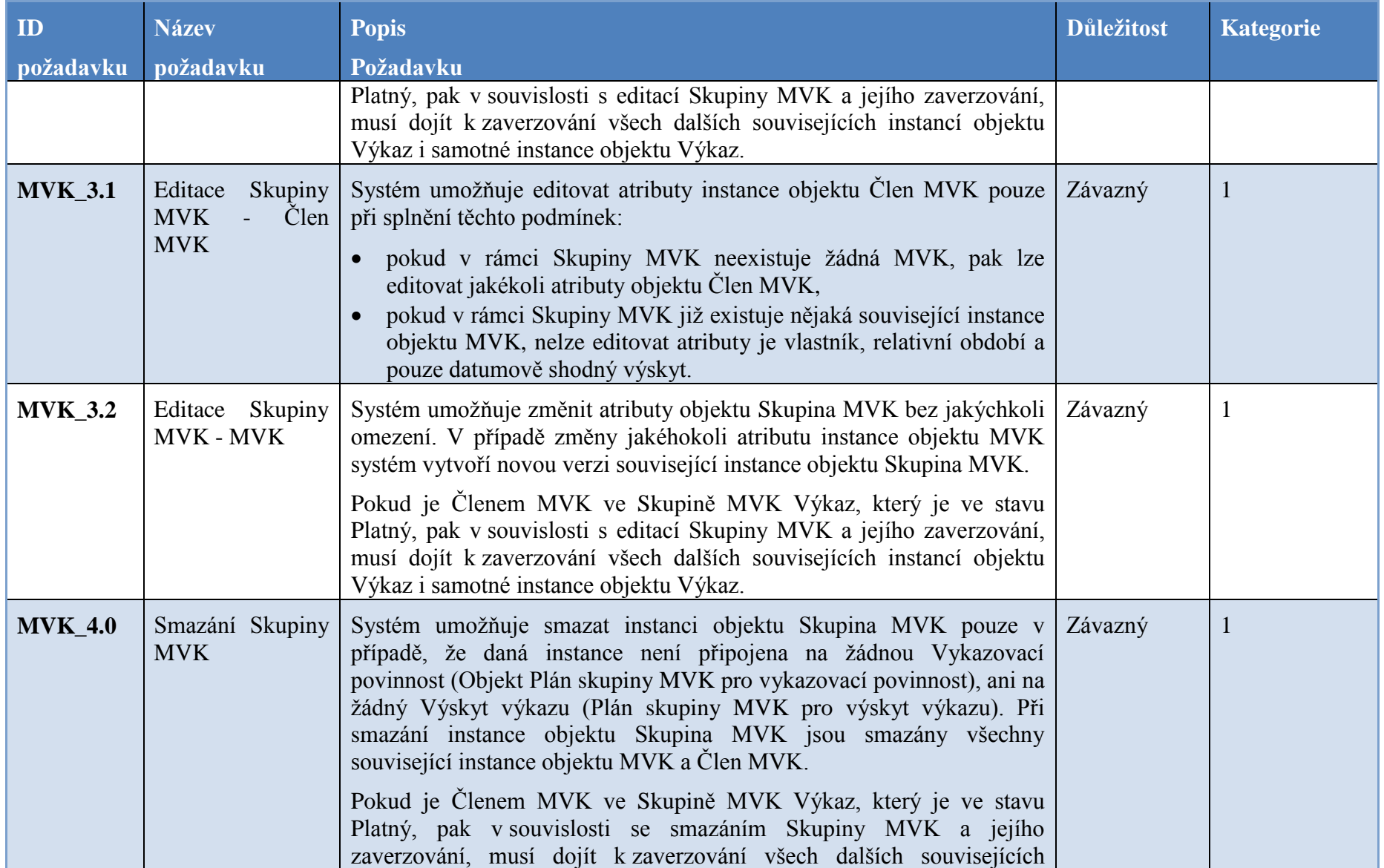

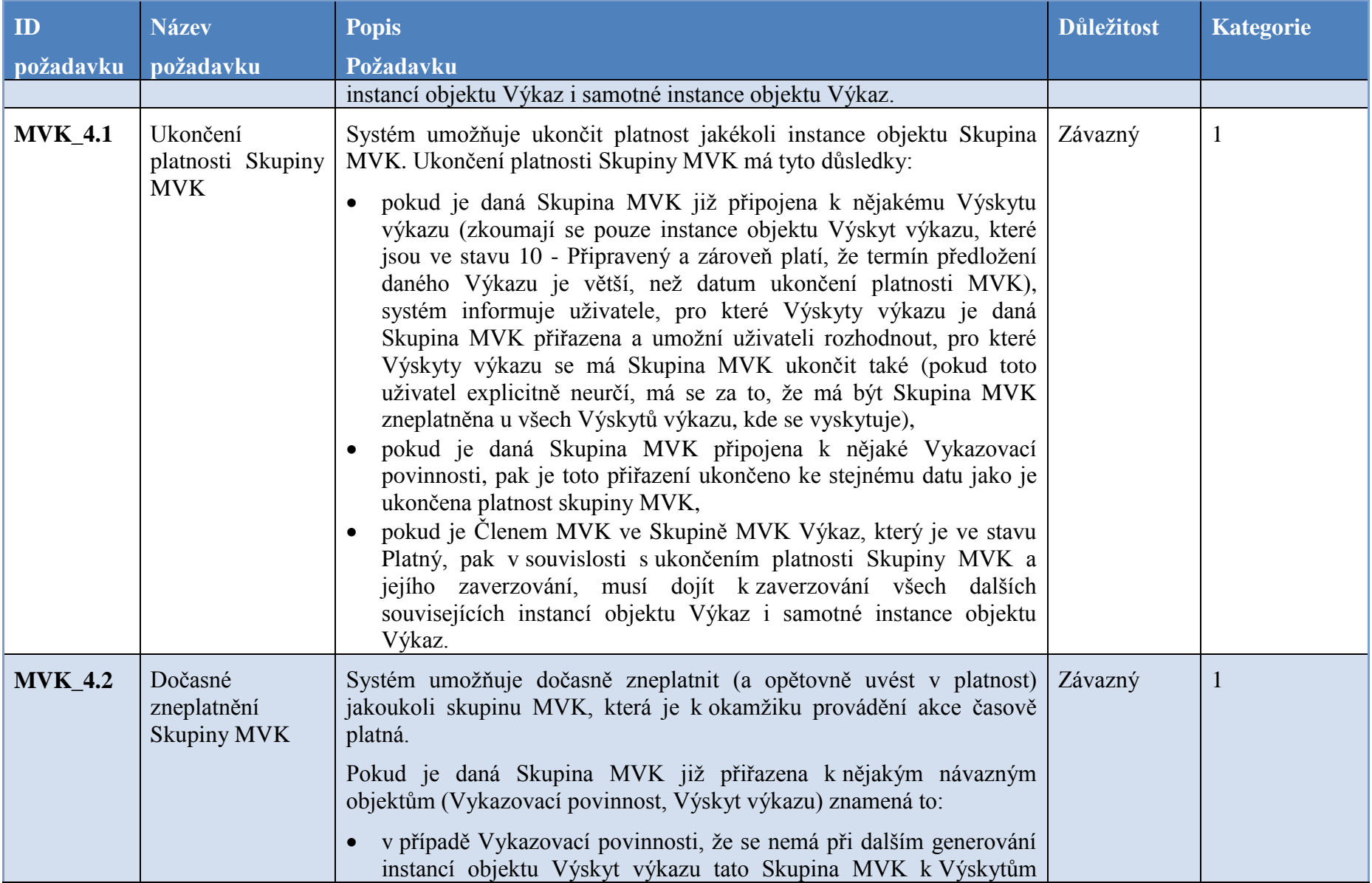

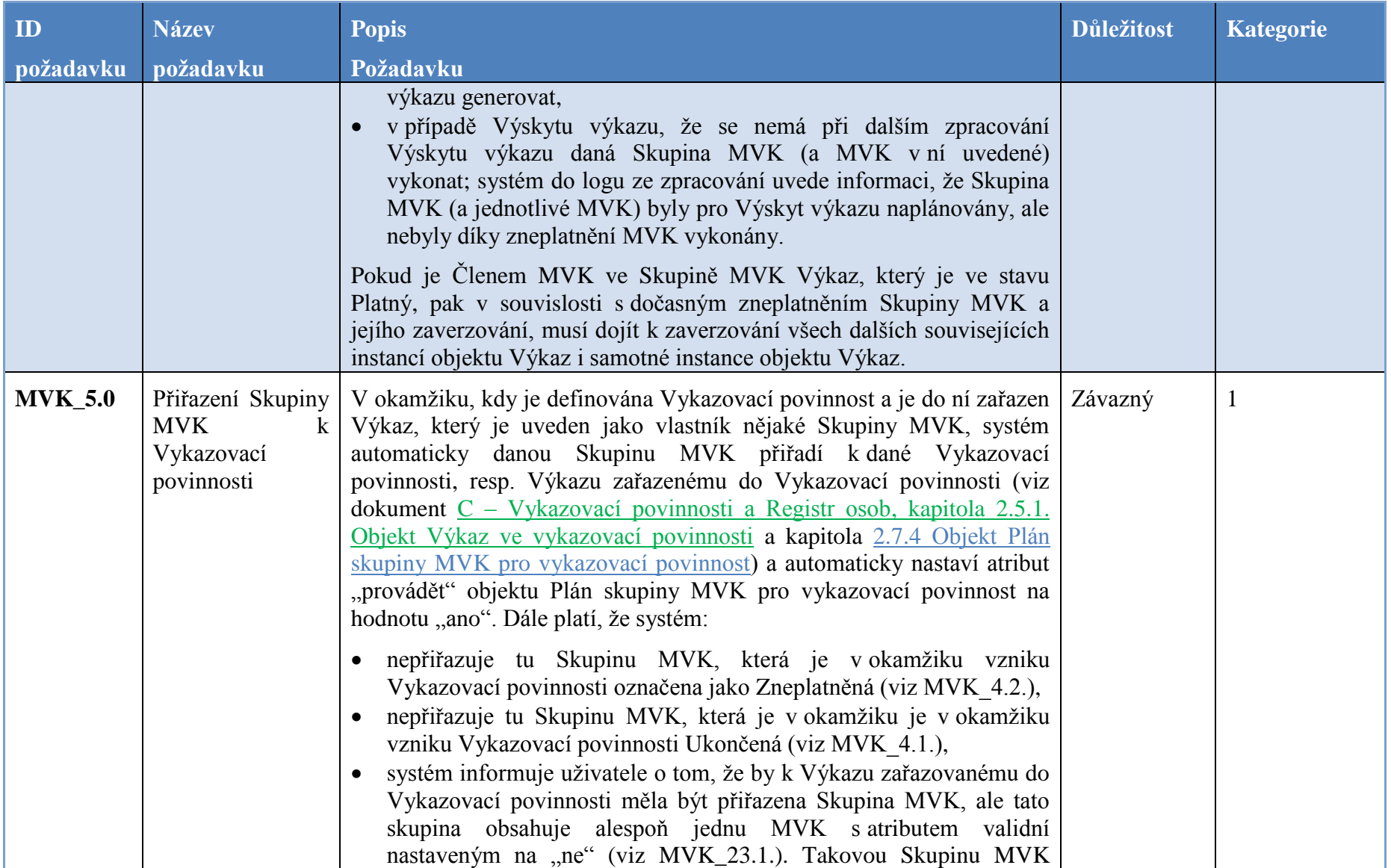

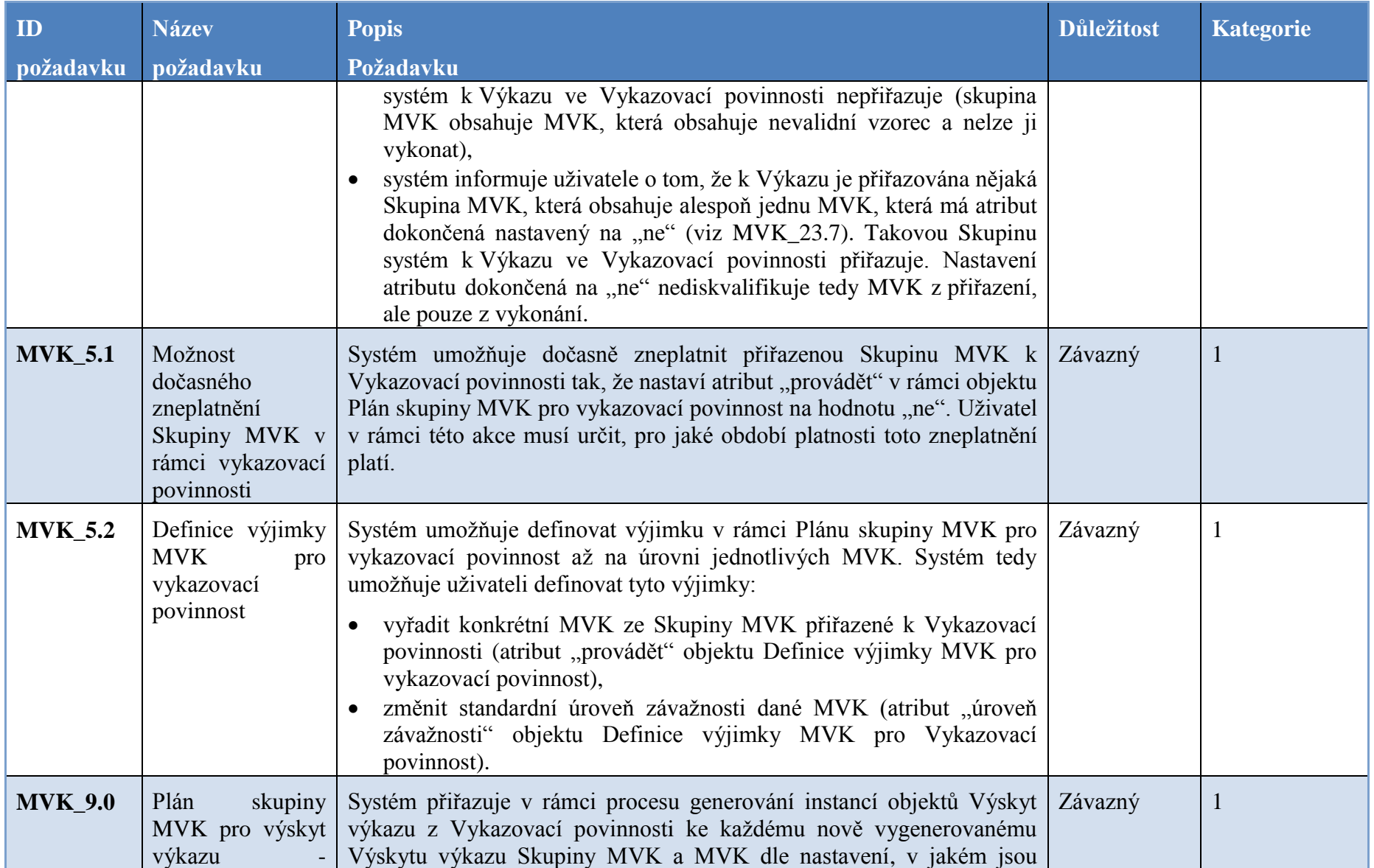

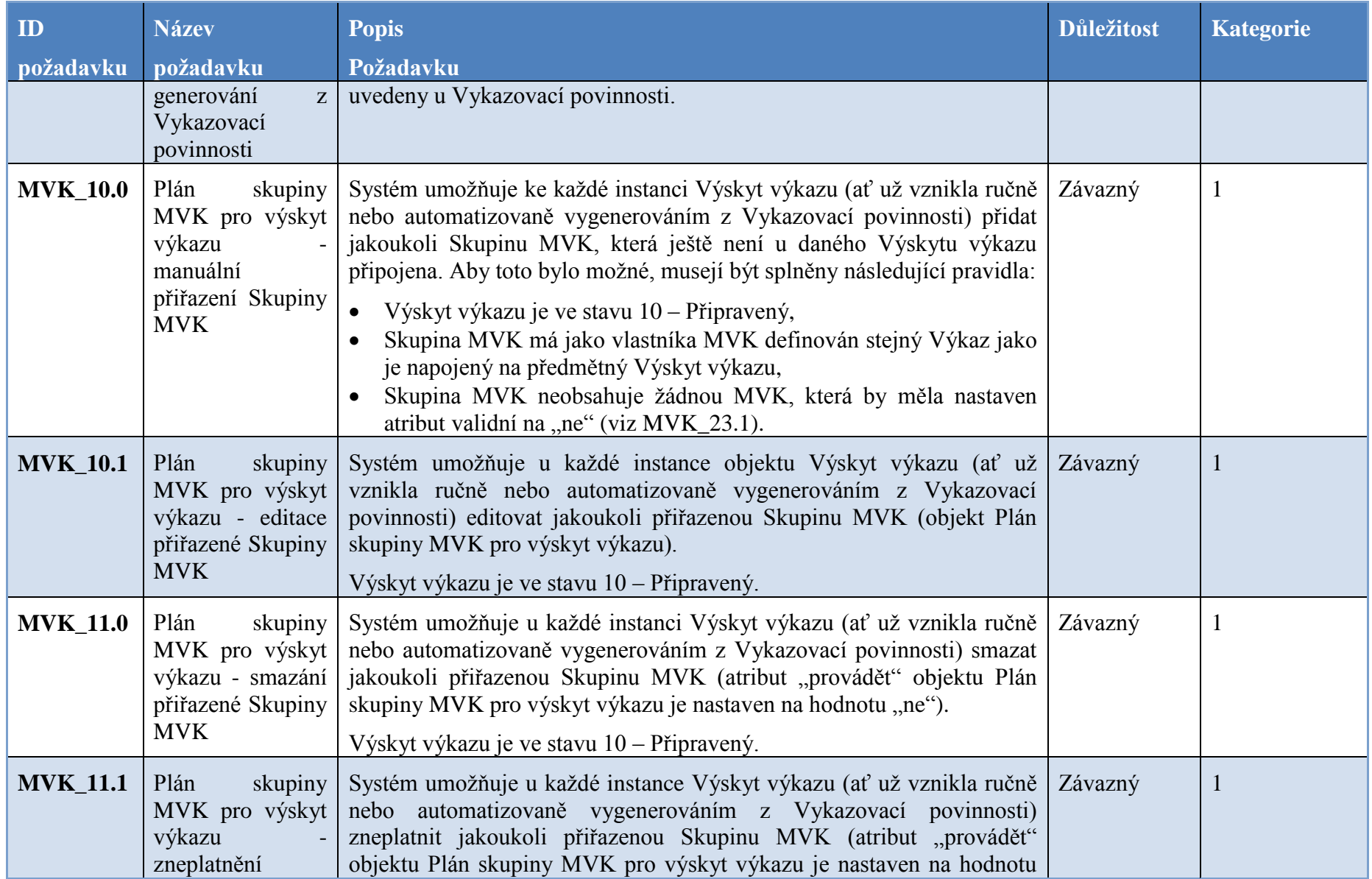

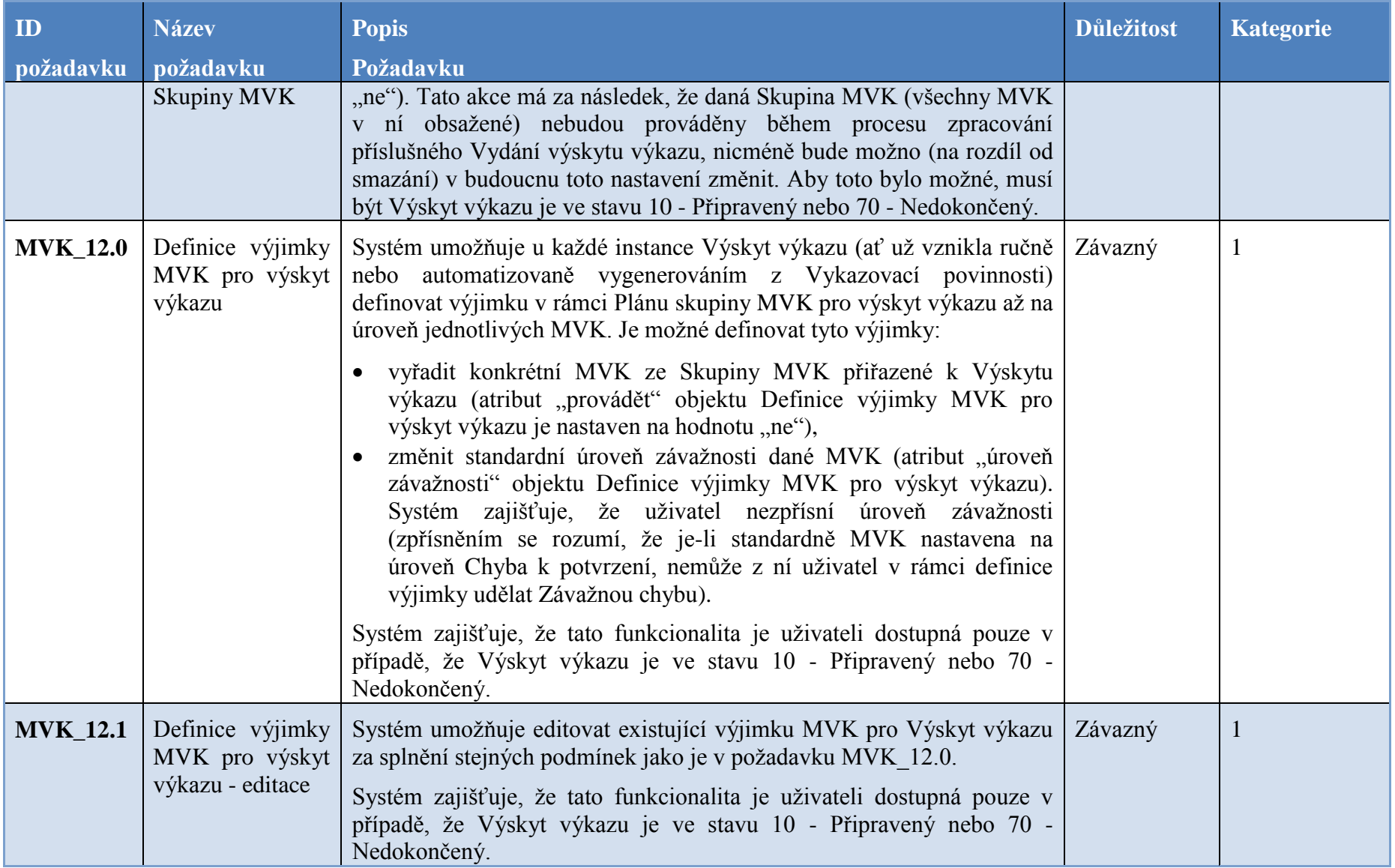

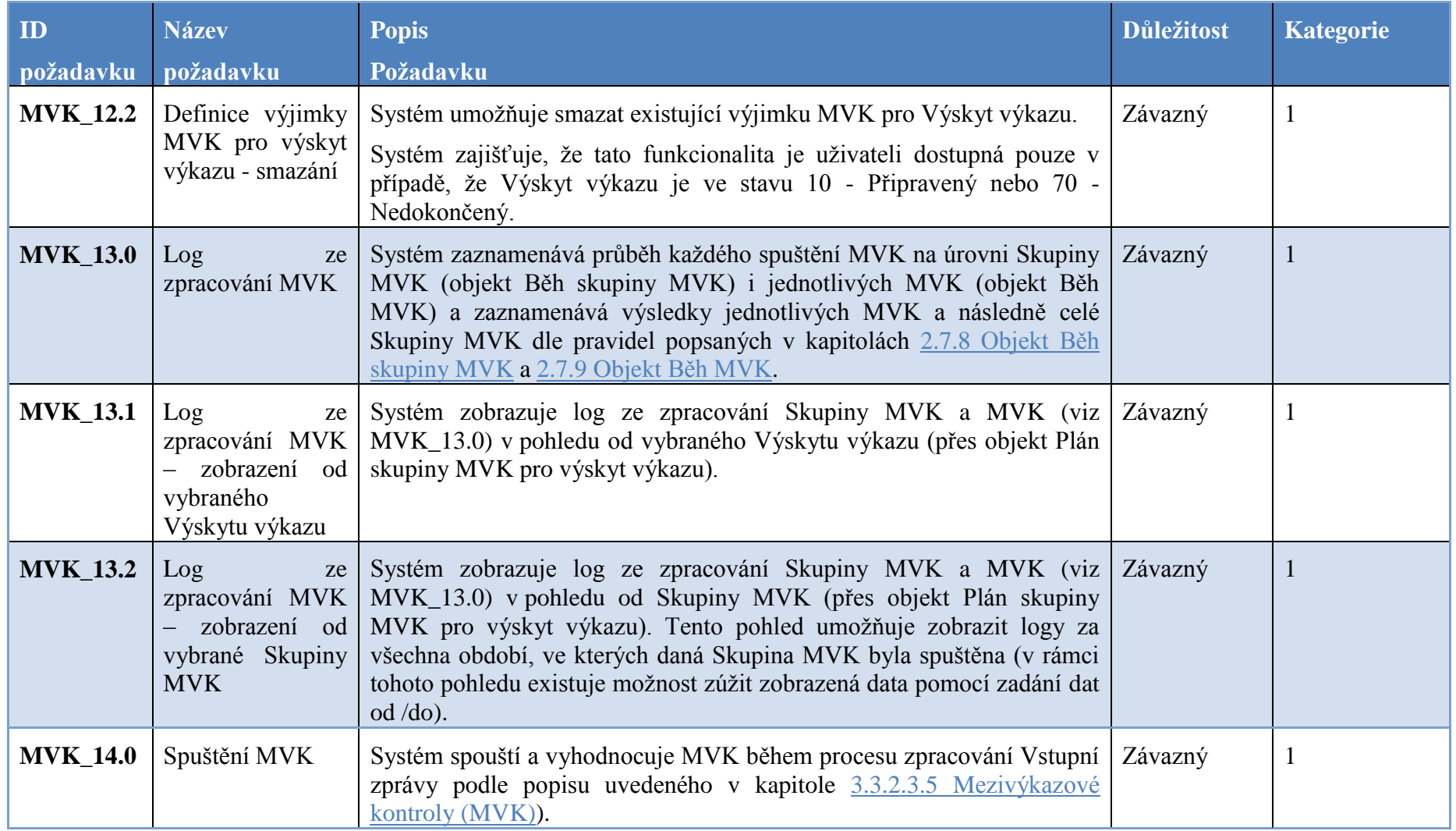

# **6.2 Způsob zpracování**

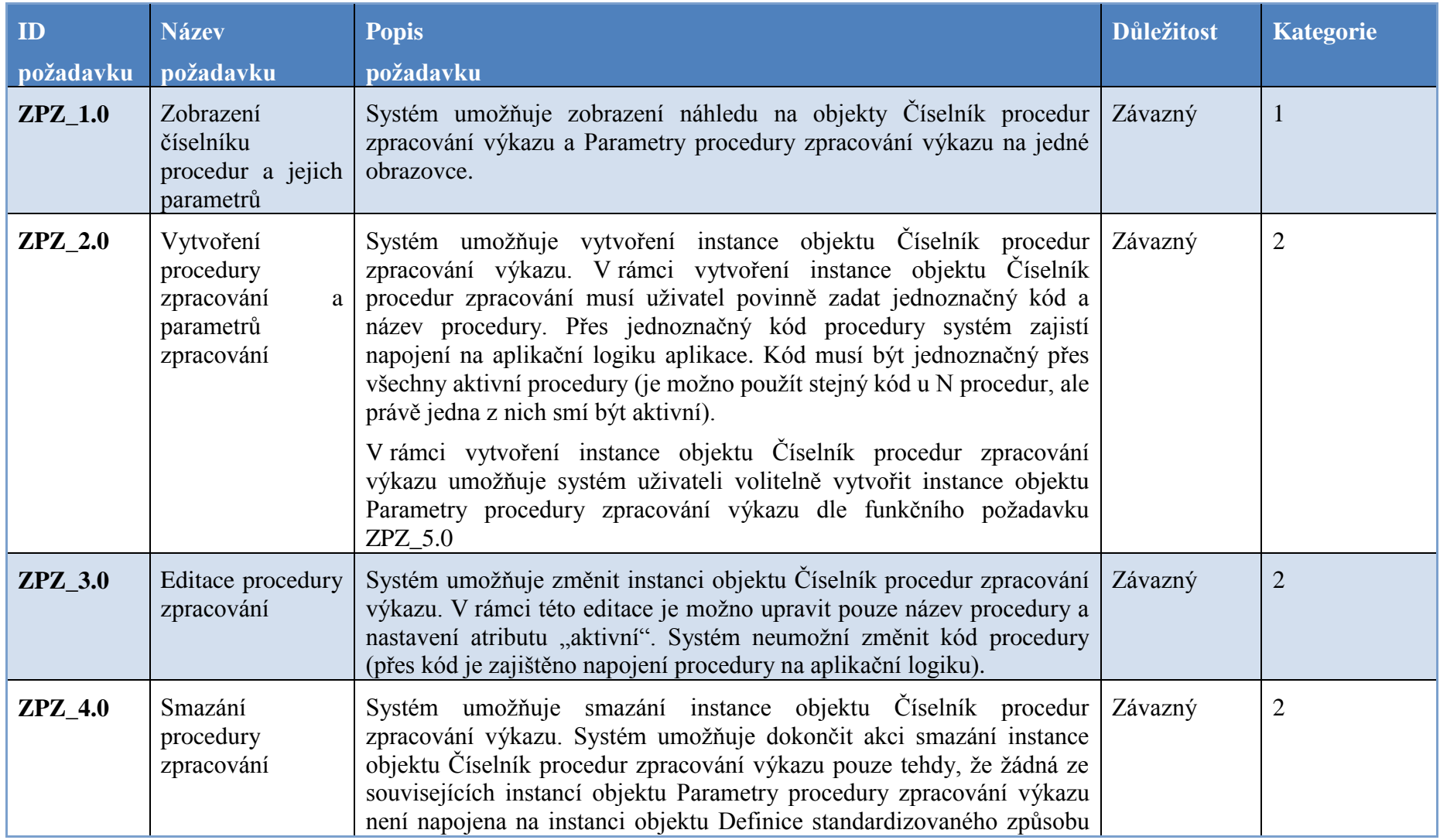

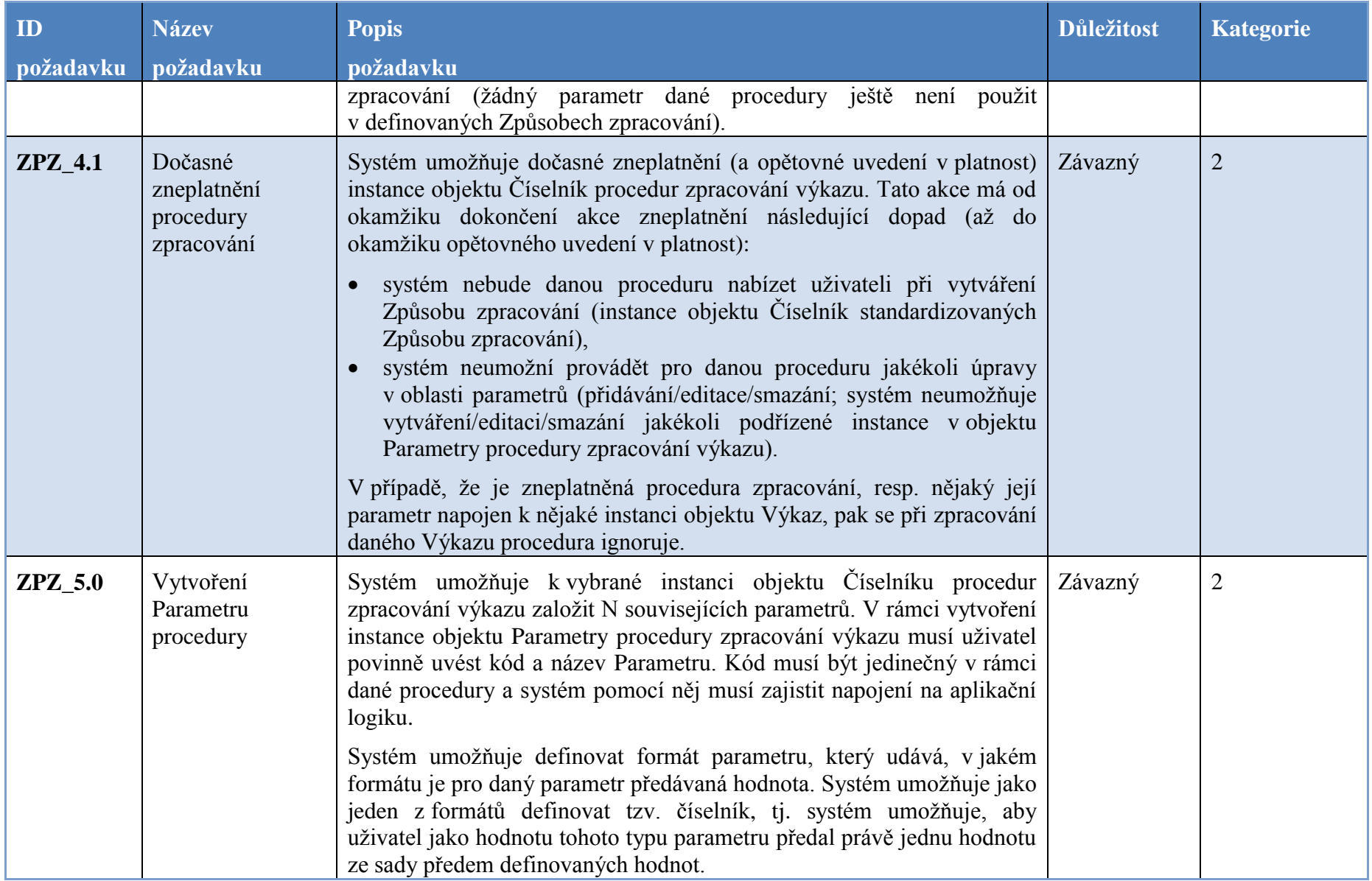

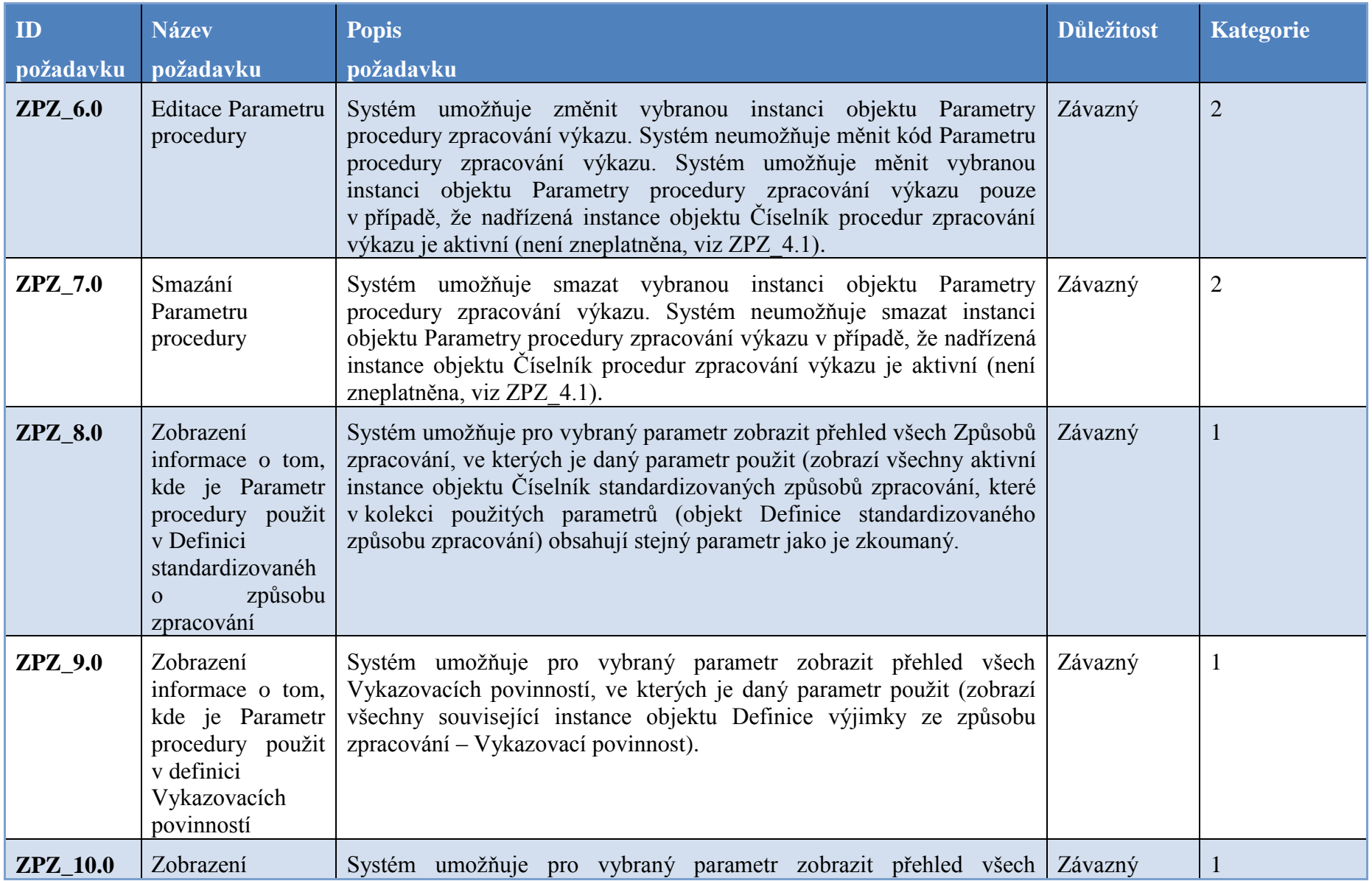

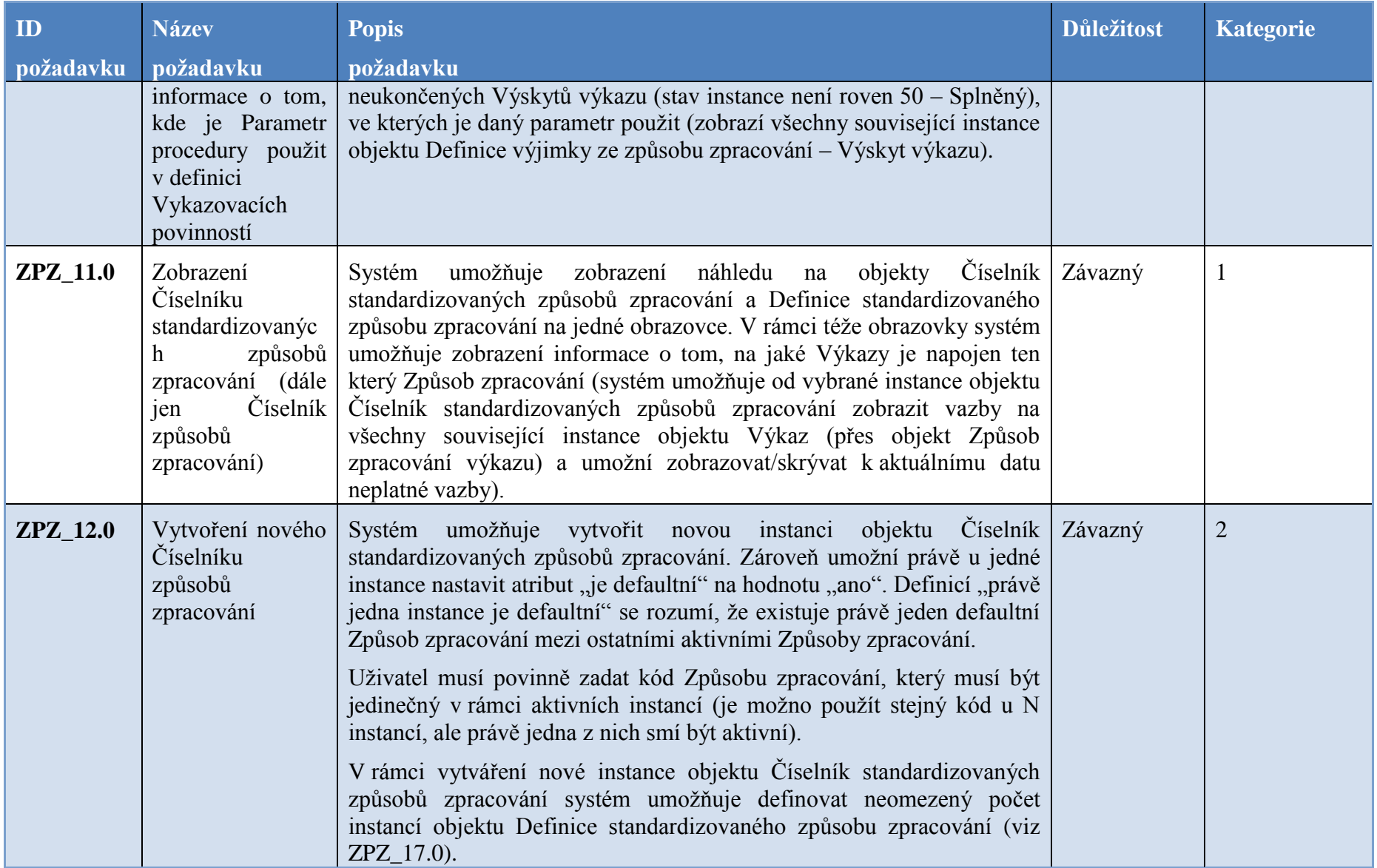

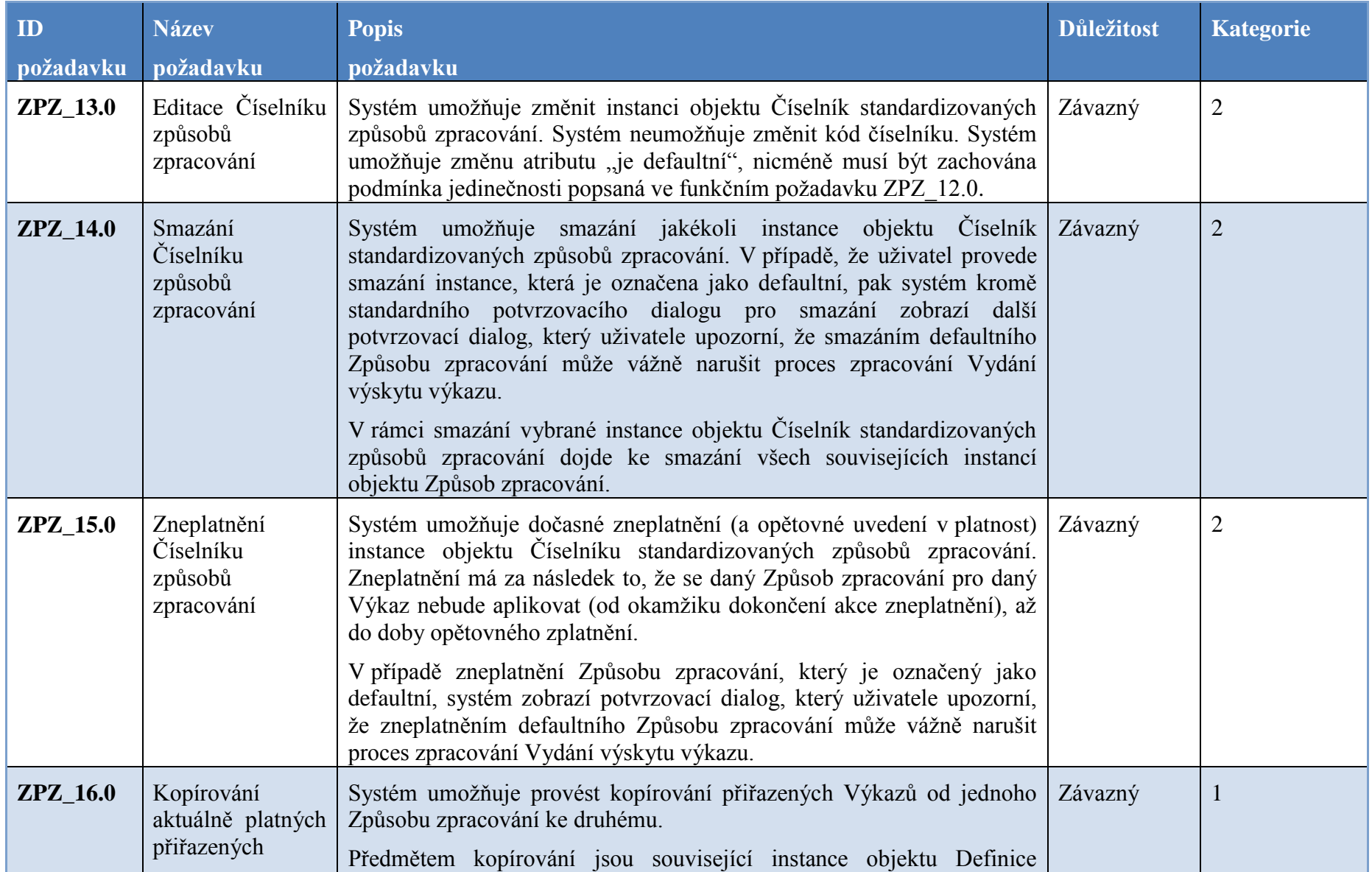

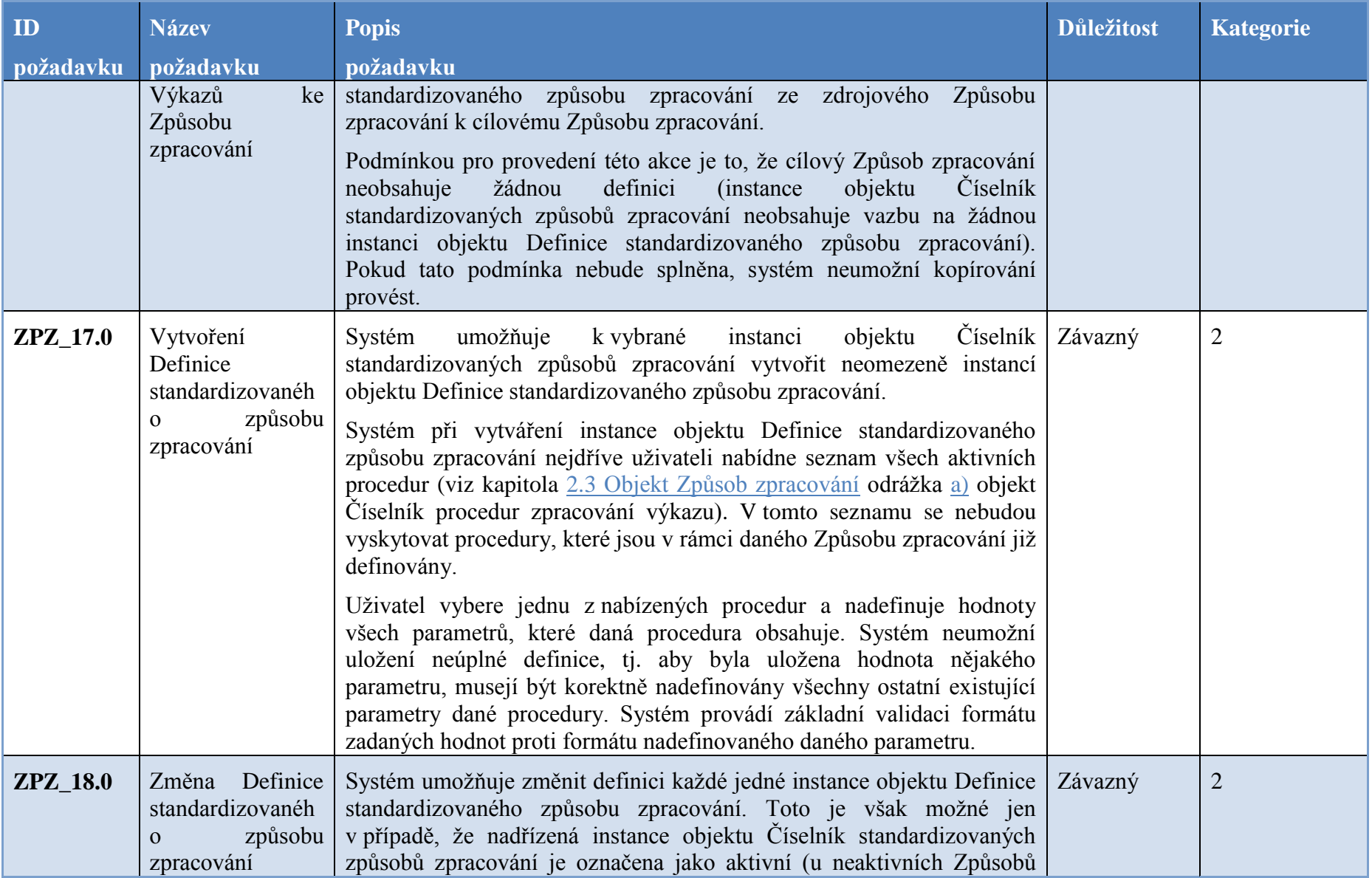

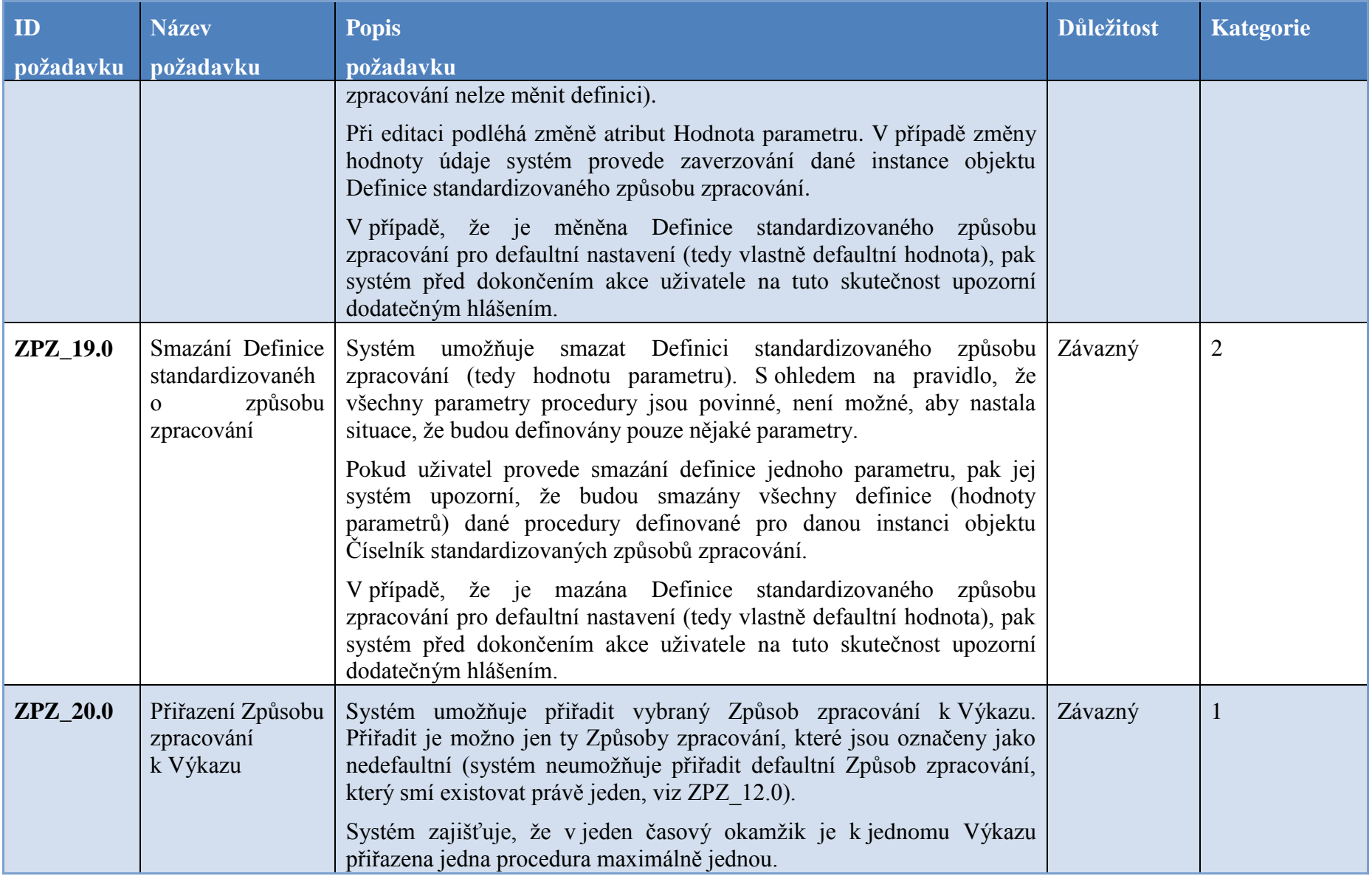

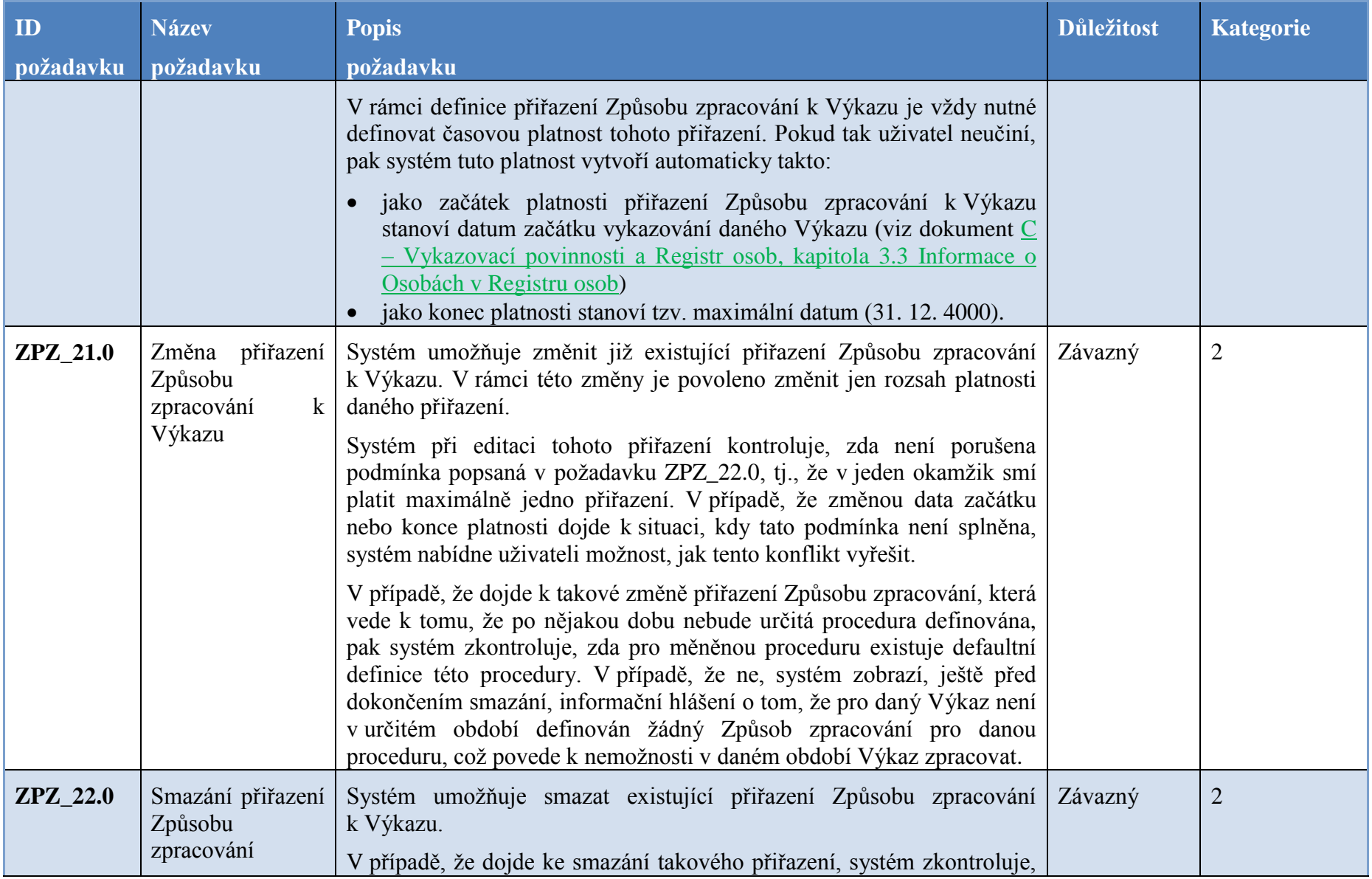

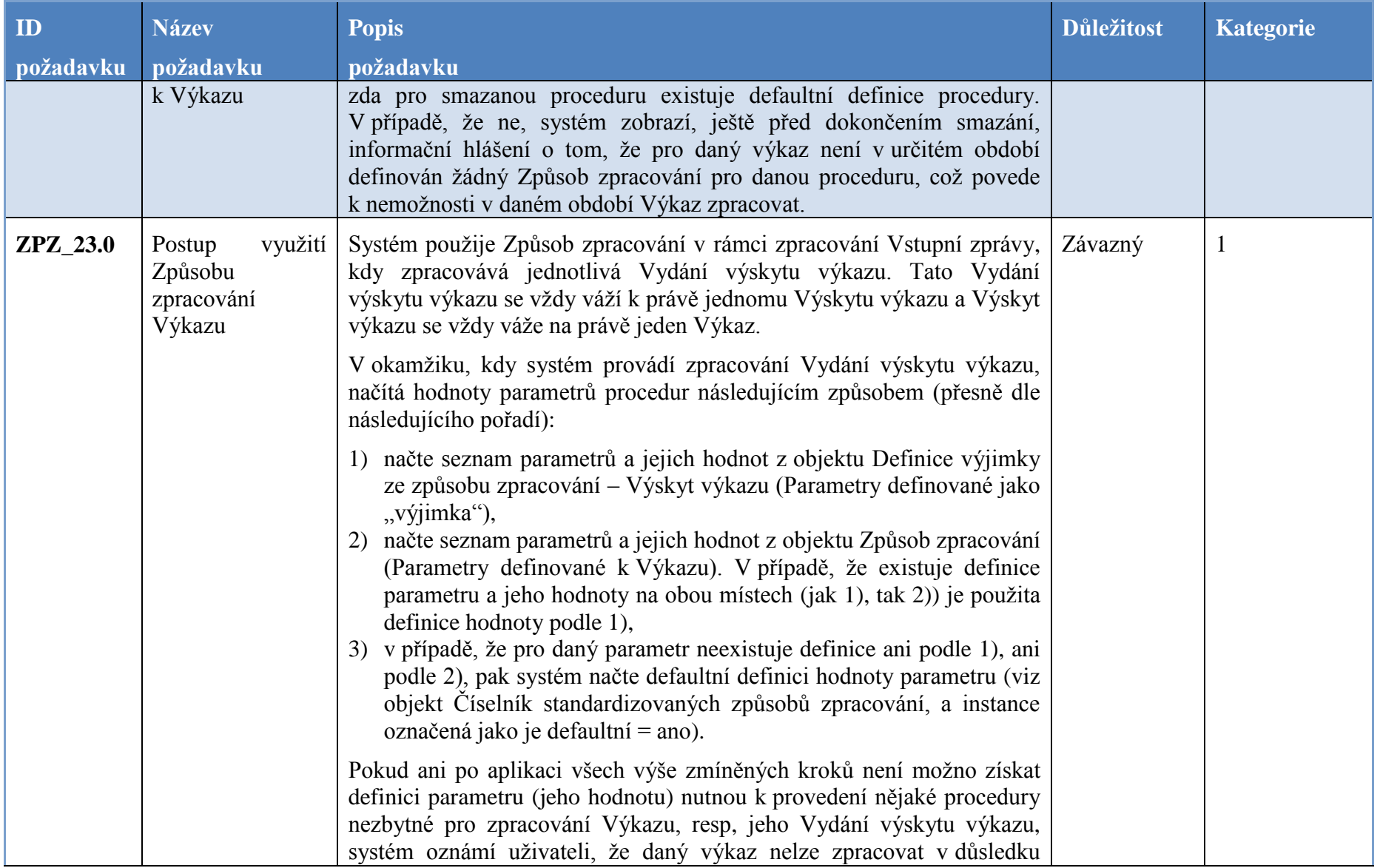

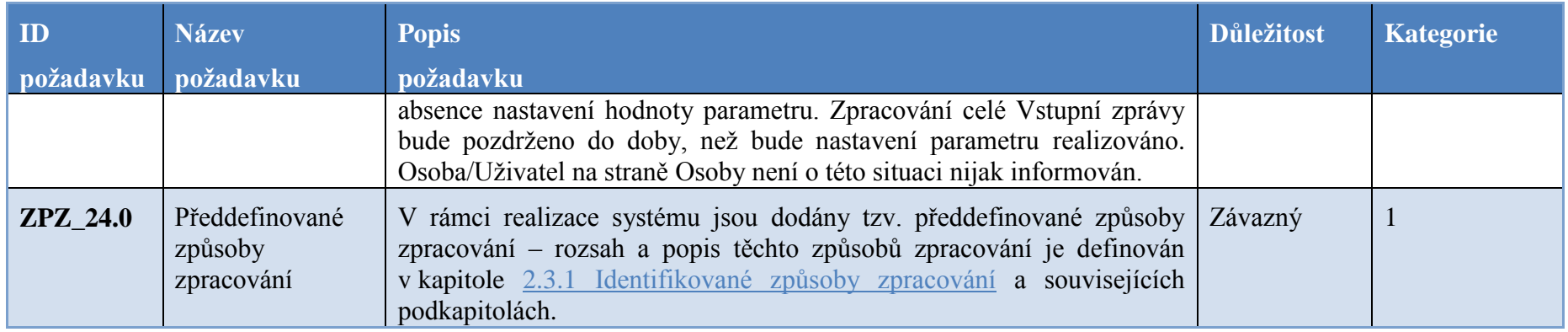

# **6.3 Kalendář**

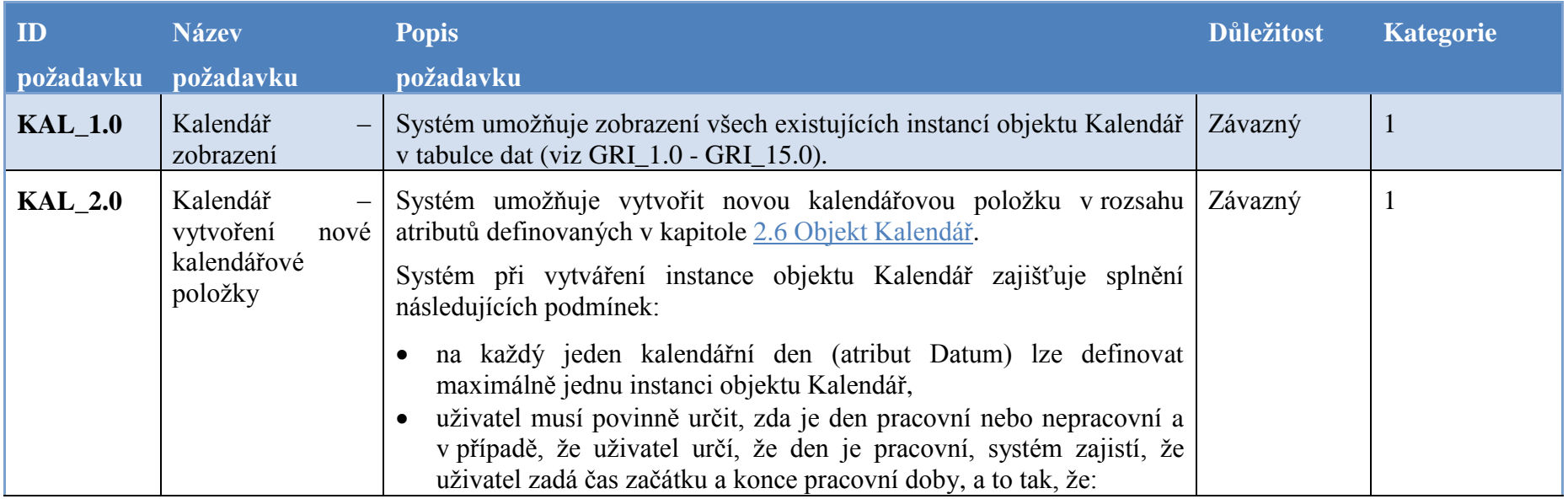

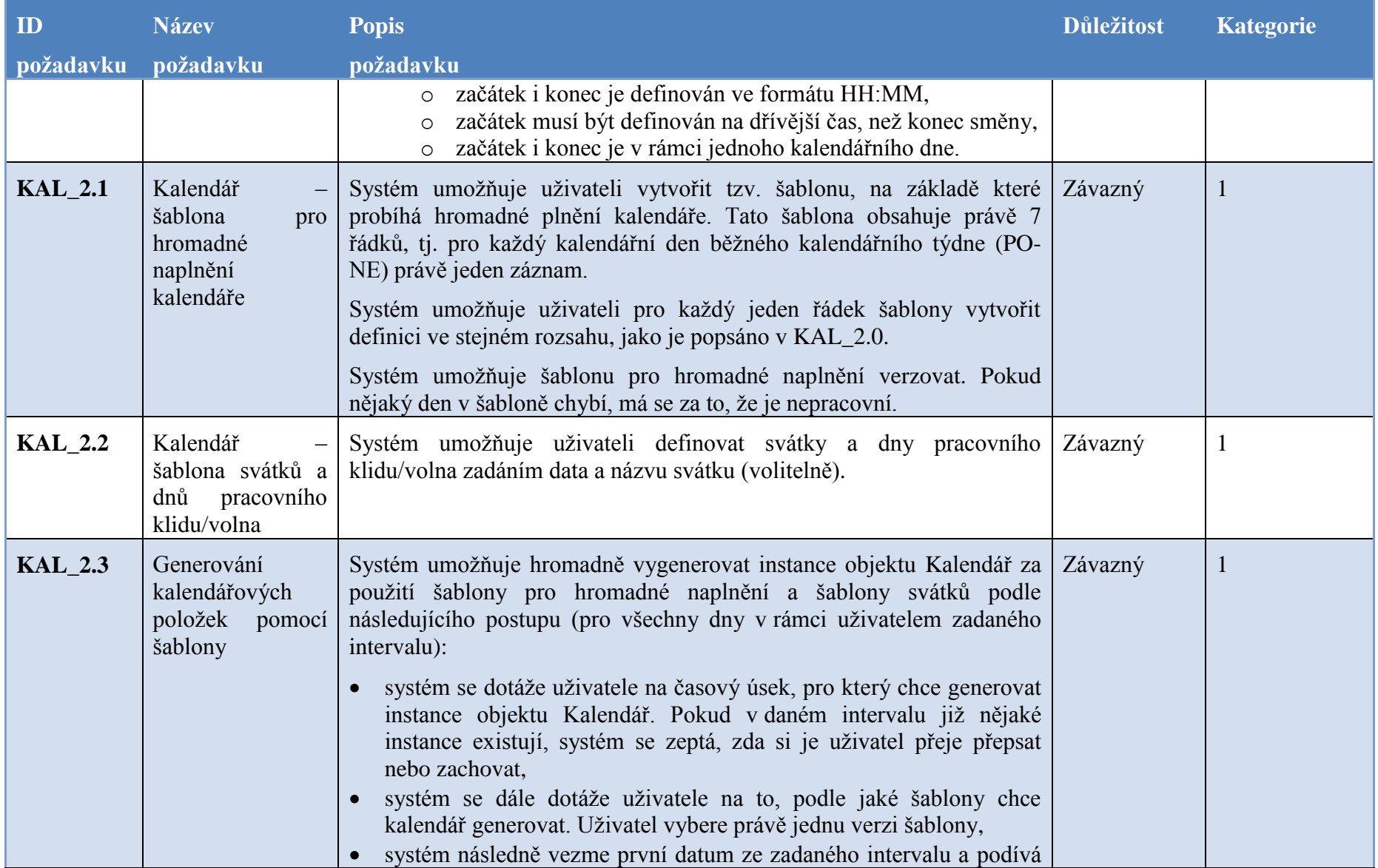

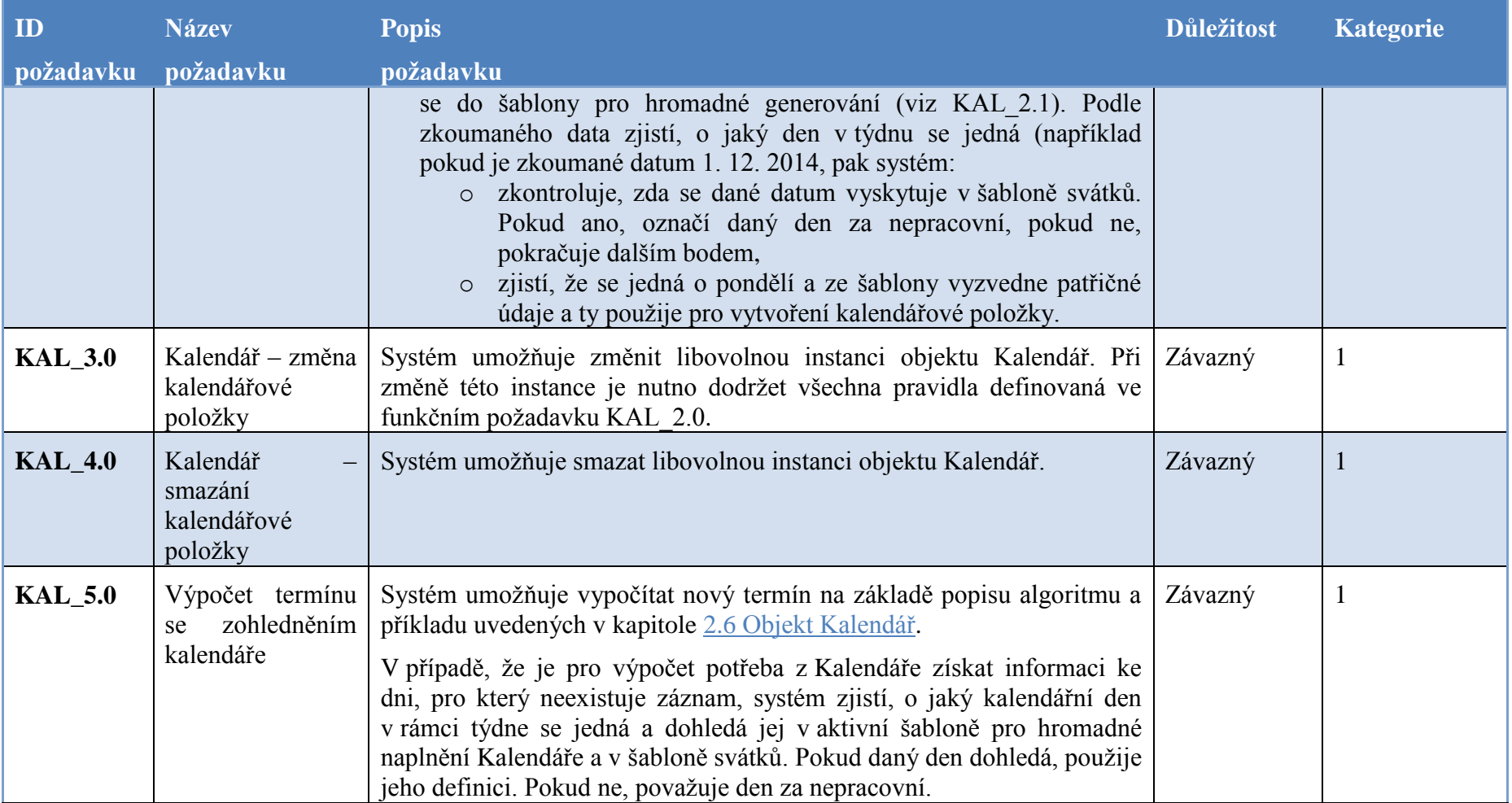

#### **6.4 Odeslání Upomínky**

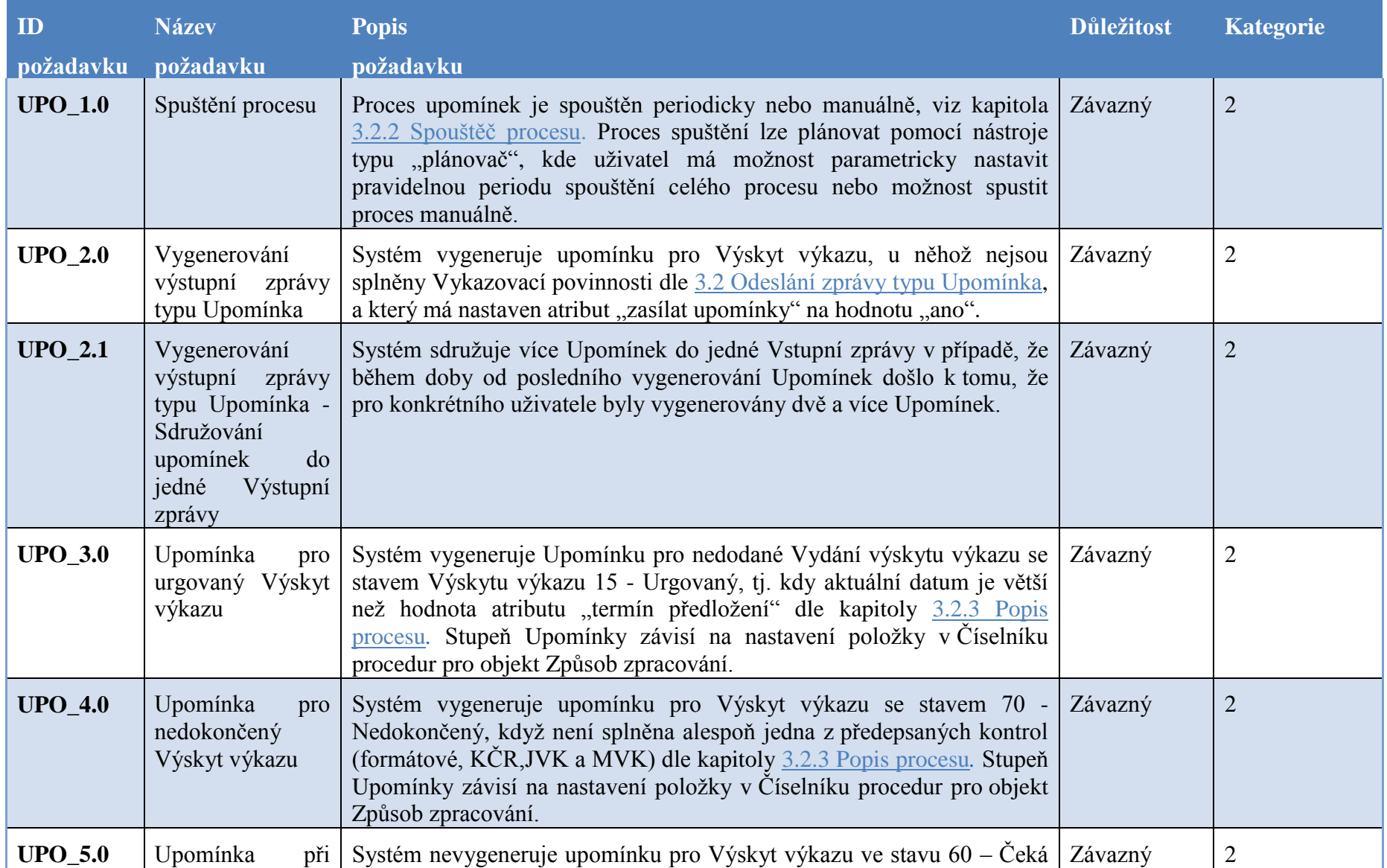

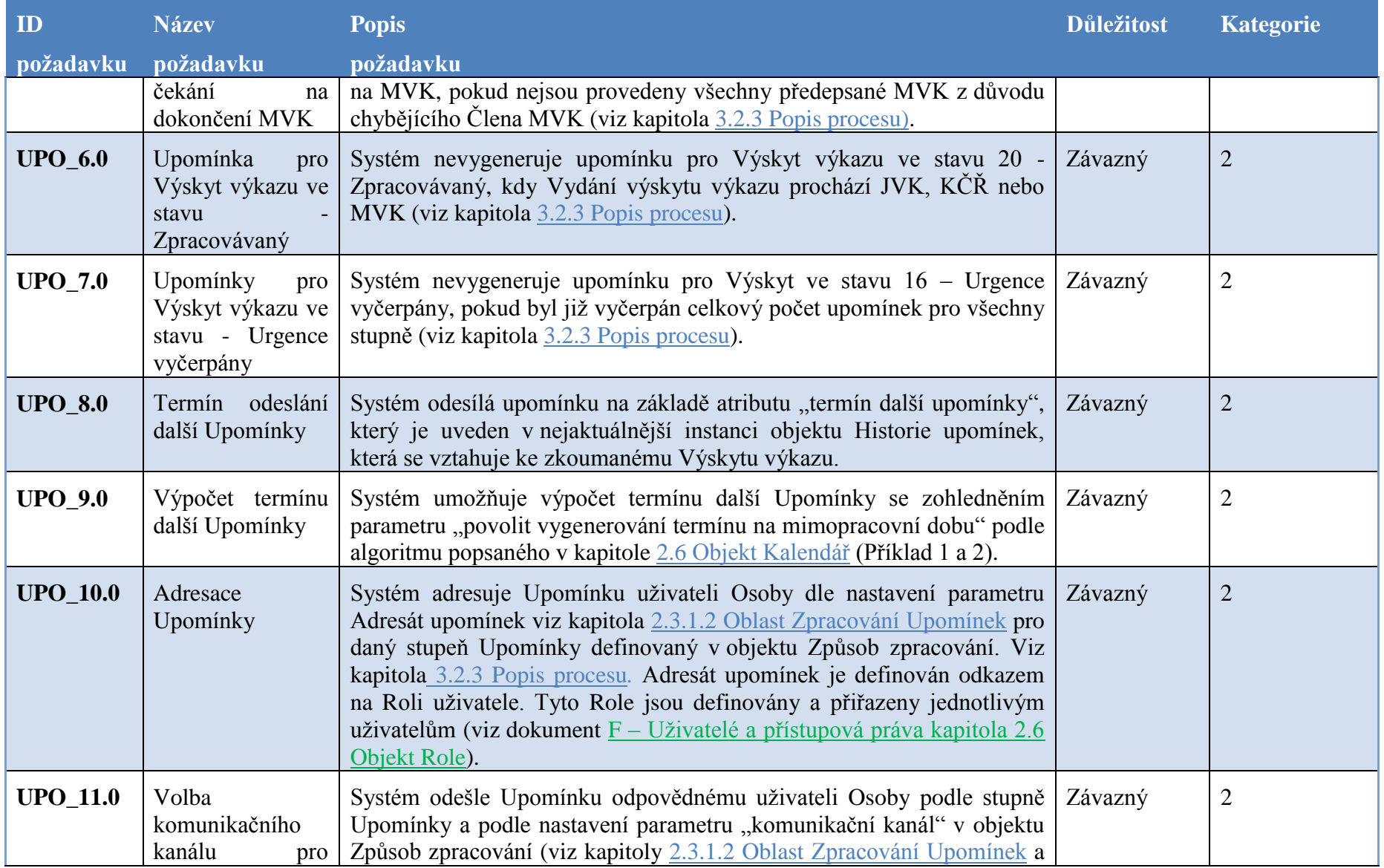

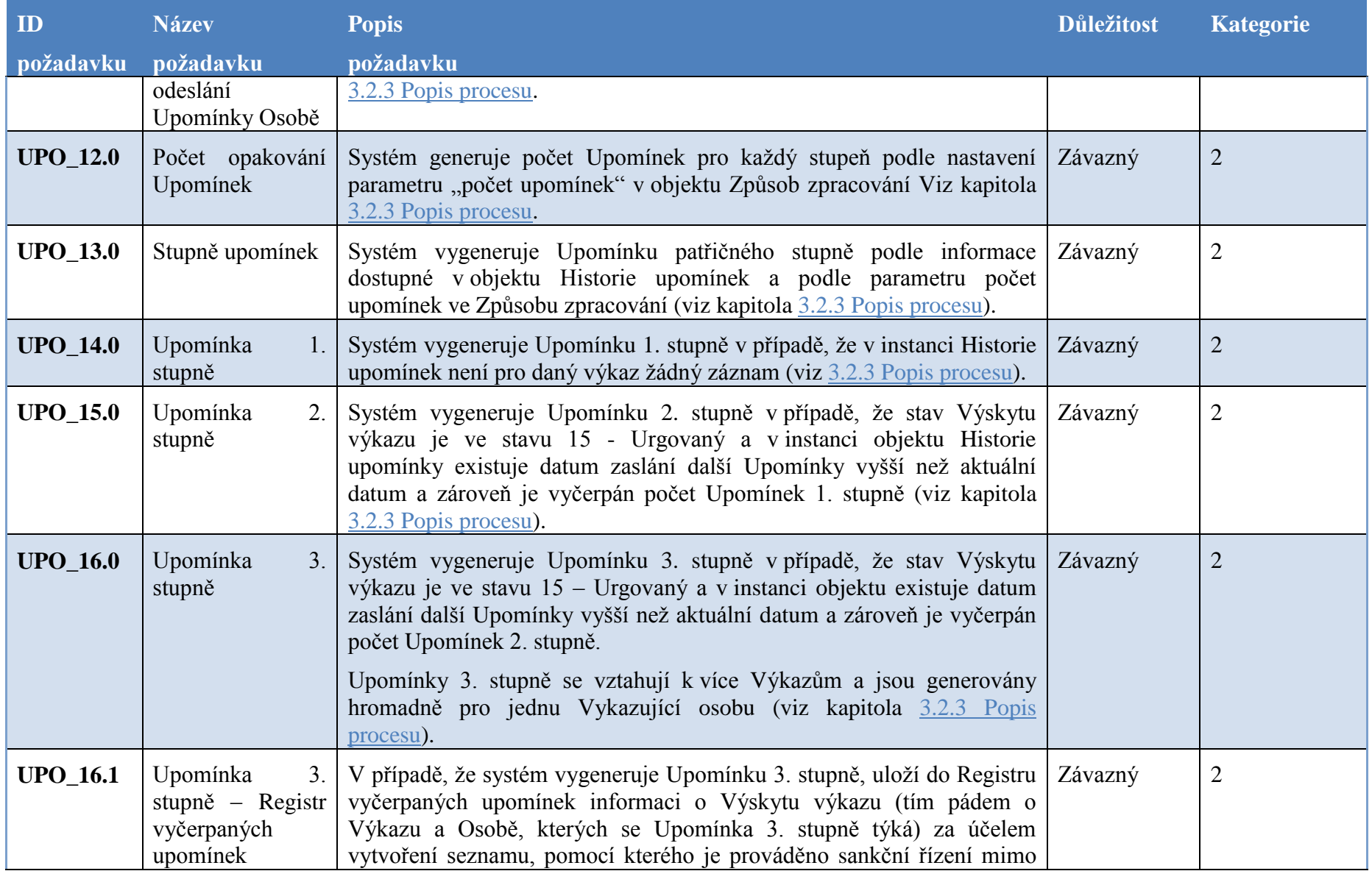

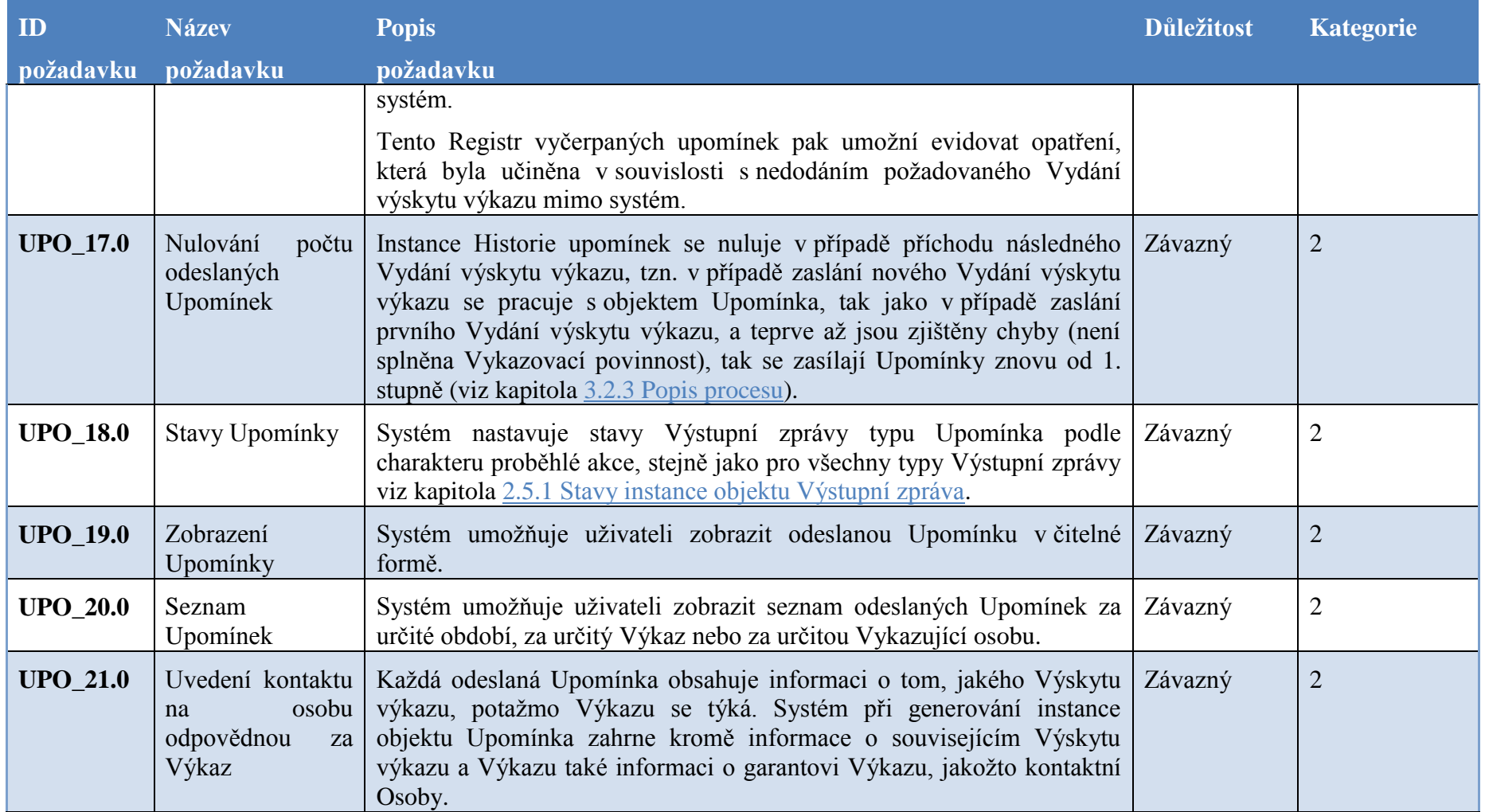

# **6.5 Zpracování Vstupní zprávy**

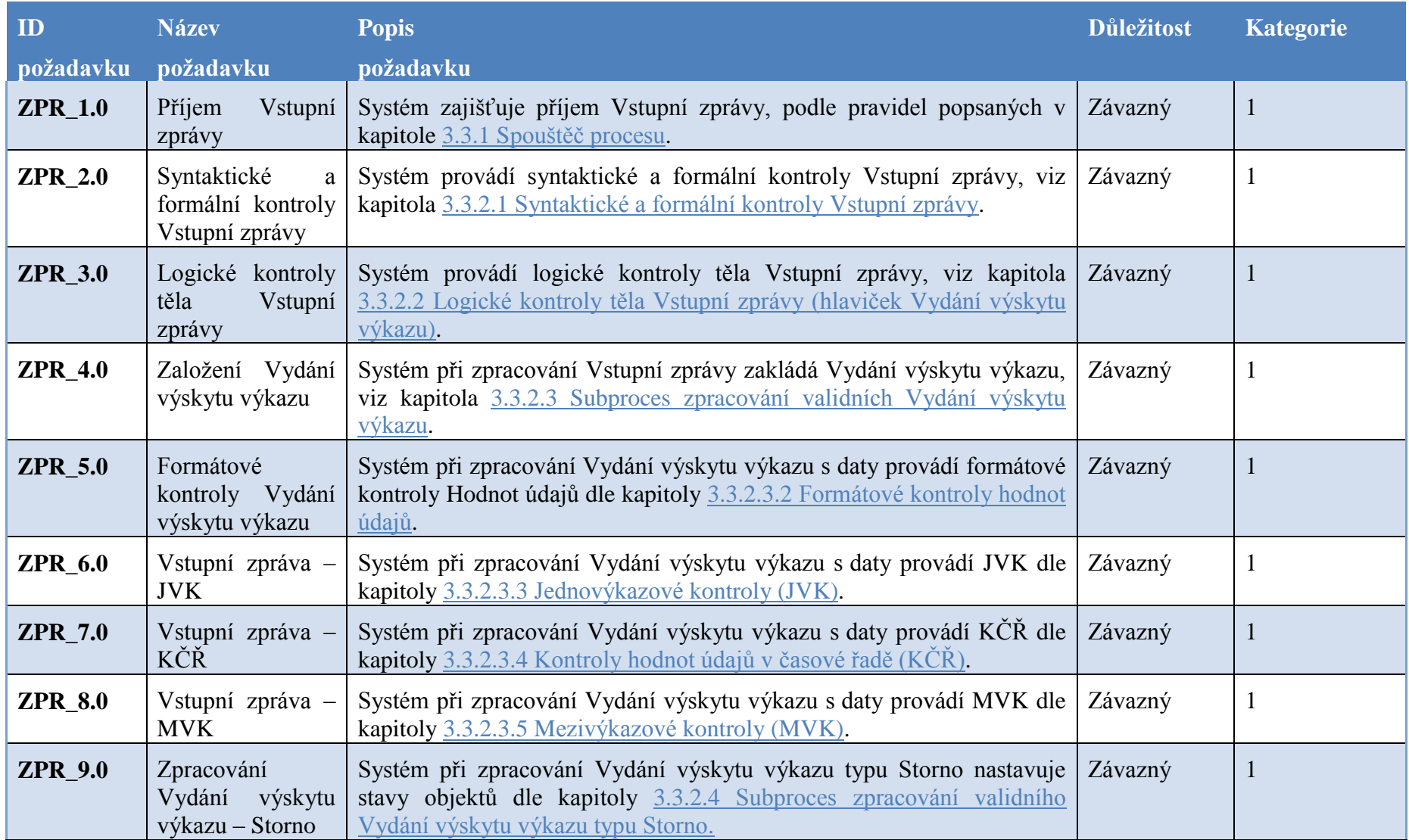

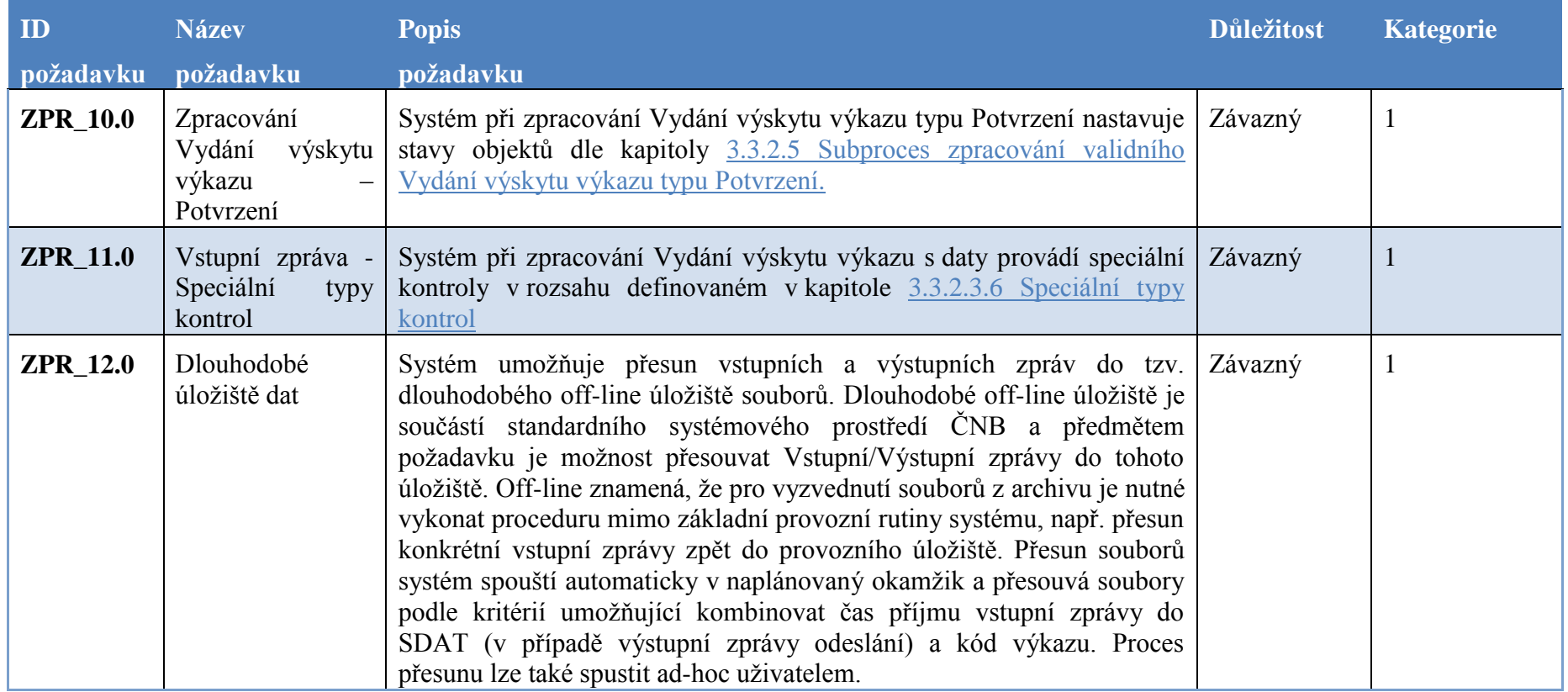

#### **6.6 Hodnoty údaje**

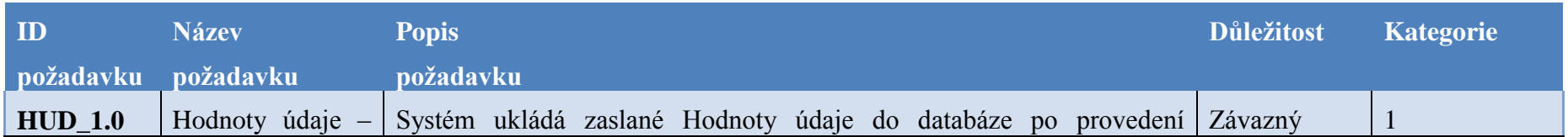

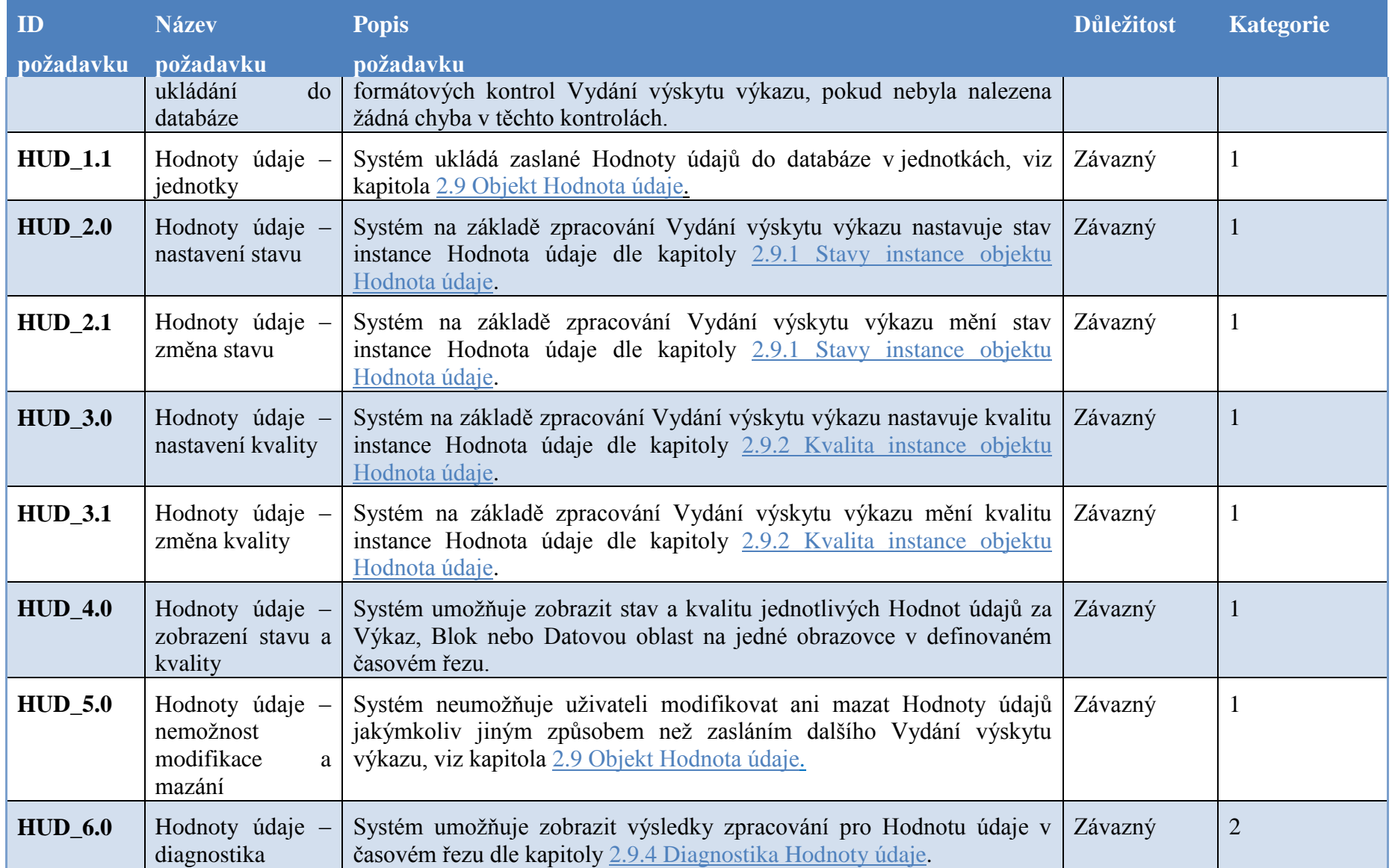

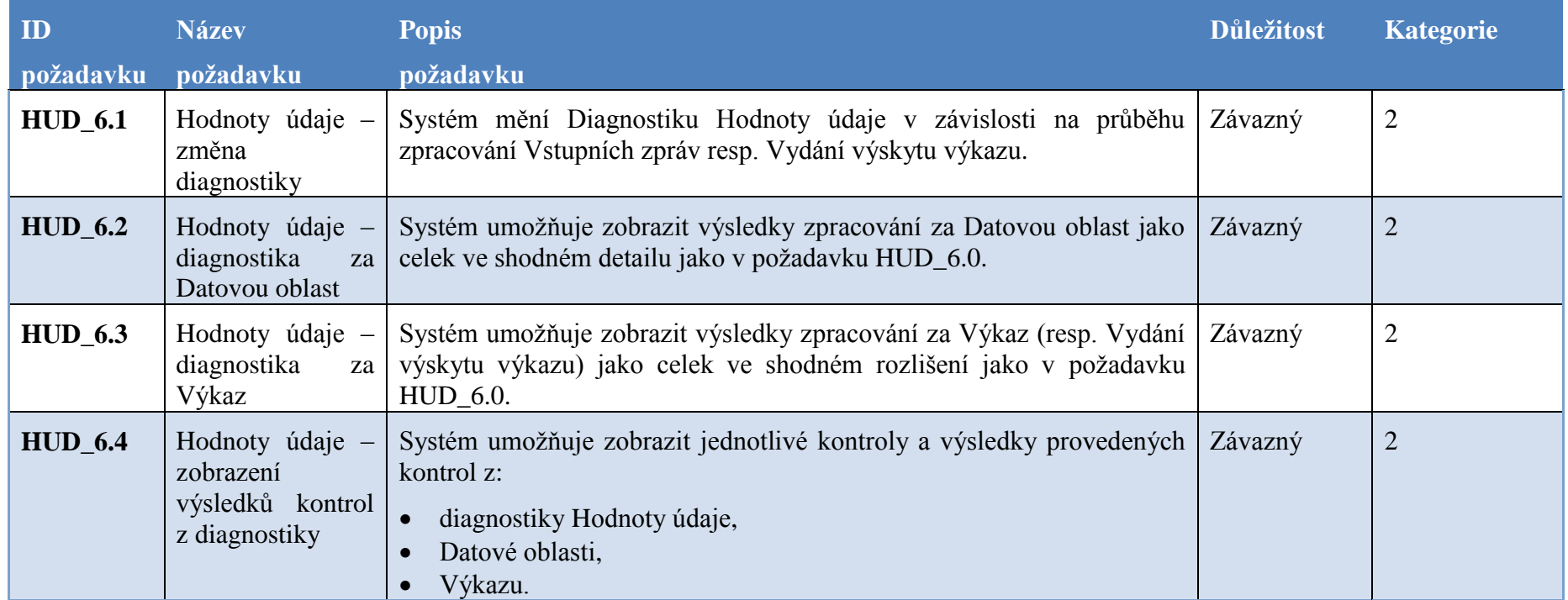

# **6.7 Webová aplikace**

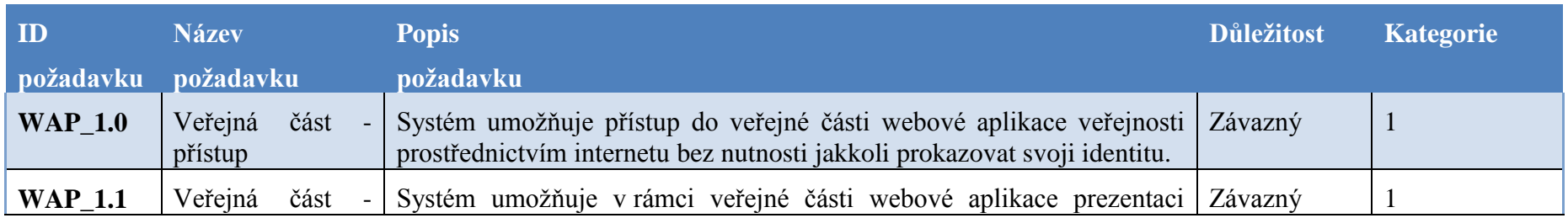

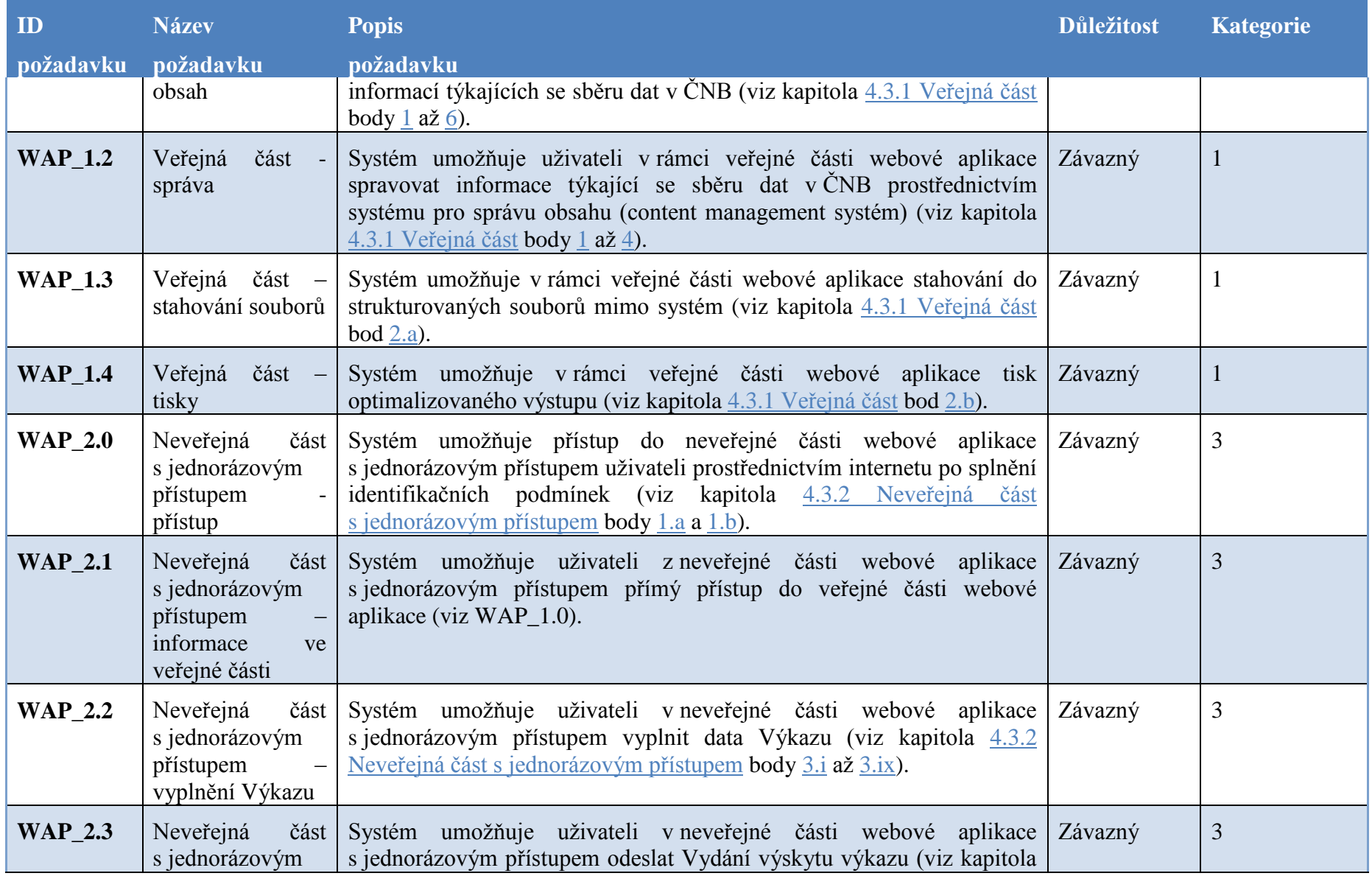

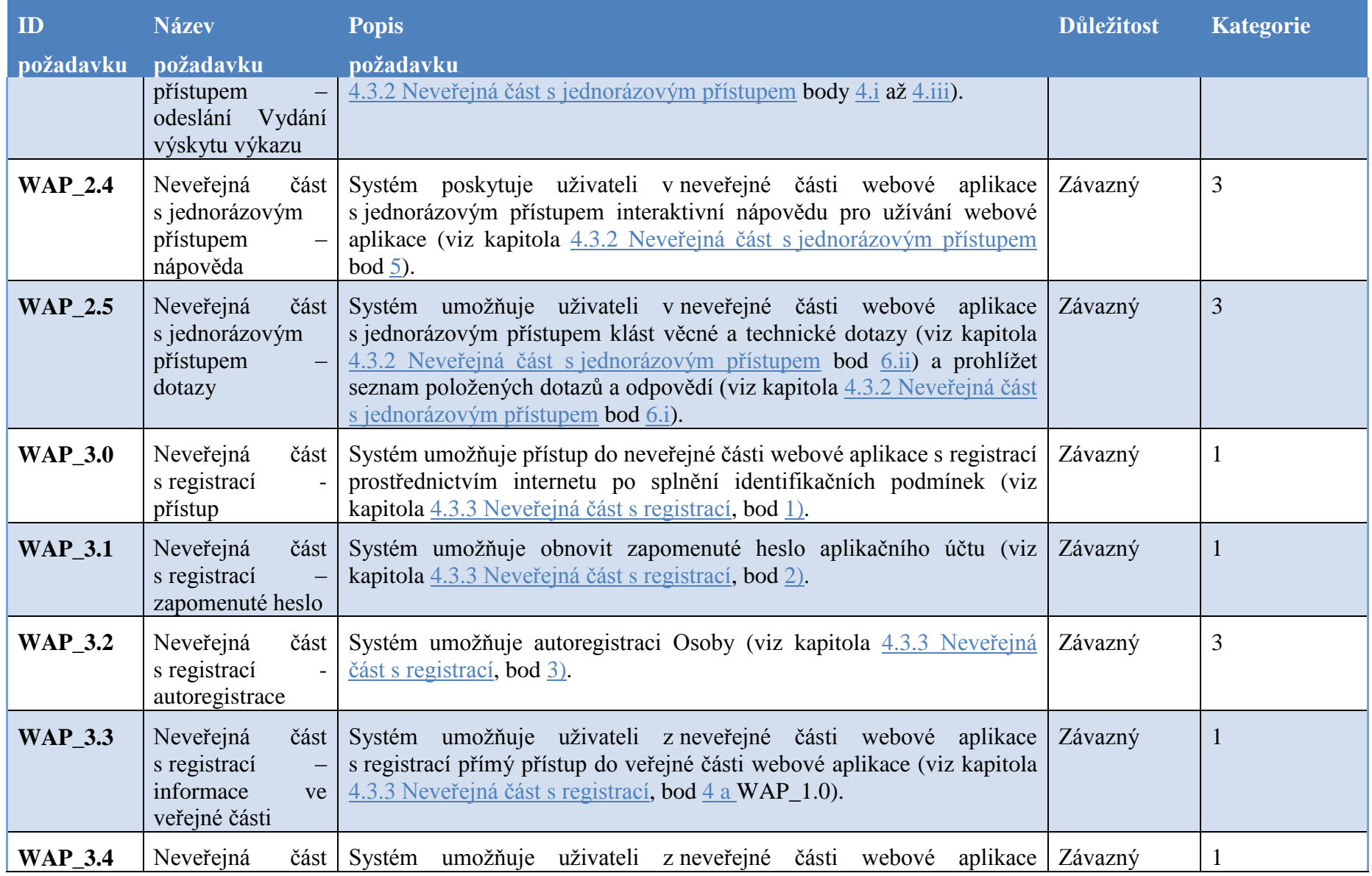

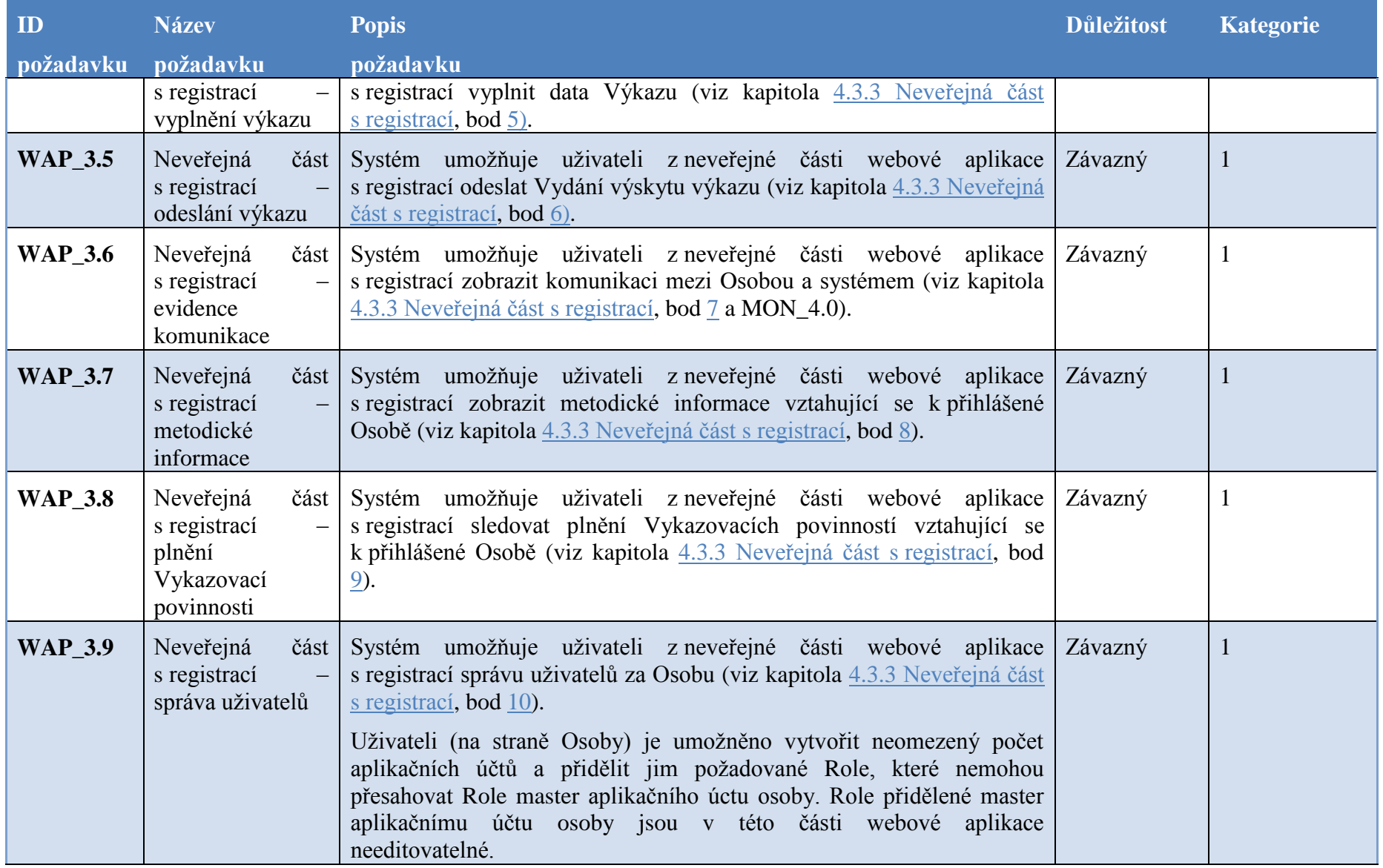

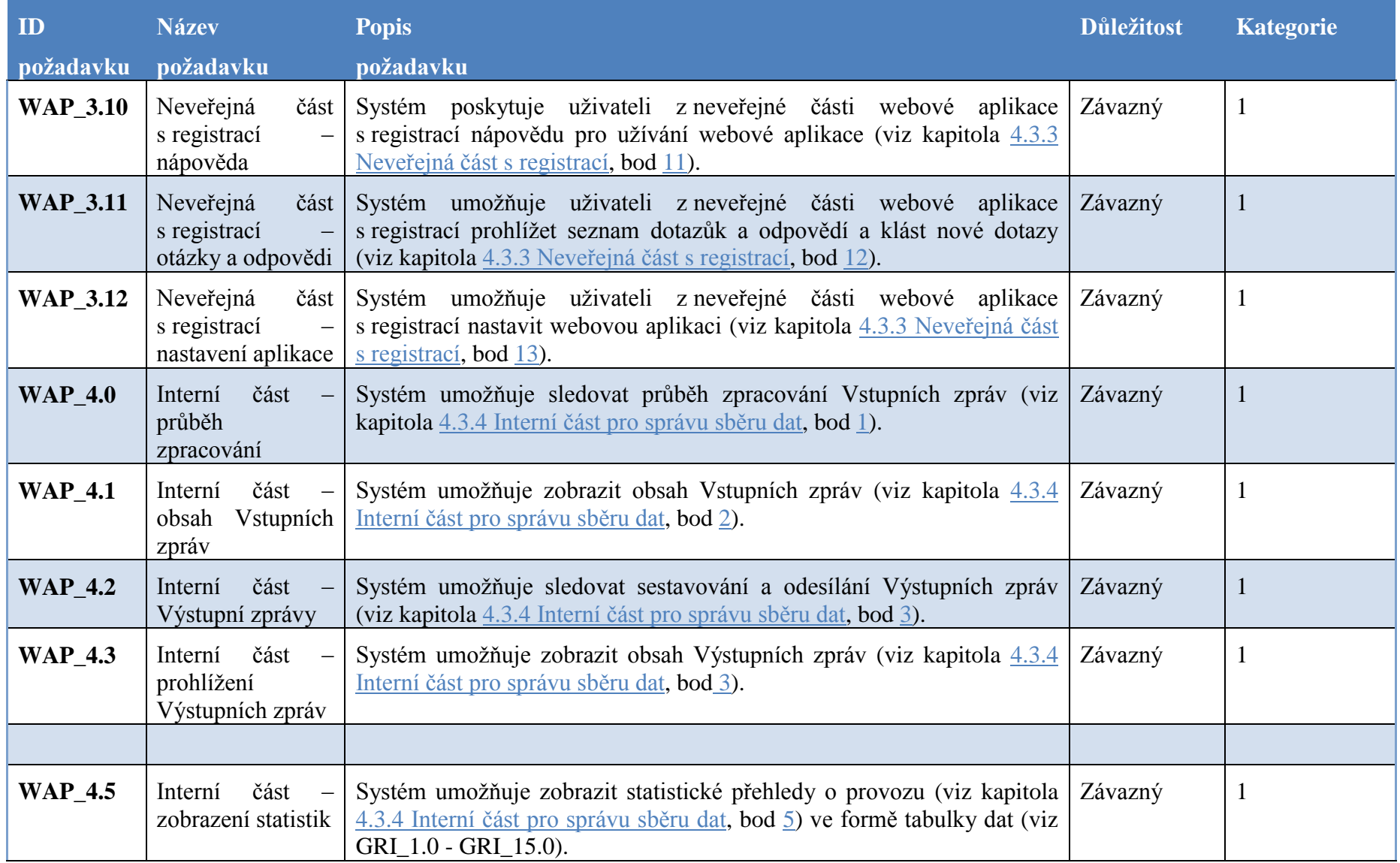

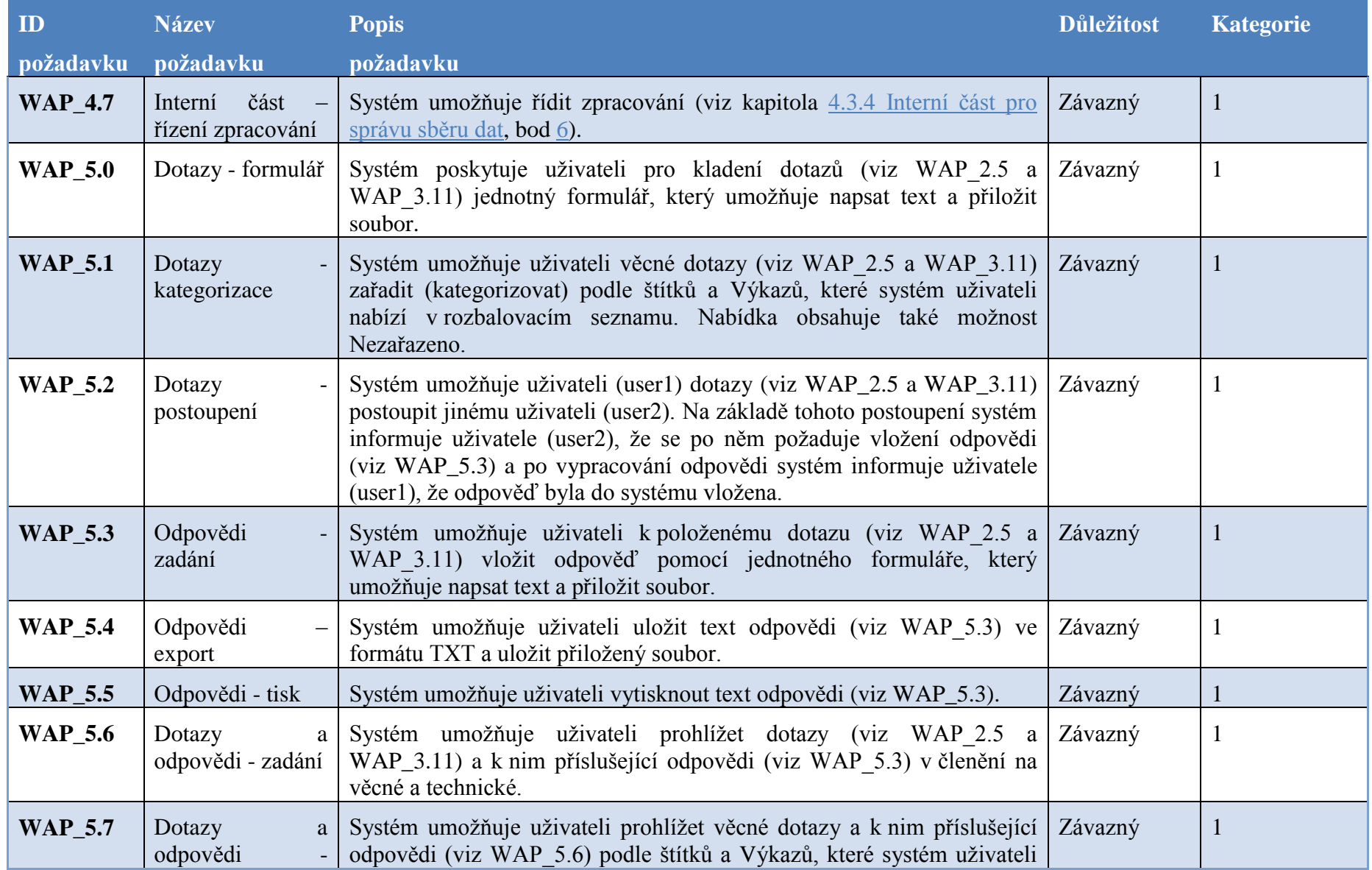

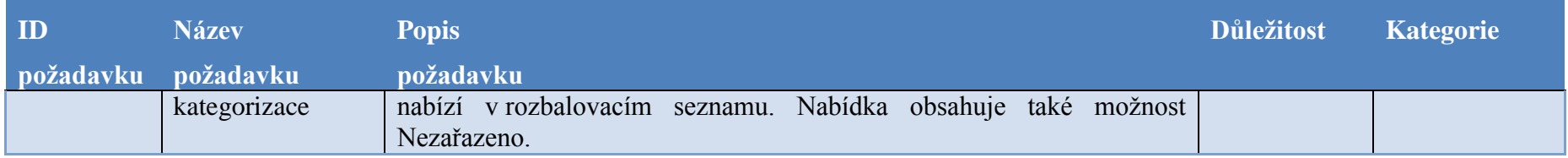

# **6.8 Webové služby**

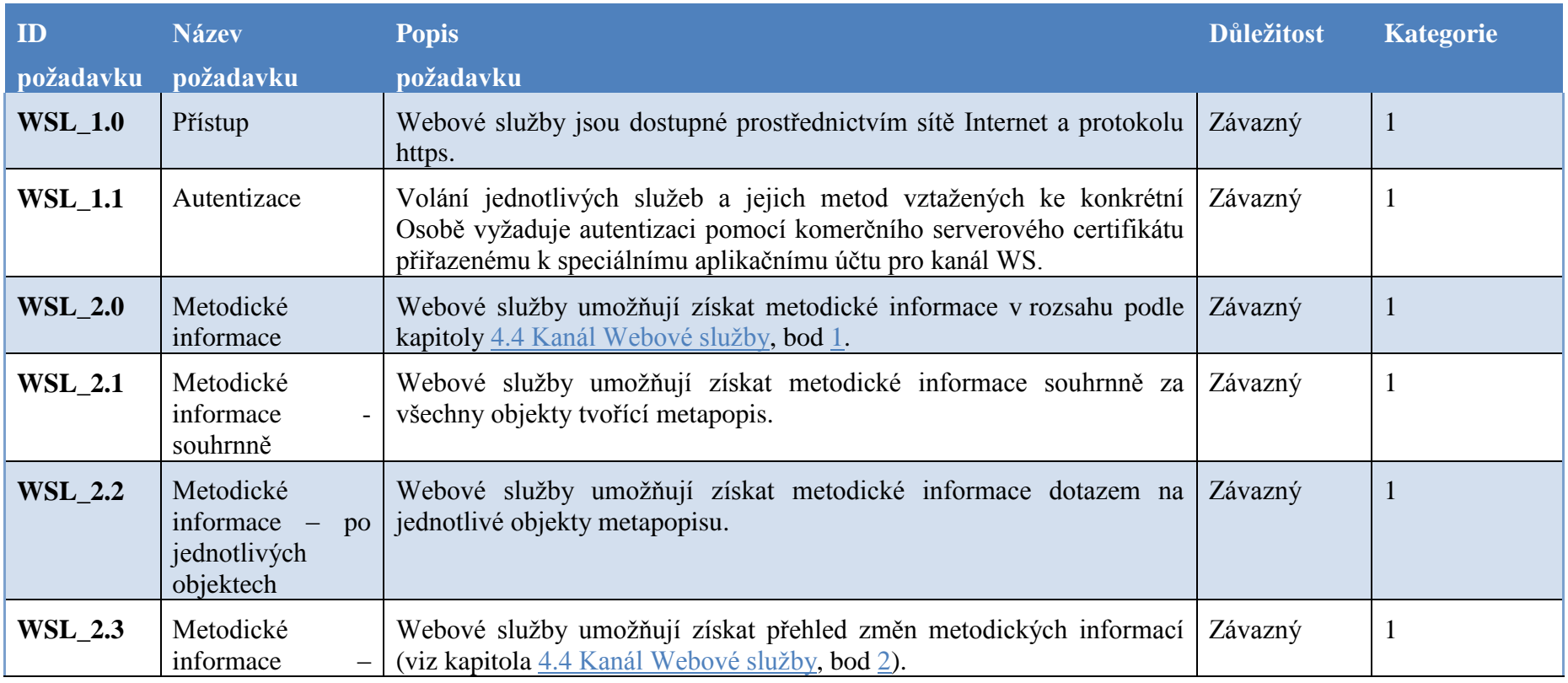
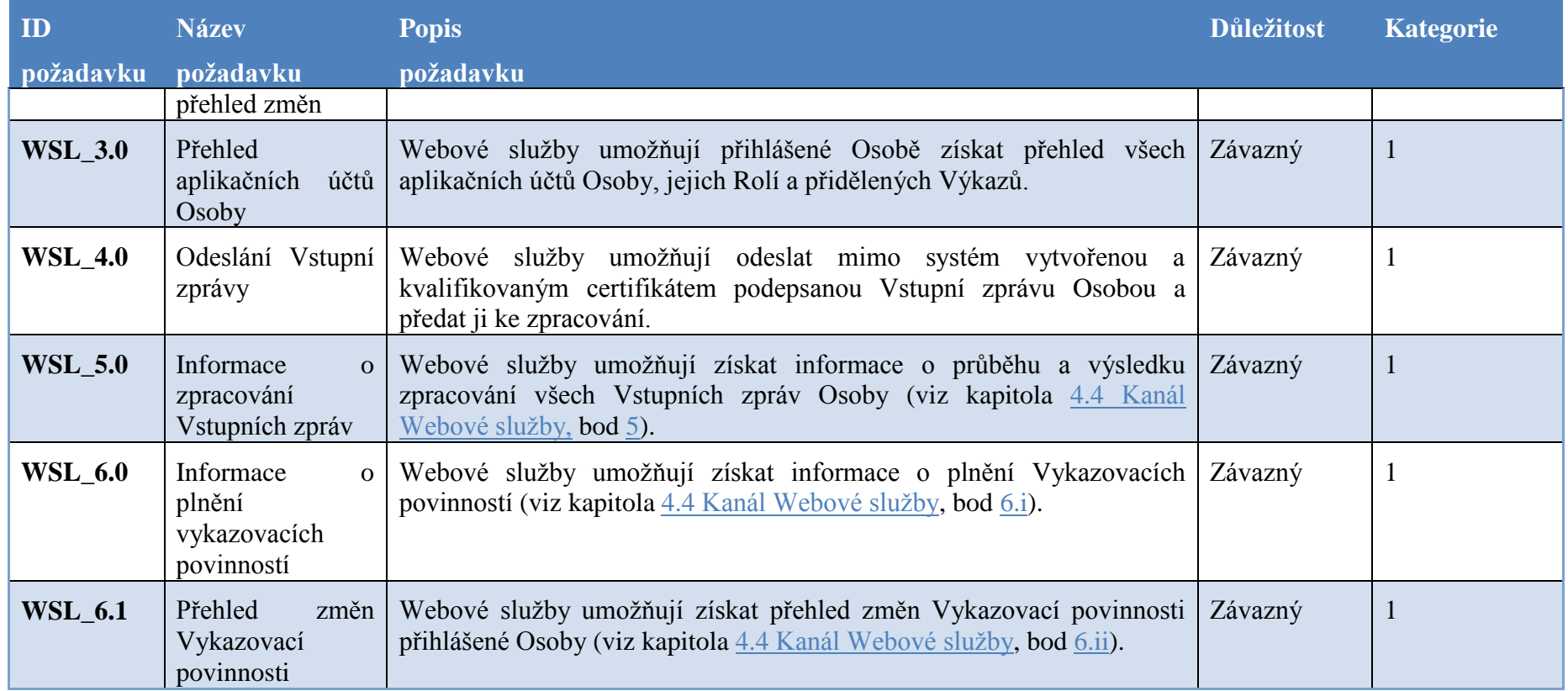

# **6.9 Vysoce propustný kanál**

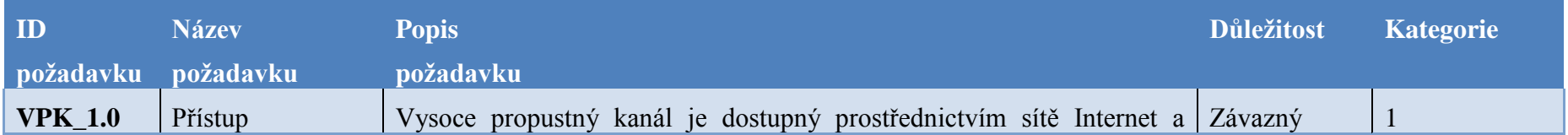

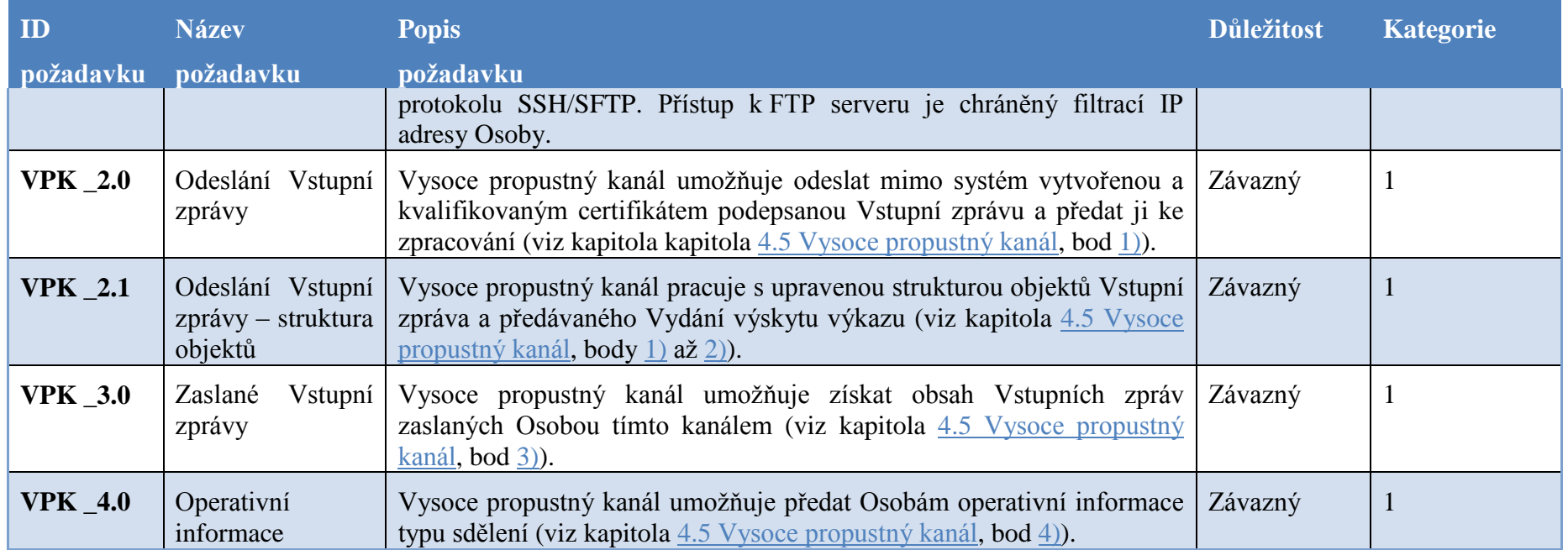

## **6.10 Formáty pro výměnu dat**

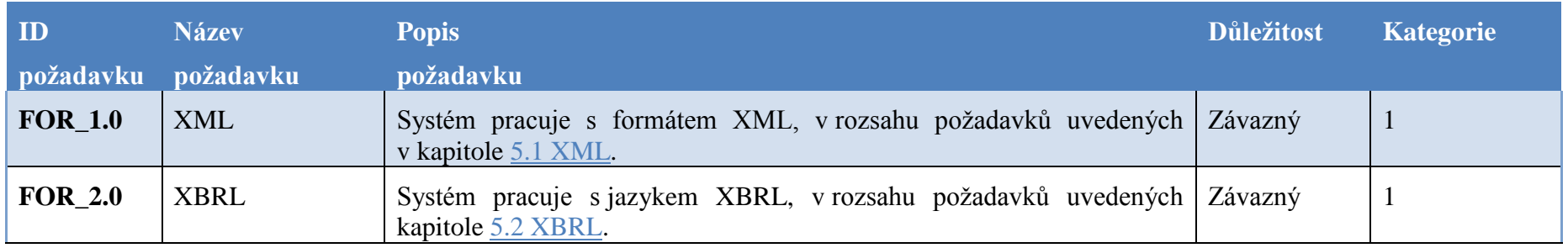

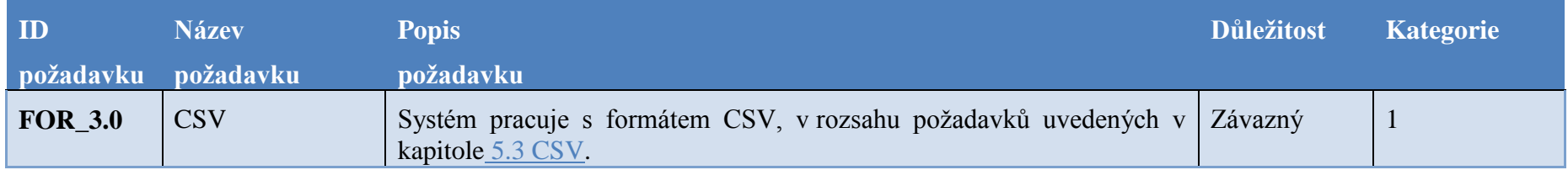

## **6.11 Avízo**

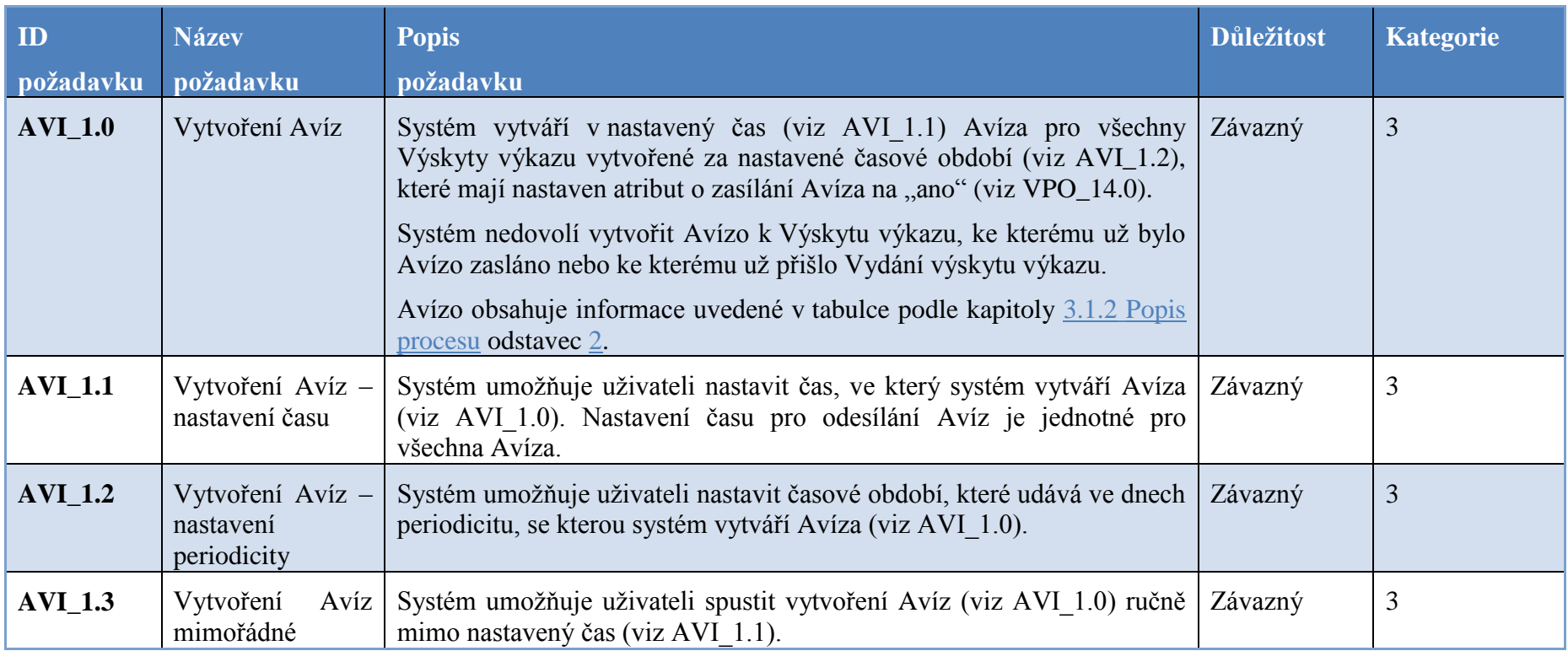

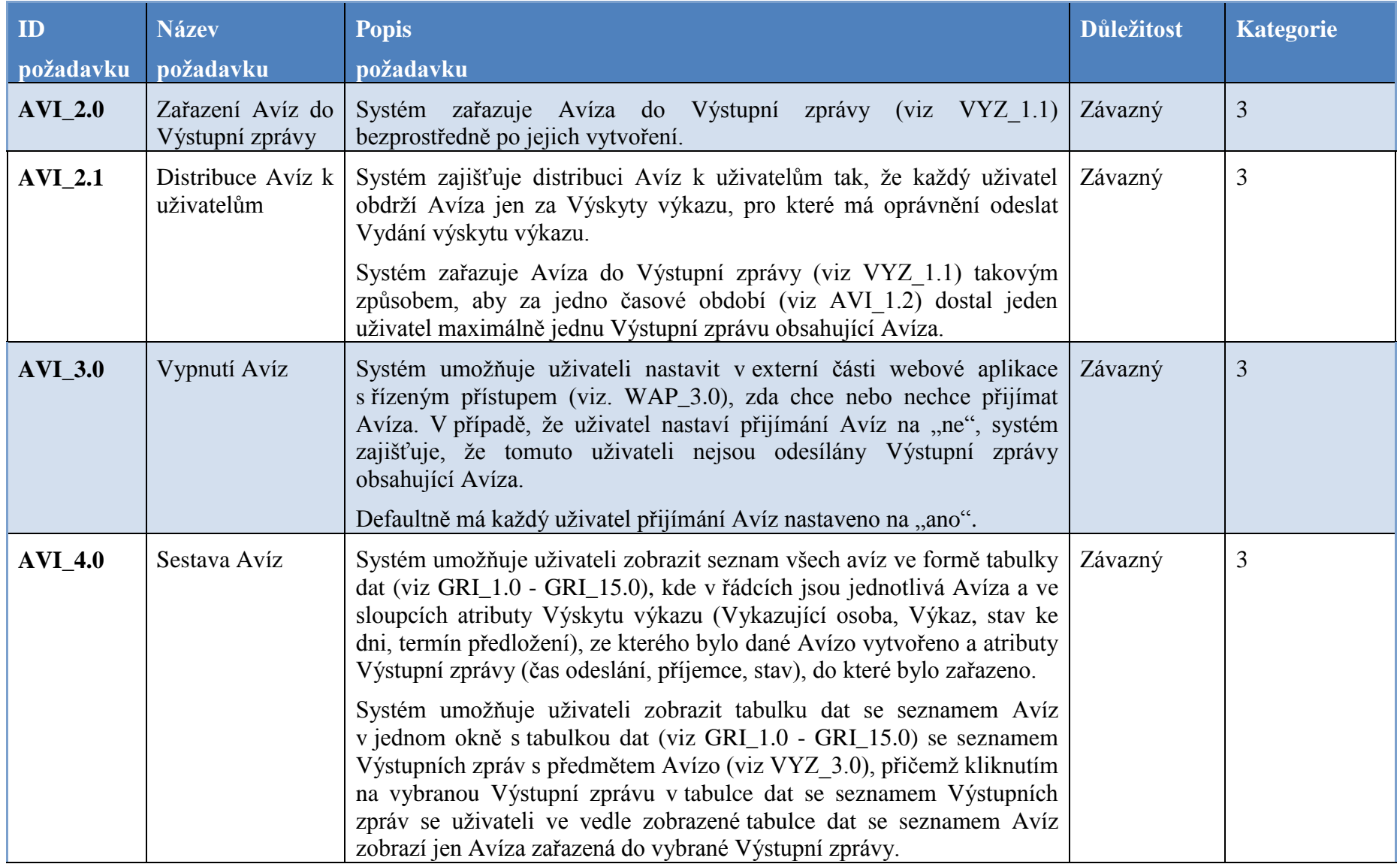

## **6.12 Výstupní zpráva**

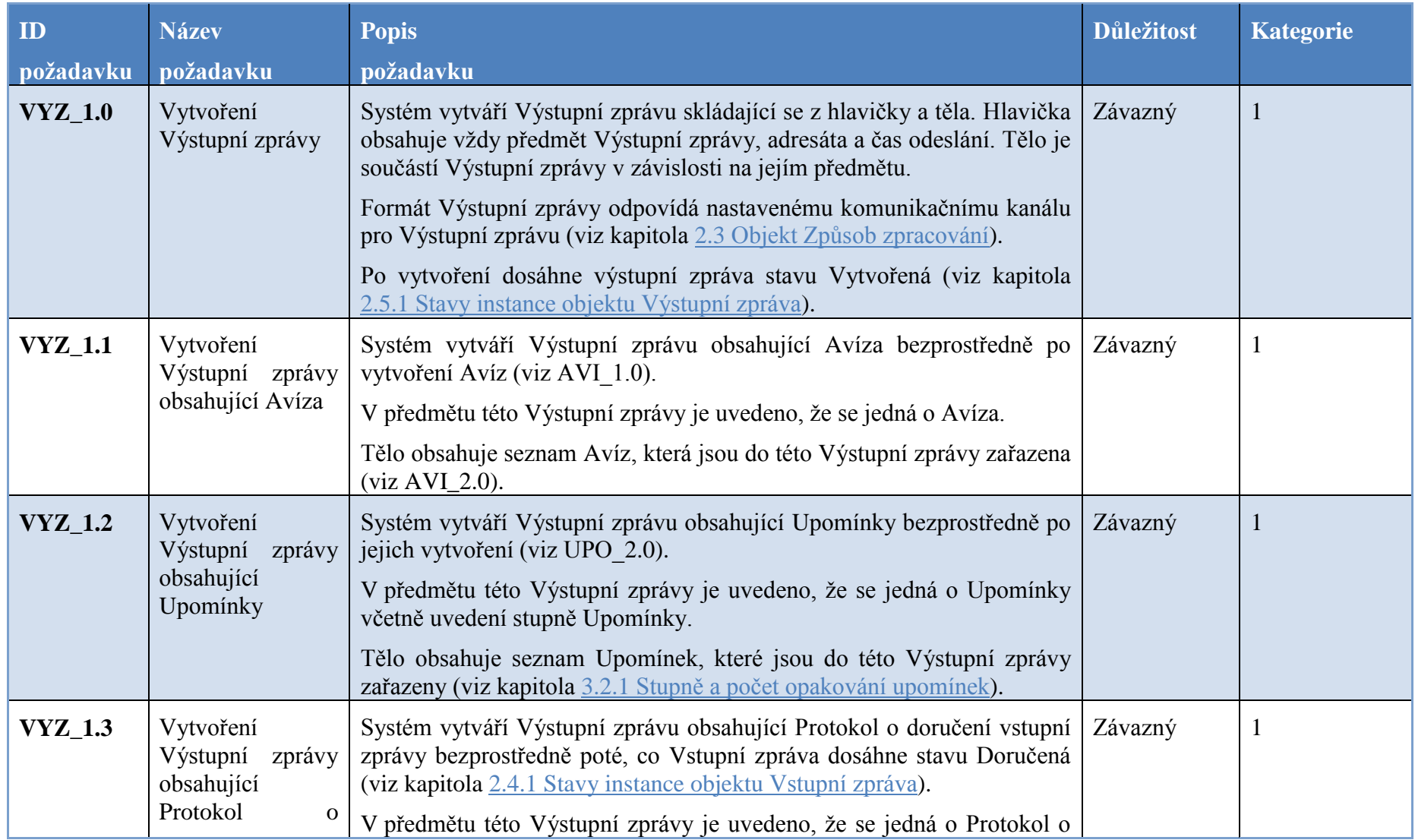

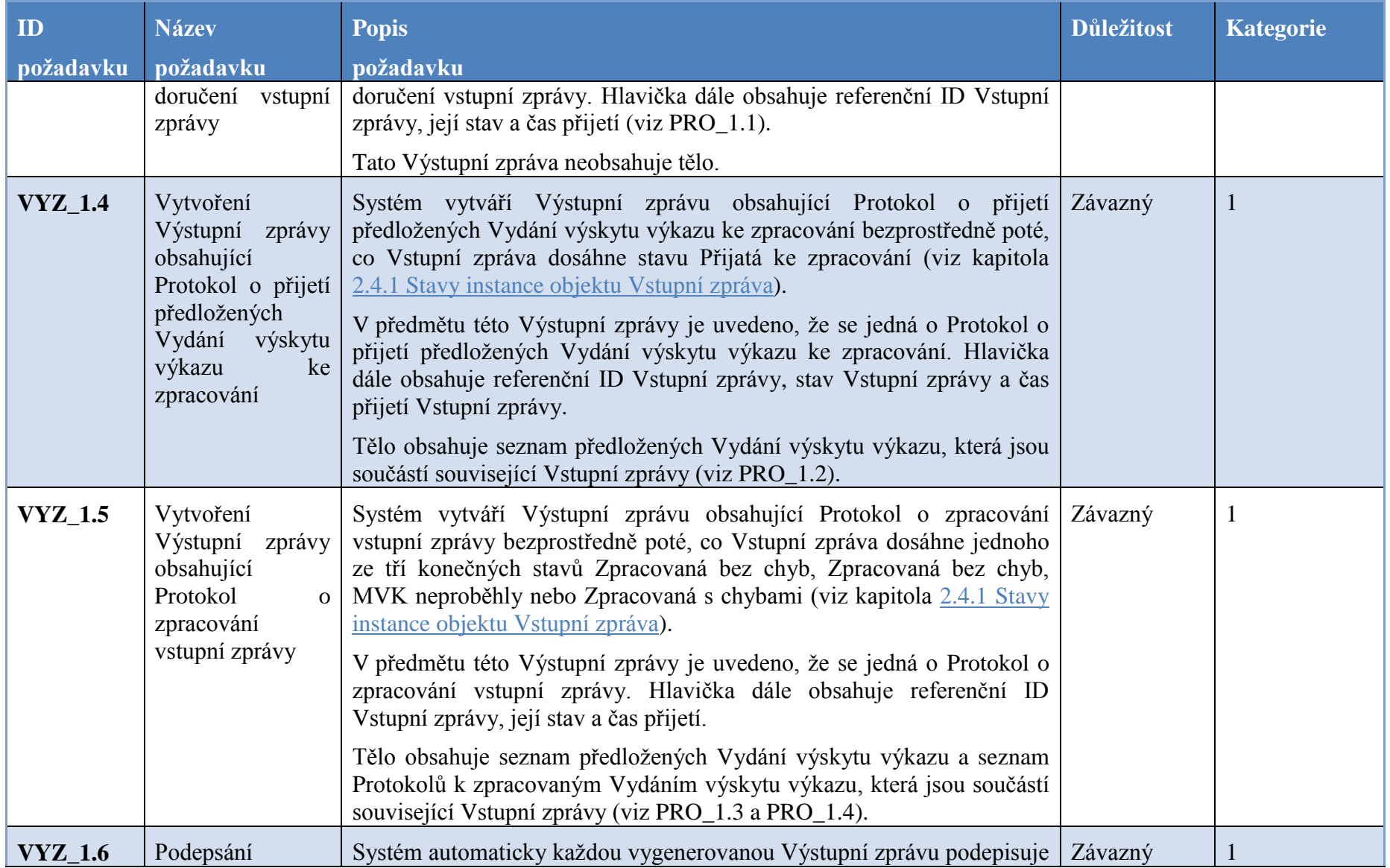

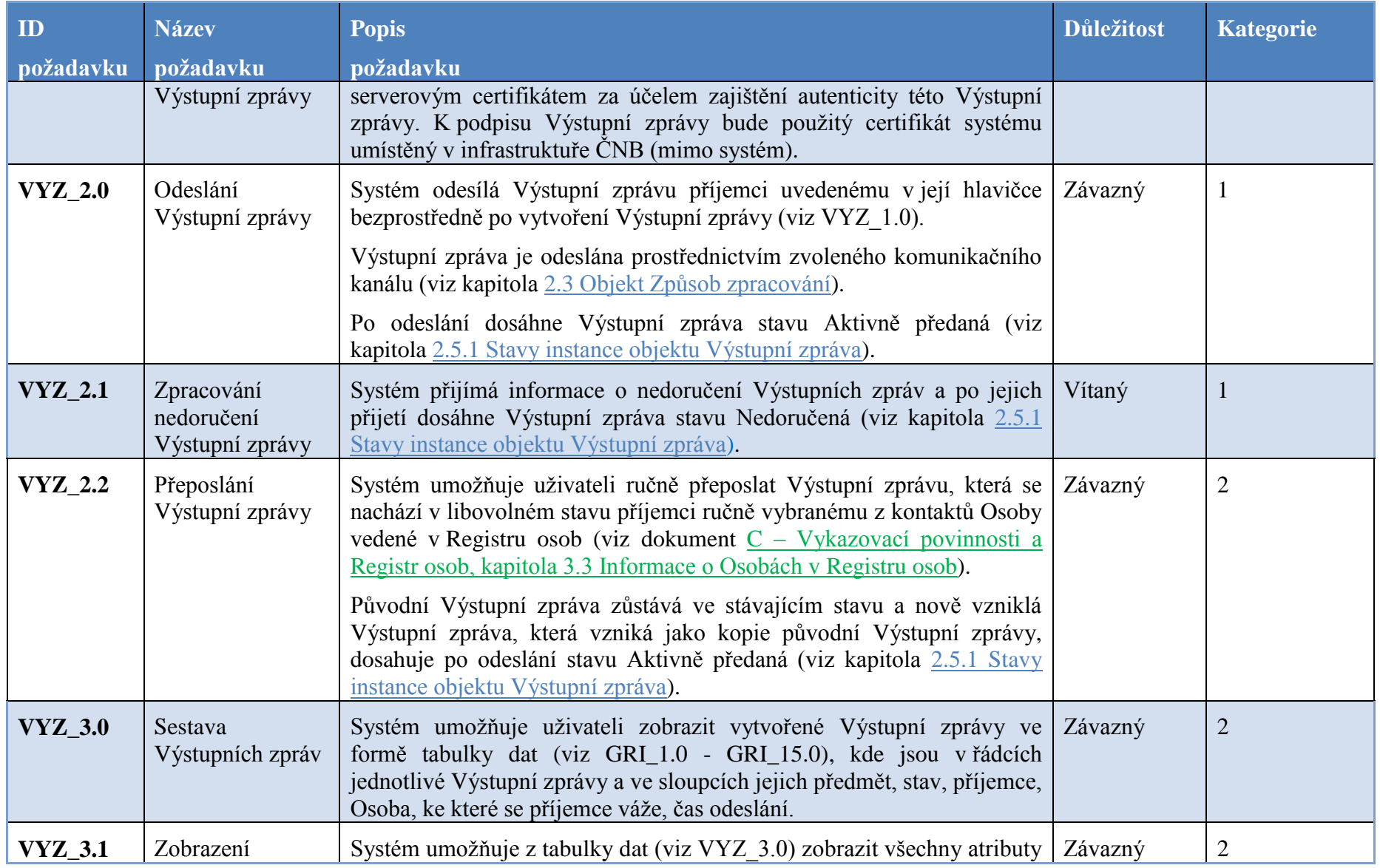

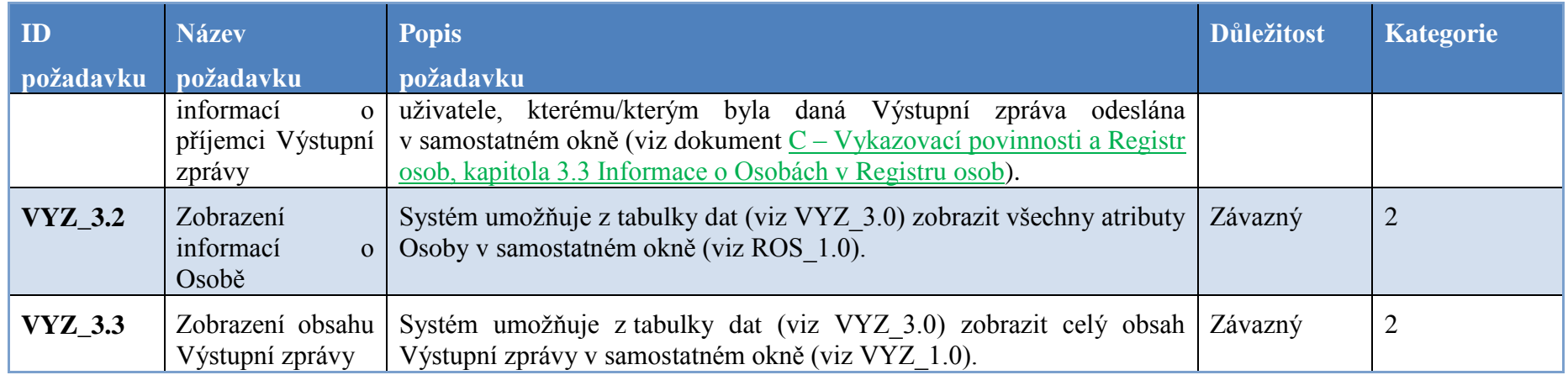

# **6.13 Protokoly**

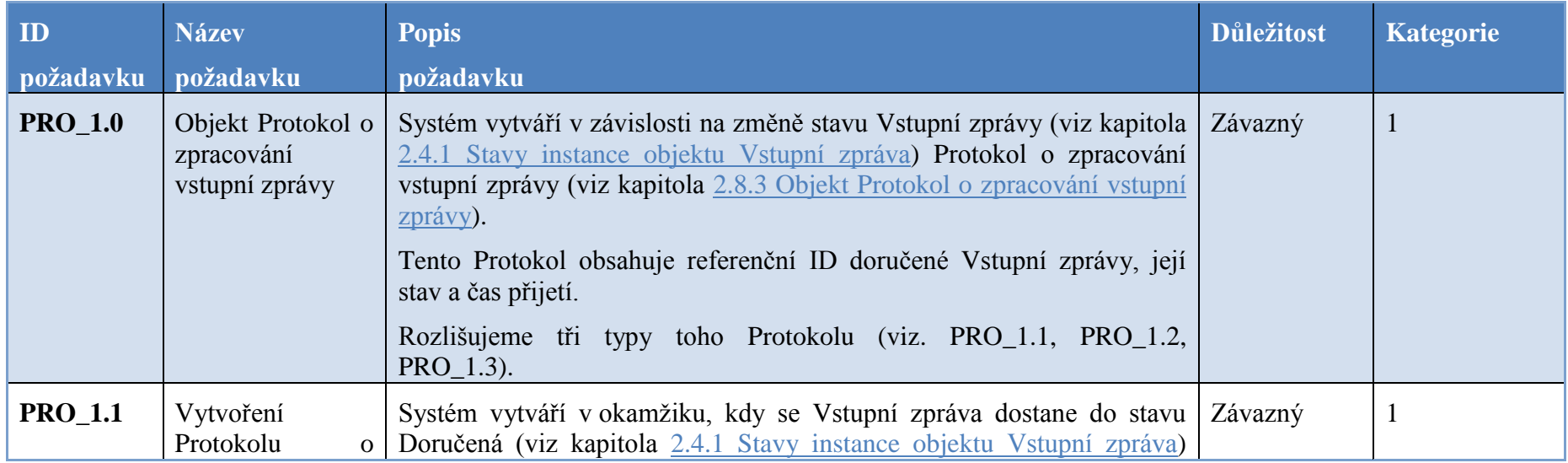

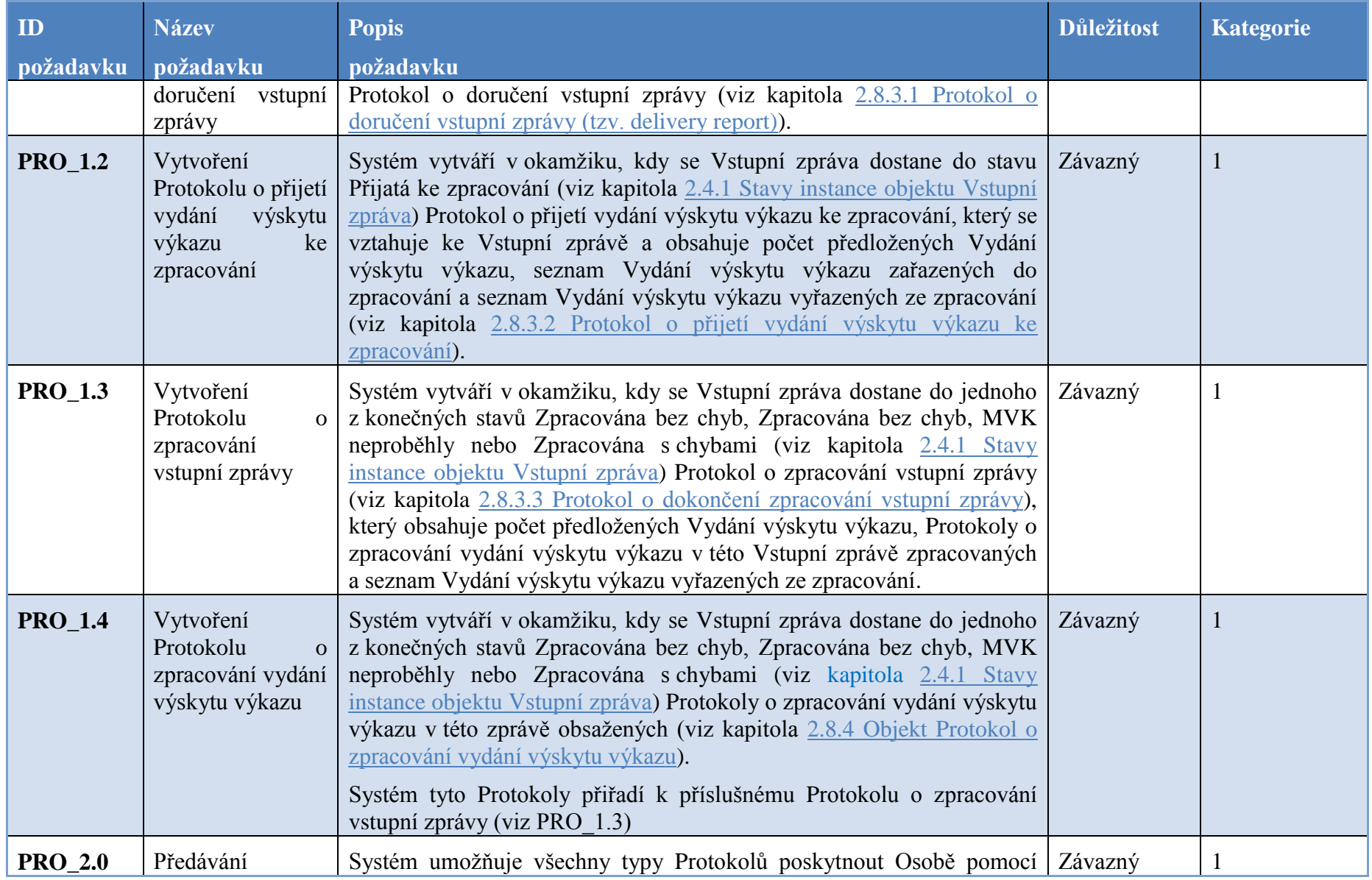

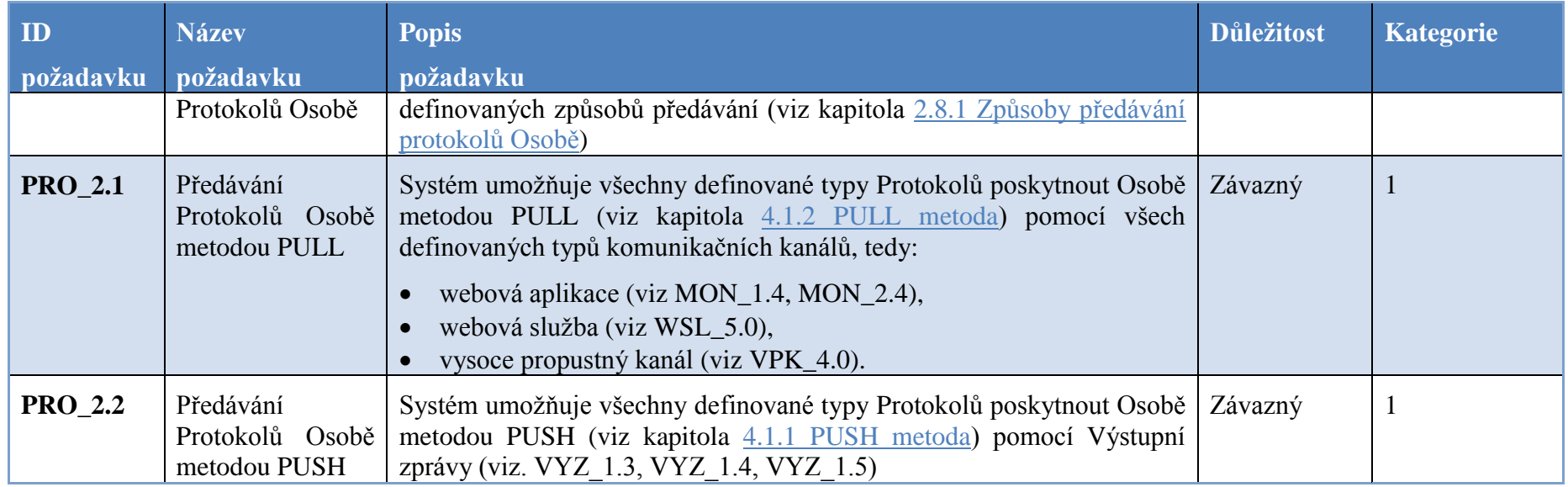

#### **6.14 Monitoring zpracování**

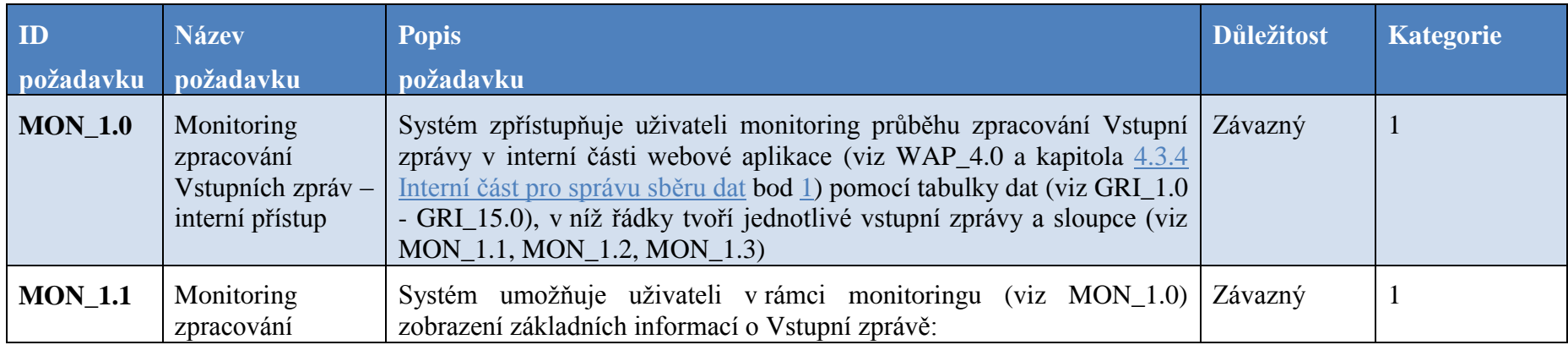

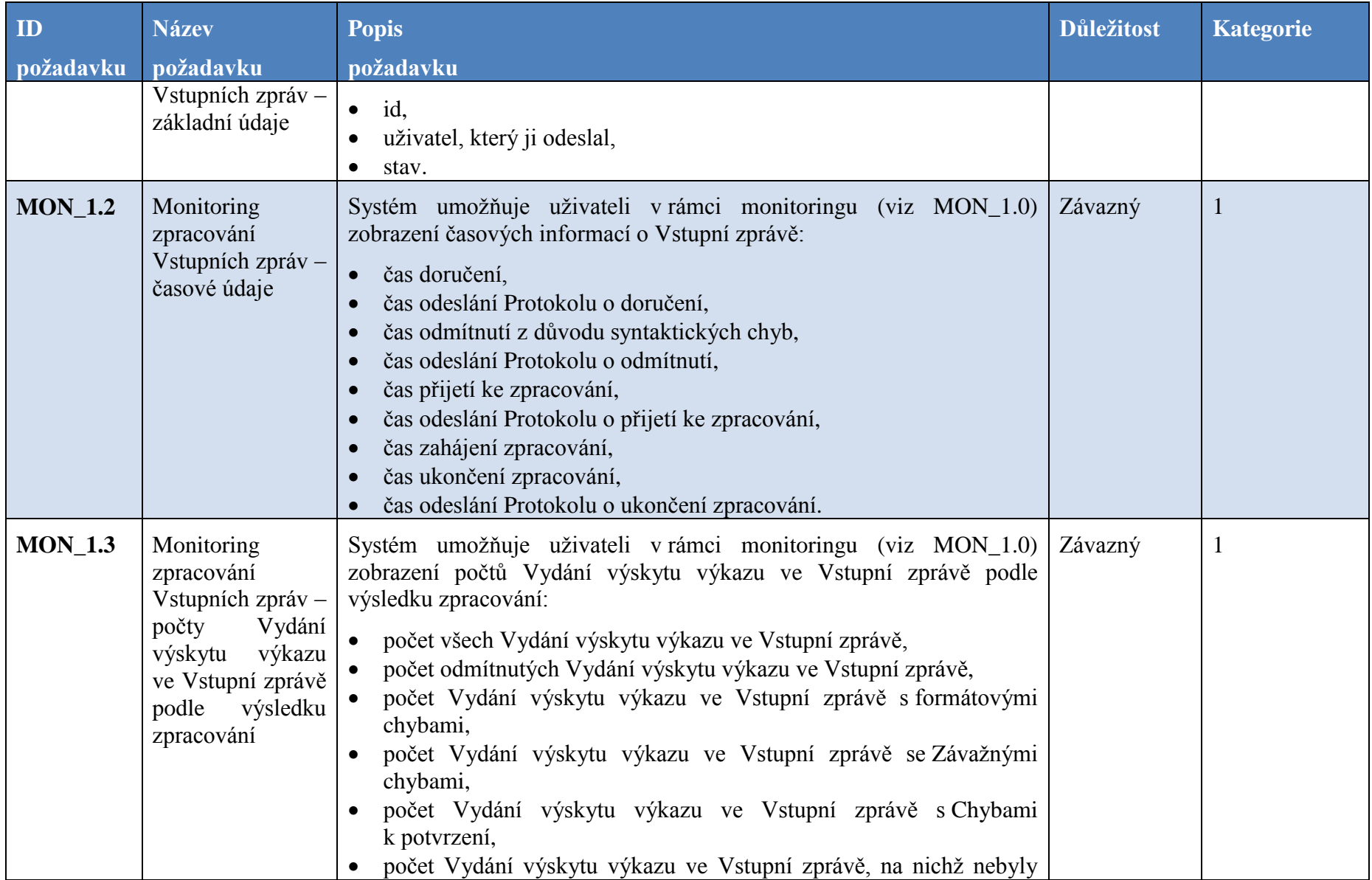

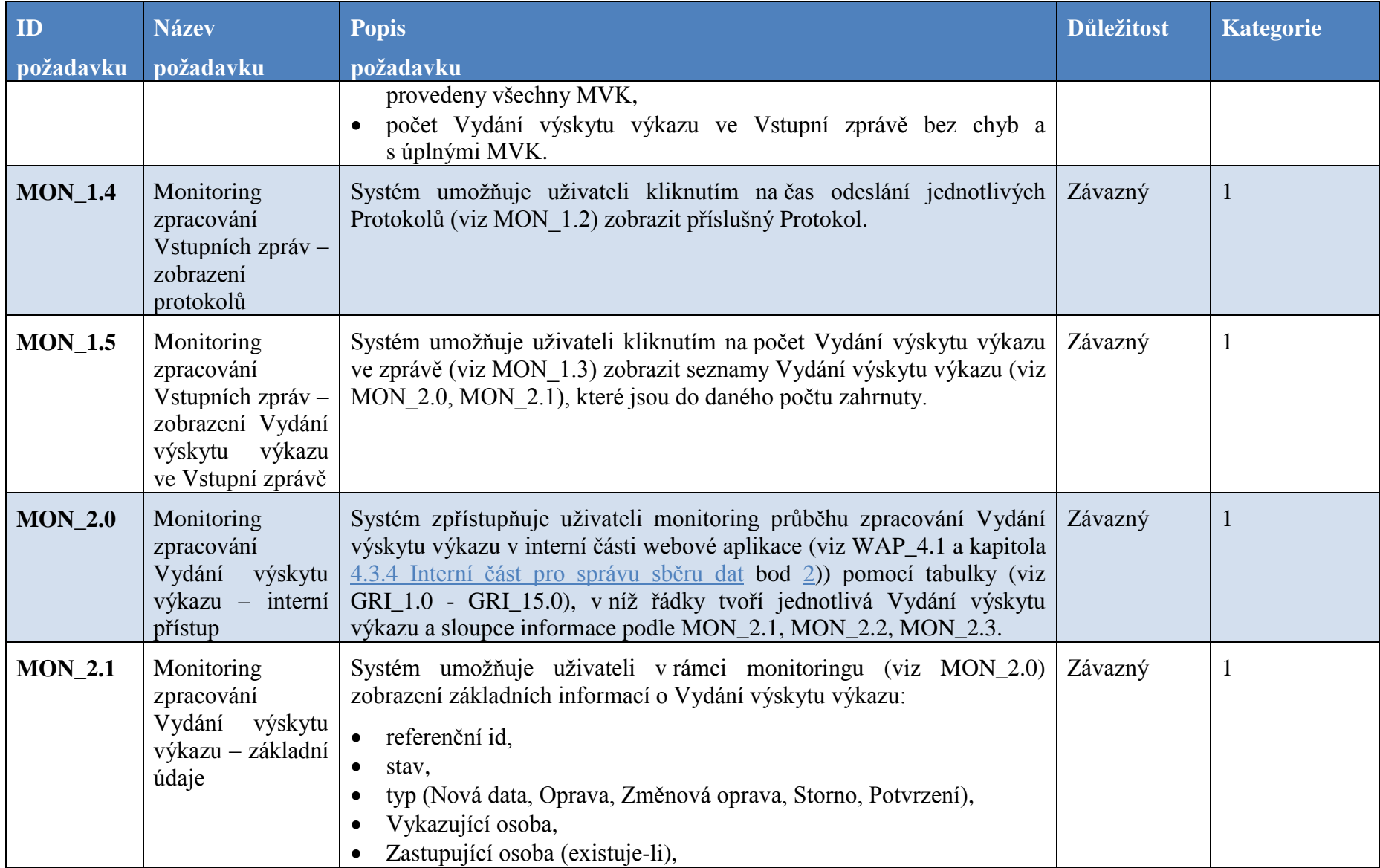

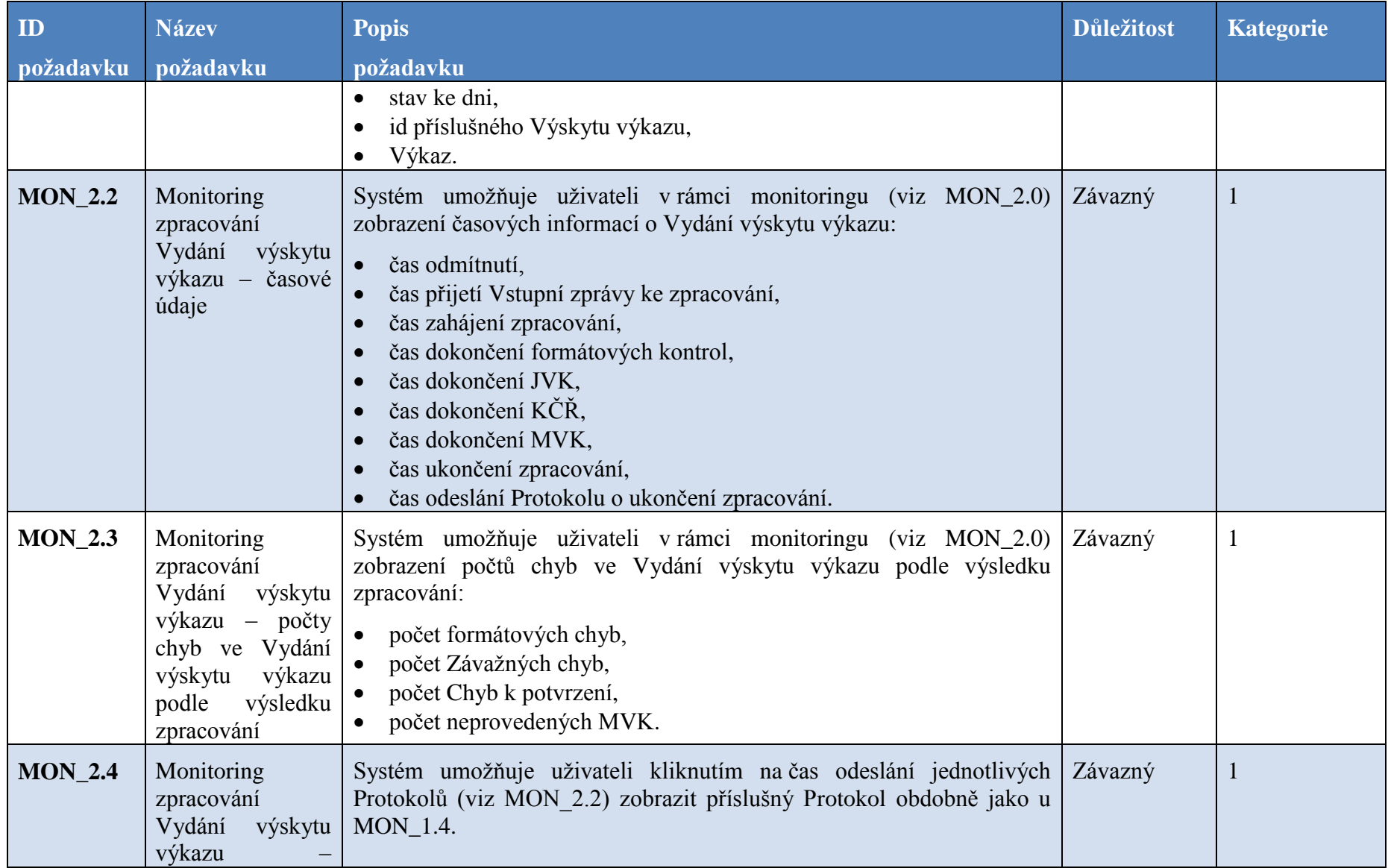

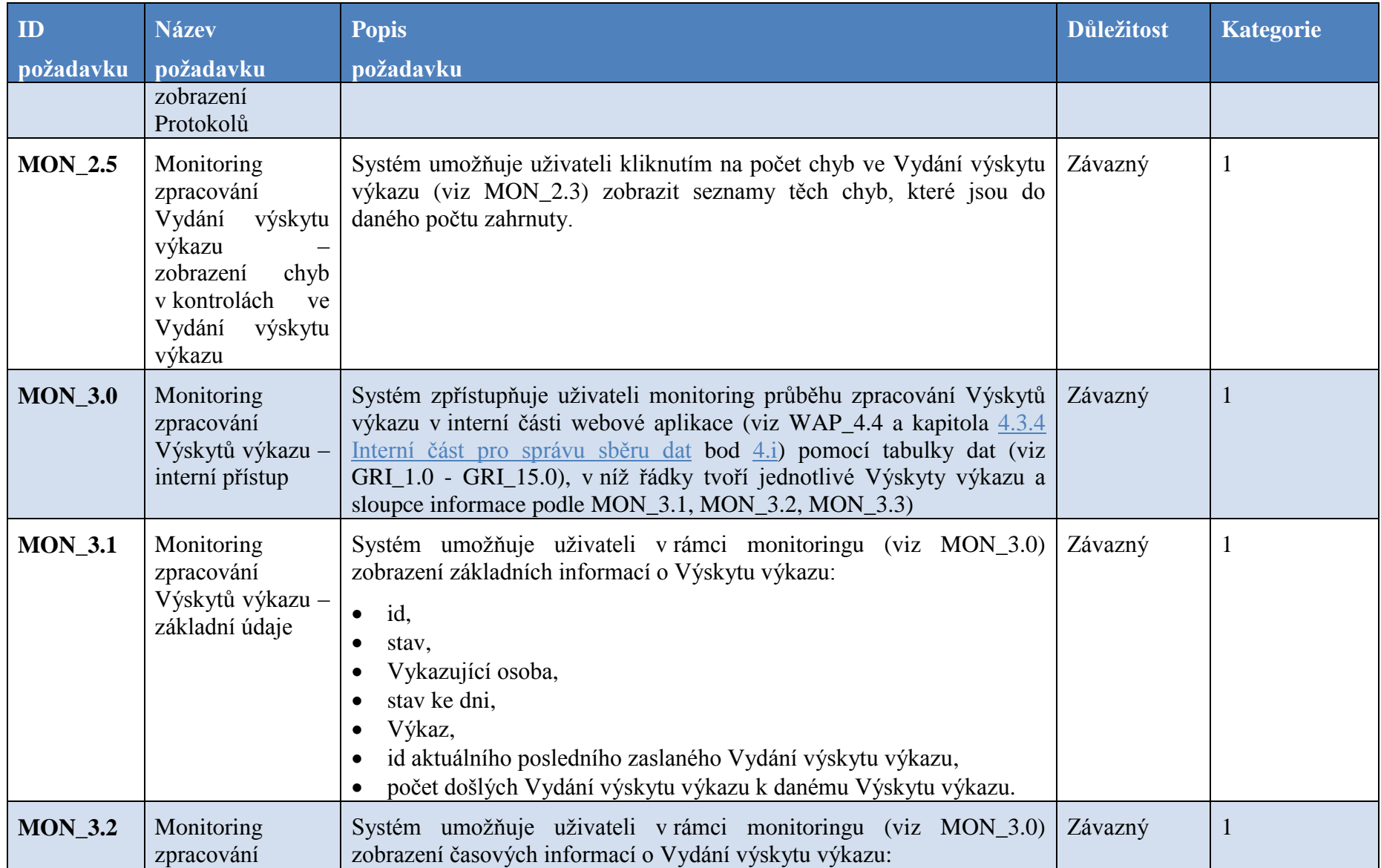

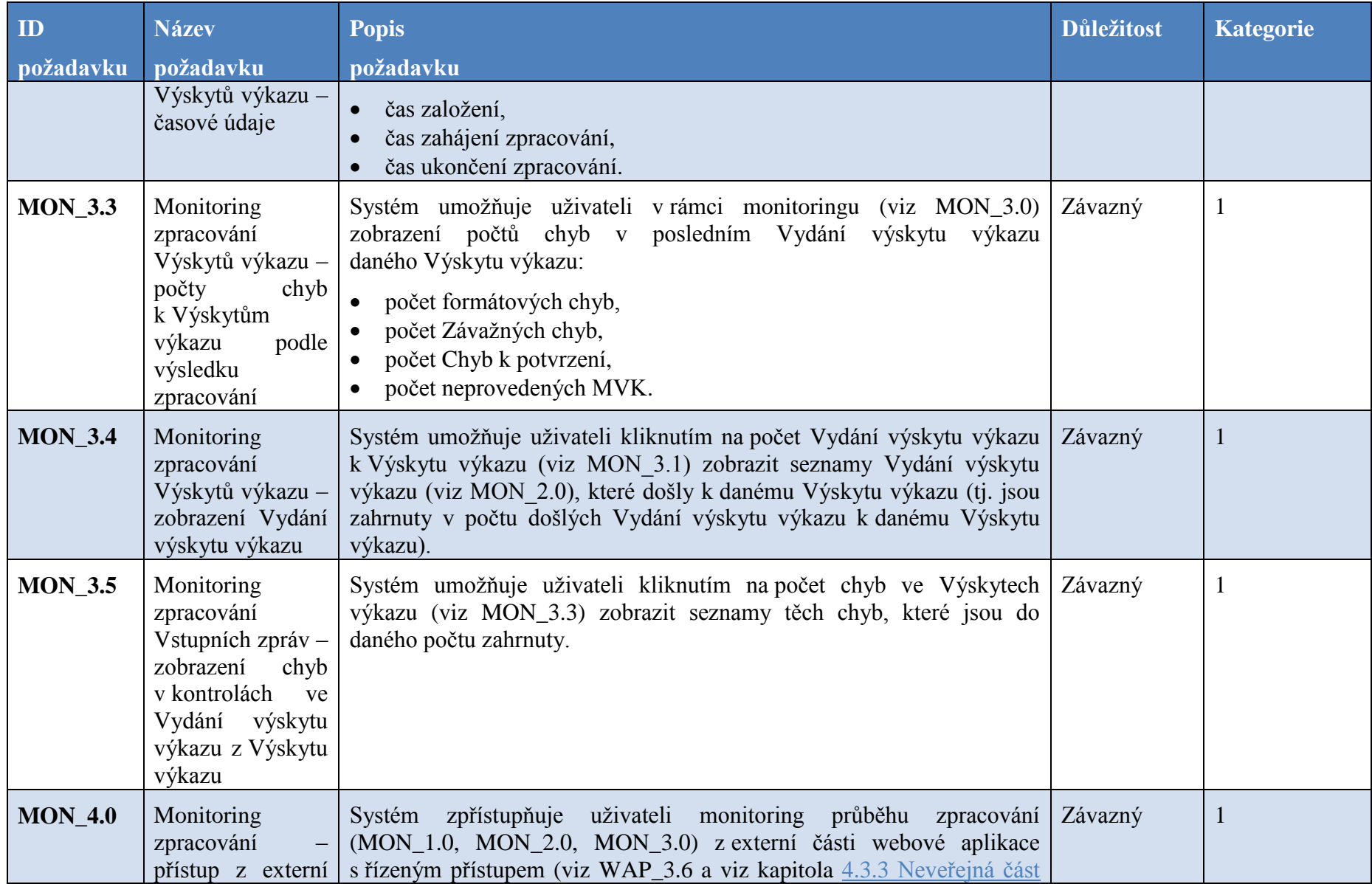

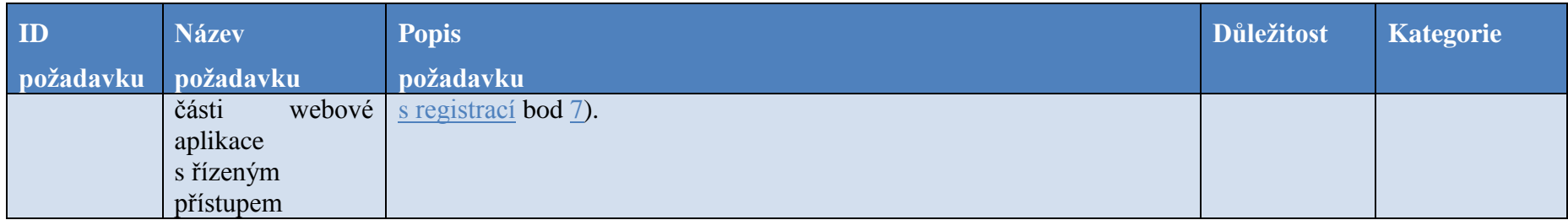

# **6.15 Externí interpret kontrol**

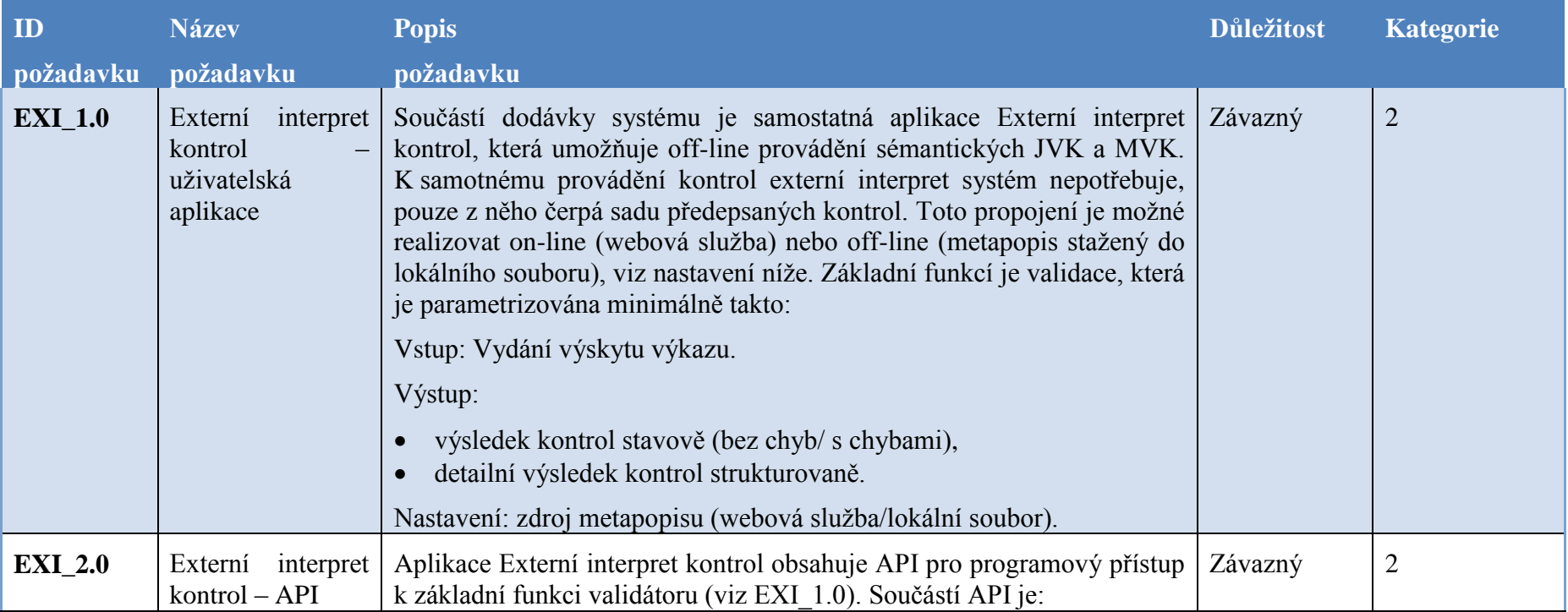

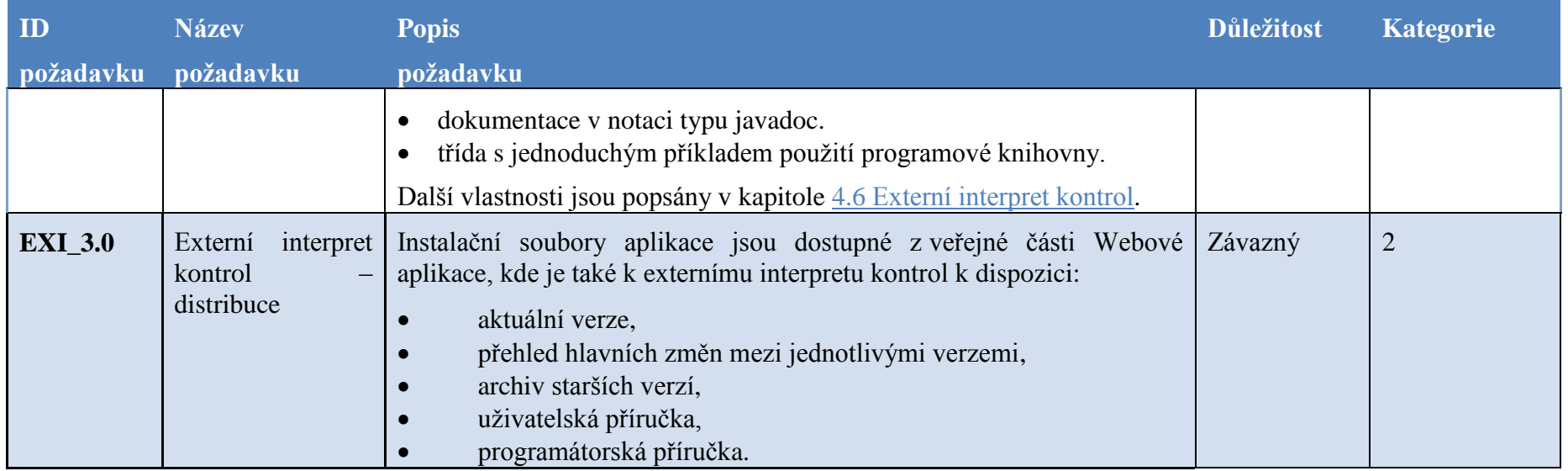

#### **6.16 Nestrukturované informace**

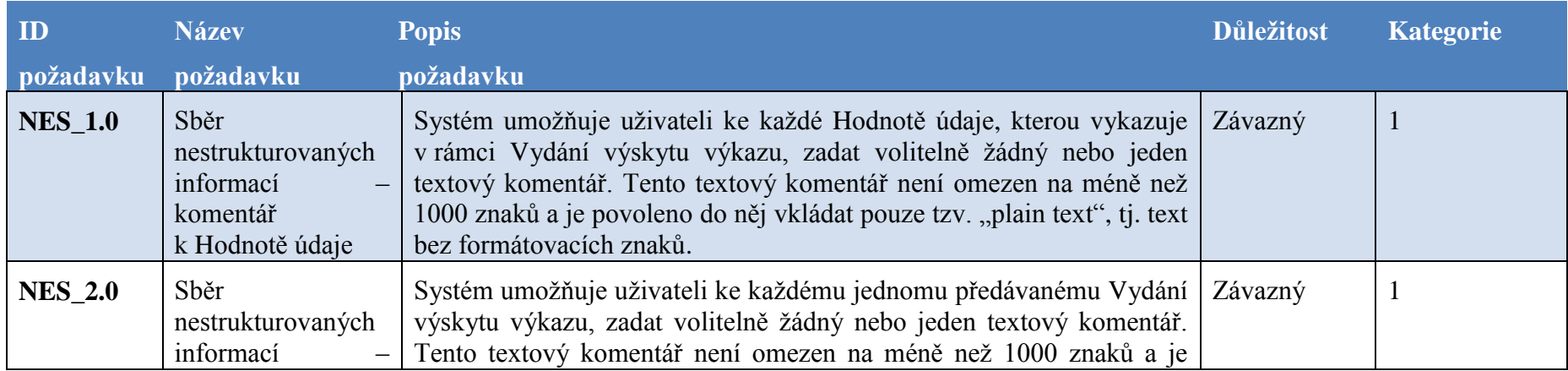

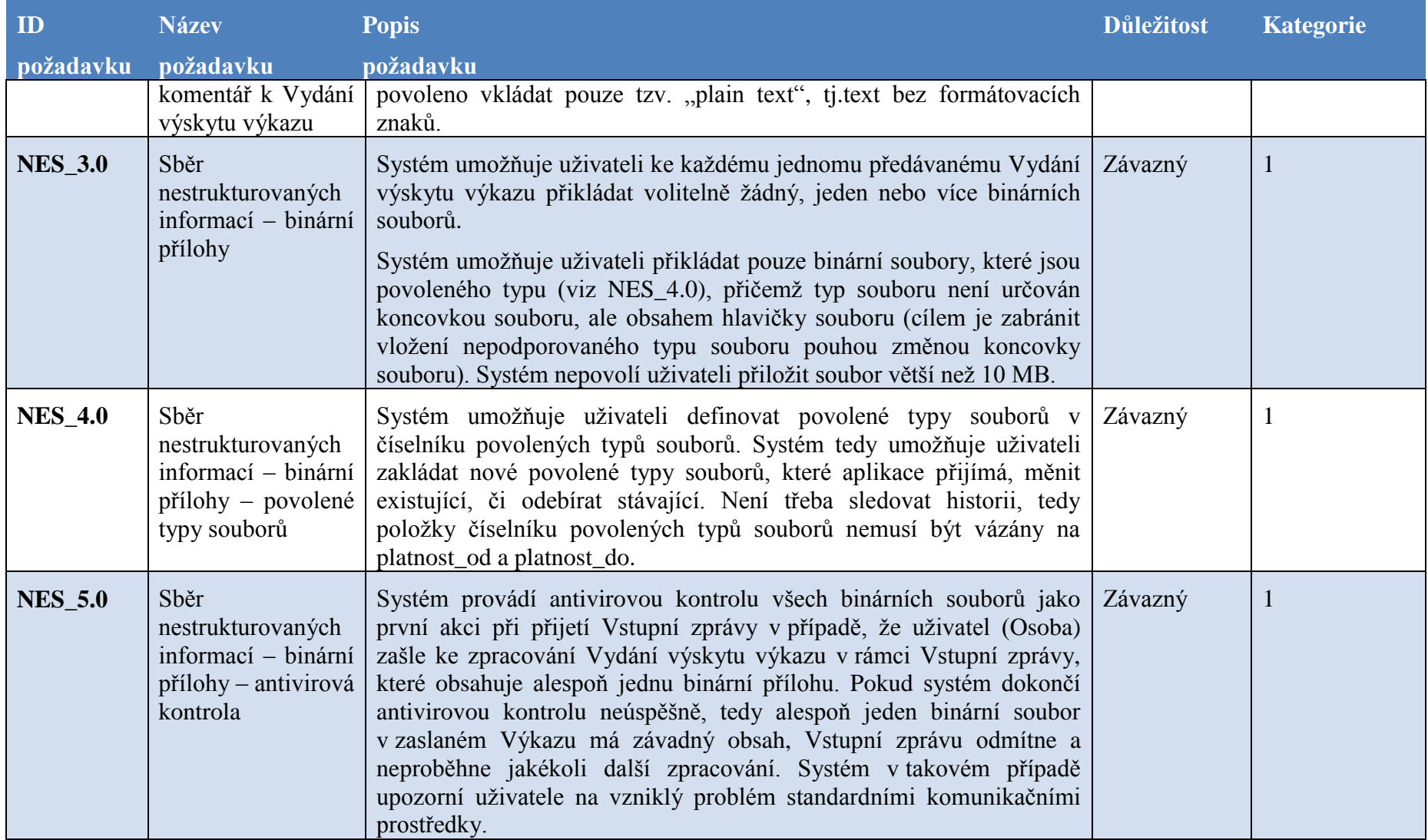